การพัฒนาโปรแกรมคอมพิวเตอร์สำหรับออกแบบรี่ถูเพอเรเตอร์ที่เหมาะสม

นายสันติ อยู่ขึ้นยง

วิทยานิพนธ์นี้เป็นส่วนหนึ่งของการศึกษาตามหลักสูตรปริญญาวิศวกรรมศาสตรมหาบัณฑิต ึ่ สาขาวิชาวิศวกรรมเครื่องกล ภาควิชาวิศวกรรมเครื่องกล ื่ ื่ คณะวิศวกรรมศาสตร์ จุฬาลงกรณ์มหาวิทยาลัย ปการศึกษา <sup>254</sup>6 ISBN 974-17-4524-9 ลิขสิทธ ของจุฬาลงกรณมหาวิทยาลัย์<br>เ

#### DEVELOPMENT OF A COMPUTER PROGRAM FOR OPTIMUM RECUPERATOR DESIGN

Mr. Santi Yooyuenyong

A Thesis Submitted in Partial Fulfillment of the Requirements for the Degree of Master of Engineering in Mechanical Engineering Department of Mechanical Engineering Faculty of Engineering Chulalongkorn University Academic Year 2003 ISBN 974-17-4524-9

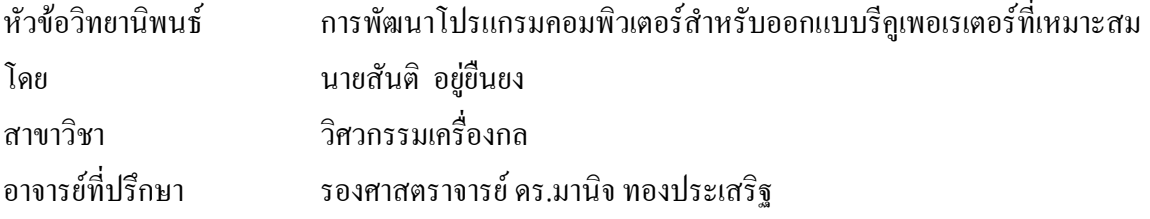

คณะวิศวกรรมศาสตร์ จุฬาลงกรณ์มหาวิทยาลัย อนุมัติให้นับวิทยานิพนธ์ฉบับนี้เป็นส่วน หนึ่งของการศึกษาตามหลักสูตรปริญญามหาบัณฑิต ึ่

> ………………………………………….. คณบดีคณะวศวกรรมศาสตร ิ ์ (ศาสตราจารย์ คร.ดิเรก ลาวัณย์ศิริ)

คณะกรรมการสอบวิทยานิพนธ

 …………………………………………… ประธานกรรมการ (รอง<mark>ศ</mark>าสตราจารย์ คร.พงษ์ธร จรัญญากรณ์)

…………………………………………... อาจารยทปรี่ ึกษา

(รองศาสตราจารย์ คร.มานิจ ทองประเสริฐ)

…………………………………………… กรรมการ

(ผู้ช่วยศาสตราจารย์ มิ่งศักดิ์ ตั้งตระกูล) ิ่ ิ์ ั้

…………………………………………… กรรมการ

(อาจารย์ คร.สมพงษ์ พุทธิวิสุทธิศักดิ์)

้ นายสันติ อยู่ขึ้นยง: การพัฒนาโปรแกรมคอมพิวเตอร์สำหรับออกแบบรีคูเพอเรเตอร์ที่ เหมาะสม. (DEVELOPMENT OF A COMPUTER PROGRAM FOR OPTIMUM RECUPERATOR DESIGN) อ. ที่ปรึกษา : รองศาสตราจารย์ ดร.มานิจ ทองประเสริฐ, 169 หนา. ISBN 974-17-4524-9.

วิทยานิพนธ์ฉบับนี้เป็นการศึกษาและพัฒนาโปรแกรมคอมพิวเตอร์ที่ใช้ในการออกแบบรีคู เพอเรเตอร์ ซึ่งเป็นอุปกรณ์ที่ติดตั้งที่ปล่องของก๊าซเสียโดยนำอากาศที่อุณหภูมิห้องมาแลกเปลี่ยน ี่ ั้ ี่ ความร้อนเพื่อนำความร้อนกลับมาใช้ใหม่อีกครั้ง โดยผู้ออกแบบต้องการออกแบบอุปกรณ์นี้ให้มีต้น ื่ ั้ ทุนที่ต่ำแต่ให้ค่าพลังงานความร้อนในการแลกเปลี่ยนสูงที่สุด

ปัญหาหลักในการ<mark>ออกแบบคือมีพารามิเตอร์หลายตัวที่ไม่สามาร</mark>ถกำหนดได้ เช่น ความยาว ท่อ เส้นผ่าศูนย์กลางท่อ ระยะห่างระหว่างท่อและจำนวนเที่ยวของการใหลภายในเชลล์ ซึ่งการออก ึ่ แบบน ี้ใชวิธีความแตกตางของอุณหภูมิแบบล็อกมีน (Logarithmic Mean Temperature Difference, LMTD) โดยจะคำนึงถึงค่าความร้อนในการเก็บกลับคืนจากก๊าซเสีย ความดันสูญเสียใน ระบบและความเหมาะสมในการลงทุน โปรแกรมคอมพิวเตอร์ซึ่งใด้ประดิษฐ์ขึ้นนี้จะทำการ ึ้ ปรับเปลี่ยนพารามิเตอร์ทุกตัวโดยจะหาจุดที่เหมาะสมที่สุดในการออกแบบโดยจะมีด้นทุนในการผลิต ี่ ี่ อุปกรณ์ที่ต่ำแต่ได้พลังงานความร้อนซึ่งช่วยนำกลับคืนมาใช้ให้สูงที่สุด ึ่

จากผลการศึกษาพบว่า โปรแกรมคอมพิวเตอร์ที่ประดิษฐ์ขึ้นนี้สามารถคำนวณการออก ึ้ ี้ แบบรีคูเพอเรเตอร์ได้อย่างรวดเร็วและแม่นยำ โดยลดระยะเวลาในการออกแบบที่มีทั้งขั้นตอนการลอง ั้ ั้ ผิดลองถูก การใช้ตาราง และการใช้แผนภาพต่างๆในการออกแบบ และการเลือกใช้พารามิเตอร์ต่างๆที่ จะทําใหออกแบบรีคูเพอเรเตอรไดโดยเหมาะสม ที่สุด

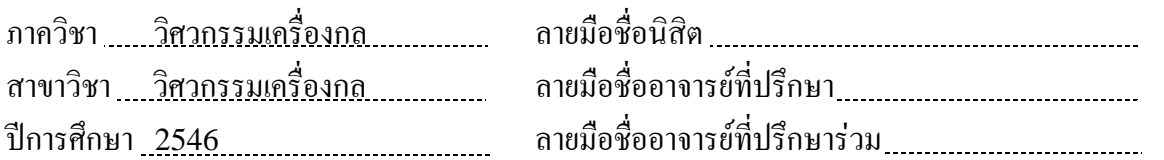

#### # # 4370551321 : MAJOR MECHANICAL ENGINEERING KEY WORD: RECUPERATOR / COMPUTER PROGRAM / OPTIMUM DESIGN SANTI YOOYUENYONG : DEVELOPMENT OF A COMPUTER PROGRAM FOR OPTIMUM RECUPERATOR DESIGN. THESIS ADVISOR : ASSOC. PROF.MANIT THONGPRASERT, Ph.D. 169 pp. ISBN 974-17-4524-9.

In this thesis, the study and development of computer program for designing recuperator is presented. The recuperator is heat exchanger installed at an exhaust pipe. To preheat the ambient-temperature air and recovery the heat. Designing engineer has to design for the optimum heat exchange.

The main problem of designing by using LMTD (Logarithmic Mean Temperature Difference) is the large number of major parameters (i.e., the tube length, diameter, pitch diameter and number of cross flow), which cannot be set. The computer program will adjust every parameters, even the minor parameter such as reheat energy and pressure drop, to find the optimum unit. At the optimum point, the unit cost per recovered energy is minimized.

The study shows that this computer program can solve for high accurate solutions. Help the designer in choosing parameters, so it takes less time when compared with design process using table, chart or trial and error method.

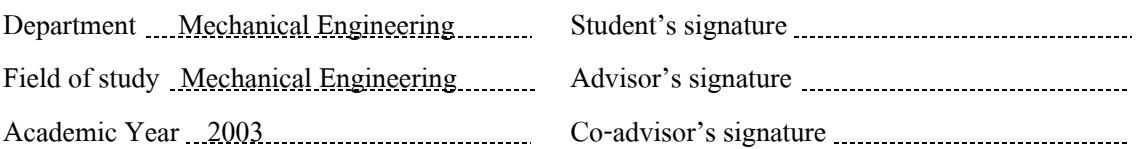

#### **กิตติกรรมประกาศ**

ผู้วิจัยขอกราบขอบพระคุณ รองศาสตราจารย์ คร.มานิจ ทองประเสริฐอาจารย์ที่ ปรึกษาวิทยานิพนธ์ ที่ท่านใด้ให้ความรู้ คำแนะนำ ตลอดจนข้อคิดที่มีคุณค่ายิ่งในการทำวิจัยรวมทั้ง<br>การคำเนินชีวิตของผู้วิจัย

ขอกราบขอบพระคุณ รองศาสตราจารย์ คร.พงษ์ธร จรัญญากรณ์ ประธาน กรรมการ ผู้ช่วยศาสตราจารย์ มิ่งศักดิ์ ตั้งตระกูล และอาจารย์ ดร.สมพงษ์ พุทธิวิสุทธิศักดิ์ ิ์ ิ์ กรรมการ ที่ได้ให้คำแนะนำและถ่ายทอดความรู้ตลอดระยะเวลาในการทำงานวิจัยนี้ ซึ่งทำให้วิทยา ึ่ นิพนธ์ฉบับนี้มีความสมบูรณ์มากยิ่งขึ้น ิ่

ขอขอบพระคุณ อาจารย์นิพนธ์ วรรณโสภาคย์ และเพื่อนๆสมาชิกในห้องปฏิบัติ ื่ การวิจัยกลศาสตร์การคำนวณทุกท่านนับตั้งแต่ คุณสุธี ไตรวิวัฒนา คุณธนาวุฒิ เลิศสุรยุทธ คุณสุธี ั้ โอฬารฤทธินันท์ คุณคมกฤษณ์ ชัยโย คุณอธิพงษ์ มาลาธิป คุณปริญญา บุญมาเลิศ คุณกิตติศักดิ์ คู่ วรัญญู คุณมโนสิทธิ์ แจ้งจบและคุณพัชรี ธีระเอก สำหรับคำแนะนำและกำลังใจตลอดเวลาการ ิ์ ทำงานวิจัย นอกจากนี้ขอ<mark>ขอบคุณคุณอรณี บัณ</mark>ฑิตย์ดำรงกูล ที่เป็นที่ปรึกษาและให้กำลังใจในการ ี้ วิจัยในครั้งนี้

ท้ายสุดนี้ผู้วิจัยขอกราบขอบพระคุณบิดามารดา พี่ชาย และญาติๆที่ให้คำปรึกษา ี้ ี่ เป็นกำลังใจและสนับสนุนการศึกษาของผู้วิจัยมาโดยตลอด อนึ่งประโยชน์และคุณค่าอันใดที่ได้รับ จากวิทยานิพนธ์นี้ขอมอบเป็นกตัญญุตาบูชาแค่บิดามารดา ครูอาจารย์ ตลอดจนผู้มีพระคุณทุกท่าน ที่มิอาจระบนามได้หมดในที่นี้

### สารบัญ

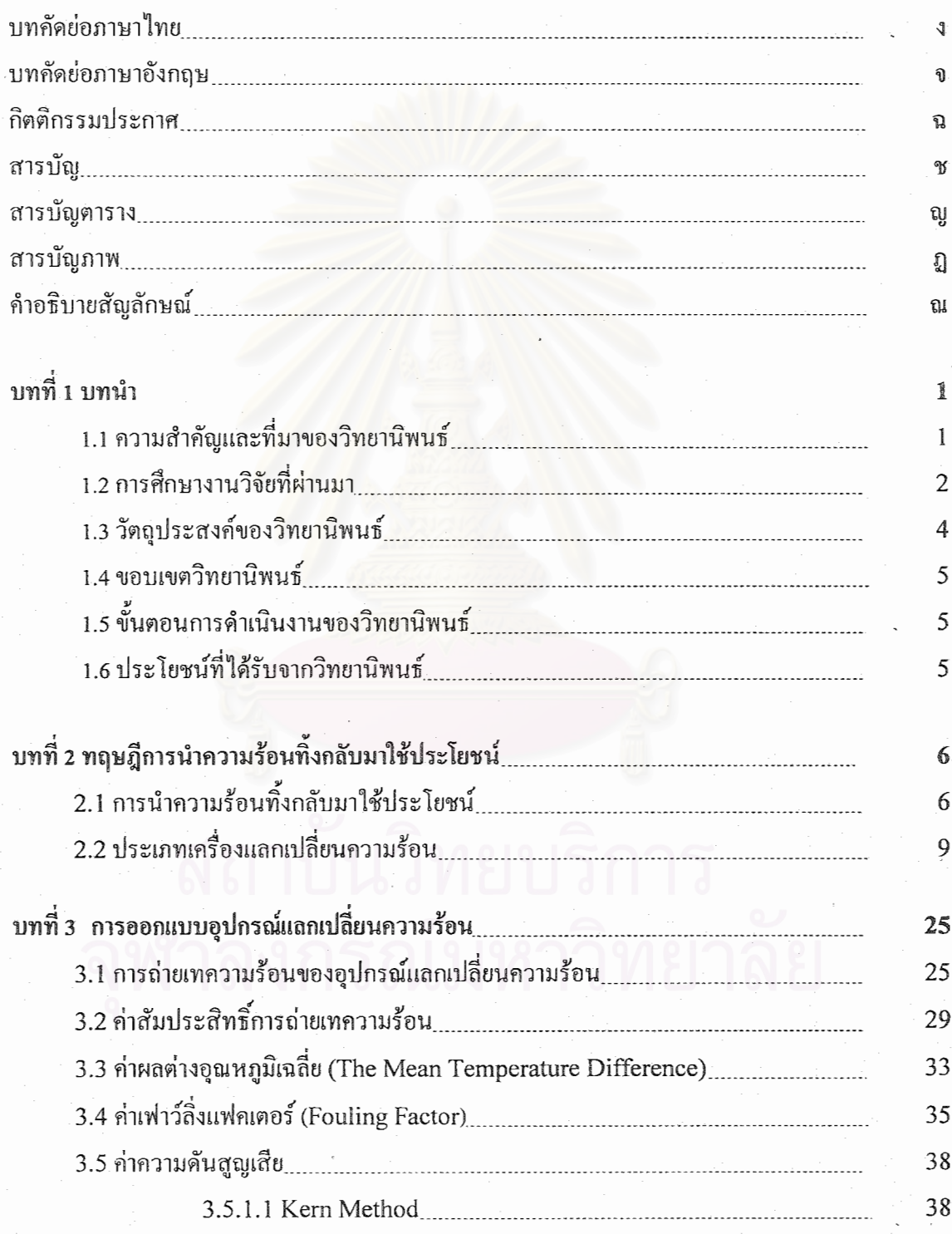

## สารบัญ (ต่อ)

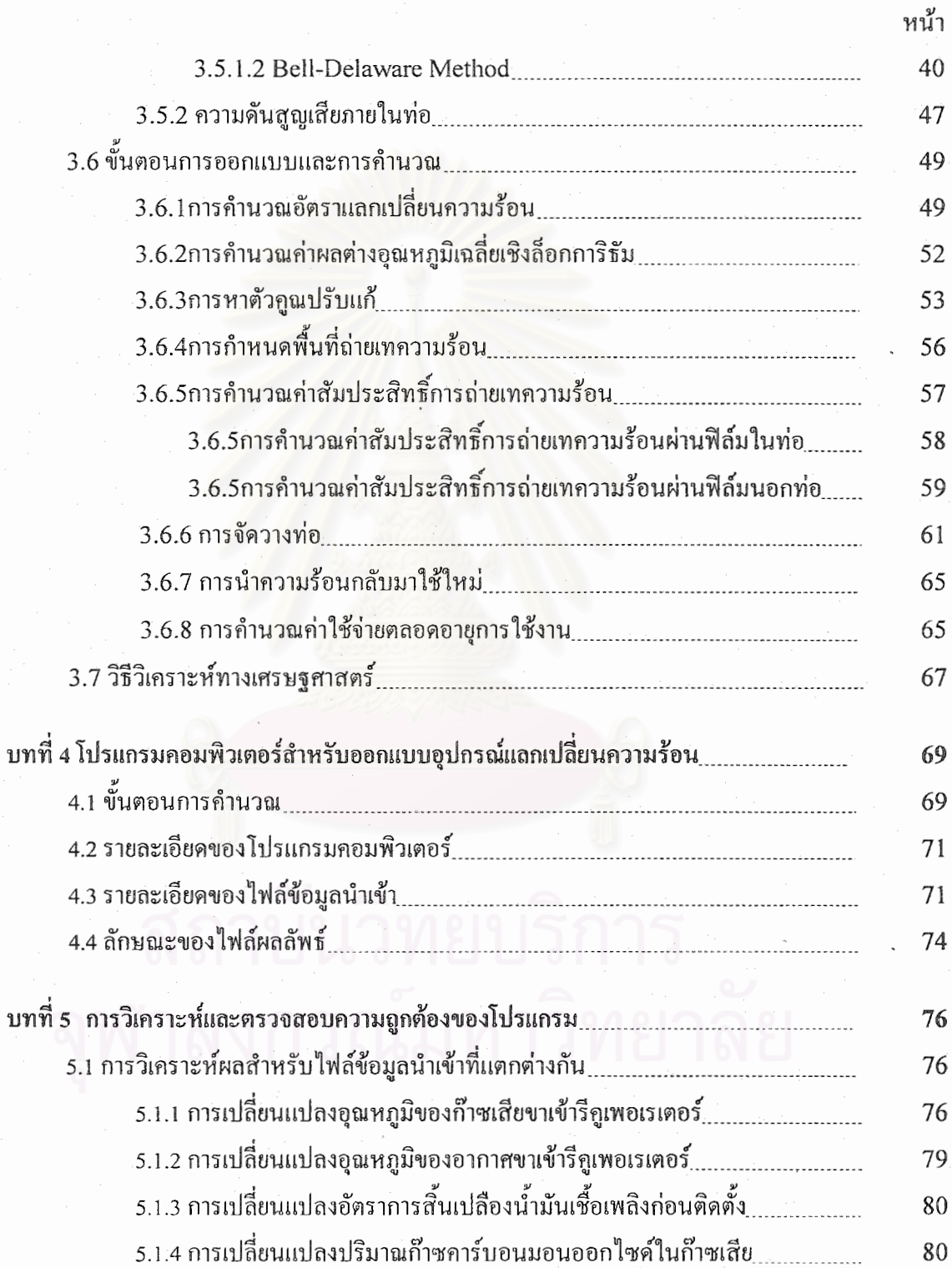

q

### สารบัญ (ต่อ)

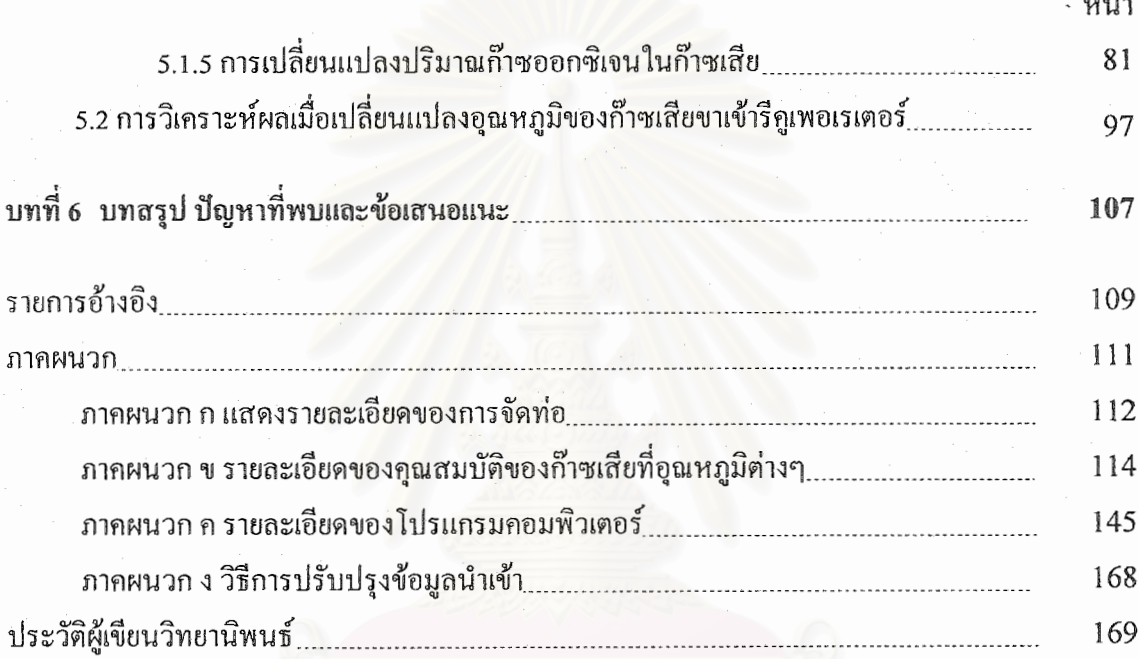

# $Q^{\perp}$ สถาบันวิทยบริการ

## สารบัญตาราง

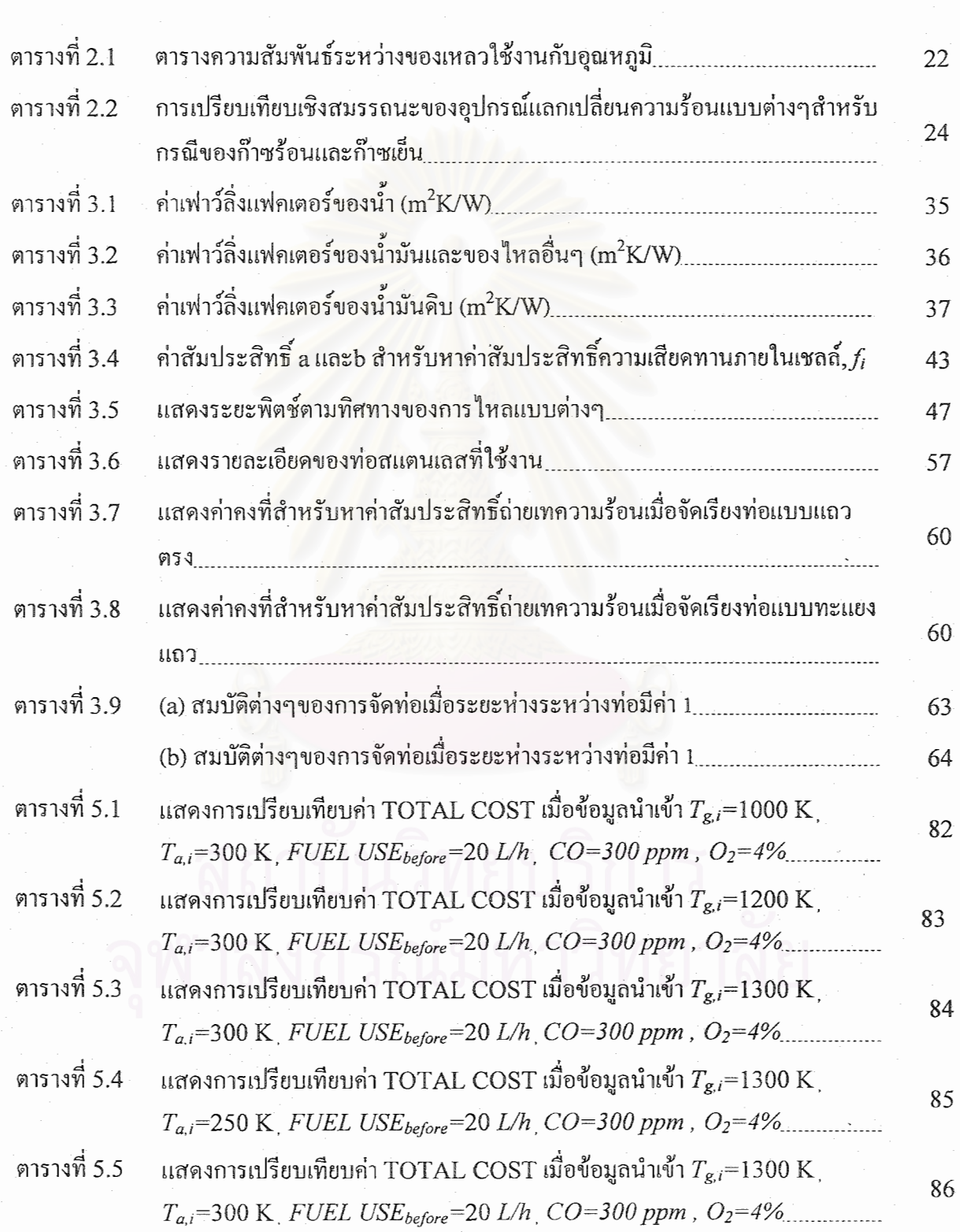

## สารบัญตาราง (ต่อ)

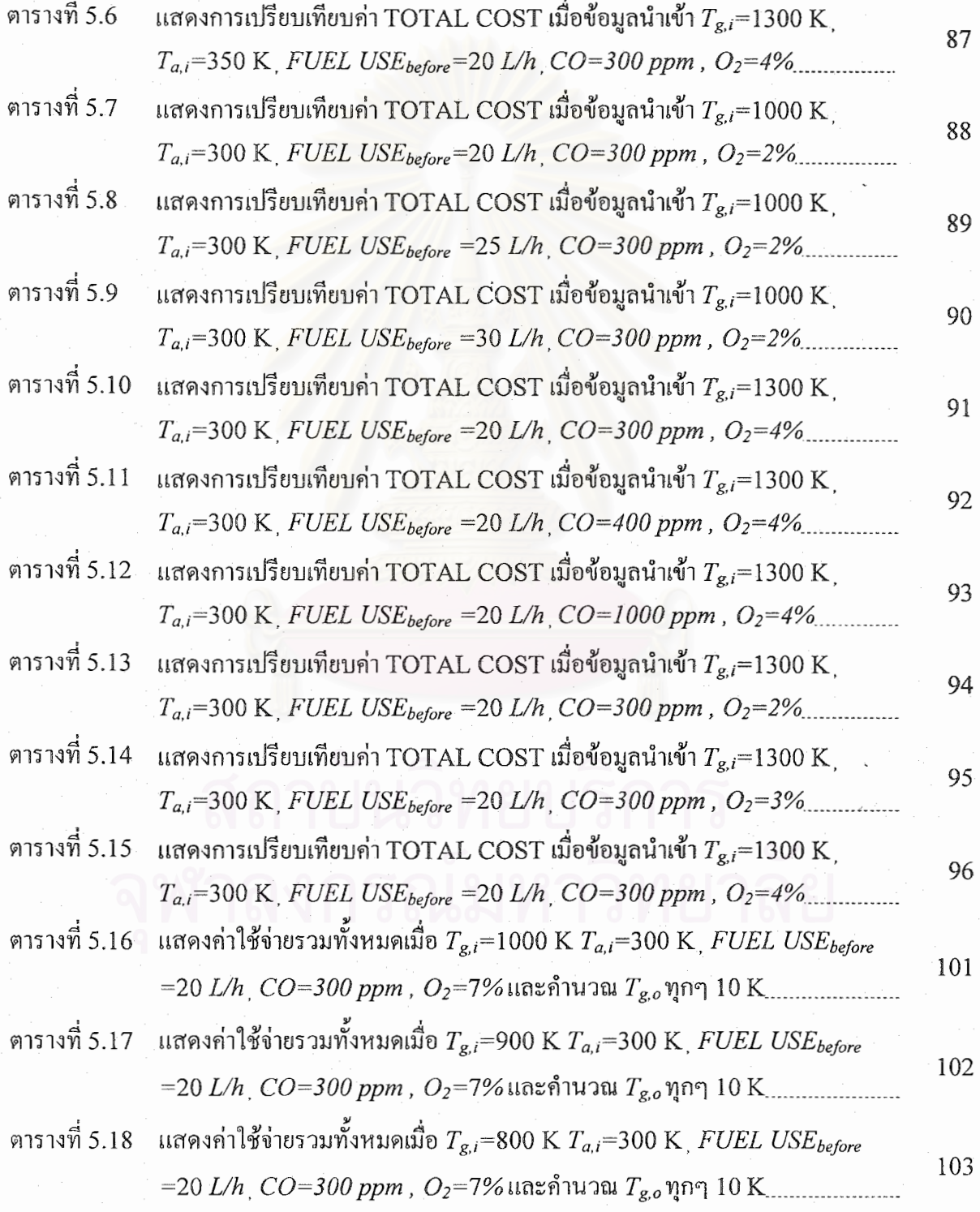

## สารบัญภาพ

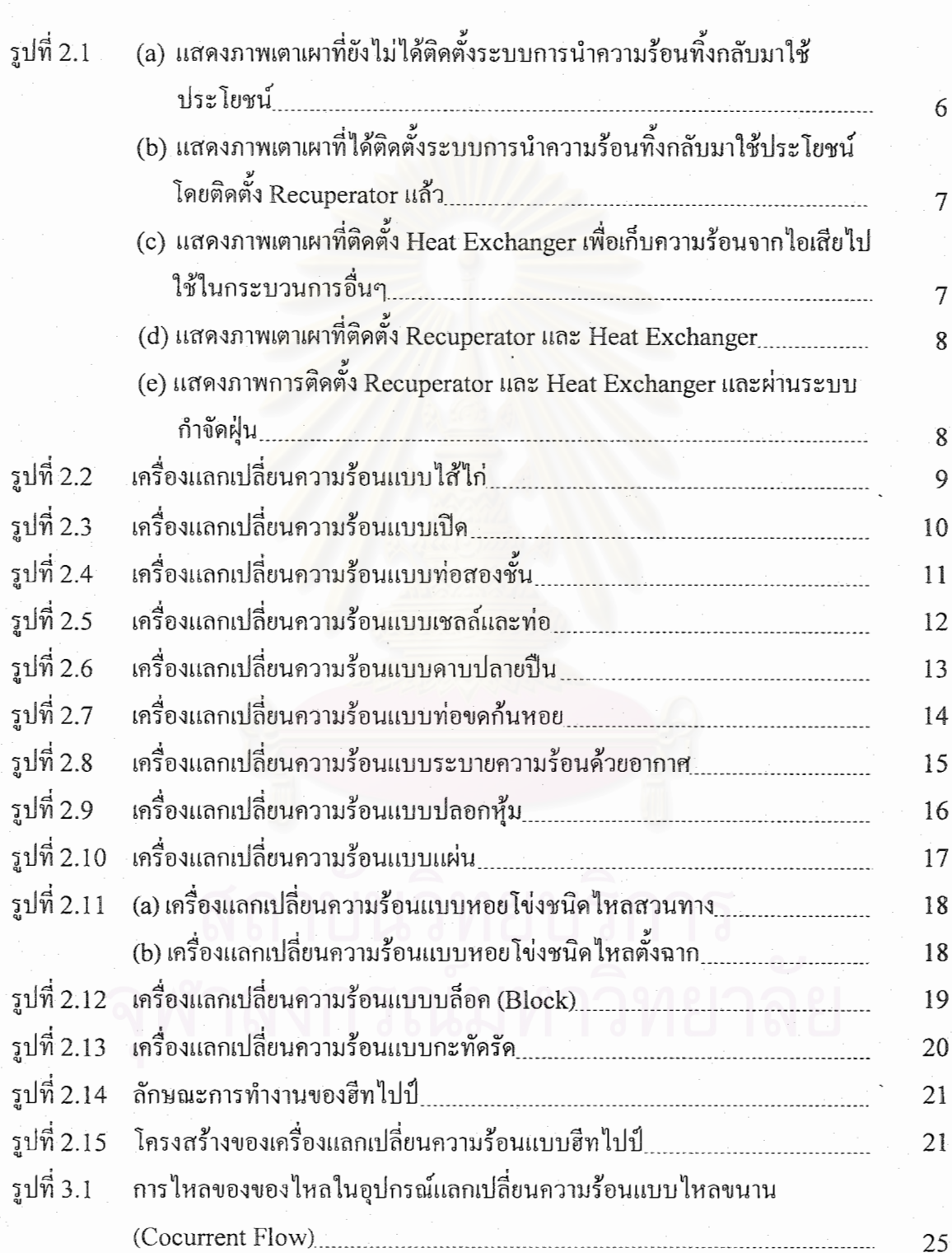

## สารบัญภาพ (ต่อ)

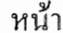

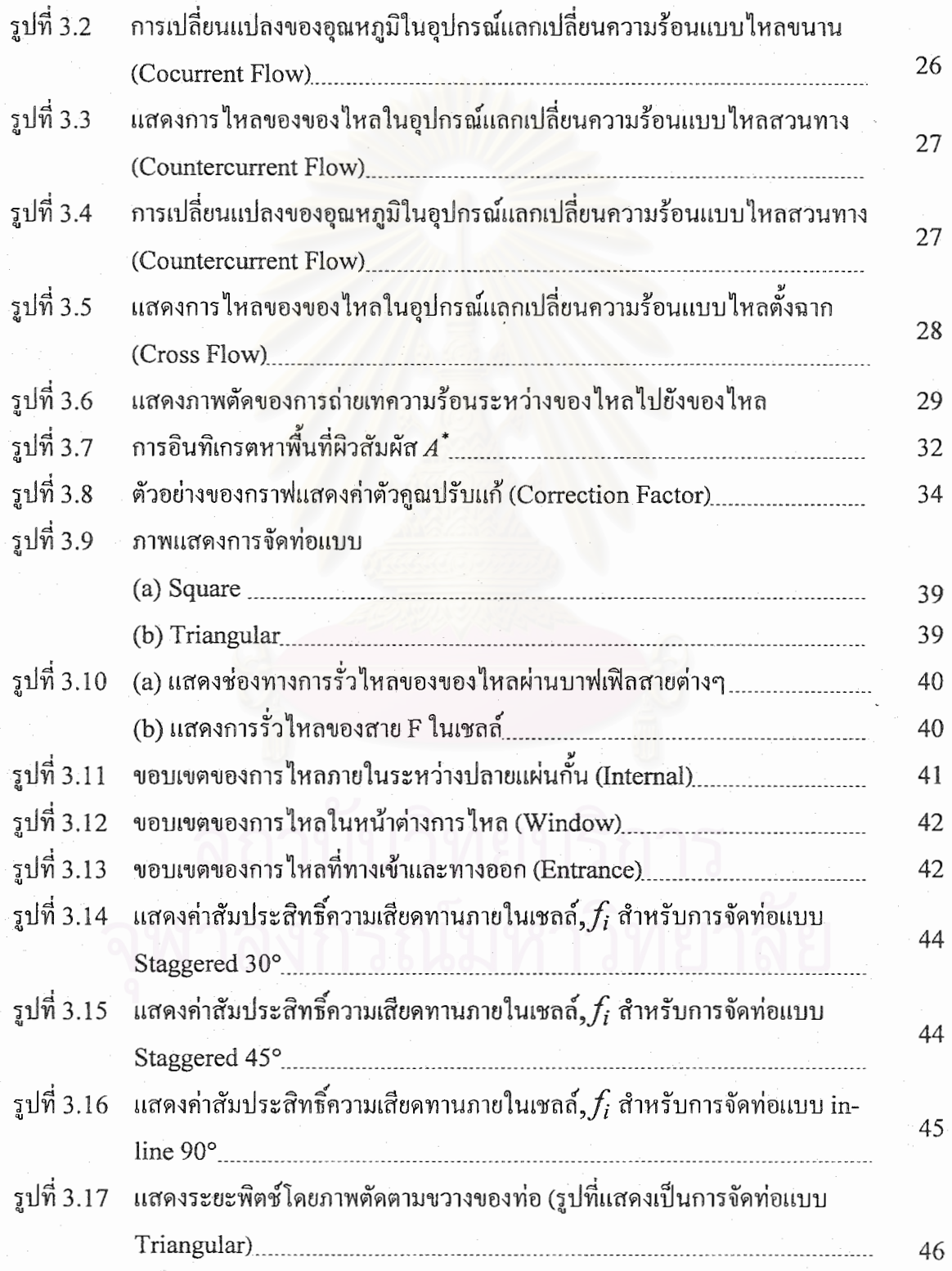

### สารบัญภาพ (ต่อ)

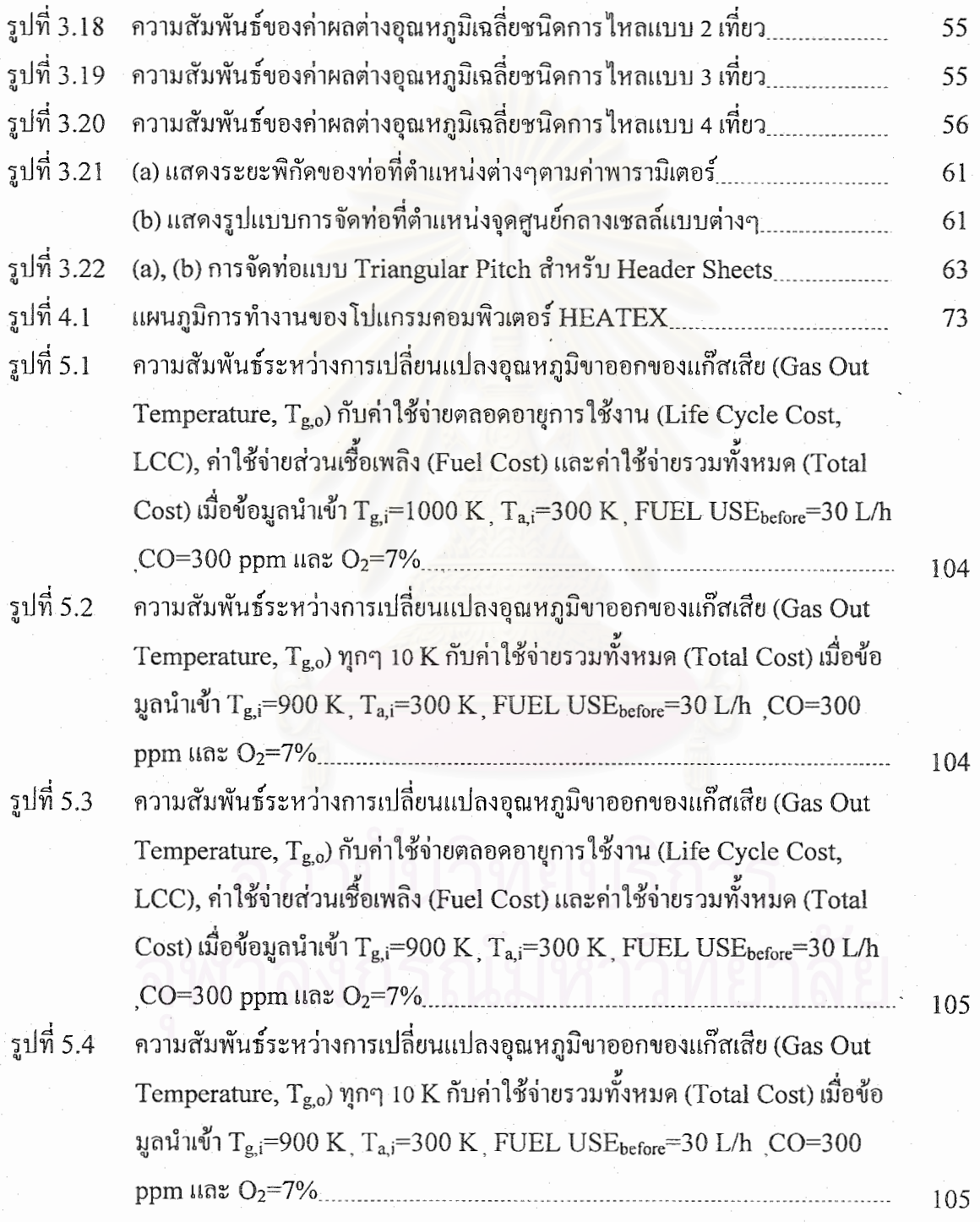

#### สารบัญภาพ (ต่อ)

ความสัมพันธ์ระหว่างการเปลี่ยนแปลงอุณหภูมิขาออกของแก๊สเสีย (Gas Out รูปที่ 5.5 Temperature,  $T_{g,0}$ ) กับค่าใช้จ่ายตลอดอายุการใช้งาน (Life Cycle Cost, LCC), ค่าใช้จ่ายส่วนเชื้อเพลิง (Fuel Cost) และค่าใช้จ่ายรวมทั้งหมด (Total Cost) เมื่อข้อมูลนำเข้า T<sub>g.i</sub>=800 K T<sub>a.i</sub>=300 K FUEL USE<sub>before</sub>=30 L/h  $CO=300$  ppm line  $O<sub>2</sub>=7%$  [10] 106 รูปที่ 5.6 ความสัมพันธ์ระหว่างการเปลี่ยนแปลงอุณหภูมิขาออกของแก๊สเสีย (Gas Out Temperature,  $T_{g, o}$ ) ทุกๆ 10 K กับค่าใช้จ่ายรวมทั้งหมด (Total Cost) เมื่อข้อ มูลนำเข้า Tg,i=800 K , Ta,i=300 K , FUEL USEbefore=30 L/h , CO=300

ppm และ  $O_2 = 7\%$ 

106

หน้า

ฒ

### คำอธิบายสัญลักษณ์

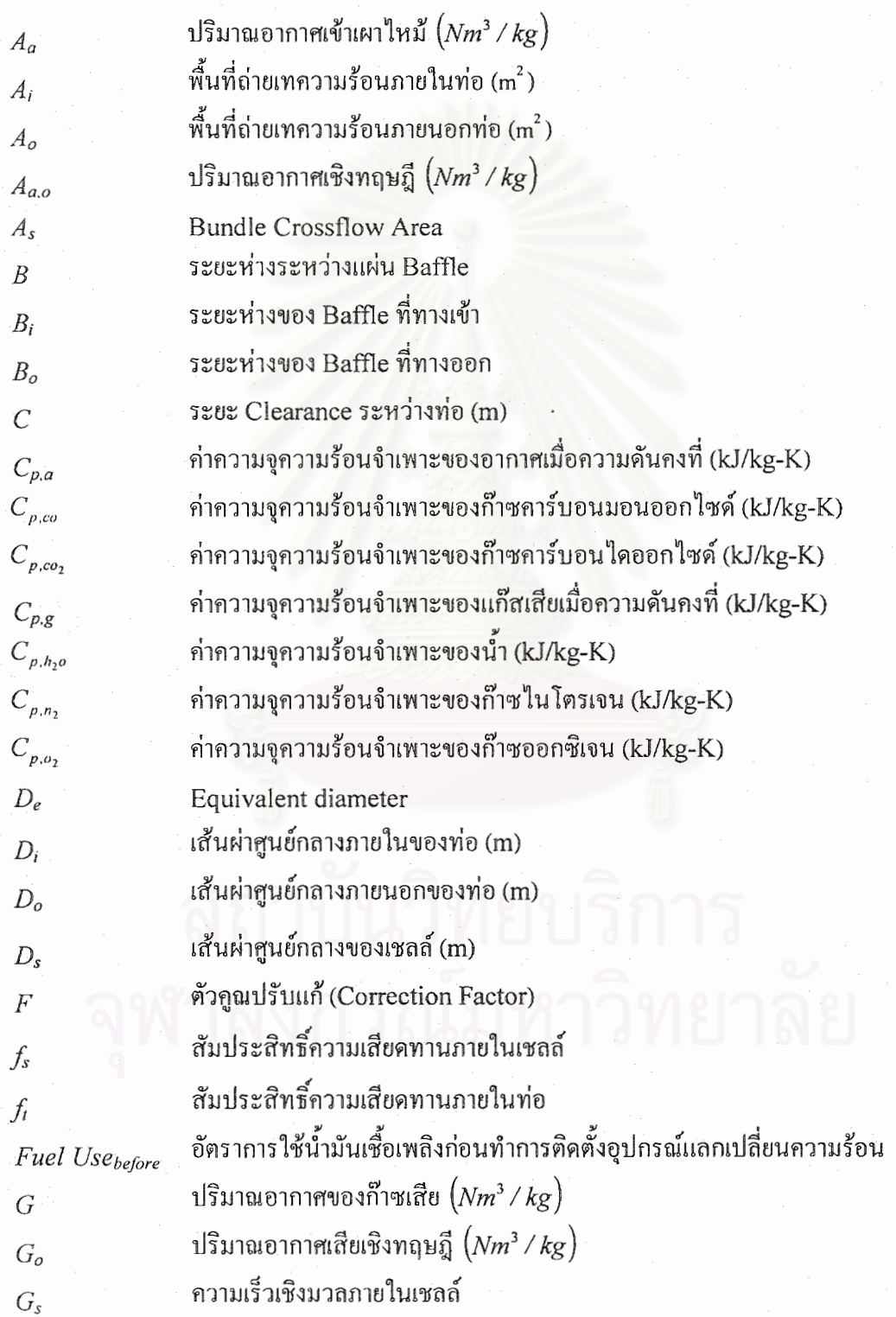

### คำอธิบายสัญลักษณ์ (ต่อ)

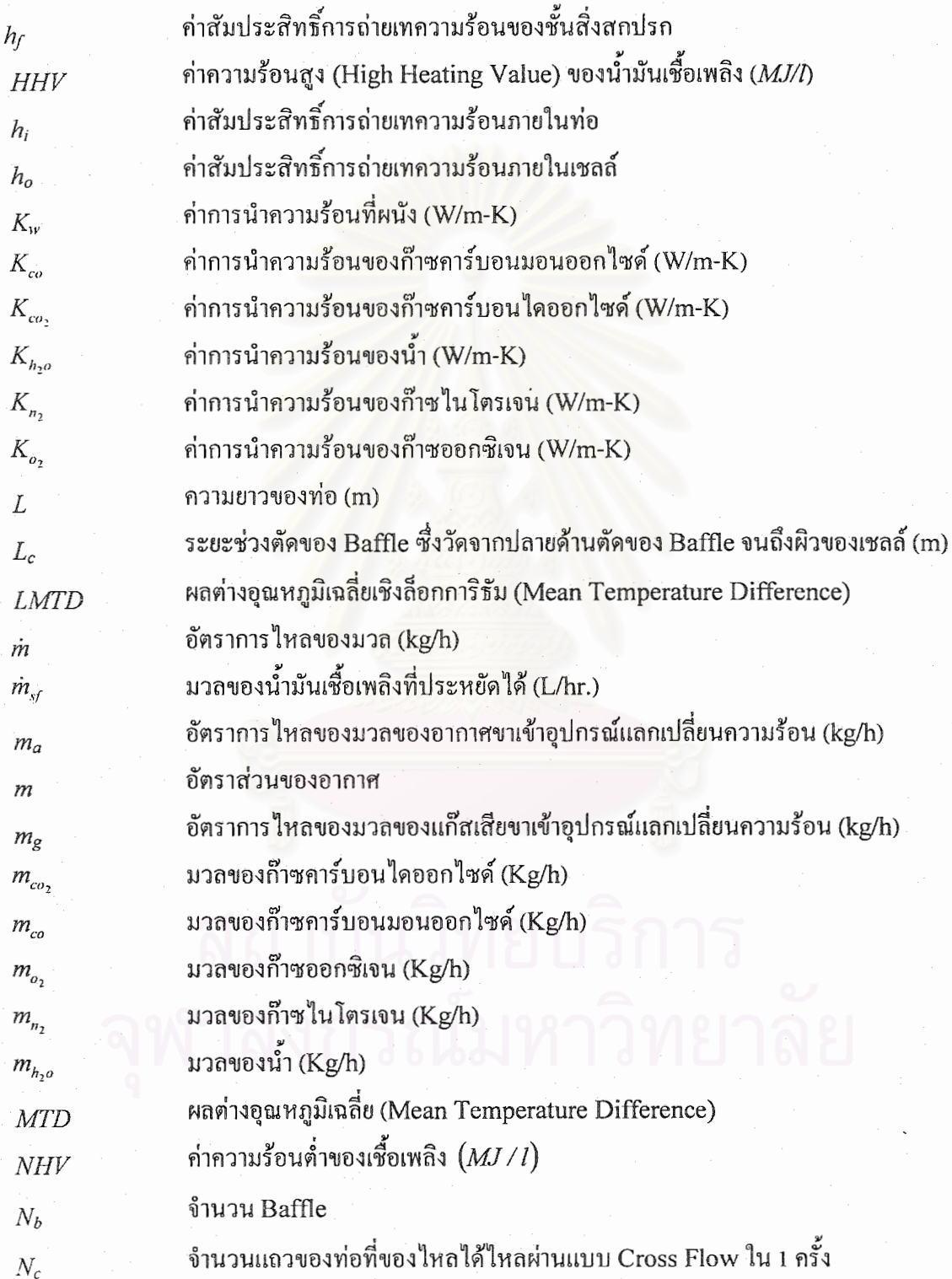

## คำอธิบายสัญลักษณ์ (ต่อ)

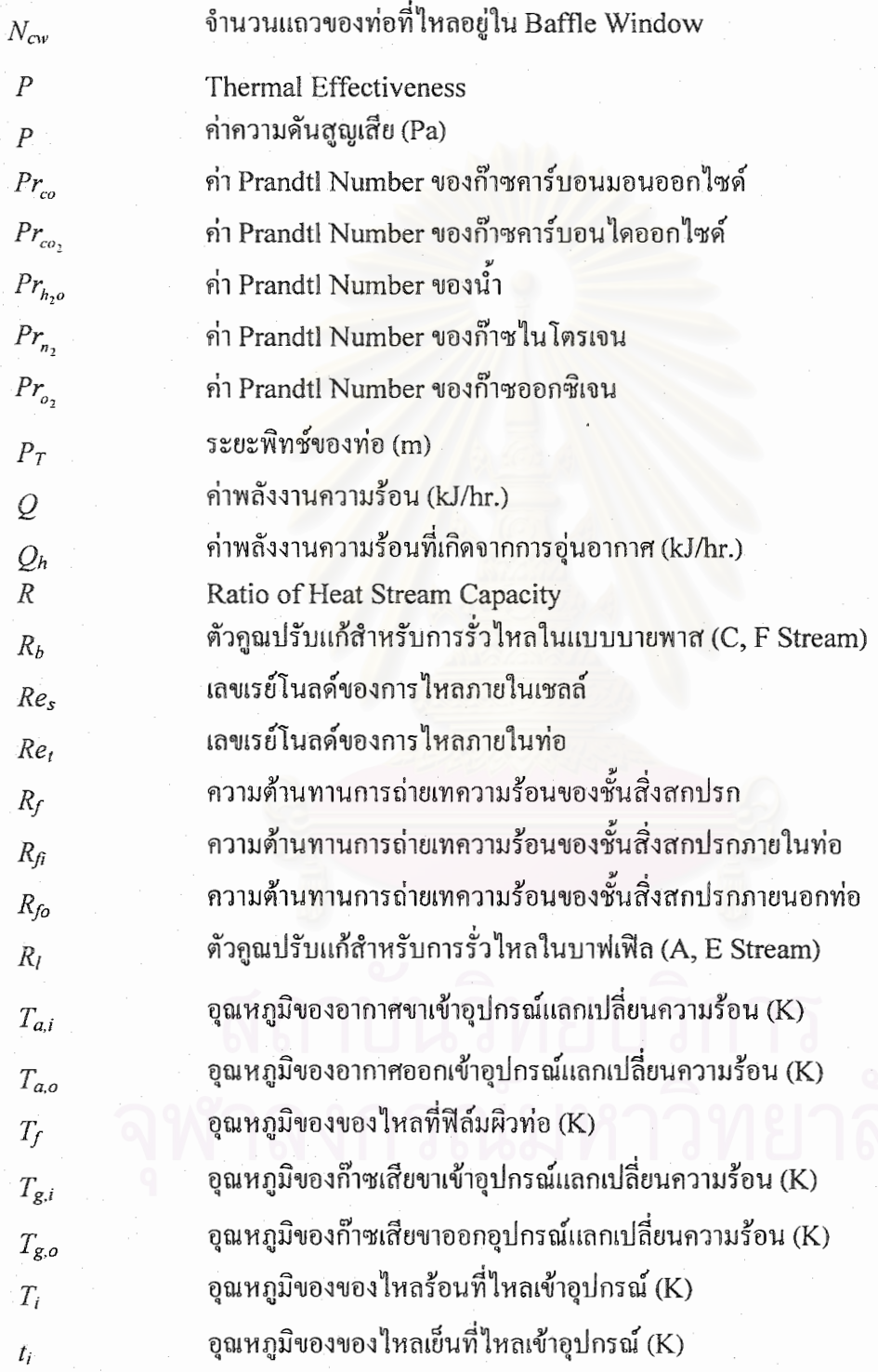

## คำอธิบายสัญลักษณ์ (ค่อ)

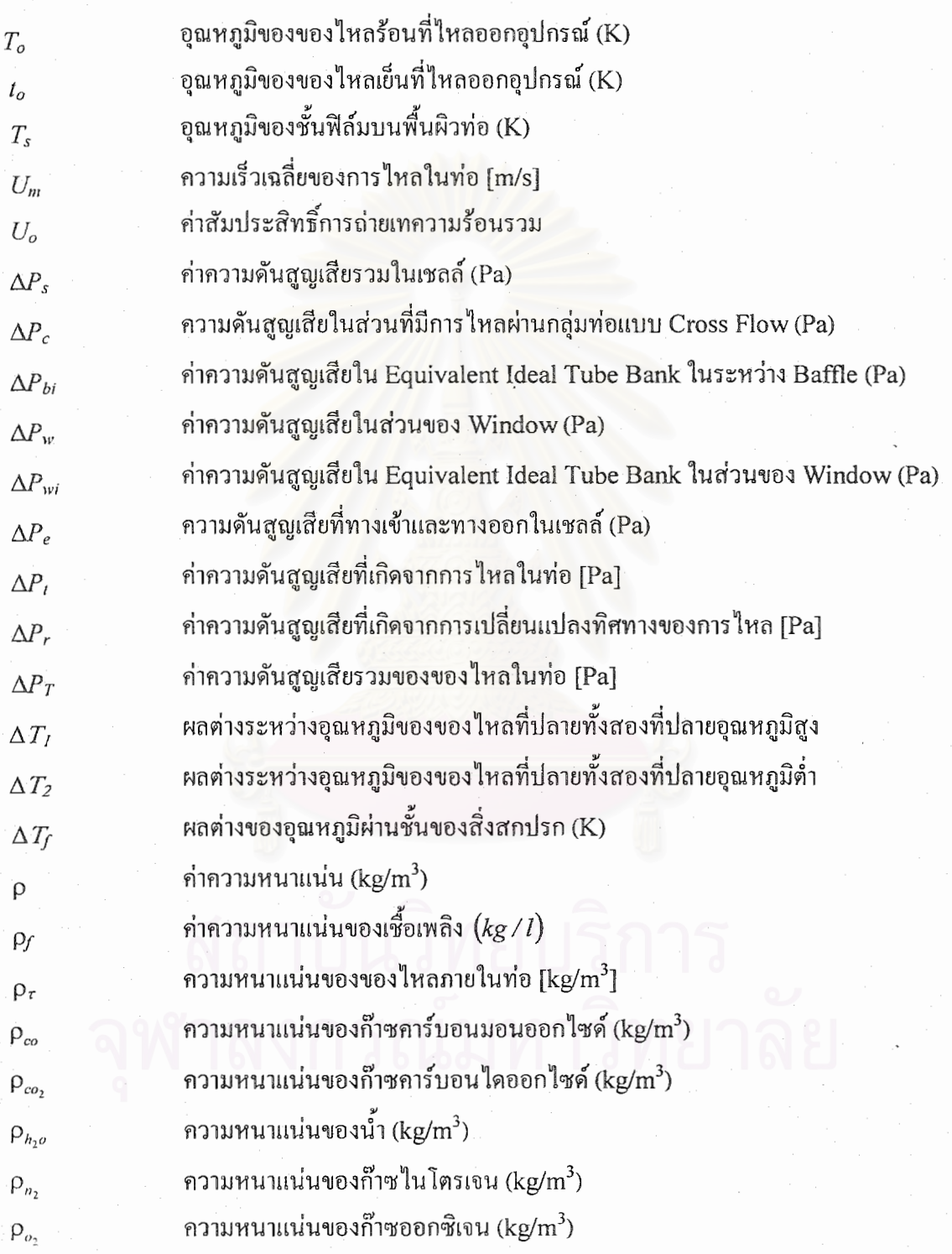

#### คำอธิบายสัญลักษณ์ (ต่อ)

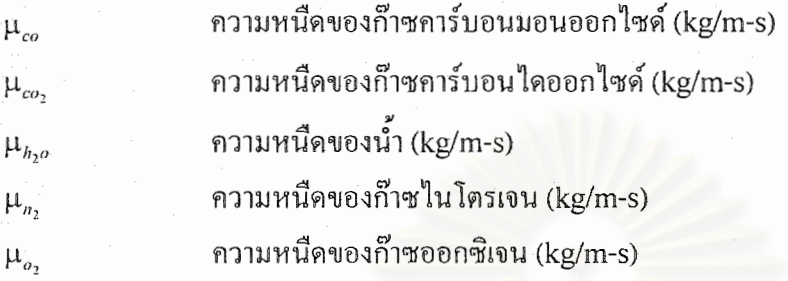

**บทท ี่ 1 บทนํา**

#### **1.1 ความสําคญและท ั ี่ มาของวิทยานพนธ ิ**

อุตสาหกรรมขนาดกลางและขนาดยอม (SME) เปนตัวหลักในการสงเสริมการขยายตัวทาง เศรษฐกิจของประเทศไทยในปจจุบันโดยเฉพาะอุตสาหกรรมท มีการใชพลังงานเช อเพลิงในกระบวน ี่ ื้ การผลิตซึ่งทำรายใด้อย่างมากให้กับประเทศไทยดังนั้นทางภาครัฐจึงมีวัตถุประสงค์ในการส่งเสริม ึ่ ั้ สนับสนุนให้มีการประหยัดพลังงานในสถานประกอบการอุตสาหกรรมต่างๆเหล่านี้เนื่องจากเป็นอุต ี้ สาหกรรมที่ต้องใช้เชื้อเพลิงเป็นจำนวนมากโดยใด้ให้ความรู้ทางวิชาการที่เกี่ยวกับการประหยัดพลัง ี่ ื้ ี่ ี่ งาน และช่วยเหลือทางด้านเทคนิคต่างๆเท่าที่จะทำใด้ เพื่อเป็นการส่งเสริมการขยายตัวของอุตสาห กรรมต่างๆดังกล่าวให้เพิ่มมากขึ้นและทำให้ลดการขาดดุลทางการค้ากับต่างประเทศลง ิ่ ึ้

การใช้เชื้อเพลิงในอุตสาหกรรมต่างๆมีอยู่หลายชนิดแล้วแต่ความเหมาะสมของงาน เช่น น้ำมัน ื้ ֺ֪֪֦֧֝֟֟֟֟֟֟֟֟֟֟֟֟֟֟֟֟֟֟֟֟֟֟<sup>֟</sup> เตา, ก๊าซ L.P.G, ถ่านโค้ก เป็นต้น อุตสาหกรรมหลายประเภทเป็นอุตสาหกรรมที่ต้องใช้ความร้อนสูง จากเชื้อเพลิงโดยตรงและใช้เวลานาน ซึ่งทำให้สิ้นเปลืองพลังงานมาก แต่ถ้าสามารถช่วยให้ผู้ประกอบ ื้ ึ่ การในอุตสาหกรรมนี้ประหยัดพลังงานลงได้ โดยไม่มีผลเสียใดๆ ต่อการผลิตและยังได้ผลดีกว่าเดิม นอกจากจะเป็นการลดต้นทุนแล้ว พลังงานที่ประหยัดได้จากอุตสาหกรรมนี้ย่อมเป็นแหล่งพลังงาน สําคัญอีกแหงสําหรับการใชในอนาคต

ในปัจจุบันการประหยัดพลังงานรูปแบบหนึ่งคือการติดตั้งอุปกรณ์แลกเปลี่ยนความร้อนเพื่อนำ ั้ ื่ ความร้อนทิ้ง (Waste Heat) ที่เสียเปล่า มาใช้อุ่นอากาศเพื่อนำไปใช้ในการผลิตอีกครั้ง ซึ่งอุปกรณ์แลก ี่ ้<br>|<br>| ึ่ เปลี่ยนความร้อนในปัจจุบันมีอยู่มากมายหลายชนิด ลักษณะการเลือกใช้นั้นจะขึ้นกับความเหมาะสม ั้ ึ้ ของลักษณะของความร้อนทิ้ง (Waste Heat) สำหรับวิทยานิพนธ์นี้จะเลือกรีคูเพอเรเตอร์ซึ่งเป็น ิ้ ี้ อุปกรณ์แลกเปลี่ยนความร้อนแบบท่อและปล่อง (Shell and Tube Heat Exchanger) มาเป็นรูปแบบ การศึกษาท ี่สนใจ

ในปจจุบันการออกแบบอุปกรณแลกเปลี่ ยนความรอนแบบทอและปลอง (Shell and Tube Heat Exchanger) มีการออกแบบใชงานอยางแพรหลายในตางประเทศแตในประเทศไทยยังมีการใช งานไม่มากนัก เนื่องจากปัญหาของการลงทุน ซึ่งมีค่าใช้จ่ายในการผลิตค่อนข้างสูง สาเหตุมาจากปัญหา ึ่

ในการออกแบบเนื่องจากมีตัวแปรที่ไม่ทราบค่าอยู่หลายตัวทำให้ต้องใช้วิธี สมมุติเข้าไปใช้ในการ คำนวณค้วยทำให้ใม่สามารถทราบได้ว่าค่าที่ออกแบบนั้นเป็นค่าที่เหมาะสมที่สุดหรือไม่ ี่ ี่

จากปัญหาดังกล่าวนี้ จึงเกิดคำถามขึ้นมาว่ามีวิธีการออกแบบอุปกรณ์แลกเปลี่ยนความร้อน ี้ ึ้ แบบท่อและปล่อง (Shell and Tube Heat Exchanger) อย่างไร จึงจะเป็นการออกแบบที่เหมาะสมที่ ี่ สุด (Optimization) ที่จะทำให้ค่าใช้จ่ายทั้งหมดตลอดอายุการใช้งาน (Life Cycle Cost) มีค่าต่ำที่สุด ี่ ั้ ่ํ

ดังนั้นเพื่อเป็นการตอบคำถามข้างต้นจึงควรที่จะมีการศึกษาเกี่ยวกับการออกแบบอุปกรณ์แลก ั้ ี่ ี่ เปลี่ยนความร้อนแบบท่อและปล่อง (Shell and Tube Heat Exchanger) โดยละเอียด เพื่อจะได้ค่าที่ เหมาะสมที่สุด ทั้งนี้เพื่อที่จะใด้นำการออกแบบดังกล่าวมากำหนดเป็นแนวทางใหม่สำหรับวิศวกรผู้ ี่ ั้ ี้ ื่ ออกแบบตอไป

และท้ายที่สุดสำหรับการค้นคว้า ตลอดทั้งการตรวจสอบและประเมินผลเพื่อ ที่จะให้ได้มาซึ่ง ี่ ื่ ึ่ ค่าที่เหมาะสมที่สุดดังกล่าวนี้ สิ่งที่จำเป็นอย่างยิ่งที่จะต้องทำก็คือการประดิษฐ์โปรแกรมคอมพิวเตอร์ ี่ ี่ ิ่ ิ่ เพื่อนำมาใช้เป็นเครื่องมือสำหรับช่วยในการคำนวณ ทั้งนี้เนื่องจากงานวิจัยนี้เป็นเรื่องที่ต้องมีการ ั้ ี้ ื่ ี่ คำนวณเป็นจำนวนมากและมีการนำค่ามาคำนวณกลับไปมา ซึ่งเป็นเรื่องที่ยากและไม่สะดวกที่จะนำมา ื่ คํานวณบนหนากระดาษ

#### **1.2 การศกษางานว ึ จิัยทผ ี่ านมา**

Prida Wibulswas และ M. Ng-Charoen <sup>ๆ</sup> ค้ทำการศึกษาการนำพลังงานความร้อนที่ปล่อยทิ้ง ิ้ กลับมาใช้ใหม่ โดยพิจารณาและวิเคราะห์จากเตาที่ใช้หลอมเหล็ก โดยวัดค่าจากการผลิตจริงๆ โดย พิจารณาจากกฎข้อที่หนึ่ง และข้อที่สอง ทางเทอร์โมใคนามิกส์ พบว่าจะใค้ประสิทธิภาพต่ำมาก ึ่ ่ํ ประมาณ 2.5% และ 1.5% ตามลำดับ พลังงานที่ปล่อยทิ้งของก๊าซเสีย มี68% และอุณหภูมิของก๊าซเสีย ิ้ 1,100°C ดังนั้นจึงควรมีการนำพลังงานที่สูญเสียนี้กลับมาใช้จากการออกแบบอุปกรณ์แลกเปลี่ยนความ ั้ ֺ֧֦֧ׅ֖֧֚֝֟֟֓֝֟֟֘֩֕֘֜<u>֚</u><br>֧֖֝֩֩֩ ร้อนที่จะใช้ติดตั้งโดยพิจารณาถึงอากาศและเชื้อเพลิง ซึ่งใด้ก๊าซร้อนที่ปล่อยทิ้งเป็นแหล่งความร้อนจาก ื้ สมการสมดุลพลังงานสามารถคาดเดาประสิทธิภาพของเตาเผาไดโดยใชคอมพิวเตอรในการคํานวณ ซึ่งพบว่า ถ้าใช้เชื้อเพลิงเพียง 34% จากที่เคยใช้ จะทำให้พลังงานที่ปล่อยทิ้งออกมาลคลงอย่างมากเมื่อ<br>เทียบกับใช้เชื้อเพลิงปกติ ึ่ ิ้ ื่ ์<br>เ ้เทียบกับใช้เชื้อเพลิงปกติ

**สมเกียรติ บุญณสะ** ไดศึกษาพารามิเตอรและทําการทดลองระบบการนําความรอนท สูญเสีย ี่ ออกจากเตาหลอมซิลิกาไปกับก๊าซทิ้งกลับมาใช้ โดยใช้เครื่องแลกเปลี่ยนความร้อนชนิดท่อสองชิ้นโดย ิ้ พารามิเตอร์ที่มีผลต่อการแลกเปลี่ยนความร้อน คือ อัตราการ ไหล (Q), อุณหภูมิ (T) และพื้นที่ผิวของ ี่ ื้ ี่ การแลกเปลี่ยนความร้อน (A) มาทำการจำลองแบบทางคณิตศาสตร์ แล้วนำไปทำการคำนวณ พบว่า ก๊าซร้อนที่ออกจากเตาหลอมซิลีกา มีอุณหภูมิประมาณ 1400 K ซึ่งจากการทดลองสรุปว่า ประสิทธิภาพ ี่ ึ่ ของเครื่องแลกเปลี่ยนความร้อนจะแปรผกผันกับอัตราการไหลของอากาศที่ไหลเข้าสู่เครื่องแลกเปลี่ยน ความร้อน และแปรผันตรงกับอัตราการใหลของก๊าซร้อนที่เข้าสู่เครื่องแลกเปลี่ยนความร้อน ี่

**สมศักด ิ์ จรีเวรุไวโรจน**ไดศึกษาวิจัยการนําความรอนท้ิงจากเตาคิวโบลากลับมาใชใหมโดย ผ่านอุปกรณ์แลกเปลี่ยนความร้อนแบบอุ่นอากาศ (รีดูเพอเรเตอร์) และทำการศึกษาถึง กระบวนการ หลอมเหล็กโดยใช้ถ่านโค้กเป็นเชื้อเพลิงและดำเนินการตรวจสอบการใช้พลังงานในอดีตโดยพิจารณา ื้ จากข้อมูลตั้งแต่เดือนมกราคมถึงธันวาคม พบว่ามีพลังงานความร้อนที่สูญเสียทางปล่องเตา 28.46% ั้ ี่ และมีอุณหภูมิของไอเสียที่ปล่อยทิ้งอยู่ในช่วง 700-900°C หลังจากทำการออกแบบและสร้างรีคูเพอร์เร ิ้ เตอร์ชนิด Multitube type จำนวนท่อถ่ายเทความร้อน 364 ท่อ 2 กลับ พบว่าใน 2 วันสามารถประหยัด การใช้ถ่านโค้กได้ 86 กิโลกรัมต่อการหลอม 3 ชั่วโมง คิดเป็นเงินที่ประหยัดได้ 714 บาท ต่อการหลอม 3 ชั่วโมง คิดเป็นระยะเวลาคืนทุน 1.35 ปี

**แมคพาวเวอร์ "ได้กล่าวถึงตัวแปรที่สำคัญในการออกแบบและผลกระทบในการสร้างอีโคโน** มัยเซอร์ และเครื่องอุ่นอากาศ ซึ่งสิ่งที่สำคัญที่ทำให้การออกแบบได้เปรียบนั้น พอจะสรุปได้ดังนี้ ื่ ึ่ ิ่

- 1. ต้องพิจารณาผิวรับความร้อนที่จะสามารถรับเอาการถ่ายเทอัตราความร้อนใด้สูงสุด
- 2. การสึกกร่อนที่ผิวของท่อที่ใช้แลกเปลี่ยนความร้อนที่เกิดจากการไหลในท่อต้องมีค่าต่ำสุด ี่ ่ํ
- 3. ใช้วัสดุที่เป็นโลหะจะเกิดความประหยัดกว่า
- 4. ต้องมีตะกรันและอัตราการกัดกร่อนเกิดขึ้นต่ำสุด ึ้ ่ํ

นอกจากนั้นแล้ว แมคพาวเวอร์ ยังสรุปถึงการป้องกันการกัดกร่อน ที่พื้นผิวกรณีของทั้ง ั้ ี่ ื้ ั้ ้อุณหภูมิสูงและอุณหภูมิต่ำ ในบริเวณที่ผิวความร้อนดังนี้

- 1. เปลี่ยนข้อต่อที่ใช้วัสดุที่ถูกกัดกร่อนได้ง่าย เช่น เหล็ก ไปใช้วัสดุอื่นแทนเช่นแก้ว และให้มี ี่ ื่ ความหนาอยางนอย 3.5- 4.0 mm
- 2. เคลื่อบผิวท่อด้วยสารป้องกันการกัดกร่อนได้ อีนาเมล (Enamel) เป็นต้น
- 3. ฉีดสารเติมแต่ง เช่น MgCl, ให้กับน้ำมันเตาที่มีเปอร์เซ็นต์ของกำมะถันสูง ทำให้ ֺ֪֦֖֪֪֦֖֪֪֦֖֪֪֦֖֪֪֦֖֧֦֪֦֖֪֪֦֖֪֪֦֧֦֧֦֖֧֖֖֖֖֝֟֟֟֟֟֟֟֟֟֟֟֟֟֟֟֟֟֟֟֟֟֟֕֝֟֟֝֟֟֝֟֝֟֟֝֬֝֟֝֟֝֬֝֬֝֬֝֬֝֬֝֬֝֬֝֬֝֬֝֬֝֬֝֝֝֬֝֝֝֝֝֝֝֝֝<br>֧֪֖֖֪֪֪֪֝֟֝֝֝֝֝֝֝֝֝֝֝֝֝֝֝֝֝֝֝֝֝֝<br>֧֖֖֖֖֖֖֖֖֖֖֖֖֝֝֝֝֝֝֝֝֝֝֝֝֝֝֝֝֝ ไอกรดที่ เกิดจากการเผาไหมเปนกลาง ซ งพอสรุปไดวาการเอาใจใสในอันท ี่จะปรับ ึ่ ปรุงระบบ และสนใจในตัวแปรที่มีผลกระทบกับ อีโคโนมัยเซอร์ และเครื่องอุ่น ื่ อากาศ จะทำให้ลดการสูญเสียพลังงานที่ใช้ในการผลิตได้ดียิ่งขึ้น

**McDonald** <sup>"</sup>ได้ศึกษาการสร้างเครื่องอุ่นอากาศ (รีกูเพอเรเตอร์) ที่ใช้กับเครื่อง Gas Turbine ื่ ื่ โดยทำใด้อย่างไม่ซับซ้อน และมีราคาถูก ซึ่งรีคูเพอเรเตอร์จะสามารถนำความร้อนทิ้งกลับมาใช้ใหม่ได้ ึ่ ิ้ ถึง 30% ขึ้นไป ซึ่งข้อสังเกตในการออกแบบและการสร้างรีคูเพอเรเตอร์ของ McDonald นั้นต้องเป็น ึ่ ั้ แบบง่ายๆ มีราคาที่เหมาะสม มีประสิทธิภาพเป็นที่ด้องการ ตัวของโครงสร้างด้องมีน้ำหนักเบา และ ี่ ี่ ้ํ แข็งแรงทนทานสามารถผลิตใด้ง่าย โดยใม่ต้องใช้กระบวนการผลิตที่ยุ่งยากซับซ้อน จำนวนชิ้นส่วน ี่ ิ้ ต้องไม่มากเกินไปนัก นอ<mark>กจากนั้นการบำรุงรักษาควรกระทำ</mark>ได้ง่ายๆ ไม่ลำบากต่อผู้ปฏิบัติงาน ั้

 ${\bf S}$ ahin ได้ทำการศึกษาออกแบบขนาดรีกูเพอเรเตอร์ที่เหมาะสม และได้ศึกษาผลกระทบของ ี่ ความหนืดบนรีคูเพอเรเตอร์ ซึ่งได้ข้อสรุปว่า การวิเคราะห์ผลทางความร้อนของรีคูเพอเรเตอร์ เป็นผล มาจากความหนืดของความร้อน จากการศึกษาพบว่าขนาดที่เหมาะสมของรีคูเพอเรเตอร์ ขึ้นอยู่กับความ ี่ ึ้ หนืดของของไหลแต่ละชนิดที่ผ่านรีกูเพอเรเตอร์ซึ่ง Sahin ได้นำการศึกษาผลกระทบของการกระจาย ี่ ึ่ ความหนืดบนรีคูเพอเรเตอร์แบบ Crossflow โดยทำการทดลองกับของเหลว 4 ชนิด คือ น้ำ, น้ำมัน, น้ ้ํ ֺ֪֦֖֪֪֦֖֪֪֦֖֪֪֦֖֪֪֦֖֧֦֪֦֖֪֪֦֖֪֪֦֧֦֧֦֖֧֖֖֖֖֝֟֟֟֟֟֟֟֟֟֟֟֟֟֟֟֟֟֟֟֟֟֟֕֝֟֟֝֟֟֝֟֝֟֟֝֬֝֟֝֟֝֬֝֬֝֬֝֬֝֬֝֬֝֬֝֬֝֬֝֬֝֬֝֝֝֬֝֝֝֝֝֝֝֝֝<br>֧֪֖֖֪֪֪֪֝֟֝֝֝֝֝֝֝֝֝֝֝֝֝֝֝֝֝֝֝֝֝֝<br>֧֖֖֖֖֖֖֖֖֖֖֖֖֝֝֝֝֝֝֝֝֝֝֝֝֝֝֝֝֝ ้ํ ความหนืดบนรีกูเพอเรเตอร์แบบ Crossflow โดยทำการทดลองกับของเหลว 4 ชนิด คือ น้ำ, น้ำมัน, น้ำ<br>มันเครื่อง และ Glycerol ซึ่งการทำงานของเครื่องจะลดลงอย่างมาก เมื่อความหนืดของความร้อนเพิ่มขึ้น ื่ ึ่ ื่ ื่ ิ่

#### **1.3 วัตถุประสงคของวิทยานิพนธ**

ประดิษฐ์โปรแกรมคอมพิวเตอร์เพื่อใช้เป็นเครื่องมือในการออกแบบหาขนาดที่เหมาะสมของรี ื่ กูเพอเรเตอร์ ภายใต้เงื่อนไขของอุณหภูมิขาเข้าเหมาะสมของรีกูเพอเรเตอร์ที่ไม่เกิน 1000 เคลวิน

#### **1.4 ขอบเขตของวิทยานิพนธ**

ศึกษาและวิเคราะห์ขนาดที่เหมาะสมที่สุดของรีกูเพอเรเตอร์ชนิดท่อและเปลือก (Shell) and ี่ ี่ Tube  $\;$  Heat  $\;$  Exchanger) ที่นำความร้อนที่สูญเสีย (Waste  $\;$  Heat) จากก๊าซเสีย (Flue Gas) ที่มี ี่ ี่ ี่ อุณหภูมิไม่เกิน1000 เคลวิน กลับมาใช้ให้เกิดประโยชน์ โดยการใช้โปรแกรมคอมพิวเตอร์ในการ ออกแบบ

#### **1.5 ข นตอนการดําเนินงานของวิทยานิพนธ ั้**

1.4.1 หาข้อมูลสมรรถนะ (Data Performation) ของอุปกรณ์แลกเปลี่ยนความร้อนทั้งหมด ั้

1.4.2 ศึกษาทฤษฎีและข้อมูลที่เกี่ยวข้องเพื่อนำมาใช้เป็นหลักเกณฑ์ในการสร้างฟังก์ชั่น ั่ วัตถุประสงค์ (Objective Function) และการกำหนดเงื่อนไขบังคับ (Constrain)

1.4.3 สร้างสมการแทนคุณลักษณะของสมรรถนะ (Performance Characteristic Equation) อุปกรณ์แลกเปลี่ยนความร้อนเพื่อสร้างแบบจำลองอุปกรณ์ภายในทั้งหมด ซึ่งประกอบ ไปด้วยเชลล์ ื่ (Shell), ท่อ (Tube) และ แผ่นกั้น (Baffle) เป็นต้น

1.4.4 ประดิษฐ์โปรแกรมคอมพิวเตอร์เพื่อใช้เป็นเครื่องมือสำหรับวิเคราะห์ขนาดและ ประสิทธิภาพที่เหมาะสมที่สุดของอุปกรณ์แลกเปลี่ยนความร้อน ภายใต้เงื่อนใขข้อบังคับที่กำหนดขึ้น ี่

1.4.5 ทดสอบผลการใชงานของโปรแกรมคอมพิวเตอรที่ไดประดิษฐขึ้น

1.4.6 สรุปและวิเคราะหผล

### **1.6 ประโยชนที่ไดรับจากวิทยานิพนธ**

1.5.1 โปรแกรมคอมพิวเตอร์ที่ประดิษฐ์ขึ้นนี้สามารถที่จะนำมาใช้เป็นเครื่องมือสำหรับช่วยใน ึ้ ี้ ี่ ื่ การหาขนาดที่เหมาะสมที่สุดของรีกูเพอเรเตอร์ได้อย่างสะดวก รวดเร็วและมีความแม่นยำสูง ี่

1.5.2 เพื่อเป็นการประหยัดพลังงานเชื้อเพลิงต่างๆที่ใช้ในโรงงานอุตสาหกรรม โดยการนำ ื้ ความร้อนที่ปล่อยทิ้งจากก๊าซเสีย (Waste Heat) นำกลับมาใช้ให้เกิดประโยชน์ ิ้

1.5.3 ขนาดที่เหมาะสมที่สุดของรีกูเพอเรเตอร์ ที่ทำให้ค่าใช้จ่ายทั้งหมดตลอดอายุการใช้งาน ี่ ี่ ี่ ั้ ของระบบและคา Pay-Back Period มีคาต าที่สุด ่ํ

 1.5.4 เพ ื่อใชเปนขอมูลในการตัดสินใจของผูประกอบการในการปรับปรุงประสิทธิภาพการใช พลังงานของเตาเผา

1.5.5 กําหนดแนวทางใหมสําหรับวิศวกรออกแบบอุปกรณแลกเปลี่ ยนความรอน

**บทท ี่ 2** 

### **ทฤษฎีการนาความร ํ อนทงกล ิ้ ับมาใชประโยชน**

#### $\mathbf{2.1}$  การนำความร้อนทิ้งกลับมาใช้ประโยชน์

ึ จากรูปที่ 2.1 แสดงให้เห็นถึงรูปแบบของระบบการนำความร้อนจากไอเสียกลับมาใช้ใหม่และ การนำไปใช้ประโยชน์ โดยจากรูป 2.1(a) คือเตาเผาที่ยังไม่ได้ติดตั้งระบบการนำความร้อนทิ้งกลับมา ี่ ั้ ิ้ ใช้ประโยชน์ รูป 2.1(b) คือเตาเผาที่ได้ติดตั้งระบบการนำความร้อนทิ้งกลับมาใช้ประโยชน์โดยติดตั้ง ั้ ิ้ ั้ Recuperator เพื่ออุ่นอากาศที่ใช้ในการสันดาป Combustion air ให้ร้อนขึ้นก่อนส่งเข้าเผาใหม้รูป ื่ ึ้ 2.1(c) คือเตาเผาที่ติดตั้ง heat exchanger เพื่อเก็บความร้อนจากไอเสียไปใช้ในกระบวนการอื่นๆ เช่น ื่ การอบผลิตภัณฑ์ให้แห้ง การผลิตน้ำร้อน หรือ ไอน้ำ เพื่อใช้ในกระบวนการอื่น เป็นต้น รูป 2.1(d) คือ ֺ<u>֕</u> ตาเผาที่ติดตั้ง Recuperator เพื่อเก็บความร้อนจากไอเสียไปใช้อุ่นอากาศที่ใช้ในการสันดาปให้ร้อนขึ้ ื่ ึ้ ตาเผาที่ติดตั้ง Recuperator เพื่อเก็บความร้อนจากไอเสียไปใช้อุ่นอากาศที่ใช้ในการสันดาปให้ร้อนขึ้น<br>ก่อนส่งเข้าห้องเผาไหม้ สำหรับไอเสียที่ผ่าน Recuperator ที่ยังมีอุณหภูมิสูงอยู่ยังนำไปใช้ประโยชน์ ี่ ี่ ในกระบวนการความร้อนอื่นๆ ได้อีกโดยการติดตั้ง heat exchanger ในกรณีที่จำเป็นต้องมีการกำจัด ื่ ั้ ี่ ฝุ่นออกจากไอเสียก่อนปล่อยสู่บรรยากาศ รูปแบบของระบบอาจเป็นรูปที่ 2.1(e) ั้ โดยการติดตั้ง Recuperator เพื่อนำความร้อนจากใอเสียใปใช้อุ่นอากาศ ส่วนใอเสียที่ออกจาก Recuperator อาจยัง ื่ ี่ มีอุณหภูมิอยู่จำเป็นต้องลดอุณหภูมิลงโดยให้ไอเสียผ่าน heat exchanger เพื่อลดอุณหภูมิไอเสียผ่าน ื่ ระบบกําจัดฝุนตอไป

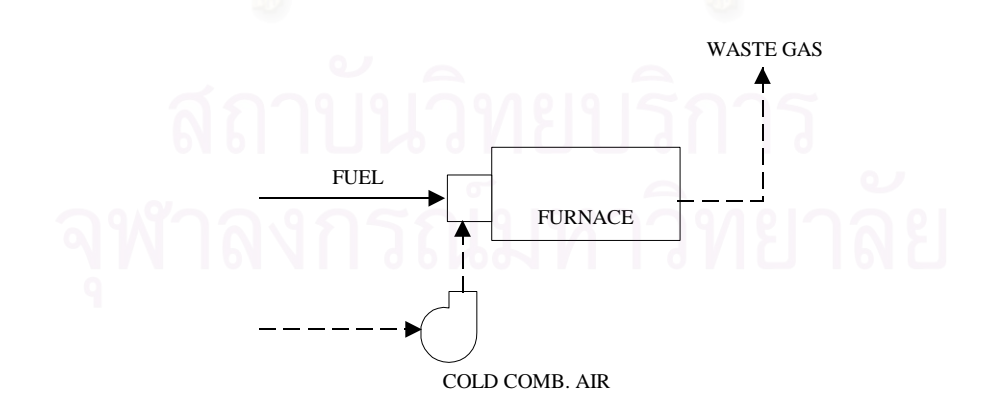

รูปที่ 2.1 (a) ภาพเตาเผาที่ยังไม่ได้ติดตั้งระบบการนำความร้อนทิ้งกลับมาใช้ประโยชน์ ั้ ิ้

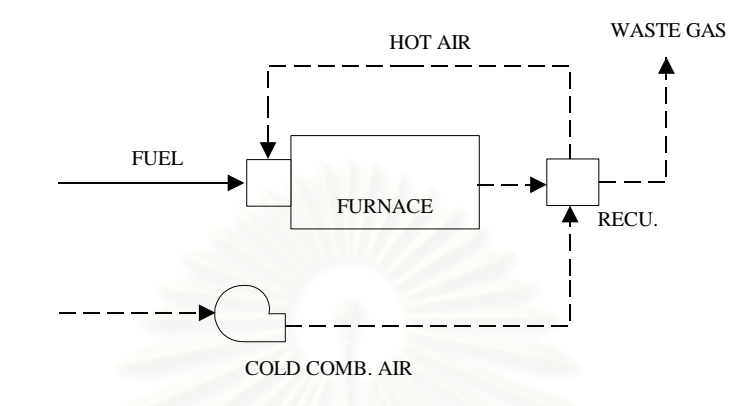

รูป 2.1(b) ภาพเต<mark>าเ</mark>ผาที่ได้ติดตั้งระบบการนำความร้อนทิ้งกลับมาใช้ประโยชน์โดยติดตั้ง ั้ ิ้ Recuperator แล้ว

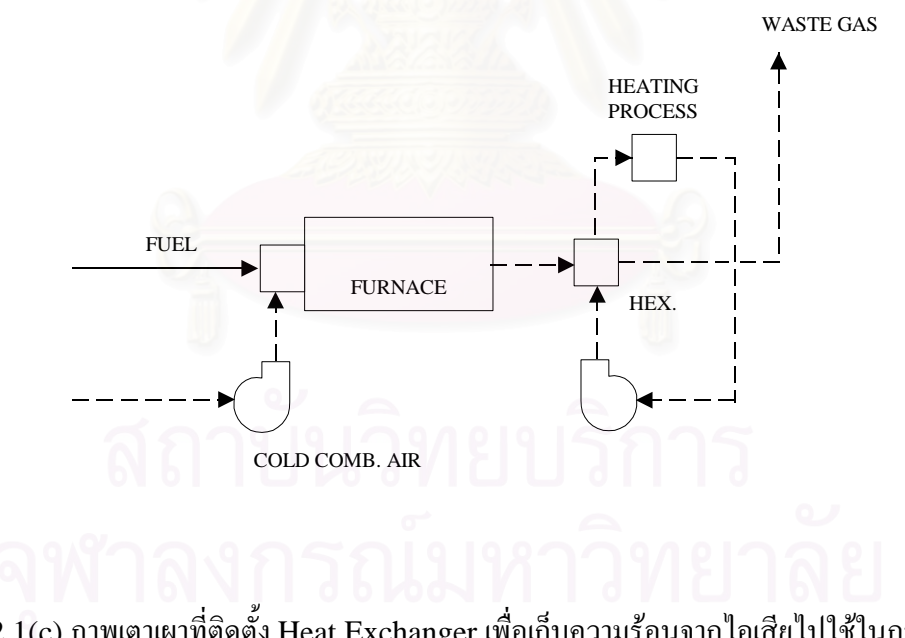

รูป 2.1(c) ภาพเตาเผาที่ติดตั้ง Heat Exchanger เพื่อเกียกวามร้อนจากไอเสียไปใช้ในกระบวนการ ื่ อ นๆื่

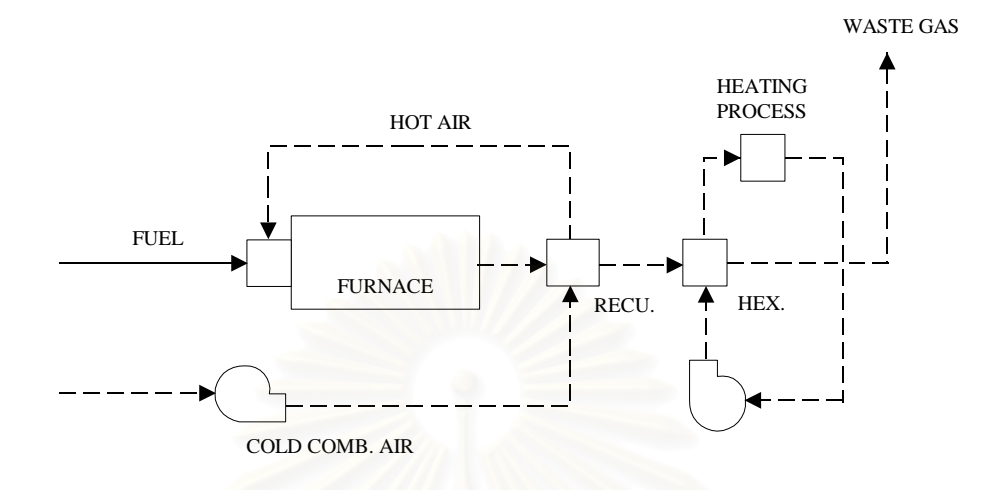

รูป 2.1(d) ภาพเตาเผาที่ติดตั้ง Recuperator และ Heat Exchanger

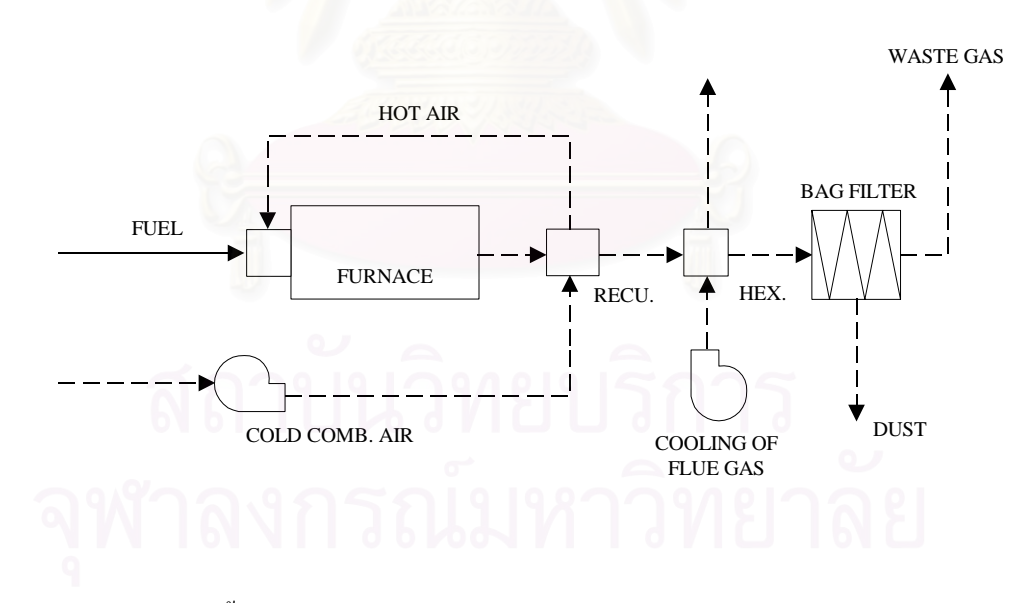

รูป 2.1(e) ภาพการติดตั้ง Recuperator และ Heat Exchanger และผ่านระบบกำจัดฝุ่น

#### **2.2 ประเภทเครื่องแลกเปลี่ ยนความรอน**

เครื่องแลกเปลี่ยนความร้อนมีมากมายหลายประเภท แต่เมื่อแยกตามโครงสร้างของเครื่องแล้วมี ื่ ดังตอไปนี้

#### **2.2.1 เคร ื่องแลกเปลี่ ยนความรอนแบบไสไก(Submerged Coil Heat Exchanger)**

เนื่องจากโครงสร้างของเครื่องแลกเปลี่ยนความร้อนนี้เป็นแบบง่ายๆ และราคาก็ย่อมเยาจึงมี การใช้กันมานานในปัจจุบันจึงพบเห็นกันบ่อยๆ ในรูปของเครื่องระบายความร้อนแบบกล่อง (Box cooler) ในระบบการกลั่นน้ำมัน (รูปที่ 2.2) ้ํ

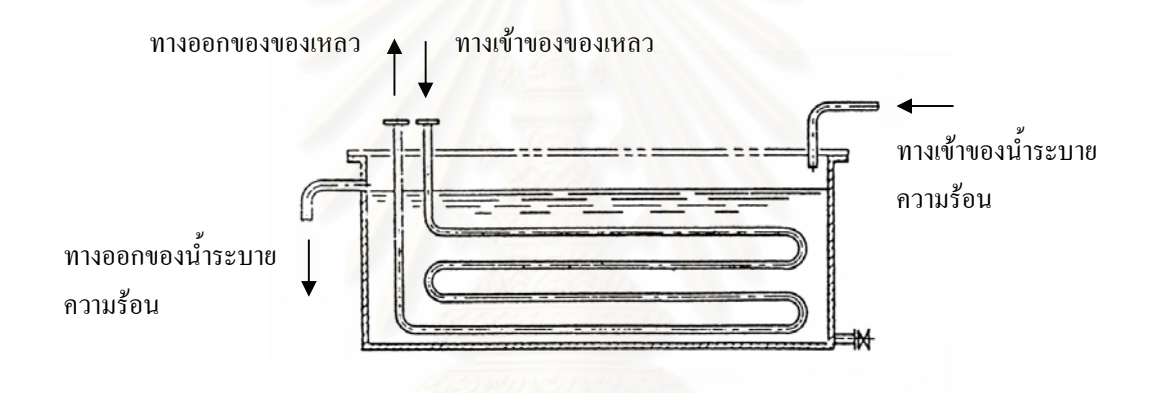

รูปที่ 2.2 เครื่องแลกเปลี่ยนความร้อนแบบไส้ไก่

ดังที่เห็นใด้จากรูปที่ 2.2 โครงสร้างของเครื่องประเภทนี้ไม่ต้องการกรรมวิธีที่ละเอียดละออก ี่ ี่ วัสดุที่ใช้ทำขดท่อ Coil มีตั้งแต่ท่อทองแดง ท่อเหล็กจนถึงวัสดุที่แปรรูปได้ยาก เช่น กระเบื้อง, ดินเผา ั้ ์<br>เ เซรามิค,แกว, เหล็กหลอซิลิคอนสูง (High Silicon), Cast Iron, กราไฟต (Graphite), ยาง สังเคราะห์ (Synthetic Resin) เป็นต้น เนื่องจากเป็นขดท่อ จึงมีความแข็งแกร่งสูง แม้ว่าของใหลใน ท่อจะมีความคันสูง ดังนั้น ข้อคีคือ ปัญหาของการรั่วใหลมีน้อย แต่มีข้อเสียคือมีพื้นที่ในการถ่ายเท ั้ ื้ ความร้อนค่อนข้างน้อยทำให้ประสิทธิภาพการถ่ายเทความร้อนต่ำ เมื่อเทียบกับสัดส่วนภายนอกของ ่ํ ื่ เครื่อง ด้วยเหตุนี้อัตราการถ่ายเทความร้อนต่อหนึ่งหน่วยปริมาตรของเครื่องจึงมีค่าน้อย เครื่องแบบนี้ ื่ ֺ<u>֚</u> ึ่ ื่ ื่ มักใชสําหรับการควบคุมอุณหภูมิของของหลวในถังเก็บใหมีคาอยูในชวงที่ตองการ

#### **2.2.2 เคร ื่องแลกเปลี่ ยนความรอนแบบเปด (Open Heat Exchanger)**

ดังรูปที่แสดงไว้ในรูปที่ 2.3 เครื่องแลกเปลี่ยนความร้อนแบบนี้ ใช้ระบายความร้อน โดยการ ปล่อยให้น้ำไหลตกลงบนท่อที่ติดตั้งในแนวระดับเพื่อลดอุณหภูมิของของเหลวที่ไหลอยู่ภายในท่อ ชื่อ ี่ ื่ ื่ เรียกอื่นๆ ของเครื่องประเภทนี้ก็มีเช่น เครื่องระบายความร้อนแบบทริกเกิล (Trickle Cooler) แบบ ื่ ื่ ทรอมโบน (Trombone Cooler) แบบคาสเคด(Cascade Cooler) หรือแบบตัว S (S-type Cooler) เป็นต้น โครงสร้างทั่วไปประกอบด้วย ท่อตรงและส่วนโค้ง (Bend) และสามารถวางซ้อนกันได้ หลายๆ ชั้นเพื่อเพิ่มความสามารถในการทำงานของเครื่อง เครื่องแบบนี้เหมาะที่จะใช้กับของใหลความคันสูงที่มี ั้ ื่ ื่ ื่ ֺ<u>֚</u>֖֖֚֚ ี่ ฤทธิ์กัดกร่อนสูงเพราะโอกาศที่จะเกิดการรั่วไหลมีน้อย และถ้าเกิดการรั่วไหลขึ้นก็รู้ได้ทันที วัสดุที่ใช้ทำ ึ้ ท่อมีตั้งแต่ท่อเหล็ก จนกระทั่งถึงวัสดุประเภท ต่างๆ ที่ทนต่อการกัดกร่อน ดังเช่นในกรณีของเครื่องแลก ั่ ี่ ื่ เปลี่ยนความร้อนแบบขด<mark>ท่อ</mark>

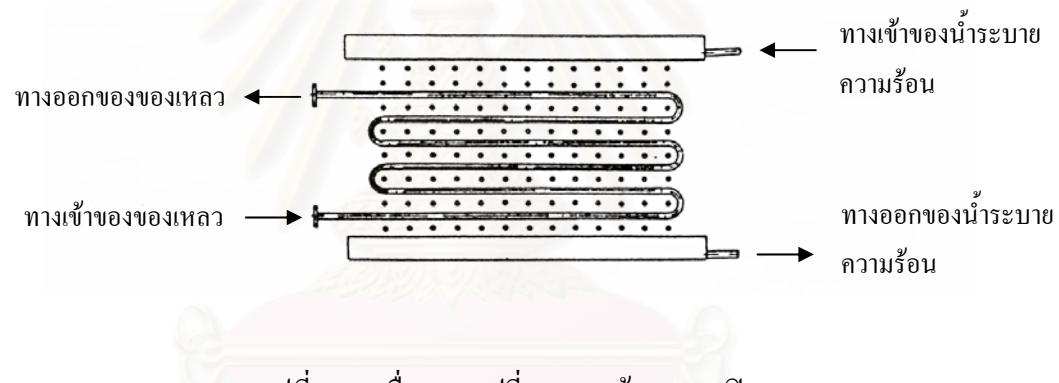

รูปที่ 2.3 เครื่องแลกเปลี่ยนความร้อนแบบเปิด

#### **2.2.3 เคร ื่องแลกเปลี่ ยนความรอนแบบทอสองชั้น (Double-pipe Heat Exchanger)**

โครงสร้างของเครื่องประเภทนี้ ประกอบด้วยท่อ 2 ขนาดที่วางซ้อนกันอยู่ โดยมีแกนกลางของ ี่ ท่อร่วมกันของเหลวชนิดหนึ่งจะ ไหลอยู่ในท่อใน และของ ไหลอีกชนิดหนึ่งจะ ไหลอยู่ในช่วงว่างรูปวง แหวนระหว่างท่อในและท่อนอก โดยทั่วไปปลายข้างหนึ่งจะถูกเชื่อมด้วยท่อโค้งรูปตัว U (U Bend) ึ่ ื่ ดังในรูปที่ 2.4 บางทีก็เรียกชื่อตามรูปร่างของเครื่องแลกเปลี่ยนความร้อนแบบแฮร์พิน เครื่องแบบนี้ ื่ ื่ เหมาะสำหรับการเพิ่มหรือลดอุณหภูมิของของใหลภายในท่อที่มีความคันสูงความหนืดสูง หรือฤทธิ์กัด ิ่ ์<br>เ กร่อนสูงในบางครั้งจะใช้ท่อที่มีครีบ เป็นท่อชั้นในเพื่อเพิ่มพื้นที่ถ่ายเทความร้อนและความสามารถใน ี่ ิ่ ื้ ี่ การถ่ายเทความร้อนของเครื่อง ื่

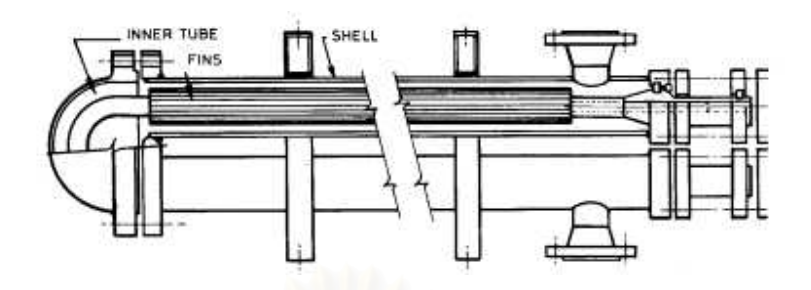

รูปที่ 2.4 เครื่องแลกเปลี่ยนความร้อนแบบท่อสองชั้น

ลักษณะเด่นของเครื่องแลกเปลี่ยนความร้อนแบบท่อสองชั้น คือ โครงสร้างค่อนข้างง่าย ราคา ั้ ของเครื่องต่อหนึ่งหน่วยพื้นที่ถ่ายเทความร้อนมีราคาถูก และเมื่อมีความจำเป็น สามารถเพิ่ม ความสามารถทำงานใด้ง่ายโดยการเอาเครื่องที่มีสัดส่วนเหมือนๆ กันหลายๆ ชุดมาต่ออนุกรม (Series) หรือแบบขนาน (Parallel) เมื่อของใหลใหลสวนทางกันด้วยความเร็วที่เหมาะสมประสิทธิภาพการ ถ่ายเทความร้อนที่ได้มีค่าสูงในขณะที่ความดันสูญเสียมีค่าต่ำแต่ว่าเมื่อขนาดของเครื่องเพิ่มมากขึ้ ่ํ ื่ ิ่ ึ้ ถ่ายเทความร้อนที่ได้มีค่าสูงในขณะที่ความดันสูญเสียมีค่าต่ำแต่ว่าเมื่อขนาดของเครื่องเพิ่มมากขึ้น<br>เรื่อยๆ ปริมาตรของเครื่องต่อหน่วยพื้นที่ถ่ายเทความร้อนจะเพิ่มตามขึ้น ทำให้ราคาของเครื่องค่อนข้าง ื่ ื่ ื้ ี่ ิ่ ึ้ ื่ แพงเมื่อเปรียบเทียบกับเครื่องแลกเปลี่ยนความร้อนแบบอื่น ดังนั้นเครื่องแบบนี้จึงควรเลือกใช้ในกรณี ื่ ั้ ื่ ี้ ที่ปริมาตรการถ่ายเทความร้อนมีค่อนข้างน้อย หรือในกรณีที่ต้องการพื้นที่ถ่ายเทความร้อนน้อยกว่า 20  $\,$ ี่ ื้ ี่  $m<sup>2</sup>$ 

#### **2.2.4 เคร ื่องแลกเปลี่ ยนความรอนแบบเชลลและทอ(Shell And Tube Heat Exchanger)**

เครื่องแลกเปลี่ยนความร้อนแบบเชลล์และท่อเป็นเครื่องแลกเปลี่ยนความร้อนที่ใช้กัน กว้างขวางที่สุดในกระบวนการอุตสาหกรรมเพราะไม่ถูกจำกัดโดยอุณหภูมิและความดันที่จำเป็นต้องใช้ ในอุตสาหกรรม และสามารถใช้กับงานทุกชนิดตั้งแต่การระเหย (Evaporation) การเพิ่มความร้อนการ ั้ ิ่ ระบายความร้อนจนกระทั่งการควบแน่น (condensation) ยิ่งกว่านั้นยังมีคุณสมบัติโดยเฉลี่ยดีเยิ่ยมใน ั่ ิ่ ั้ แง่ของการผลิตและการบำรุงรักษา ลักษณะของเครื่องแลกเปลี่ยนคามร้อนแบบนี้แสดงดังรูปที่ 2.5  $\,$ ี้

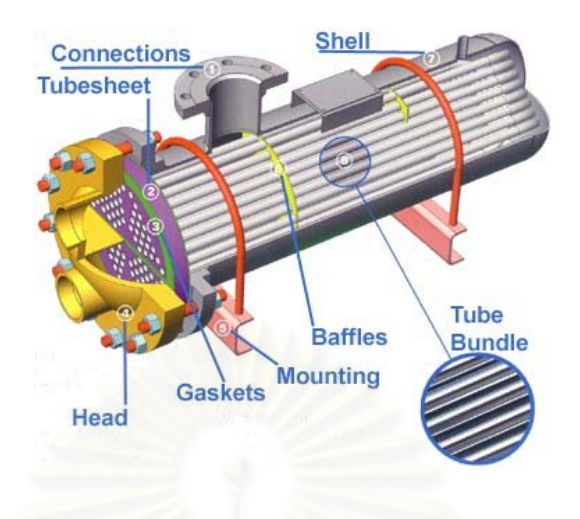

### รูปที่ 2.5 เครื่องแลกเปลี่ยนความร้อนแบบเชลล์และท่อ

เครื่องแลกเปลี่ยนความร้อนแบบเชลล์และท่อแบ่งออกได้เป็น 2 จำพวกใหญ่ ๆ คือ จำพวกท่อ ในแนวระดับ และจำพวกท่อในแนวคิ่ง เครื่องจำพวกท่อในแนวระดับเป็นแบบธรรมดาที่สุด ในกรณีที่ ื่ ี่ บริเวณติดตั้งมีจำกัด หรือในกรณีที่ระบบท่อหรือมาตรการติดตั้งบีบบังคับให้ท่อถ่ายเทความร้อนตั้งอยู่ ั้ ี่ ั้ ั้ ในแนวดิ่งเท่านั้น จึงจะใช้เครื่องจำพวกท่อในแนวดิ่ง เนื่องจากค่าความดันสูญเสียของเครื่องจำพวกท่อ ั้ ื่ ื่ ื่ ในแนวดิ่งที่ของไหลผ่านเพียงเที่ยวเคียว (single pass) มีน้อย เครื่องจำพวกนี้จึงเหมาะสำหรับใช้เป็น ี่ ื่ ี้ เครื่องระเหย (Evaporator) เครื่องควบแน่น (condenser) และเครื่องต้มน้ำแบบกาลักน้ำเชิงความร้อน ื่ ื่ ֺ֪֪֦֖֪֪֦֖֪֪֦֖֪֦֖֧֪֪֦֖֧֪֪֦֧֝֟֟֟֟֟֟֟֟֟֟֟֟֟֟֟֟֟֟֟֟֟֬֟֓֕֬֟֓֝֬֝֟֝֟֝֟֝֟֝֟֟֝֬֝֬֝֬֝֟֝֬֝֬֝֬֝֬֝֬֝֬֝֬֝֬֝֬֝֟ ้ํ (Thermosyphon Type Reboiler)

### **2.2.5 เคร ื่องแลกเปลี่ ยนความรอนแบบดาบปลายปน (Bayonet Heat Exchanger)**

ดังแสดงไว้ในรูป 2.6 เส้นทางการไหลภายในท่อประกอบด้วยท่อนอกซึ่งปลายข้างหนึ่งมีฝา ึ่ ปีคอยู่และท่อในซึ่งสอดอยู่ในท่อนอก ของใหลภายในท่อจะแลกเปลี่ยนความร้อนกับของใหลภายใน เซลล์ ในระหว่างที่ไหลอยู่ในช่องว่างระหว่างท่อในและท่อนอก เนื่องจากมัคท่อของเครื่องแบบนี้ ื่ สามารถติดตั้งหรือถอดออกใด้โดยใม่เกี่ยวข้องกับของใหลภายใน เครื่องแลกเปลี่ยนความร้อนแบบ ั้ ี่ ดาบปลายปืนมีราคาสูงเมื่อเทียบกับเครื่องชนิดอื่นๆ ดังนั้นจึงไม่เหมาะสมสำหรับงานที่มีอัตราการแลก ื่ ื่ ื่ ั้ ֦֧֪֦֖֧֦֧֧֧֧֧֦֧֧֧֧֧֧֧֧֧֧֧֧֧֧֧֧֪ׅ֧֧֧֧֧֧֝֝֟֟֓֝֬֟֓֝֬֟֓֝֬֟֓֝֬֝֬֟֓֝֬֟֓֝֬֝֬֓֝֬֟֓֬֓֝֬֓֝֬֝֬֝֬֓֬֓֬֓֝֬֝֬֓֬<br>֧֪֧֪֪֪֪֪֧֪֪֪֧֝ เปลี่ยนความร้อนสูงแต่เหมาะสำหรับใช้กับอุปกรณ์ที่มีอยู่แล้วเพื่อเสริมอัตราการถ่ายเทความร้อนที่มีอยู่ ื่ ี่ แลวใหเพียงพอ

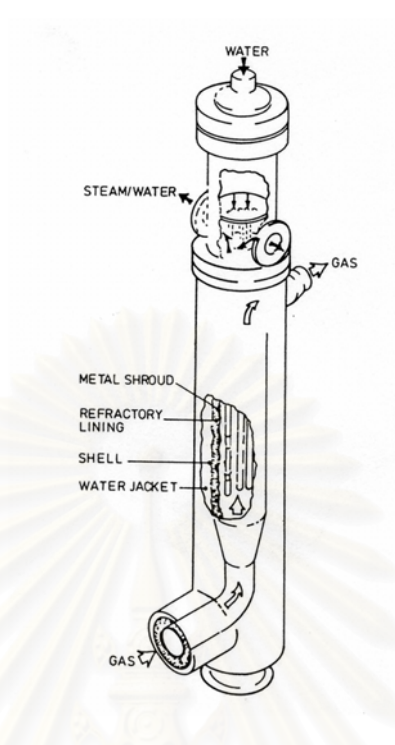

รูปที่ 2.6 เครื่องแลกเปลี่ยนความร้อนแบบดาบปลายปืน

#### 2.2.6 เครื่องแลกเปลี่<mark>ย</mark>นความร้อนแบบท่อขดแบบก้นหอย (Spiral-Wound Heat **Exchanger)**

ดังที่แสดงใว้ในรูป 2.7 โครงสร้างของเครื่องแลกเปลี่ยนความร้อนแบบนี้ประกอบด้วยท่อ ทองแดง ท่ออลูมิเนียมหรือท่อวัสดุอ่อนอื่นๆ ซึ่งเล็กและยาวหมุนวนเป็นเกลียวหลายๆ ชั้นแล้วบรรจุใน ื่ ึ่ ั้ ภาชนะรูปทรงกระบอกผลที่ได้คือ เครื่องแลกเปลี่ยนความร้อนที่มีพื้นที่ถ่ายเทความร้อนมาก แต่มีการ ี่ ื้ ี่ สูญเสียความร้อนน้อยมาก เพราะพื้นผิวที่ความร้อนหนีออกจากเครื่องมีน้อย โดยโครงสร้างนอกจาก ื้ ี่ ื่ การผลิต การซ่อมแซมทำได้ยากและราคาสูงแล้ว ข้อเสียอย่างอื่นคือของใหลในท่อและในเชลล์จะต้อง ื่ สะอาดและมีฤทธิ์กัดกร่อนน้อยจึงจะใช้ได้ ในปัจจุบันนี้เครื่องแลกเปลี่ยนความร้อนแบบท่อขดแบบก้น ี้ หอยส่วนใหญ่จะใช้กับอุปกรณ์แยกก๊าซซึ่งทำให้อากาศหรือก๊าซอื่นๆ กลายเป็นของเหลวที่อุณหภูมิต่ำ<br>มากๆ เพื่อทำการแบ่งแยกก๊าซองค์ประกอบต่อไป ึ่ ื่ ี่ ่ํ **่** ิมากๆ เพื่อทำการแบ่งแยกก๊าซองค์ประกอบต่อไป

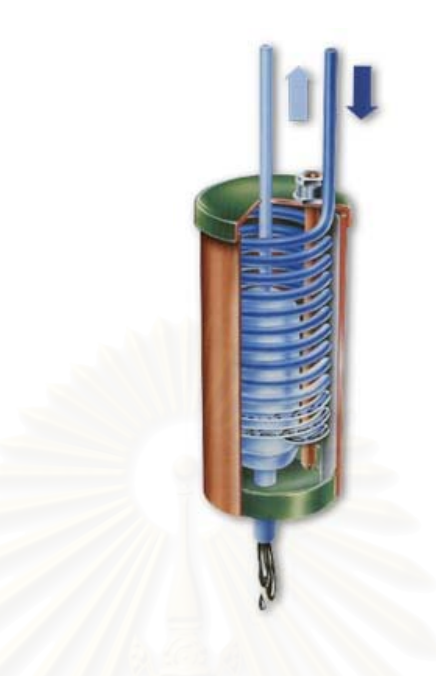

รูปที่ 2.7 เครื่องแลกเปลี่ยนความร้อนแบบท่อขดก้นหอย

### **2.2.7 เคร ื่องแลกเปลี่ ยนความรอนแบบระบายความรอนดวยอากาศ (Air–Cooled Heat Exchanger)**

เนื่องจากเครื่องแลกเปลี่ยนความร้อนแบบนี้ใช้อากาศเป็นตัวระบายความร้อนแทนน้ำเย็น จึง ื่ ้<br>้ เป็นที่นิยมใช้กันเพิ่มขึ้นอย่างรวดเร็วในสถานที่ขาดแกลนน้ำระบายความร้อน ดังเห็นได้จากรูป 2.8  $\,$ ี่ ิ่ ึ้ ֺ֪֪֦֧֪֪֪֦֖֪֪֦֪֪֦֖֪֪֦֖֧֦֪֪֦֧֦֪֪֪֦֪֪֪֪֦֧֦֪֪֦֧֦֖֦֧֦֖֧֦֝֟֟֟֟֟֟֟֟֟֟֟֟֟֟֟֟֟֟֟֟֟֟֟֟֟֓֟֡֟֟֞֟֟֟֝֟֟֟֟֟֟ โครงสร้างของเครื่องมือมี 3 องค์ประกอบ คือ มัดท่อซึ่งประกอบด้วยท่อถ่ายเทความร้อนที่มีครีบ (Fin) ื่ ี่ โครงเหล็ก ซึ่งใช้สำหรับขึดมัดท่อ และเครื่องเป่าลมพร้อมมอเตอร์สำหรับเป่าอากาศผ่านมัดท่อ (Forced-Draft) และระบบที่ชักนำอากาศเข้าท่อ (Induced-Draft) คุณลักษณะพิเศษของเครื่องแลก ี่ ื่ เปลี่ยนความร้อนประเภทนี้คือ ไม่ต้องอาศัยน้ำเป็นตัวระบายความร้อน (ผลคือไม่ต้องกังวลเรื่องแสวง ื่ หาแหล่งน้ำหรือการแก้ไขคุณภาพของน้ำที่ใช้) และอากาศที่ใช้สำหรับระบายความร้อนก็มีอยู่ไม่จำกัด ֺ֪ׅ֖֪֪֦֖֪֪֦֖֪֪֦֖֪֪֦֖֪֪֦֖֪֪ׅ֖֪ׅ֖֪ׅ֖֪֪ׅ֖֖ׅ֖֝֟֟֟֟֟֟֟֟֟֟֟֟֟֟֟֟֟֟֟֟֟֕֟֟֟֝֟֝֟֝֟֝֟֝֟֝֝֬֝֬֝֬֝֬֝֬֝֝֬֝֬֝֬֝֬ ֺ֪֪֪֦֧֝֟֟֟֟֟֟֟֟֟֟֟֟֟֟֟֟֟֟֟֟֟<sup>֟</sup> ปริมาณยิ่งกว่านั้นเหตุขัดข้องที่เกิดจากสนิมหรือความสกปรกของกรณีที่ใช้น้ำระบายความร้อนก็ไม่มี ิ่ ั้ ี่ ้ํ ข้อคือย่างอื่นคือ ค่าบำรุงรักษาถูกกว่ากรณีที่ใช้น้ำ และเวลาเกิดการรั่วไหลของท่อขึ้น เรื่องที่น้ำจะเข้า ื่ ้ํ ึ้ ื่ ี่ ֺ֪֪֦֖֪֪֦֖֖֪֖֝֟֟֟֟֟֟֟֟֟֟֟֟֟֟֬֟֓֟֟֟֬֟֓֕֬֟֓֕֬֝֟֓֬֝֬֝֟֝֬֝֟֝֬֝֬֝֬֝֬֝֬֝֬֝֬֝֬֝֬֝֟֝֬֝֬֝֬֝֬֝֬֝֬֝֝֟֝֬֝֬֝֝֟ ไปปนกับของเหลวภายในท่อกี้ไม่มี อย่างไรก็ดีมีข้อเสียหลายอย่างเช่น เสียงดัง ต้องใช้พื้นที่ติดตั้งมาก ื้ ี่ ั้ คากอสรางสูงและตองเลือกสถานที่ติดต ั้งใหดี

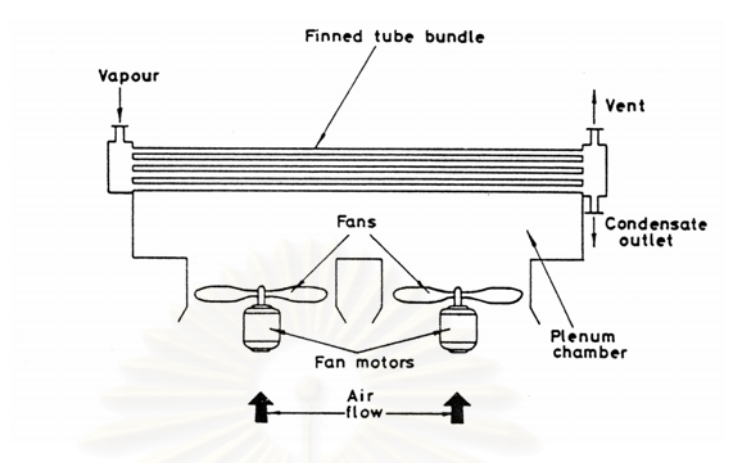

รูปที่ 2.8 เครื่องแลกเปลี่ยนความร้อนแบบระบายความร้อนด้วยอากาศ

#### **2.2.8 เคร ื่องแลกเปลี่ ยนความรอนแบบปลอกหุม (Jacketed Type Heat Exchanger)**

เครื่องแลกเปลี่ยนความร้อนแบบปลอกหุ้มนี้ใช้ในกระบวนการของอุตสาหกรรมเคมีมาเป็น เวลานานดังแสดงไว้ในรูป 2.9 โครงสร้างของเครื่องประเภทนี้ประกอบด้วยปลอกหุ้มถังเก็บหรือถัง ปฏิกรณ์ (Reactor) เพื่อแลกเปลี่ยนความร้อน ข้อเสียคือสัมประสิทธิ์การถ่ายเทความร้อนรวมมีค่าต่ำ ิ์ ่ํ ปฏิกรณ์ (Reactor) เพื่อแลกเปลี่ยนความร้อน ข้อเสียคือสัมประสิทธิ์การถ่ายเทความร้อนรวมมีค่าต่ำ<br>เมื่อเทียบกับเครื่องแลกเปลี่ยนความร้อนแบบเชลล์และท่อหรือแบบอื่นๆ อีกทั้งพื้นที่ถ่ายเทความร้อนก็ ื่ ื่ ั้ ื้ ี่ จะถูกจำกัดโดยขนาดของตัวถัง ดังนั้นจึงไม่เหมาะสมสำหรับงานที่มีจุดประสงค์ใหญ่เพื่อแลกเปลี่ยน ั้ ֦֧<u>֘</u> ความรอน สวนขอดีคือโครงสรางเปนแบบงายๆ ราคาถูกและความจุของภาชนะสูงดังน นจึงเหมาะ ั้ สําหรับการใหความรอนหรือทําความเย็นแกของเหลวโดยเฉพาะอยางย งสะดวกสําหรับการรักษา ิ่ อุณหภูมิของของใหลในถัง หรือเพิ่มพื้นที่การถ่ายเทความร้อนโดยใช้ขดท่อถ่ายเทความร้อนด้วย โดย ิ่ ื้ ี่ ปกติแล้วการทำความสะอาดภายในปลอกหุ้มทำไม่ได้ ดังนั้นของไหลที่ใช้ในปลอกหุ้มควรเป็นไอน้ำ<br>น้ำเย็น, ฟรีออน (Freon) หรือแอมโมเนีย (Ammomia) ที่มีความสกปรกน้อย ֺ֖֖֖֪֖֖֝֟֟֟֟֟֟֟֟֟֟֟֟֟֟֟֟֟֟֟֟֟֬֟֓֕֬֟֓֕֬֝֟֓֕֬֝֟֓֬֝֬֝֬֝֬֝֬֝֬֝֬֝֬֝֬֝֬֝֬֝֬֝֬֝֝֟֝֬֝֬֝֬֝֝֬֝֬֝֝֟֝֬֝֝֟ าเย็น, ฟรีออน (Freon) หรือแอมโมเนีย(Ammomia) ที่มีความสกปรกนอย

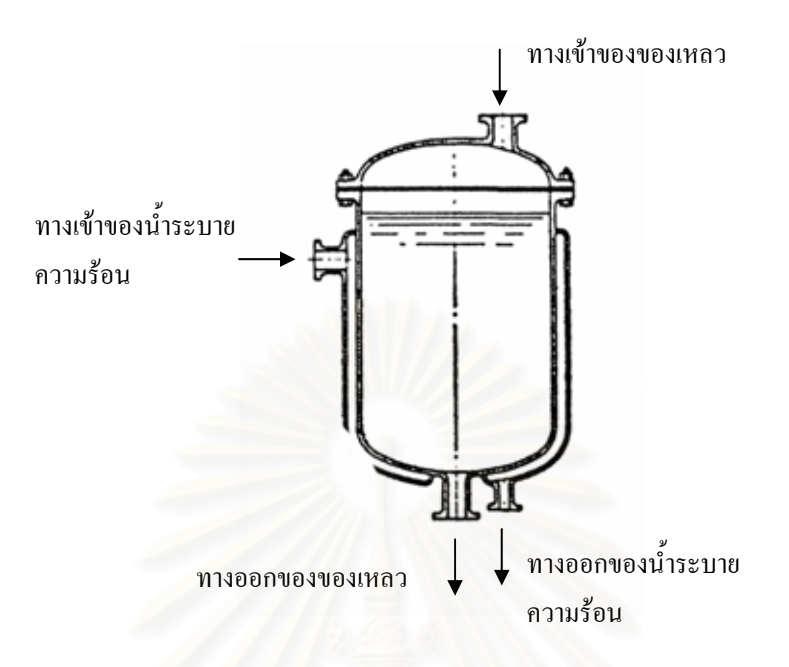

รูปที่ 2.9 เครื่องแลกเปลี่ยนความร้อนแบบปลอกหุ้ม

#### **2.2.9 เคร ื่องแลกเปลี่ ยนความรอนแบบแผน (Plate and Fin Heat Exchanger)**

คุณลักษณะพิเศษของเครื่องแลกเปลี่ยนความร้อนแบบแผ่น คือการเอาแผ่นถ่ายเทความร้อน หลายๆ แผ่นมาวางเรียงกันในระยะที่ห่างคงที่ แล้วให้ของเหลวแต่ละชนิดใหลผ่านช่องว่างระหว่างแผ่น ในลักษณะสลับกันช่องเว้นช่อง เครื่องแบบนี้มักใช้กับการเพิ่มอุณหภูมิของอากาศก่อนเข้าหม้อไอน้ำ ื่ ี้ ิ่ (Boiler) ในกรณีนี้ค่าความดันสูญเสียจะมีค่าน้อย แต่ประสิทธิภาพกี้ไม่สู้ดีนัก จึงได้มีการพัฒนาปรับ ֺ֪֪֪֦֖֧֝֟֟֟֟֟֟֟֟֟֟֟֟֟֟֟֟֟֟֟֟֟<sup>֟</sup> ปรุงให้ดีขึ้นดังแบบที่แสดงอยู่ในรูป 2.10 ซึ่งเป็นแบบที่จำหน่ายแพร่หลายในท้องตลาด เครื่องที่ปรับ ึ้ ี่ ื่ ปรุงแล้วนี้ทำด้วยแผ่นเหล็กสแตนเลส (Stainless Steel) บางๆ หรือแผ่นไทเทเนียม (Titanium) ซึ่ง ֺ֪֪֦֧֚֝֝֟֟֟֟֟֟֟֟֟֟֟֟֟֟֟֟֟֟֟֝֟֟֟֟֩֕֬֟֩֕֓֝֟ ึ่ ทนต่อสนิมได้อย่างดีเอามาอัดให้เกิดส่วนนนส่วนเว้า และวางประกบกันหลายๆ แผ่น ของไหลแต่ละ ชนิดจะไหลสลับกันไปตามช่องว่างที่เกิดจากการประกบเพื่อแลกเปลี่ยนความร้อนเพื่อเพิ่มความแข็ง ี่ ื่ ิ่ แกร่งป้องกันการรั่วและให้มีช่องว่างสำหรับการไหล ผิวของแผ่นนำความร้อนจะมีทั้งส่วนที่นูนและ ั้ ี่ ส่วนที่เว้า ปะเก็น (Gasket) จะถูกติดตั้งใว้ในตำแหน่งที่เหมาะสมเพื่อป้องกันไม่ให้รั่ว และรักษาระยะ ี่ ี่ ั่ ห่างระหว่างแผ่นที่ต้องการ สัมประสิทธิ์การถ่ายเทความร้อนรวมของเครื่องแลกเปลี่ยนความร้อนแบบ ี่ ์<br>เ ปรับปรุงใหม่นี้มีค่าสูงส่วนคุณลักษณะที่ดีเด่นอย่างอื่นคือ สามารถถอดออกเป็นแผ่นๆ ออกมาทำความ ี้ ี่ ื่ สะอาดได้ทั่วถึง การบำรุงรักษาก็ง่าย และสามารถปรับปริมาณการถ่ายเทความร้อนได้ โดยการเพิ่มหรือ
ลดจำนวนแผ่นการถ่ายเทความร้อน เนื่องจากปะเก็นที่ใช้โคยปกติทำจากยางหรือยางสังเคราะห์ จึงไม่ เหมาะที่จะใช้กับอุณหภูมิหรือความดันสูง เครื่องแบบนี้นิยมใช้กันมากในอุตสาหกรรมเวชภัณฑ์ และ ื่ ี้ อุตสาหกรรมอาหาร ค่าสัมประสิทธิ์การถ่ายเทความร้อนรวม สูงประมาณ 1300-3500 kcal/m $^2$  hr $^{\circ}$  C  $^{\circ}$ ์<br>เ ส่วนความดันและอุณหภูมิสูงสุดที่ใช้ได้ประมาณ 5 kg/cm $^2$  และ 150°C ตามลำดับ

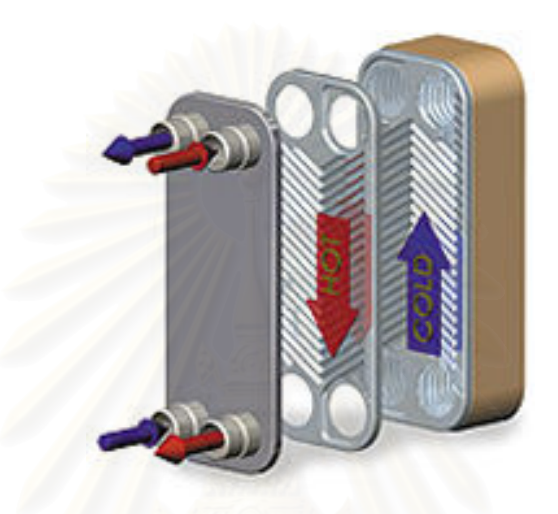

รูปที่ 2.10 เครื่องแลกเปลี่ยนความร้อนแบบแผ่น

รูป 2.10 แสดงลักษณะของขดท่อที่ผลิตจากเครื่องถ่ายเทความร้อน (Plate Coil) โดย ี่ ื่ การเอาแผนถายเทความรอน 2แผน มาประกบกันใหเกิดชองทางไหลเหมือนกับขดทอลักษณะการใชมี ตั้งแต่การเอาวางประกบกันหลายๆ แผ่น ให้เป็นเครื่องแลกเปลี่ยนความร้อนชนิดแผ่นการวางใช้ใน ั้ ภาชนะบรรจุแทนขดทอถายเทความรอน (Coil) ตลอดจนการวางติดกับผนังถังแทนปลอกหุม (Jacket)

# **2.2.10 เคร ื่องแลกเปลี่ ยนความรอนแบบหอยโขง (Volute type Heat Exchanger)**

เครื่องแลกเปลี่ยนความร้อนแบบนี้สร้างขึ้นจากแผ่นราบ 2 แผ่นที่เอามาคัดขนานกันให้เหมือน ี้ ึ้ ี่ ลายก้นหอยโข่ง รูป 2.11 (a) แสดงเครื่องชนิดไหลสวนทาง (Counter Flow) ส่วนรูป 2.11 (b) แสดง ื่ เครื่องชนิดไหลตั้งฉาก (Cross Flow) คุณลักษณะที่ดีคือ โครงสร้างไม่จำเป็นต้องคำนึงถึงการยืดหดตัว ื่ เชิงความร้อน สัมประสิทธิ์การถ่ายเทความร้อนรวมสูง เมื่อเปรียบเทียบกับค่าความดันสูญเสียที่น้อย ิ์ ี่ และการไหลที่สม่ำเสมอด้วยดังนั้นจึงสามารถออกแบบเครื่องแลกเปลี่ยนความร้อนได้ขนาดเล็กเมื่ ่ํ ั้ และการไหลที่สม่ำเสมอค้วยคังนั้นจึงสามารถออกแบบเครื่องแลกเปลี่ยนความร้อนได้ขนาดเล็กเมื่อ<br>เปรียบเทียบกับพื้นที่ถ่ายเทความร้อนข้อเสียคือ ทำความสะอาดและซ่อมแซมได้ยากเพราะปกติสร้างขึ้น ื้ ึ้ เปรียบเทียบกับพื้นที่ถ่ายเทความร้อนข้อเสียคือ ทำความสะอาดและซ่อมแซม ได้ยากเพราะปกติสร้างขึ้น<br>โดยการเชื่อมโลหะ (Welding) ดังนั้นจึงไม่เหมาะสมกับของไหลที่สกปรกมากของไหลที่มีฤทธิ์กัด ั้ ิ์ กร่อนแตกต่างกันหรือของใหลที่มีความดันสูง ในปัจจุบันเครื่องแลกเปลี่ยนความร้อนชนิดนี้มีใช้ในอุต สาหกรรมกระดาษ อุตสาหกรรมอาหาร เป็นต้น แต่การใช้ที่เหมาะสมคือใช้ทำเป็นเครื่องทำความเข็นใน ื่ กระบวนอุตสาหกรรมเคมี โดยเฉพาะอย่างยิ่งใช้เป็นเครื่องควบแน่นที่ความดันใกล้สูญญากาศ ี่

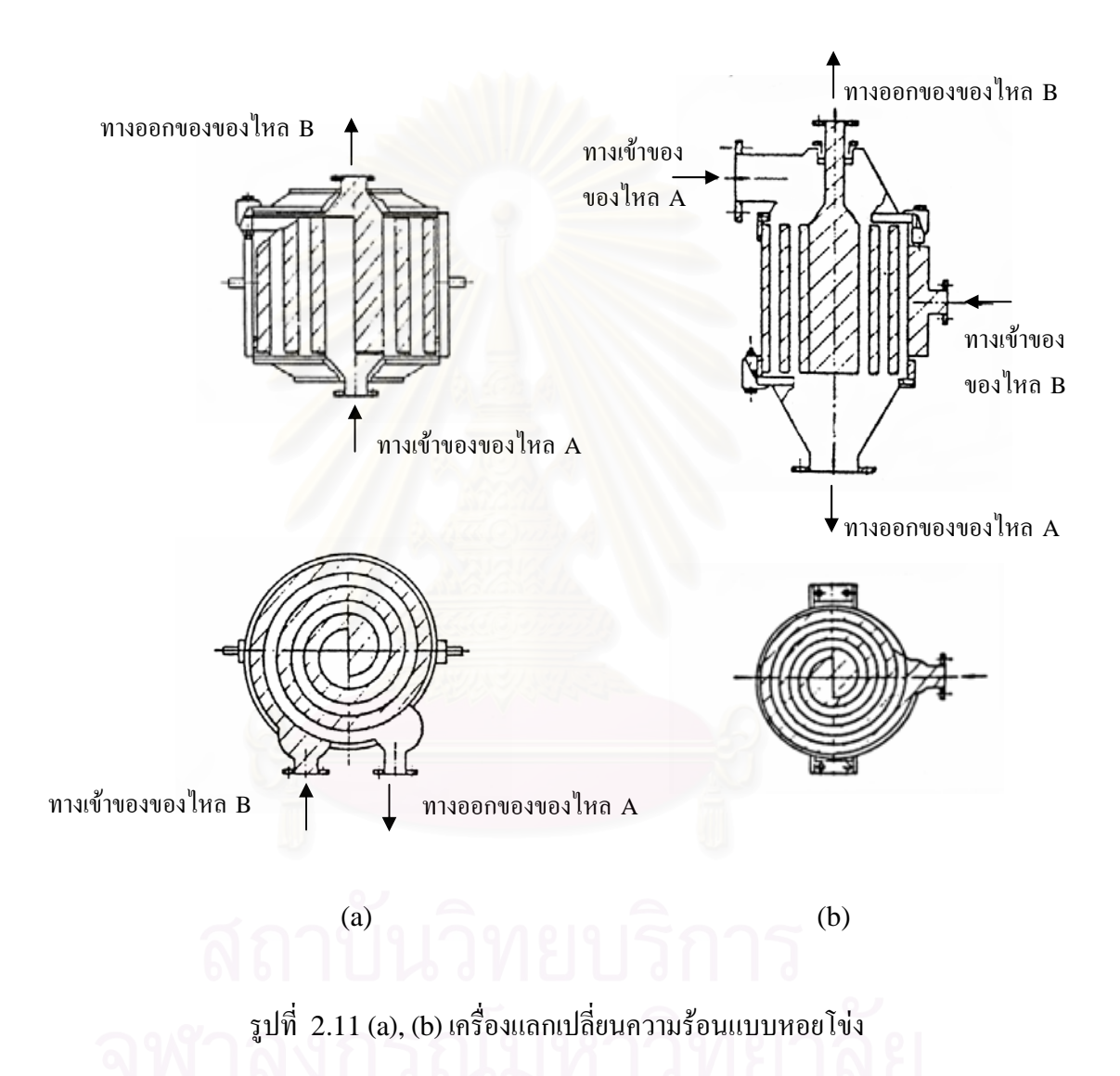

### **2.2.11 เคร ื่องแลกเปลี่ ยนความรอนแบบบล็อก(Block Type Heat Exchanger)**

ส่วนใหญ่แล้วการเลือกใช้วัสคุประเภทโลหะที่เหมาะกับการแลกเปลี่ยนความร้อนระหว่างสาร เคมีสองชนิดที่มีฤทธิ์กัดกร่อนผิดแผกกันนี้ทำได้ลำบาก ในกรณีเช่นนี้สมควรที่จะใช้เครื่องแลกเปลี่ยน ี่ ์<br>เ ี้ ความร้อนแบบบล็อกซึ่งทำจากกราไฟท์ หรือวัสดุทนการกัดกร่อนอื่นๆ ดังแสดงไว้ในรูปที่ 2.12 โครง ึ่ ื่ สร้างของเครื่องประกอบด้วยวัสดุทนการกัดกร่อนซึ่งเจาะรูยาวจำนวนมากให้ตั้งฉากกันระหว่างชั้นของ ึ่ ั้ รูปของใหลแต่ละชนิดใหลสลับชั้นกันใปตามรูปที่เจาะไว้เครื่องแบบนี้มีใช้ในอุตสาหกรรมเคมีภัณฑ์ ั้ ื่ ี้ เช่น กรดเกลือ กรดกำมะถันและเคมีภัณฑ์อื่นๆ แต่โครงสร้างของเครื่องจำกัดการใช้ในเฉพาะกรณี ื่ ื่ ปริมาณการแลกเปลี่ยนความร้อนน้อยที่ความคันต่ำและอุณหภูมิต่ำ ี่ ่ํ

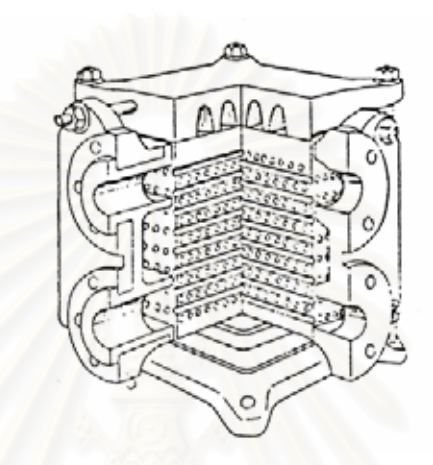

รูปที่ 2.12 เครื่องแลกเปลี่ยนความร้อนแบบบล็อค

# **2.2.12 เคร ื่องแลกเปลี่ ยนความรอนแบบกะทัดรัด (Compact Heat Exchanger)**

เครื่องแลกเปลี่ยนความร้อนแบบนี้ ได้จากความคิดริเริ่มที่ต้องการลดขนาดของเครื่องให้เล็กที่ ิ่ ี่ สุดแต่มีพื้นที่ถ่ายเทความร้อนสูง เครื่องแลกเปลี่ยนความร้อนแบบกะทัดรัดจะเรียกชื่อ ได้ก็ต่อเมื่ออัตรา ื้ ี่ ื่ ส่วนระหว่างพื้นที่ถ่ายเทความร้อน (ในหน่วย m<sup>2</sup>) กับปริมาตร (ในหน่วย m<sup>3</sup>) ของเครื่องมีค่ามากกว่า ื้ ี่ ื่ 660 ขึ้นไป เพื่อให้พื้นที่ถ่ายเทความร้อนต่อปริมาตรหนึ่งหน่วยมีค่าสูง ในกรณีที่ใช้ท่อกลมปรกติจะใช้ ึ่ ท่อที่มีเส้นศูนย์กลางเล็กกว่า ¼ นิ้วที่ดิดครีบ (Fin) รูป 2.13 แสดงตัวอย่างทั่วไปของเครื่องแลกเปลี่ยน ิ้ ี่ ความร้อนแบบกะทัดรัด เนื่องจากโครงสร้างแบบนี้ซ่อมแซมทำความสะอาดได้ยากและอุณหภูมิหรือ ี้ ความดันที่ใช้ก็มีค่าจำกัด ใช้ก็มีค่าจำกัด จึงไม่ค่อยใช้ในกระบวนการอุตสาหกรรมทั่วๆ ไป แต่เป็นเครื่องแลก ื่ เปลี่ยนความร้อนที่ดีเลิศระหว่างก๊าซ 2 ชนิดที่มีค่าสกปรกน้อย

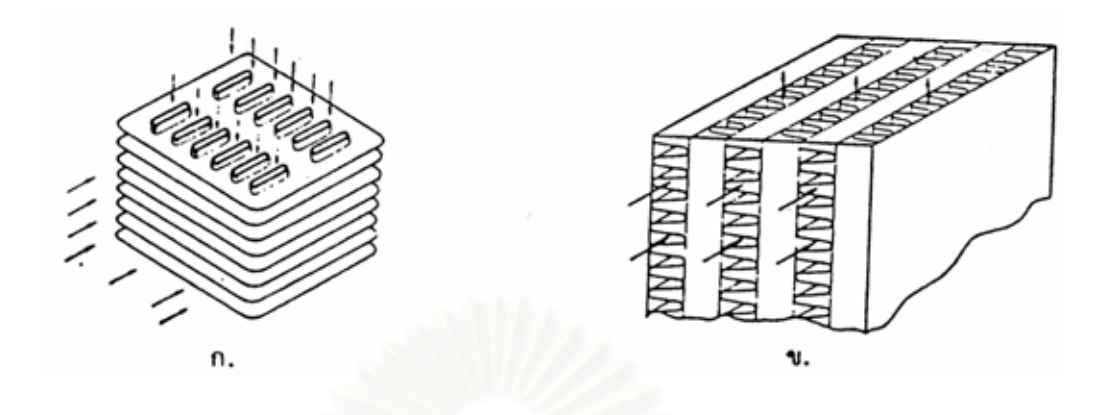

รูปที่ 2.13 เครื่องแลกเปลี่ยนความร้อนแบบกะทัครัด

### **2.2.13 เคร ื่องแลกเปลี่ ยนความรอนแบบฮีตไปป(Heat Pipe Heat Heat Exchanger)**

เครื่องแลกเปลี่ยนความร้อนแนวใหม่ที่มีอัตราการถ่ายเทความร้อนสูงและมีสมรรถนะสูงแม้ว่า ֦֧<u>֘</u> ผลต่างของอุณหภูมิระหว่างแหล่งให้ความร้อน (Heat Source) และแหล่งรับความร้อน (Heat Sink) มีค่าค่อนข้างน้อยก็คือ เครื่องแลกเปลี่ยนความร้อนแบบฮีทไปป์

เครื่องแลกเปลี่ยนความร้อนแบบฮีท ไปป์ประกอบด้วยฮีท ไปป์ ซึ่งเป็นท่อปิดผนังภายในบรรจุ วิกค์ (Wick) และของเหลวใช้งาน (Working Fluid) ที่ความคันสูญญากาศ (ใม่มีก๊าซใม่ควบแน่น ี่ เหลืออย) ู

ลักษณะการทำงานของฮีท ไปป์มีแสดงในรูป 2.14 กล่าวคือเมื่อฮีท ไปป์รับความร้อนจากแหล่ง ื่ ใหความรอนผานผนังทอของชวงการระเหย (Evaporation Section) ไปยังวิกคของเหลวใชงานท อยู ี่ ในวิกค์จะระเหยกลายเป็นไอ ไอที่เกิดขึ้นจะเคลื่อนที่ตามท่อไปยังช่วงการควบแน่น (Condensation ึ้ ื่ ี่ Section) ซึ่งมีความดันไอต่ำกว่า ณ ที่นี้ความร้อนแฝงที่เกิดจากการควบแน่นจะถ่ายเทจากผนังท่อไปสู่ ึ่ ี่ ֺ֖֧֦֖֧֖֧֦֖֧֝֟֟֟֟֟֟֟֟֟֟֟֟֟֟֟֟֟֟֟֟֟֟֡֬֟֩֕֓֟֓֟֩֕֓֟֩֕֩֝֟֓֟֩֕֝֟֩֕֝֟֩֕֝֬ แหลงรับความรอนสวนของเหลวจากการควบแนนจะไหลซึมกลับไปยังชวงการระเหยโดยแรงคาพิวลา รี(Capillary Action) ของวิกค

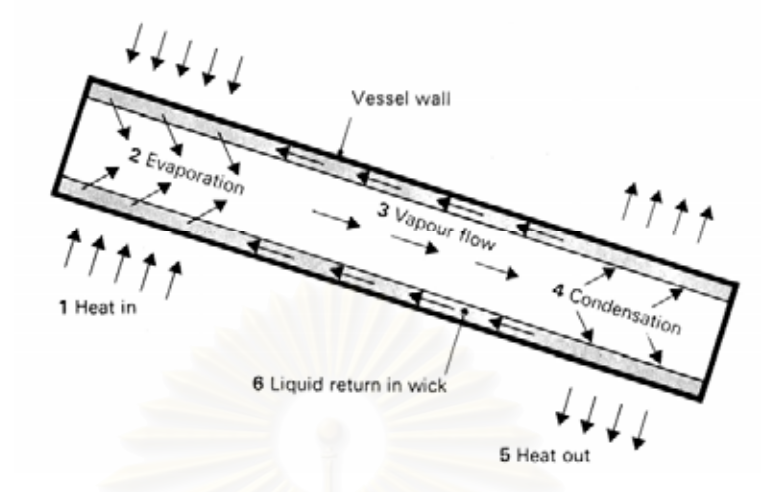

รูปที่2.14 ลักษณะการทํางานของฮีทไปป

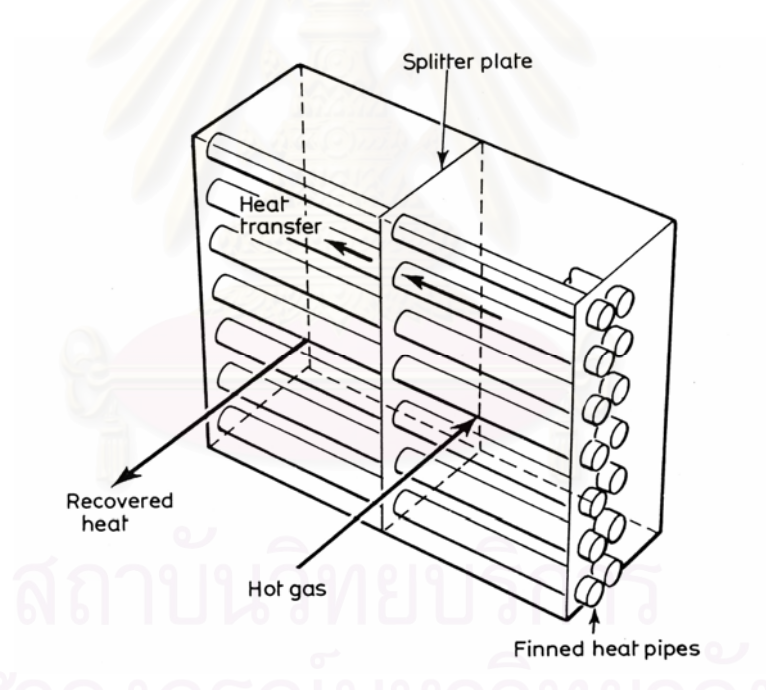

รูปที่ 2.15 โครงสร้างของเครื่องแลกเปลี่ยนความร้อนแบบฮีทไปป์

รูปที่ 2.15 แสดงตัวอย่างของเครื่องแลกเปลี่ยนความร้อนที่ใช้ฮีทไปป์เป็นตัวถ่ายเทความร้อน จุดเด่นของเครื่องแลกเปลี่ยนความร้อนที่ใช้ฮีทไปป์มีดังต่อไปนี้

1. ไม่ต้องการใช้พลังงานเสริมในการใช้งาน ยกเว้นเครื่องเป่าลมหรือเครื่องสูบของเหลว ื่ ่ 2. อุณหภูมิที่ใช้งานมีช่วงกว้างและสามารถทำงานได้แม้อุณหภูมิระหว่างแหล่งให้ความ ร้อนและแหล่งรับความร้อนต่างกันไม่มากถ่ายเลือกของเหลวที่ใช้งานให้เหมาะสมกับ ชวงอุณหภูมิแสดงในตารางที่ 2.1

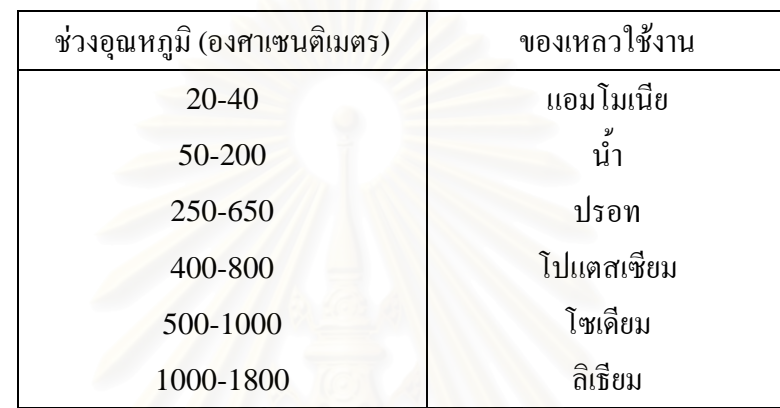

ตารางที่ 2.1 ตารางความสัมพันธ์ระหว่างของเหลวใช้งานกับอุณหภูมิ

- 3. อัตราการถ่ายเทความร้อนต่อพื้นที่หนึ่งหน่วยมีค่าสูงกว่าอัตราการนำความร้อนของ ื้ ี่ ึ่ โลหะมาก
- 4. ปัญหาการใช้งานและการดูแลรักษามีน้อย เพราะไม่มีส่วนเคลื่อนไหว (Moving Parts)

เครื่องแลกเปลี่ยนความร้อนแบบฮีทไปป์สามารถนำไปประยุกต์ใช้งานในลักษณะต่างๆ เช่นใน การรักษาอุณหภูมิในยานอวกาศให้มีค่าสม่ำเสมอทุกจุด ในการจำกัดความร้อนออกจากชิ้นส่วน ิ้ อิเล็กทรอนิกส์ประเภททรานซิสเตอร์อุปกรณ์สารกึ่งตัวนำและวงจรไอซี ในการถ่ายเทความร้อน ึ่ ระหว่างก๊าซร้อนและก๊าซเย็นเพื่อประหยัดพลังงาน ในการควบคุมอุณหภูมิภายในถังปฏิกรณ์เคมี ในกา รอบแห้งเส้นใยและกระดาษในการเก็บความร้อนทิ้งจากหม้อไอน้ำ ในการระบายความร้อนจากระบบ ิ้ เบรกของเครื่องบิน เตาเผาขยะและกระบวนการผลิต เป็นต้น ื่

เครื่องแลกเปลี่ยนความร้อนที่ใช้สำหรับการถ่ายเทความร้อนระหว่างก๊าซร้อนและก๊าซเย็นใน อดีตมีหลายประเภท การเปรียบเทียบเชิงปริมาณระหว่างสมรรถนะของเครื่องแลกเปลี่ยนความร้อน แบบฮีทไปป์กับเครื่องประเภทอื่นๆ ทำได้ค่อนข้างลำบากกึ่งริงแต่ Basilius ก็เคยลองทำการเปรียบ เทียบโดยวิธีใหคะแนนหัวขอเปรียบเทียบตางๆ ดังแสดงไวในตารางที่2.2

้อย่างไรก็ตาม ถ้าการเลือกวัสดุและการออกแบบฮีทไปป์กระทำอย่างไรถูกต้อง ก็อาจเกิดปัญหาในการ ใช้งานใด้ เช่น การผุทะลุของผนังท่อจะทำให้ฮีทใปป์หมดประสิทธิภาพในการทำงานโดยสิ้นเชิง การผุ กร่อนของผนังด้านในอาจก่อให้เกิดการอุดตันหรือเสื่อมคุณภาพของวิกค์ใด้บางครั้งวิกค์อาจเกิดการ ื่ ั้ แห้งตัวได้ (Dry) out) ถ้าแรงคาพิลลารีมีไม่เพียงพอที่จะถ่ายเทของเหลวควบแน่นกลับไปยังช่างการ ี่ ระเหยใด้ทันของเหลวที่ใช้งานยังอาจเสื่อมคุณภาพใด้ที่อุณหภูมิสูงเกินใป ื่

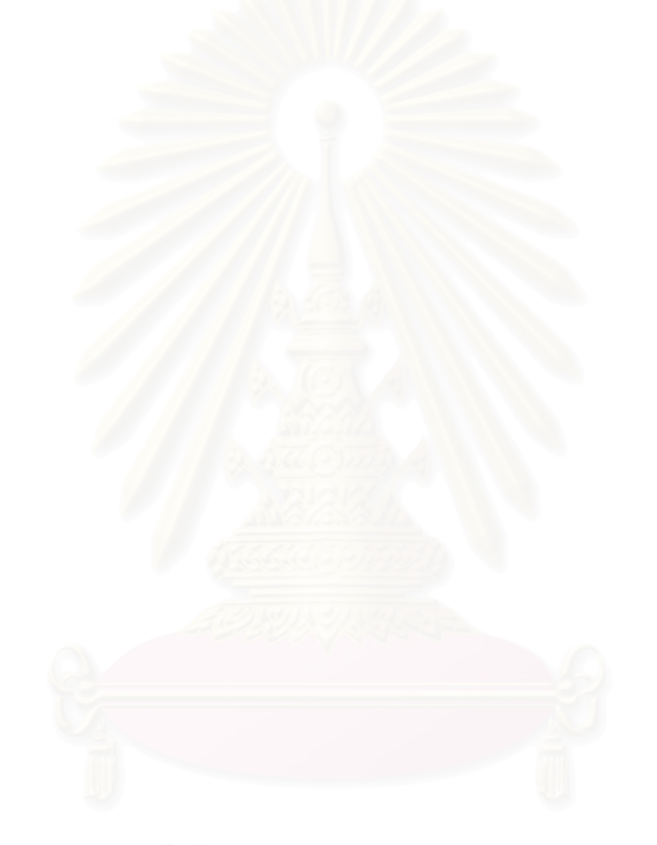

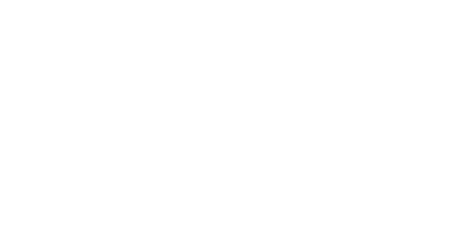

ตารางที่ 2.2 การเปรียบเทียบเชิงสมรรถนะของอุปกรณ์แลกเปลี่ยนความร้อนแบบต่างๆสำหรับกรณีของก๊าซร้อนและก๊าซเย็น

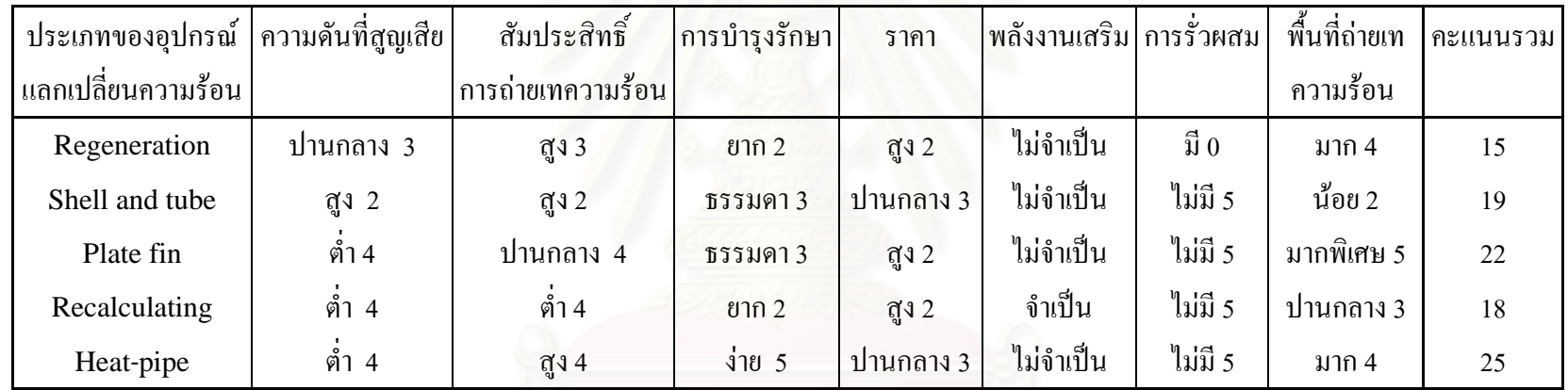

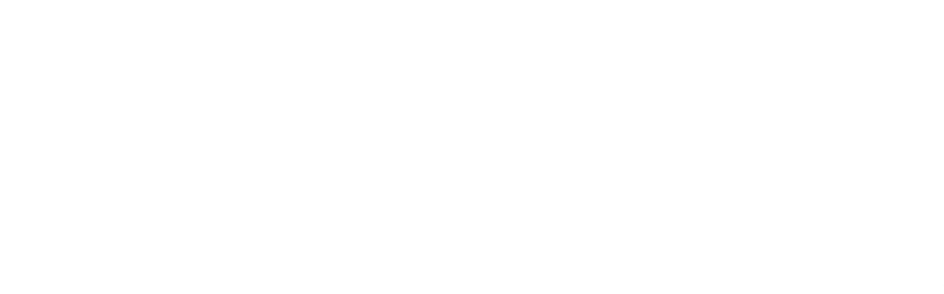

24

**บทท ี่ 3** 

# **การออกแบบอุปกรณแลกเปล ี่ ยนความรอน**

### **3.1การถายเทความรอนของอุปกรณแลกเปลี่ ยนความรอน**

อุปกรณ์แลกเปลี่ยนความร้อนแบ่งได้ออกเป็น 2 จำพวกใหญ่ๆ คือแบบไหลผ่าน (Flow-Though Type) และแบบสะสมความร้อน (Heat Accumulation Type) ในอุปกรณ์แลกเปลี่ยน ความร้อนแบบใหลผ่านนั้น การถ่ายเทความร้อนจากของใหลชนิดหนึ่งไปยังของใหลอีกชนิดหนึ่งจะ ั้ ึ่ เกิดผ่านผนังกั้น โดยตรง ด้วยเหตุนี้เองของไหลทั้งสองชนิดจึงต้องไหลอยู่ผ่านอุปกรณ์แลกเปลี่ยนความ ร้อนในเวลาเดียวกัน ส่วนอุปกรณ์แลกเปลี่ยนความร้อนแบบสะสมความร้อนนั้นของใหลที่มีหน้าที่ให้ และรับความร้อนจะผลัดกันใหลผ่านเครื่อง ในการใหลสลับกันนี้ ของใหลที่ได้รับความร้อนจะรับ ความร้อนที่ได้เก็บสะสมไว้ในเครื่องหลังจากที่ของใหลที่ให้ความร้อนได้ใหลผ่านเครื่อง ื่

ลักษณะการถ่ายเทความร้อนในอุปกรณ์แลกเปลี่ยนความร้อนแบบไหลผ่านอาจแบ่งได้ตามทิศ ทางการไหลของของไหลเปน 3 ประเภทดวยกันคือ

- 1. การไหลแบบขนาน (Cocurrent Flow)
- 2. การไหลแบบสวนทาง (Countercurrent Flow)
- 3. การไหลแบบตั้ งฉาก (Cross Flow)

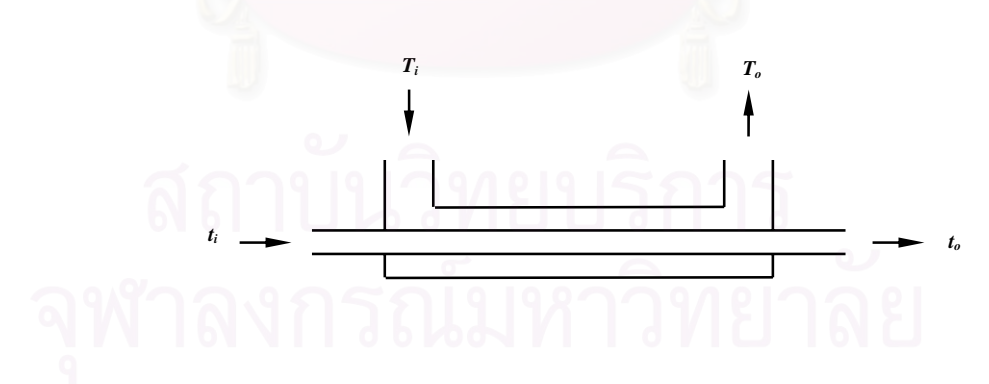

รูปที่ 3.1 แสดงการ ใหลของของ ใหลในอุปกรณ์แลกเปลี่ยนความร้อนแบบ ใหลขนาน (Cocurrent Flow)

ในเครื่องแบบไหลขนานนั้นของไหลรอนและของไหลเย็นจะไหลในทิศทางเดียวกันในขณะที่ เกิดการถ่ายเทความร้อนผ่านผนังกั้น อุณหภูมิของของใหลร้อนจะค่อยๆลดต่ำลง ในขณะเดียวกับที่ ั้ ่ํ อุณหภูมิของของใหลเข็นจะเพิ่มขึ้นตามลำดับ ส่วนในอุปกรณ์แบบไหลสวนทางนั้นของใหลร้อนและ ิ่ ึ้ ของใหลเย็นมีทิศทางการใหลตรงกันข้าม อุณหภูมิของของใหลร้อนจะค่อยๆลดต่ำลง ในทิศทางหนึ่ง ึ่ ในขณะที่อุณหภูมิของของใหลเย็นจะเพิ่มขึ้นในทิศทางตรงกันข้ามดังรูปที่ 3.1 และรูปที่ 3.3  $\,$ ิ่

พิจารณารูปที่ 3.2 การเปลี่ยนแปลงของอุณหภูมิตามระยะทางของการไหลสําหรับอุปกรณแลก เปลี่ยนความร้อนแบบใหลขนาน ของใหลที่ให้ความร้อนใหลเข้าอุปกรณ์แลกเปลี่ยนความร้อนที่ อุณหภูมิ  $T_i$  และออกจากเครื่องที่อุณหภูมิ  $T_o$  หลังจากได้ถ่ายเทความร้อนให้กับของเย็น ในขณะเดียว ื่ ี่ กัน ของใหลที่ได้รับความร้อนเข้าเครื่องที่อุณหภูมิ <sub>ti</sub>และไหลออกจากเครื่องที่อุณหภูมิ <sub>to</sub> ในกรณีนี้ผล ื่ ี่ ֺ֖֧֧֦֧֧֦֧֦֧֧֝֟֟֓֟֓֟֓֕֬֟֓֟֓֟֓֕֓֟֓֟֓֟֬֟֩֩֓֝֟֩֩֓֝֬֝֓֝֬֓֟֩֩֓֝֬֝֬ ต่างระหว่างอุณหภูมิของของไหล ( $T_i$ –  $t_i$ ) ที่ทางเข้าจะมากกว่าผลต่างระหว่างอุณหภูมิ ( $T_o$ –  $t_o$ ) ที่ไหล ี่ ออกมาก

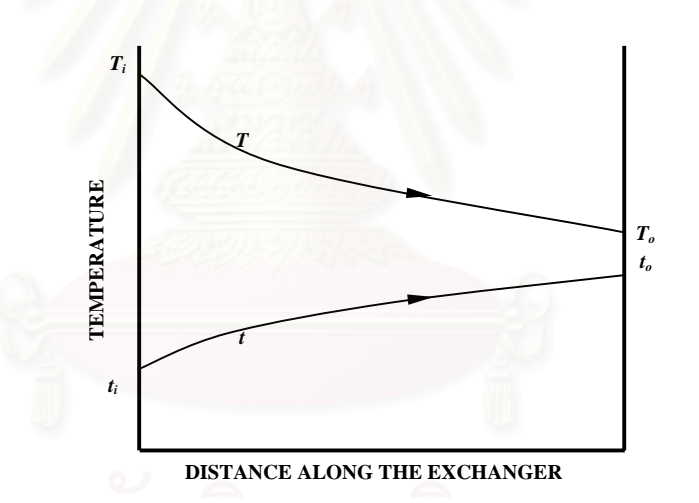

# รูปที่ 3.2 การเปลี่ยนแปลงของอุณหภูมิในอุปกรณแลกเปลี่ ยนความรอนแบบไหลขนาน (Cocurrent Flow)

ี่ สำหรับรูปที่ 3.4 เป็นการเปลี่ยนแปลงของอุณหภูมิตามระยะทางของการไหลในอุปกรณ์ แลกเปลี่ยนความร้อนแบบไหลสวนทาง ซึ่งกรณีนี้ผลต่างระหว่างอุณหภูมิของของไหลที่ปลายด้านที่ ึ่ ֺ֧֧֧֧֦֪֦֧֦֧֧֧֧֧֧֧֧֧֧֧֧֝֟֟֓֕֓֕֓֕֓֝֬֝֓֓֝֬֝֓֝֬֝֬֓֝֬֝֓֝֬֓֝֬֓֓֝֬֓֝֬֝֬֝֬֝֬֝֬֓֝֬֝֬֝֬֓֝<br>֧֧֧֖֧֧֧֧֧֖֧֧֖֝֩֩֩֩֩֩֓֝֬֓֩֩֩֓֟֩֩֩ อุณหภูมิสูงคือ ( $T_{i}$ –  $t_{o}$ ) และผลต่างทางด้านที่อุณหภูมิต่ำคือ ( $T_{o}$ –  $t_{i}$ )

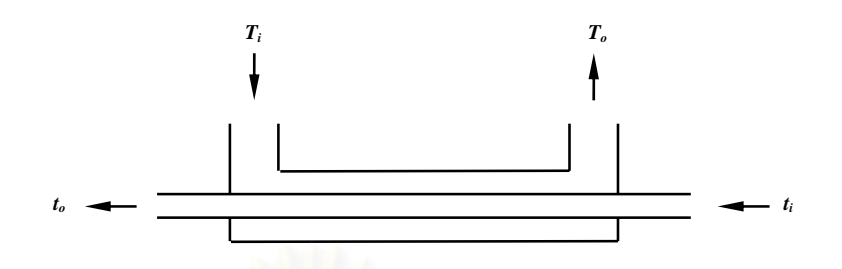

รูปที่ 3.3 แสดงการใหลของของใหลในอุปกรณ์แลกเปลี่ยนความร้อนแบบใหลสวนทาง (Countercurrent Flow)

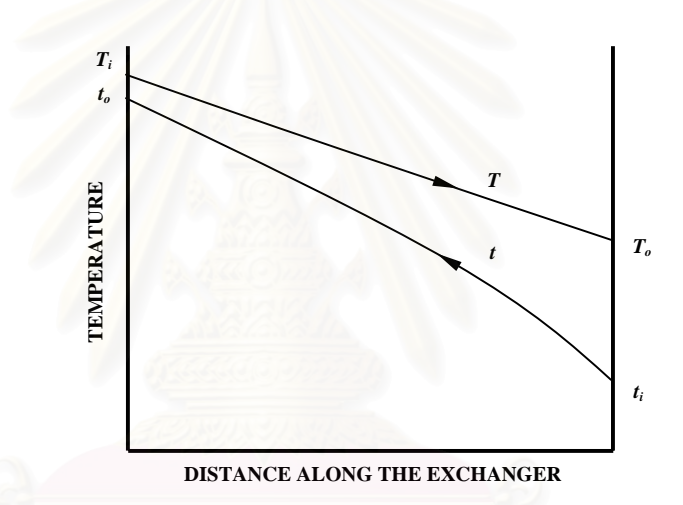

รูปที่ 3.4 การเปลี่ยนแปลงของอุณหภูมิในอุปกรณ์แลกเปลี่ยนความร้อนแบบไหลสวนทาง (Countercurrent Flow)

ในกรณีของอุปกรณ์แลกเปลี่ยนความร้อนแบบตั้งฉาก (Cross Flow) ตามรูปที่ 3.5 นั้น การ ั้ ั้ ถ่ายเทความร้อนที่จุด A จะเกิดขึ้นระหว่างของไหลร้อนที่อุณหภูมิทางเข้า  $T_i$ และของไหลเย็นที่ ึ้ ี่ อุณหภูมิทางเข้า *t<sub>i</sub>* เนื่องจากการถ่ายเทความร้อนที่จุด A ของใหลเย็นที่จุด A ´ จะสูงกว่าที่จุด A ด้วย ื่ ֦֘<u>֘</u> ี่ ปริมาณ  $dT$  แม้ว่าอุณหภูมิของของใหลเย็นที่จุด B จะมีค่าเท่ากับ  $t_i$  เท่ากับที่จุด A แต่อุณหภูมิของของ ี่ ไหลร้อนที่จุด *B* จะต่ำกว่าที่จุด A ด้วยปริมาณ  $dT$  สรุปแล้วของไหลเย็นที่จุด A และที่จุด B ย่อมมีค่าไม่ ่ํ เท่ากัน ด้วยเหตุนี้การคำนวณการถ่ายเทความร้อนอย่างละเอียดของอุปกรณ์แลกเปลี่ยนความร้อนแบบ ี้ ไหลตั้งฉาก จึงสลับซับซ้อนกว่าแบบไหลสวนทางและแบบขนาน ง<br>
ขนาน การเปลี่ยนแปลงของอุณหภูมิในอุปกรณ์แลกเปลี่ยน<br>
2งเที่ 3.4 การเปลี่ยนแปลงของอุณหภูมิในอุปกรณ์แลกเปลี่ยน<br>
(Countercurrent Flow)<br>ความร้อนที่จุด A จะเกิดขึ้นระหว่างของใหลร้อนที่อุ<br>มิทางเข้า <sub>4</sub> เนื่องจากการถ่ายเทความร้

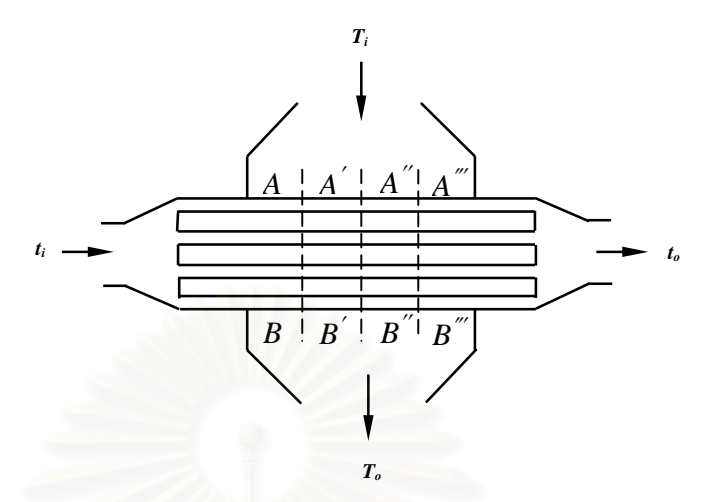

รูปที่ 3.5 แสดงการใหลของของใหลในอุปกรณ์แลกเปลี่ยนความร้อนแบบใหลตั้งฉาก (Cross Flow)

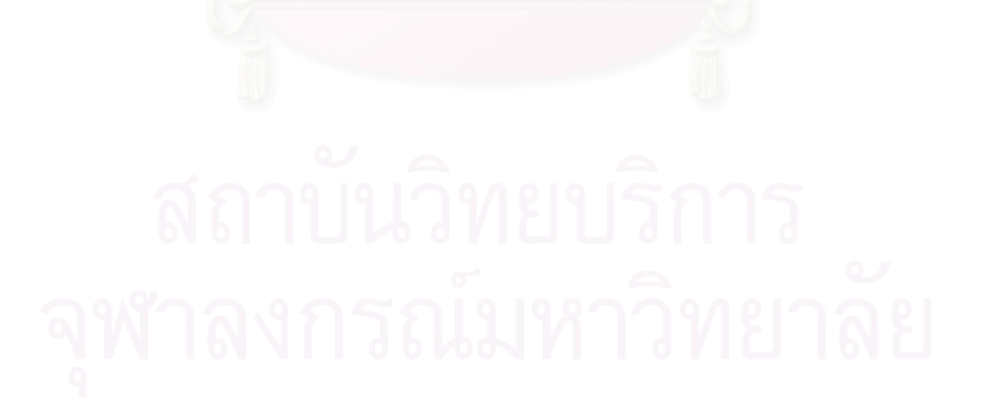

#### **3.2 คาสัมประสิทธ การถายเทความรอนรวม ิ์**

พิจารณาสภาวะในรูปที่ 3.6 สําหรับทอทรงกระบอกโดยความรอนจากของไหลภายใน ณ อุณหภูมิ  $T_i$ ผ่านฝุ่นหรือคราบสกปรก ผ่านผนังท่อไปสู่ของใหลภายนอก  $T_o$ โดยที่  $A_i$ และ  $A_o$  คือพื้นที่ ื้ ผิวการถายเทความรอนภายในและภายนอกตามลําดับ

$$
\frac{A_o}{A_i} = \frac{2\pi r_o L}{2\pi r_i L} = \frac{r_o}{r_i}
$$
\n(3.1)

อัตราการถ่ายเทความร้อนระหว่างของไหลที่อยู่ภายในท่อ กับพื้นผิวของฟิล์มภายในท่อนั้นมี ื้ ั้ ความสัมพันธ์กันตามสมการ  $Q\!/\!A\,\,=\,\,h\,\,\left(T_f$  - $T_s$ ) โดยที่พื้นที่คือ  $A_i$  เช่นเดียวกับกระบวนการพาความ ื้ ี่ ร้อนภายนอกท่อ ซึ่งพื้นที่ถ่ายเทความร้อนคือ A $_o$  สำหรับค่า  $h_i$ และค่า $\,h_o\,$ นั้นเราสามารถคำนวณ ได้จาก ึ่ ื้ ี่ ั้ ความสัมพันธ์ที่เหมาะสมตามสมการ

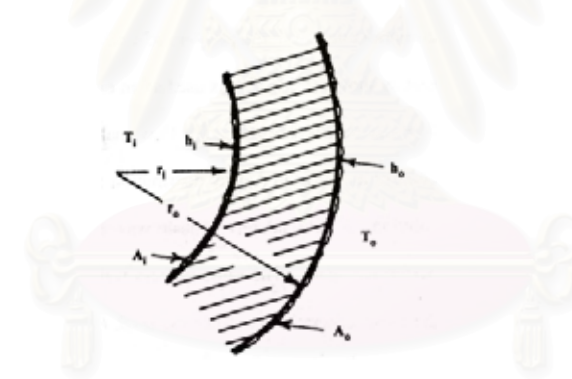

รูปที่ 3.6 แสดงภาพตัดของการถ่ายเทความร้อนระหว่างของใหลใปยังของใหล

ในความเป็นจริงนั้น พื้นผิวถ่ายเทความร้อนของรีคูเพอเรเตอร์ต่างๆนั้น มีการสะสมของชั้ ั้ ื้ ั้ ั้ ่ ในความเป็นจริงนั้น พื้นผิวถ่ายเทความร้อนของรีถูเพอเรเตอร์ต่างๆนั้น มีการสะสมของชั้น<br>ตะกอนที่สกปรก, คราบหินปูน, การสะสมของสารอินทรีย์ เป็นต้น ซึ่งจะเกิดขึ้นเร็วหรือช้านั้นขึ้นอยู่ ึ่ ึ้ ั้ ึ้ กับประเภทของของใหลที่ใช้งาน แต่มีของใหลบางชนิดเช่น อากาศหรือก๊าซธรรมชาติเหลว ที่มีคราบ ี่ สกปรกสะสมน้อยมาก จนแทบจะไม่พบเลย ซึ่งของไหลประเภทดังกล่าวนี้จะถือว่าไม่มีค่าเฟาว์ลิ่งเลยก็ ี้ ิ่ ใด้ การถ่ายเทความร้อนผ่านผิวฟิล์มนั้นเป็นการนำความร้อน แต่ผู้ออกแบบแทบจะไม่สามารถทราบได้ เลยว่า ทั้งความหนาของฟิล์มและค่าการนำความร้อนของฟิล์มที่เป็นปัญหาในการต้านการถ่ายเทความ ร้อนนั้นมีค่าเป็นเท่าใด ดังนั้นผู้ออกแบบจึงใช้ตารางค่ามาตรฐานหรือข้อมูลจากการทดลองในการ ั้ ั้ คำนวณค่า เฟาว์ลิ่งแฟคเตอร์ R<sub>f</sub> โดยที่ค่า R<sub>f</sub> นี้จะอยู่ในเทอมของฟลักซ์ความร้อน  $Q$ /Aและผลต่างของ ี้ อุณหภูมิผ่านชั้นของสิ่งสกปรก  $\Delta T_{f}$  ดังสมการที่ 3.2 ั้

$$
R_f = \frac{\Delta T_f}{Q/A} \tag{3.2}
$$

จากสมการที่ 3.3 เป็นที่เข้าใจกันว่า ค่า *R<sub>f</sub>*  คือค่าการด้านทานการถ่ายเทความร้อนซึ่งเป็นส่วน ี่ กลับของค่าสัมประสิทธิ์การถ่ายเทความร้อนของชั้นสิ่งสกปรก *h<sub>f</sub> ดั*งนี้ ิ์ ั้

$$
h_f = \frac{1}{R_f} = \frac{Q/A}{\Delta T_f}
$$
 (3.3)

ในหนังสือหลายๆเล่มกล่าวว่า คราบสกปรกเหล่านี้ เป็นสาเหตุให้ต้องมีการคำนวณค่า สัมประสิทธิ์การถ่ายเทความร้อนของชั้นสิ่งสกปรก ผลจากการเพิ่มค่าคำนวณดังกล่าวทำให้ขนาดขอรีคู ์<br>; ั้ ิ่ เพอเรเตอร์ใดๆขนาดที่ใหญ่ขึ้นกว่าเมื่อปราศจากคราบสกปรก ดังนั้นรีคูเพอเรเตอร์ที่มีการสะสมของ ึ้ ั้ ี่ คราบต่างๆนั้นจะต้องมีการบำรุงรัก<mark>ษาโดยการทำความสะอาดเมื่อมีการใช้งานของของ</mark>ใหล อัตราการ ั้ ื่ ถ่ายเทความร้อนต่อหน่วยความยาวของท่อจะต้องมีค่าเท่ากับความร้อนที่ผ่านฟิล์มของของใหลภายใน ี่ ท่อ, ฟิล์มของคราบสิ่งสกปรกภายในท่อ, ฟิล์มของคราบสิ่งสกปรกภายนอกท่อและฟิล์มของของใหล ภายนอกท่อ ถ้าต้องการให้ผลต่างของอุณหภูมิที่ผ่านความต้านทานความร้อนต่างๆเหล่านี้เพิ่มเข้าไปใน ี่ ֺ<u>֚</u>֖֚֟ ิ่ ผลตางอุณหภูมิรวม *(Ti –To)* เราจะไดสมการของกรณีรูปที่ 3.6 ดังน

$$
Q = \frac{T_i - T_o}{\frac{1}{h_i A_i} + \frac{R_{fi}}{A_i} + \frac{ln(r_o/r_i)}{2\pi L k_w} + \frac{R_{fo}}{A_o} + \frac{1}{h_i A_i}}
$$
(3.4)

พิจารณาสมการท ี่ 3.4 จะถือวาไมมีความหนาของคราบส ิ่งสกปรกดังน นคาของ *Rfi, Rfo, Aiและ Ao* ั้ ดังกล่าวจึงเป็นค่าขณะที่ท่อสะอาดใม่มีคราบสกปรกเกิดขึ้น ไม่ใช่ว่าเป็นการสะดวกในการคำนวณแต่ ี่ ึ้ เนื่องจากเราไม่ทราบข้อมูลใคๆเกี่ยวกับคราบดังกล่าวจึงสามารถละข้อมูลดังกล่าวได้

ดังนั้นเราจะอธิบายค่าสัมประสิทธิ์การถ่ายเทความร้อนรวม  $U^*$ ซึ่งขึ้นอยู่กับพื้นที่ผิวสัมผัสอ้างอิง A $^{\ast}$ ั้ ิ์ ึ่ ึ้ ื้ ี่ ใดๆดังตอไปนี้

$$
Q \equiv U^* A^* (T_i - T_o) \tag{3.5}
$$

เปรียบเทียบสมการที่ 3.4 และ 3.5 ค้านบนจะไค้

$$
U^* = \frac{1}{\frac{A^*}{h_i A_i} + \frac{R_{fi} A^*}{A_i} + \frac{A^* \ln(r_o/r_i)}{2\pi L k_w} + \frac{R_{fo} A^*}{A_o} + \frac{1}{h_o}}
$$
(3.6)

ซึ่งโดยทั่วไปแล้ว(ไม่ใช่ทุกกรณี) ค่า $\rm\,A^*$  จะมีค่าเท่ากับ  $\rm A_o$  ในกรณีที่  $\rm\,U^*= \rm\,U_o$  สมการที่ 3.6 จึงกลาย เปน

$$
U_o = \frac{1}{\frac{A_o}{h_i A_i} + \frac{R_{fi} A_o}{A_i} + \frac{A_o \ln(r_o/r_i)}{2\pi L k_w} + R_{fo} + \frac{1}{h_o}}
$$
(3.7)

แต่ถ้าพื้นที่ผิวอ้างอิง A\* มีค่าเท่ากับ A<sub>i</sub> ทำให้ค่าสัมประสิทธิ์การถ่ายเทความร้อนรวม *U<sub>i</sub>* จะมีค่าดัง ื้ ี่ ิ์ สมการดานลาง

$$
U_{i} = \frac{1}{\frac{1}{h_{i} + R_{fi} + \frac{A_{i} * ln(r_{o}/r_{i})}{2\pi L k_{w}} + \frac{R_{fo}A_{i}}{A_{o}} + h_{o}\frac{A_{o}}{A_{i}}}}
$$
(3.8)

เมื่อเราได้ความสัมพันธ์ของสมการแสดงอัตราการถ่ายเทความร้อนผ่านพื้นที่ผิว A ที่ผลต่าง ื้ ของอุณหภูมิ *T-t* โดยการประยุกต์ใช้ค่าสัมประสิทธิ์การถ่ายเทความร้อนรวม  $\,$  U ในการทำงานของรีคู **์**<br>ว เพอเรเตอร์นั้น การเปลี่ยนแปลงอุณหภูมิในของไหลแต่ละสายจะคำนวณมาจากการสมดุลค่าพลังงาน ั้ ความร้อน เราจึงต้องทำการประยุกต์วิธีการใช้สมการให้เหมาะสมเมื่อเกิดกรณีที่ผลต่างของอุณภูมิ  $\mathcal{L}^{\text{max}}_{\text{max}}$ ระหว่างของใหลทั้งสองใม่คงที่ ดังนั้นจะปรับสมการที่ 3.8 ให้อยู่ในรูปแบบสมการอนุพันธ์ดังเช่นสม การท ี่ 3.9 ดานลาง

$$
\mathcal{A}^* = \frac{dQ}{U^*(T-t)}
$$
 (3.9)

และทำการอินทิเกรตสมการคังกล่าวตั้งแต่เริ่มจนถึงค่าความร้อน  $\mathit{Q}_{\mathrm{t}}$ ั้ ิ่

$$
A^* = \int_0^{Q_T} \frac{dQ}{U^*(T-t)}\tag{3.10}
$$

ในการคำนวณถ้า 1/ $U^*(T\text{-}t)$  เป็นฟังก์ชันของ  $\mathcal Q$  คังนั้นเราจะหาพื้นที่ผิวสัมผัสที่ต้องการด้วยการ ั้ ื้ ี่ ี่ คำนวณเชิงตัวเลขโดยพิจารณาจากรูปที่ 3.7 ใช้สมการที่ 3.10 ภายในสมมุติฐานที่ตั้งไว้และทำการอินทิ เกรตสมการซ ึ่งจะไดสมการดังสมการท ี่ 3.11

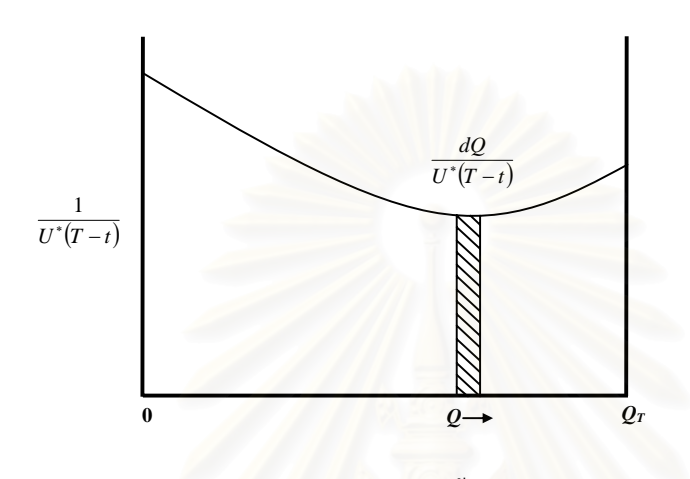

รูปที่ 3.7 การอินทิเกรตหาพื้นที่ผิวสัมผัส  $\pmb{A}^*$ 

$$
A^* = \frac{Q_T}{U^*(MTD)}\tag{3.11}
$$

โดยที่  $\boldsymbol{U}^*$  คือ ค่า(สมมุติว่าคงที่)สัมประสิทธิ์การถ่ายเทความร้อนรวม และ *MTD* คือค่าผลต่างอุณหภูมิ ิ์ เฉล ยท จะกลาวในสวนตอไป ี่ ี่

### **3.3 คาผลตางอุณหภูมิเฉลย ี่ (The Mean Temperature Difference)**

โดยทั่วไปแล้ว ผลต่างระหว่างอุณหภูมิของของใหลร้อนกับอุณหภูมิของของใหลเข็นที่ปาก ทางเข้าและที่ปากทางออกของอุปกรณ์แลกเปลี่ยนความร้อนแบบใหลขนาน (Cocurrent Flow), แบบ ไหลสวนทาง (Countercurrent Flow) และแบบไหลตั้ งฉาก (Cross Flow) ยอมมีคาท แตกตางกัน ี่ ดังนั้นในการคำนวณอัตราการแลกเปลี่ยนความร้อน จึงจำเป็นที่จะต้องรู้ค่าเฉลี่ยของผลต่างระหว่าง  $\mathcal{L}^{\mathcal{L}}(\mathcal{L}^{\mathcal{L}})$  and  $\mathcal{L}^{\mathcal{L}}(\mathcal{L}^{\mathcal{L}})$  and  $\mathcal{L}^{\mathcal{L}}(\mathcal{L}^{\mathcal{L}})$ ือุณหภูมิของของไหลร้อนและของไหลเย็นที่จุดทุกจุด จากสมมุติฐานที่ว่า

1. ความจุความร้อนจำเพาะของของใหลมีค่าคงที่ตลอดระยะทางการใหลในอุปกรณ์แลก เปลี่ ยนความรอน

- 2. ไม่มีการเปลี่ยนแปลงสถานะของของไหลในอุปกรณ์แลกเปลี่ยนความร้อน
- 3. สัมประสิทธิ์การถ่ายเทความร้อนรวมมีค่าคงที่ตลอดระยะทางของการไหล ิ์
- 4. ไม่มีการสูญเสียความร้อนออกนอกอุปกรณ์แลกเปลี่ยนความร้อน

โดยทั่วไปแล้วเพื่อเพิ่มประสิทธิภาพการถ่ายเทความร้อนของรี่ลูเพอเรเตอร์ต้องเลือกจำนวน ื่ เที่ยวการใหลของของใหลที่อยู่ในเชลล์และจำนวนเที่ยวของการใหลที่อยู่ในท่อให้เหมาะสมกับ ประเภทแความเร็วของของใหลที่ใช้ ผลก็คือ การใหลแบบสวนทางอย่างสมบูรณ์แทบจะไม่เกิดขึ้นเลย ึ้ ด้วยเหตุนี้จึงมีความจำเป็นต้องคูณค่าผลต่างอุณหภูมิเฉลี่ยเชิงลื่อกการิธัมที่คำนวณ ได้ด้วยตัวคูณชดเชย ี้ ี่ ี่ ค่าที่เหมาะสม เพื่อให้ได้ผลต่างของอุณหภูมิเฉลี่ยที่ถูกต้องสำหรับใช้คำนวณอัตราการแลกเปลี่ยนความ ี่ ี่ ร้อนของรีคูเพอเรเตอร์ตัวคูณชดเชยนี้เรียกชื่อเต็มว่า ตัวคูณปรับแก้สำหรับหาผลต่างอุณหภูมิเฉลี่ย (*F*) ֺ֪֧֪ׅ֧֖֧֖֧֖֝֟֟֬֟֓֟֬֟֓֬֟֓֬֟֓֬֟֓֟֬֟֓֬֝֬֓֬֬֩֓֬֝֬֓֝֬֓֬֓֬֬֓֬֓֬֓֬֬֓֝֬֓֬֬֝֬֓֬֝֬֓֝֬֓֝֬֝֬֝֬֝֬֝֬֝֬֝֬֝֬ ื่ ี่ และมีค่าขึ้นกับจำนวนเที่ยวของการใหลในเชลล์และจำนวนเที่ยวของการใหลในท่อ ตัวคูณชดเชย ึ้ สำหรับหาผลต่างอุณหภูมิเฉลี่ยนี้สามารถเขียนเป็นฟังก์ชั่นของอัตราส่วนระหว่างผลต่างของอุณหภูมิ ี่ ี้ ั่ ของของใหลในท่อที่ทางออกและทางเข้ากับผลต่างของอุณหภูมิของของใหลทั้งสองที่ปากทางเข้า ี่

$$
F = \frac{MTD}{LMTD} = \frac{\Delta T_m}{\Delta T_{lm}}
$$
(3.12)

โดยที่

*MTD* คือผลตางอุณหภูมิเฉลี่ย (Mean Temperature Difference)

*LMTD* คือ ผลต่างอุณหภูมิเฉลี่ยเชิงล็อกการิธัม (Logarithmic Mean Temperature ี่ Difference)

$$
P = Thermal Effectiveness = \frac{Range\ of\ tube\ fluid}{Maximum temperature\ difference}
$$

$$
= \frac{(T_2)_o - (T_2)_i}{(T_1)_i - (T_2)_i} = \frac{T_{g,o} - T_{g,i}}{T_{a,i} - T_{g,i}} \tag{3.13}
$$

$$
R = Ratio of Stream Heat Capacity = \frac{Range of shell fluid}{Range of tube fluid}
$$

$$
= \frac{(T_1)_i - (T_1)_o}{(T_2)_o - (T_2)_i} = \frac{T_{a,i} - T_{a,o}}{T_{g,o} - T_{g,i}}
$$
(3.14)

เมื่อ

 $T_{\mathrm{g},i}$ คือ อุณหภูมิของก๊าซเสียขาเข้ารีคูเพอเรเตอร์  $T_{g,o}$  คือ อุณหภูมิของก๊าซเสียขาออกรีคูเพอเรเตอร์  $T_{a,i}$ คือ อุณหภูมิ<mark>ของอากาศขาเข้ารี</mark>คูเพอเรเตอร์  $T_{a,o}$ กือ อุณหภูมิของอากาศออกรีกูเพอเรเตอร์

สมการที่ 3.13 และ 3.14 แสดงค่า <mark>P และค่า R ที่ใช้ในการคำนวณหาค่าตัวดูณปรับแก้ดังตัวอย่างในรูป</mark> ท ี่ 3.8 ดานลาง

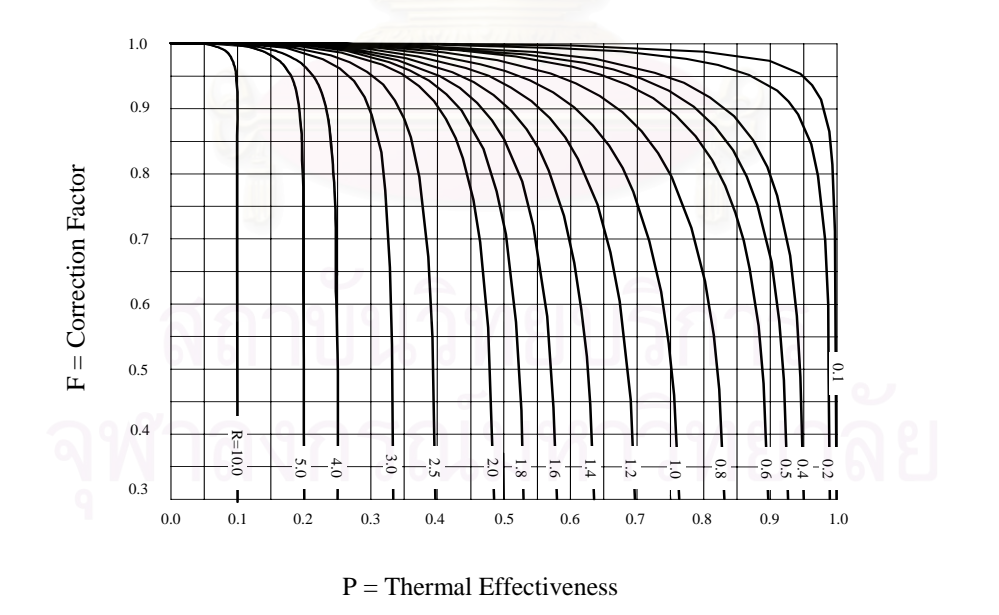

รูปที่ 3.8 ตัวอย่างของกราฟแสดงค่าตัวคูณปรับแก้ (Correction Factor)

### **3.4 คาเฟาวลิ่งแฟคเตอร(Fouling Factor)**

เมื่อแรกเริ่มใช้รีกูเพอเรเตอร์ ผิวที่แลกเปลี่ยนความร้อนจะยังสะอาดและใหม่อยู่ แต่หลังจากใช้ ื่ งานไปได้ระยะหนึ่ง สิ่งสกปรกจะเริ่มเกาะติดที่ผิวแลกเปลี่ยนความร้อนทำให้ประสิทธิภาพของการถ่าย เทความร้อนลดต่ำลงเรื่อยๆ ในกรณีที่ค่าสัมประสิทธิ์การถ่ายเทความร้อนรวมที่ใช้ออกรีดูเพอเรเตอร์ ได้ ่ํ ื่ ิ์ มาจากการคำนวณโดยที่ไม่ได้คำนึงถึงค่าความสกปรกที่เกิดขึ้น การทำงานของเครื่องในระยะแรกๆจะ ึ้ เป็นไปตามสิ่งที่ต้องการ แต่ในไม่ช้าอัตราการแลกเปลี่ยนความร้อนจะเริ่มลดลงทำให้ต้องลดอัตราการ ี่ ิ่ ผลิตที่เกี่ยวข้องหรือต้องหยุดการทำงานของรีกูเพอเรเตอร์ชั่วคราว เพื่อทำความสะอาดพื้นผิวแลก ี่ ี่ ั่ ื่ ื้ เปลี่ยนความร้อนดังนั้นในการคำนวณออกแบบรีคูเพอเรเตอร์ใดๆ ควรคำนึงถึงสิ่งสกปรกที่จะเกิดขึ้นที่ ึ้ จะมีผลต่อการแลกเปลี่ยนความร้อน โดยตัวแปรดังกล่าวนี้เรียกว่า เฟาว์ลิ่งแฟคเตอร์ (Fouling Factor) ֺ<u>֚</u>֟֘

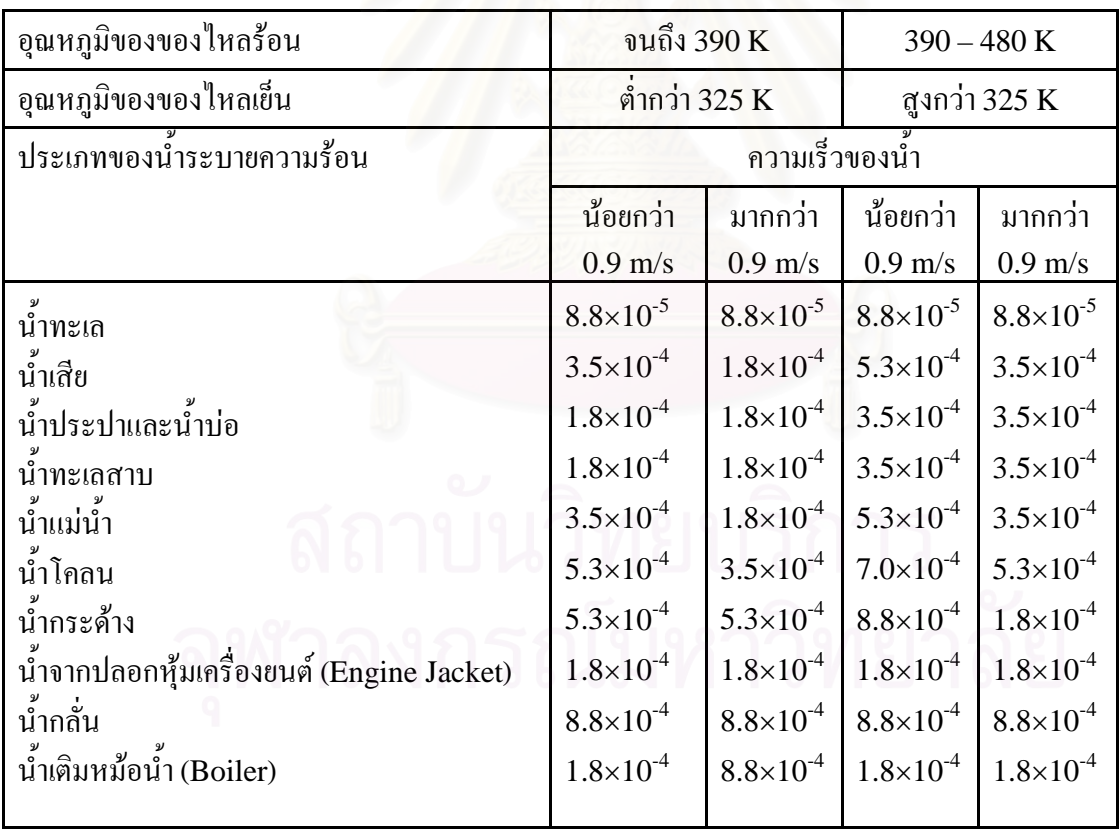

ตารางที่ 3.1 ค่าเฟาว์ลิ่งแฟคเตอร์ของน้ำ (m $^2$ K/W)

ลักษณะของสิ่งสกปรกที่เกาะติดบนผิวแลกเปลี่ยนความร้อนมีหลายแบบขึ้นอยู่กับประเภทของ ึ้ ของใหลที่ใช้และลักษณะของการใช้งาน เช่นสิ่งสกปรกคล้ายหินปูนที่เกาะอยู่ผิวแลกเปลี่ยนความร้อน ี่ ของหม้อไอน้ำ (Boiler) หรือสิ่งสกปรกคล้ายฟิล์มเหนี่ยวหนืดเป็นต้น ี่

ตารางที่ 3.1 แสดงค่าของเฟาว์ลิ่งแฟคเตอร์ที่ดัดแปลงมาจากตารางที่ TEMA (Tubular ี่ Exchanger Manufacturer Association) ของสหรัฐอเมริกาใด้ระบุไว้ ซึ่งค่าต่างๆเหล่านี้ต้องขึ้นอยู่ ึ่ ֺ֖֧֪֪֪֦֖֧֧֧֧֧֧֧֖֖֖֖֚֚֝֝֝֟֟֝֝֟֝֝֟֟֟֟֟֟֟֟֟֟֟֟֟֟֩֕֓֝֬֟֩֓֝֬֟֩֕֓֝֬֝֬֝֬֝֬֝֬֝֬֝֬֝֬֝֬֝֬֝֬֝֬֝֬֝֬֝֬֝֬֝֬֝֬֝֟ ึ้ กับปริมาณของสิ่งสกปรกที่มีอยู่ในของใหลที่ใช้ด้วย โดยทั่วไปแล้วของใหลที่เป็นของเหลวจะมีค่า เฟาว์ลิ่งแฟคเตอร์ค่อนข้างสูง และมีค่าเท่ากับศูนย์สำหรับกรณีที่เป็นก๊าซที่สะอาคก็ได้ ี่

ตารางที่ 3.2 ค่าเฟาว์ลิ่งแฟคเตอร์ของน้ำมันและของไหลอื่นๆ (m $^2$ K/W) ֺ֪֪֪֪ׅ֪֪֪֪֪֦֖֪֪֦֧֝֟֟֟֟֟֟֟֟֟֟֟֟֟֟֟֟֟֟֟֟֝֬֟֟֩֕֟֟֟֝֬֟֩֕֓֟֝֟<br>֧֝֟֩֩֩

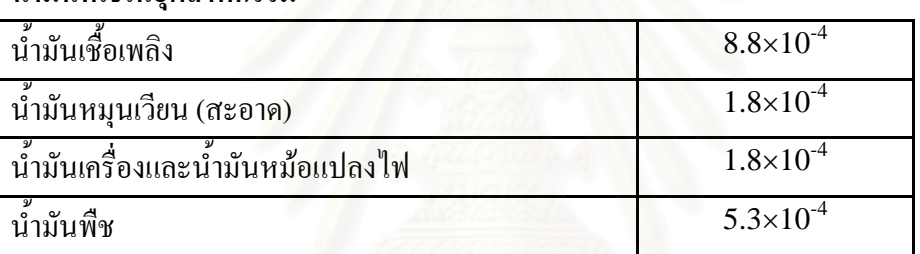

### **น ามันท ี่ใชในอ ตสาหกรรม ุ ้ํ**

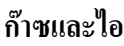

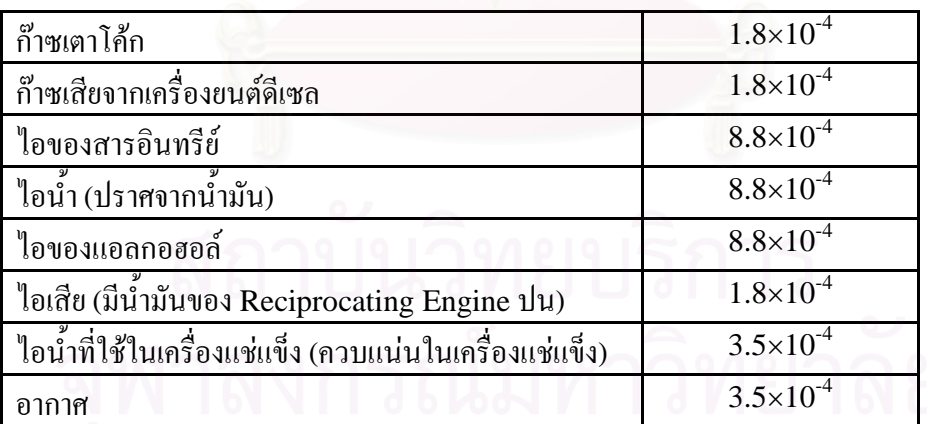

### **ของเหลวท ี่ใชในอุสาหกรรม**

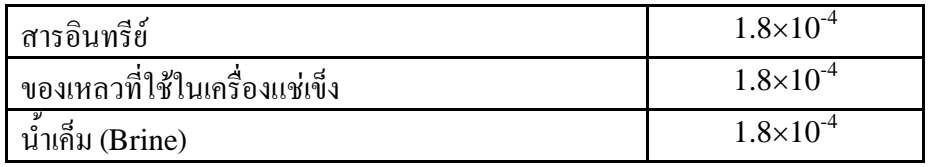

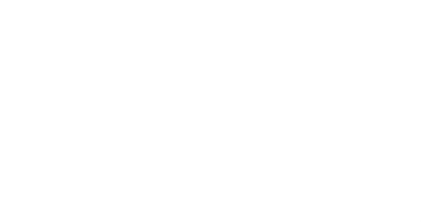

### ตารางท ที่ 3.3 ค่าเฟาว์ลิ่งแฟคเตอร์ของน้ำมันดิบ (m $^2$  K/W)

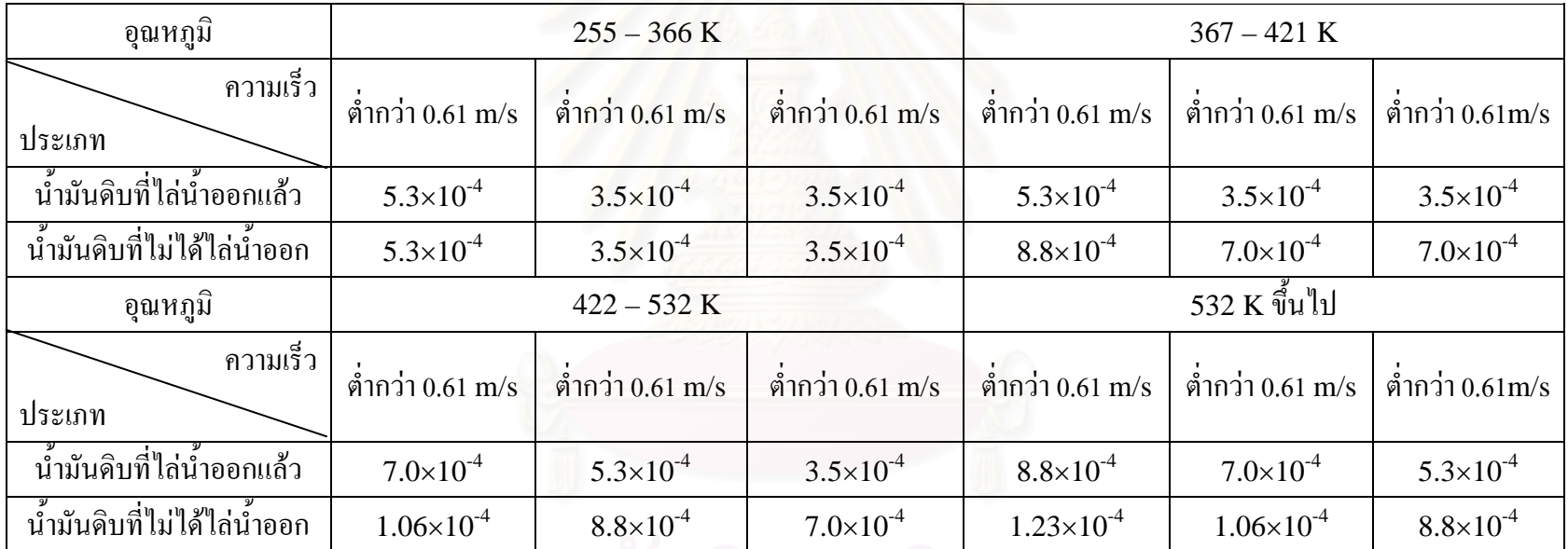

### **3.5 คาความดนสั ูญเสีย**

ดังที่ได้กล่าวมาแล้วว่า ถ้าความเร็วในการไหลของของใหลในเชลล์และท่อมีค่าเพิ่มขึ้นมาก ิ่ ึ้ เท่าไร ค่าสัมประสิทธิ์การถ่ายเทความร้อนผ่านฟิล์มในท่อและนอกท่อกี้ยิ่งเพิ่มมากขึ้นเท่านั้น ซึ่งกี้คือ ์<br>.<br>. ิ่ ิ่ ึ้ ั้ ึ่ สมรรถนะการถ่ายเทความร้อนจะสูงตามขึ้นด้วย แต่ในทางเดียวกันค่าความดันสูญเสียที่เกิดขึ้นทั้งใน ึ้ ี่ ึ้ ท่อละในเชลล์ก็จะเพิ่มตามขึ้นด้วย ผลที่ตามมาก็คือเครื่องสูบ (Pump) หรือเครื่องอัด (Compressor) ที่ ิ่ ึ้ ี่ ื่ ื่ ใช้กับของใหล<sub>่</sub>ของเครื่องแลกเปลี่ยนความร้อนต้องมีขนาดที่ใหญ่ขึ้น และความดันที่เกิดขึ้นในท่อก็มี ึ้ ี่ ขนาดสูงขึ้นด้วย ผลที่ได้นี้จึงเป็นสิ่งที่ไม่พึงปรารถนา ไม่ว่าจะมองในแง่ของค่าใช้จ่ายในการเดินเครื่อง ึ้ ี้ ิ่ ื่ หรือในแง่ความปลอดภัยของระบบ สรุปแล้วในการออกแบบรีคูเพอเรเตอร์จึงต้องมีการคำนวณค่าความ ดันสูญเสียไว้ล่วงหน้าเพื่อความเหมาะสมทั้งด้านการลงทุนและความปลอดภัยที่เกิดขึ้น ื่ ั้ ี่

### **3.5.1 ความดันสูญเสียภายในเชลล (Shell-Side Pressure Drop)**

การคำนวณค่าความดันสูญเสียในเชลล์ โดยอาศัยทฤษฎีอย่างเดียวนั้นทำได้ลำบากมากเพราะมี ั้ ตัวแปรที่แตกต่างกันอยู่หลายตัว ซึ่งมีวิธีคำนวณค่าความดันสูญเสียในเชลล์อยู่ 2 วิธี ดังนี้ ึ่

### **3.5.1.1 Kern Method**

พิจารณารูปที่ 3.9 ซึ่งเป็นรูปตัดขวางของท่อ เมื่อ  $P_T$ กือ ระยะพิทช์ของท่อที่มีขนาดเส้นผ่าศูนย์ กลาง  $d_o$  นั้นค่า Equivalent diameter  $D_e$  ของเชลล์จะมีเท่ากับ 4 เท่าของ Flow Area ที่แรเงาดังรูปที่ ั้ ี่ 3.9 หารดวย Wetted Perimeter

$$
D_e = \frac{4 \times Flow \text{ Area}}{Wetted \text{ Perimeter}} \tag{3.15}
$$

ในรูปที่ 3.9 แสดงภาพการจัดทอแบบแบบ Square Pitch และแบบ Triangular Pitch ซ งเราจะ ึ่ ประยุกต์การจัดท่อแบบ Square Pitch ให้เข้ากับสมการที่ 3.15 โดยที่ Flow Area เกิดจากพื้นที่สี่ ื้ ี่ เหลี่ยมจัตุรัสของระยะพิทช์  $P_{\!T}^2$  ลบด้วยพื้นที่ของวงกลม ดังสมการ 3.16 ด้านล่างดังนี้ ี่ ื้ ี่

$$
D_e = \frac{4\left(P_T^2 - \frac{\pi d_o^2}{4}\right)}{\pi d_o}
$$
 (3.16)

และสําหรับกรณีการจัดทอแบบ Triangular Pitch จะไดสมการของคา Equivalent diameter, *De* ดัง น

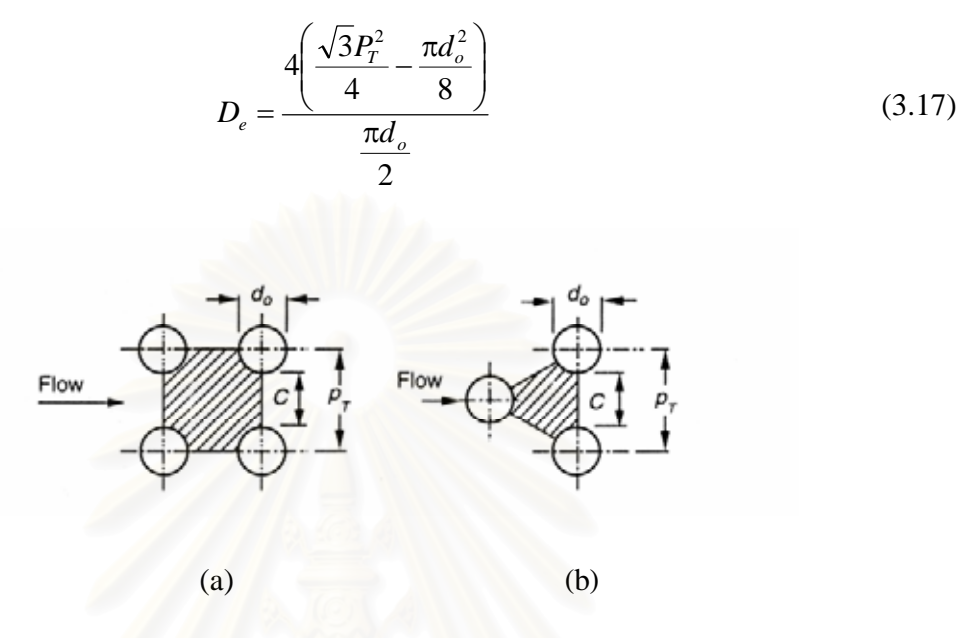

รูปที่ 3.9 ภาพแสดงการจัดทอแบบ Square (a) และแบบ Triangular (b)

นอกจากนี้  $\,$  bundle crossflow  $\,$ area,  $A_s \,$ แสดงดังสมการที่ 3.18 ด้านล่าง

$$
A_{s} = \frac{D_{s}CB}{P_{T}}
$$
\n(3.18)

เมื่อ  $D_{s}$  คือเส้นผ่าศูนย์กลางภายในของเชลล์และความเร็วเชิงมวลภายในเชลล์,  $G_{s}$  นั้นหาได้ดังสมการที่ 3.19 ดังตอไปนี้

$$
G_s = \frac{m_a}{A_s}
$$
 (3.19)

ดังน นคาความดันสูญเสียภายในเชลลสามารถคํานวณไดจากสมการดังตอไปนี้ ั้

$$
\Delta P_s = \frac{f_s G_s^2 (N_b + 1) \cdot D_s}{2 \rho D_e} \tag{3.20}
$$

เมื่อค่าสัมประสิทธิ์ความเสียดทานภายในเชลล์, *f<sub>s</sub> แสดงดังสมการที่ 3.21* ื่ ิ์

$$
f_s = exp(0.576 - 0.19ln(Re_s))
$$
\n(3.21)

### **3.5.1.2 Bell-Delaware Method**

วิธีการคำนวณค่าแรงดันสูญเสียในวิธี Kern Method นั้นเป็นวิธีการวิเคราะห์แรงดันสูญเสีย แบบพื้นฐาน ซึ่งความเป็นจริงแล้วความดันสูญเสียในเชลล์จะ ไม่แปรผัน โดยตรงเช่นเดียวกับความดัน ื้ สูญเสียในท่อ เนื่องจากการไหลของของไหลในเชลล์นั้นมีความซับซ้อน โดยจะมีการไหลผ่านรอยต่อ ั้ หรือช่องว่างต่างๆซึ่งค่าความคันสูญเสียนั้นจะคลาดเคลื่อน"ไม่ตรงกับความเป็นจริง ึ่ ั้

พิจารณารูปที่ 3.10 ซ ึ่งแสดงการไหลของของไหล 5 สาย โดยที่ ไหลผ่านช่องว่าง ระหว่างท่อและแผ่นกั้น (Baffle) สาย B นั้นเป็นสายหลักที่ไหลผ่านกลุ่มมัดท่อซึ่งเราออกแบบให้ไหล ั้ ผ่านทางนี้ สาย C เป็นสายบายพาสที่ใหลอยู่รอบๆกลุ่มมัดท่อโดยใหลระหว่างท่อนอกสุดและผนัง เชลล์ด้านใน ส่วนสาย E นั้นเป็นสายที่ไหลผ่านช่องว่างเชลล์และแผ่นกั้น (Baffle) สุดท้าย สาย F คือ ั้ การใหลผ่านช่องว่างใดๆในกลุ่มมัดท่อ ที่เกิดจากการจัดท่อในรูปแบบของการใหลหลายครั้งดังแสดง ี่ ในรูปที่ 3.10 (a) และ (b) ด้านล่าง

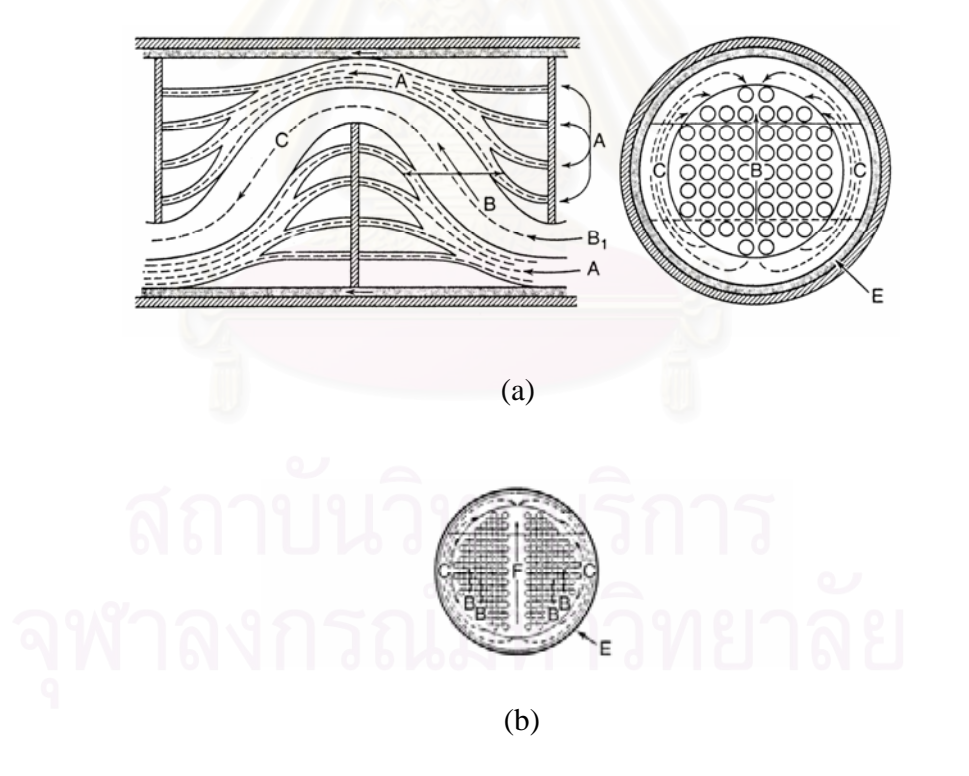

รูปที่ 3.10 (a) แสดงชองทางการรวไหลของของไหลผ ั่ านบาฟเฟลสายต างๆ, (b) แสดงการรว ั่ไหลของสาย <sup>F</sup>ในเชลล

วิธีการคำนวณค่าแรงดันสูญเสียโดยวิธี Bell-Delaware Method นั้นจะพิจารณาถึงผลของ ั้ การรั่วไหลของของใหลผ่านช่องว่างหรือรอยรั่วต่างๆซึ่งจะมีผลทั้งความดันและการถ่ายเทความร้อน ั่ ึ่ ั้ ด้วย ในปัจจุบันนี้วิธี Bell-Delaware Method เป็นที่นิยมใช้และเชื่อถือใด้ในการวิเคราะห์ด้านเชลล์ ี่ ื่ ซึ่งวิธีนี้ ของไหลที่ไหลในสาย B นั้นเป็นสายหลักที่จำเป็น ส่วนสายอื่นๆจะเป็นสายที่ลดการไหลของ ึ่ สาย B โดยจะเปลี่ยนแปลงอุณหภูมิที่ได้จากการคำนวณให้เปลี่ยนแปลง ซึ่งจะลดอัตราการการถ่ายเท ึ่ ความรอนและทําใหคาความดันสูญเสียมีคาลดลงดวย

สำหรับอุปกรณ์แลกเปลี่ยนความร้อนชนิดเชลล์และท่อ (Shell and Tube Heat Exchanger) หรือในที่นี้เรียกว่ารี่ดูเพอเรเตอร์ที่มีช่องบายพาสและช่องว่างของการ ใหลนั้น การคำนวณค่าความดัน ֺ֖֧֦֧֚֝<u>֘</u> ี่ สูญเสียรวมในเชลลเกิดจากผลรวมของคาความดันสูนเสียในสวนตางๆ 3 สวนดังน

1. ความดันสูญเสียในส่วนที่มีการไหลผ่านกลุ่มท่อแบบ Cross Flow (จากปลายถึง ี่ ปลายของ Baffle) ดังแสดงในรูปที่ 3.11 และมีคาดังสมการ (3.22)

$$
\Delta p_c = \Delta p_{bi} (N_b - 1) R_l R_b
$$
\n(3.22)

รูปที่ 3.11 ขอบเขตของการไหลภายในระหว่างปลายแผ่นกั้น (Internal)

เมื่อ  $\Delta p_{bi}$  คือค่าความดันสูญเสียใน Equivalent Ideal Tube Bank ในระหว่าง Baffle และ  $N_b$  คือ ื่ จํานวน Baffle ท ี่ใชในรีคูเพอเรเตอร

2. ความดันสูญเสียใน Window ดังรูปที่ 3.12 น นเกิดจากการร ั่วของของไหลโดยไม ั้ รวมการไหลผานชองบายพาส แสดงดังสมการ (3.23) ดังน

$$
\Delta p_{w} = \Delta p_{wi} N_{b} R_{l} \tag{3.23}
$$

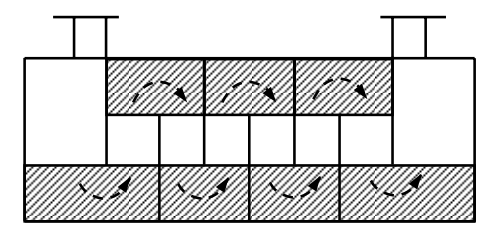

รูปที่ 3.12 ขอบเขตของการไหลในหน้าต่างการไหล (Window)

โดย ∆*pwi*คือคาความดันสูญเสียใน Equivalent Ideal Tube Bank ในสวนของ Window

3. ความคันสูญเสียที่ทางเข้าและทางออก ี่

$$
\Delta p_e = 2\Delta p_{bi} \frac{N_c + N_{cw}}{N_c} R_b R_s \tag{3.24}
$$

เมื่อ  $N_c$  คือ จำนวนแถวของท่อที่ของไหลได้ไหลผ่านแบบ Cross Flow ใน 1 ครั้ง และ  $N_{cw}$  คือ จำนวน แถวของท่อที่ไหลอยู่ใน Baffle Window

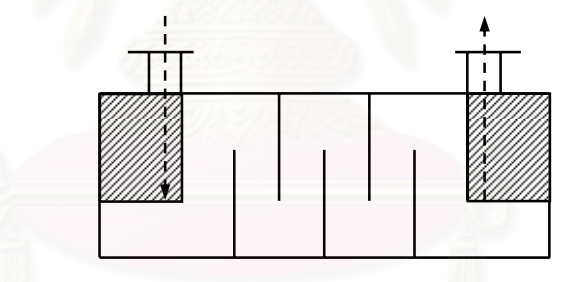

รูปที่ 3.13 ขอบเขตของการไหลที่ ทางเขาและทางออก (Entrance)

ดังน นคาความดันสูญเสียรวมในเชลลคือ ั้

$$
\Delta p_s = \Delta p_c + \Delta p_w + \Delta p_e \tag{3.25}
$$

$$
\Delta p_s = [(N_b - 1)\Delta P_{bi}R_b + N_b\Delta p_{wi}]R_l + \left(1 + \frac{N_{cw}}{N_c}\right)R_bR_s
$$
\n(3.26)

ี่ส่วนความดันสูญเสียที่ปลายท่อน*ั้*นจะต้องคำนวณแยกและนำมารวมกับความดันสูญเสียรวม∆*p*, ต่าง ั้ หาก สำหรับสมการที่ (3.26) เราจะคำนวณค่า  $\Delta p_{bi}$  จาก

$$
\Delta p_{bi} = 4f_i \frac{G_s^2}{2\rho_s} \left(\frac{\mu_{s,w}}{\mu_s}\right)^{0.14} \tag{3.27}
$$

โดยการหาค่าสัมประสิทธิ์ความเสียดทานภายในเชลล์, $f_i$  นั้นจะพิจารณาสมการที่ 3.28 -3.29 และตา ิ์ ั้ รางท ี่ 3.4 ดังตอไปนี้

$$
f_i = b_i \left(\frac{1.33}{P_T/d_o}\right)^b (Re_s)^{b_2}
$$
 (3.28)

$$
b = \frac{b_3}{1 + 0.14 \left( Re_s \right)^{b_4}} \tag{3.29}
$$

ซึ่งตามในการออกแบบทั่วไปและเพื่อความสะดวกสบายนั้นนิยมการหาค่า $f_i$  จากรูปที่ 3.14-3.16 โดย ั้ จะแสดงรูปแบบการจัดทอทั้ง Staggered 30°, Staggered 45° และ in-line 90°ดวย

ตารางที่ 3.4 ค่าสัมประสิทธิ์ a และb สำหรับหาค่าสัมประสิทธิ์ความเสียดทานภายในเชลล์, $f_{i}$ ิ์ ิ์

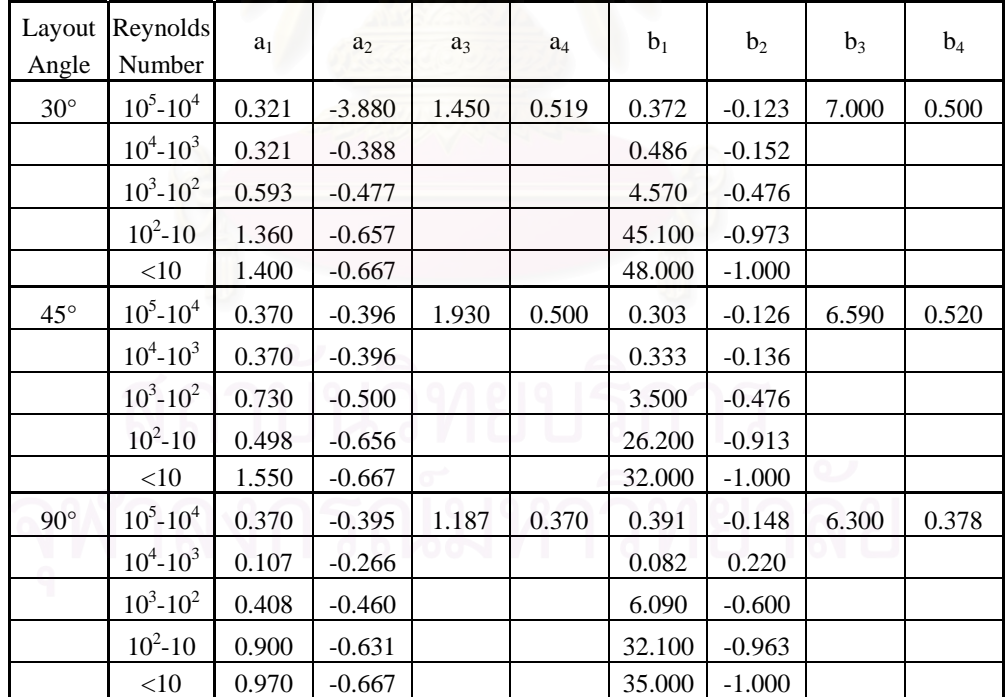

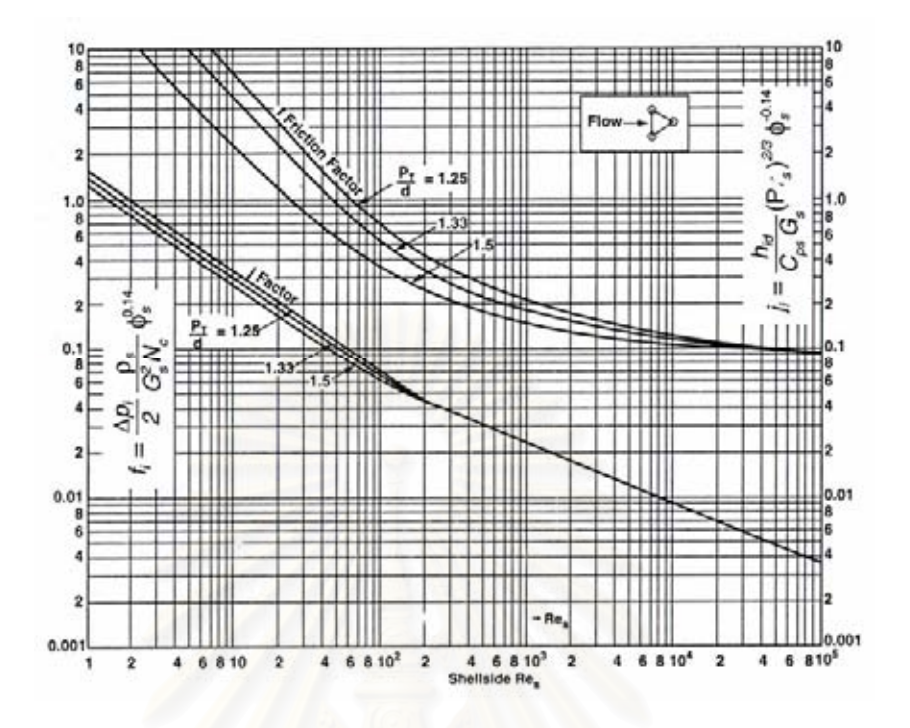

รูปที่ 3.14 แสดงค่าสัมประสิทธิ์ความเสียดทานภายในเช<sub>ิ</sub>ลล์, $f_i$  สำหรับการจัดท่อแบบ Staggered 30° ์<br>เ

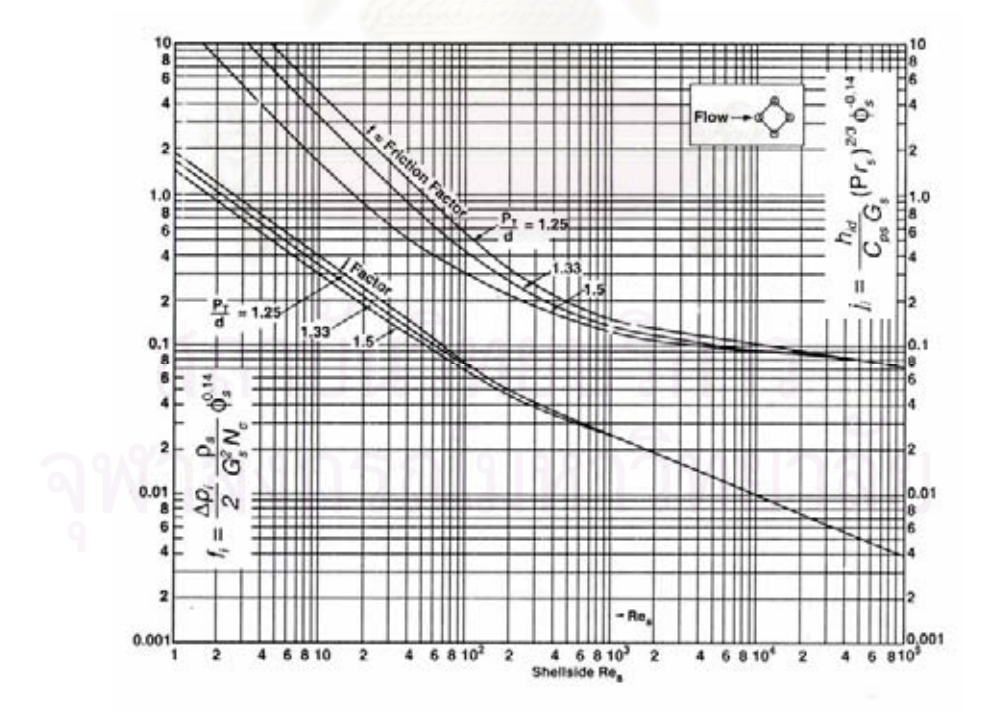

รูปที่ 3.15 แสดงค่าสัมประสิทธิ์ความเสียดทานภายในเชลล์, $f_i$  สำหรับการจัดท่อแบบ Staggered 45° ิ์

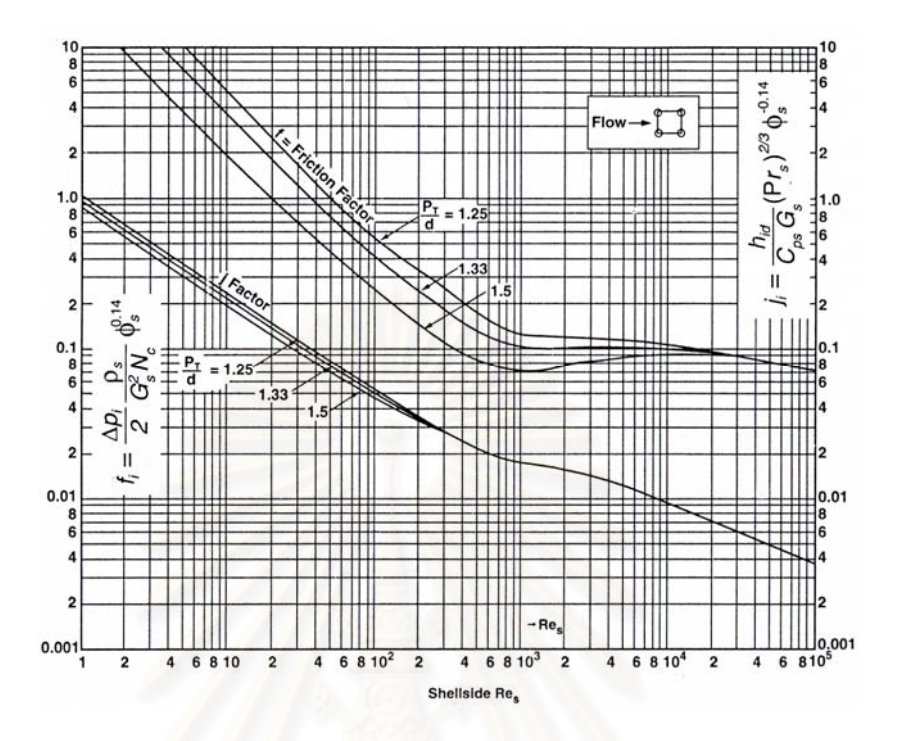

รูปที่ 3.16 แสดงค่าสัมประสิทธิ์ความเสียดทานภายในเชลล์, $f_i$  สำหรับการจัดท่อแบบ in-line 90° ิ์

 $\epsilon$ และสามารถคำนวณค่า Ideal Baffle Window Section, $\Delta p_{wi}$  ได้ดังนี้

$$
\Delta p_{wi} = \frac{\dot{m}_a^2 (2 + 0.6N_{cw})}{2\rho_a A_s A_w}
$$
(3.30)

จำนวนแถวของท่อที่ของไหลได้ไหลผ่านแบบ Cross  $\quad$  Flow  $\quad$  ใน 1 ครั้ง, $\,N_c\quad$ นั้นสามารถ ั้ ั้ คํานวณไดจาก

$$
N_c = \frac{d_i \left(1 - 2\frac{L_c}{D_s}\right)}{\sqrt{1 - \left(\frac{L_c}{D_s}\right)^2 - \left(\frac{L_c}{D_s}\right)^2}} \tag{3.31}
$$

เมื่อค่า P<sub>p</sub> นั้นพิจารณาได้จากรูปที่ 3.17 และตารางที่ 3.5 และค่า L<sub>c</sub> คือระยะช่วงตัดของ ื่ ั้ Baffle ซ งวัดจากปลายดานตัดของ Baffle จนถึงผิวของเชลล ึ่

จํานวนแถวของ Effective Cross Flow ท อยูใน Window, *Ncw* สามารถคํานวณไดจากสม ี่ การ 3.32 ดังตอไปนี้

$$
N_{cw} = \frac{0.8L_c}{P_p} \tag{3.32}
$$

และเราจะหาจํานวน Bafffle, *Nb* จาก

$$
N_b = \frac{L - B_i - B_o}{B} + 1\tag{3.33}
$$

ซึ่งถ้าระยะห่างของ Baffle ที่ทางเข้าและทางออก  $B_i$  , $B_o$  มีค่าเท่ากับ  $B$  ดังนั้นสมการ (3.33) ึ่ ี่ ั้ จะลดรูปลงมาเหลือ

$$
N_b = \frac{L}{B} - 1\tag{3.34}
$$

ความดันสูญเสียรวมที่ตกในเชลล์ของรีคูเพอเรเตอร์โดยวิธีนี้จะมีค่าประมาณ 20-30% ของการ ֺ֪֪֦֧֝֟֟֟֟֟֟֟֟֟֟֟֟֟֟֟<sup>֟</sup> คำนวณค่าความดันสูญเสียตามปกติแต่ไม่รวมผลที่เกิดจากการรั่วไหลหรือการไหลผ่านช่องบายพาส ี่

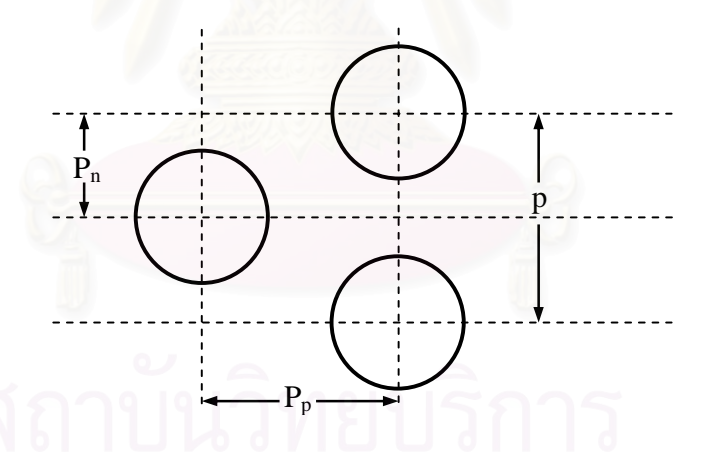

รูปที่ 3.17 แสดงระยะพิตช์โดยภาพตัดตามขวางของท่อ (รูปที่แสดงเป็นการจัดท่อแบบ Triangular)

46

| Tube OD<br>$(d_o, in)$ | Tube Pitch<br>(p, in) | Layout | $P_p$<br>(in.) | $P_n$<br>(in.) |
|------------------------|-----------------------|--------|----------------|----------------|
| $5/8 = 0.625$          | $13/16 = 0.812$       | ≺।     | 0.704          | 0.406          |
| $3/4 = 0.750$          | $15/16 = 0.938$       | ◁      | 0.814          | 0.469          |
| $3/4 = 0.750$          | 1.000                 | $\Box$ | 1.000          | 1.000          |
| $3/4 = 0.750$          | 1.000                 | く      | 0.707          | 0.707          |
| $3/4 = 0.750$          | 1.000                 |        | 0.866          | 0.500          |
|                        | $11/4 = 1.250$        | ы      | 1.250          | 1.250          |
|                        | $11/4 = 1.250$        | くゝ     | 0.884          | 0.884          |
|                        | $11/4 = 1.250$        |        | 1.082          | 0.625          |

ตารางที่ 3.5 แสดงระยะพิตช์ตามทิศทางของการไหลแบบต่างๆ

## **3.5.2 ความดันสูญเสียภายในทอ (Tube-Side Pressure Drop)**

ค่าความสูญเสียในท่อแบ่งออกได้เป็นค่าความดันสูญเสียที่เกิดขึ้นที่ทางเข้าและทางออก ค่า ี่ ึ้ ี่ ความดันสูญเสียที่เกิดขึ้นระหว่างของใหลที่ไหลใปในท่อ และค่าความดันสูญเสียที่เกิดขึ้นจากการ ี่ ึ้ ี่ ึ้ เปลี่ยนทิศทางของการไหลในห้องกั้น (Channel) และในหัวลอย (Floating Head) ซึ่งทั้งหมดนี้ค่า ั้ ึ่ ั้ ֺ֖֖֪֪֪֦֖֧֦֖֖֖֧֚֚֚֝֝֟֟֟֟֟֟֟֟֟֟֟֟֟֟֟֟֟֟֟֩֕֓֟֩֕֓֝֟֝֟֩֕֓֝֟֟֩֕֝֬֝֟֩֝֝֬ ความดันสูญเสียที่เกิดขึ้นมาที่สุดคือค่าที่เกิอดจากการไหลผ่านท่อ โดยปกติแล้วความดันสูญเสียที่ทาง ี่ ึ้ ี่ ี่ ี่ เขาแลทางออกไมจําเปนตองคํานึงถึงก็ได

ในการคำนวณค่าความดันสูญเสียภายในท่อนั้นจะต้องทราบจำนวนเที่ยวการไหลของของไหล ั้ ภายในท่อ  $N_p$  ความยาว  $L$  ของรีคูเพอเรเตอร์ โดยสมการของค่าความดันสูญเสียภายในท่อแสดงดังสม การ (3.35) ดังน ี้

$$
\Delta P_t = 4f_t \frac{LN_p}{d_i} \rho_t \frac{U_m^2}{2}
$$
\n(3.35)

หรือ

$$
\Delta P_t = 4f_t \frac{LN_p}{d_i} \times \frac{G_t^2}{2\rho_t} \tag{3.36}
$$

สำหรับการเปลี่ยนทิศทางของการใหลนั้นย่อมทำให้เกิดค่าความดันเพิ่มขึ้นดังที่ได้กล่าวมาแล้วโดย ิ่ ึ้ พิจารณาการหดและขยายตัวของของใหลที่เกิดขึ้นขณะเปลี่ยนทิศทางการใหลซึ่งจะคำนวณค่าความดัน สูญเสียท เกิดจากการเปลี่ยนแปลงทิศทางของการไหล ∆*pr* ไดตามสมการ 3.38 ี่

$$
f_t = (1.58 \ln Re_t - 3.28)^{-2}
$$
 (3.37)

$$
\Delta P_r = 4N_p \frac{\rho U_m^2}{2} \tag{3.38}
$$

โดยที่

 $\Delta P_t$  คือ ค่าความดันสูญเสียที่เกิดจากการไหลในท่อ [Pa] ี่  $\Delta P_r$ คือ ค่าความดันสูญเสียที่เกิดจากการเปลี่ยนแปลงทิศทางของการไหล [Pa] ี่  $N_p$  คือ จำนวนเที่ยวการไหลของของไหลภายในท่อ  $L$  คือ ความยาวของท่อ  $[\mathrm{m}]$  $\mathit{U}_{m}$  คือ ความเร็วเฉลี่ยของการไหลในท่อ [m/s]  $D_i$  คือ เส้นผ่าศูนย์กลางภายในของท่อ  $[m]$ 

 $\rho_t$ กือ ความหนแน่นของของไหลภายในท่อ [kg/m $^3$ ]

ค่าความดันสูญเสียรวมของของไหลในท่อคือผลรวมของ ∆ $P_t$ และ  $~\Delta P_r~$ ที่ได้จากสมการ (3.36) และ (3.37)

$$
\Delta P_r = \Delta P_t + \Delta P_r
$$
  

$$
\Delta P_r = \left( 4f_t \frac{LN_p}{d_i} + 4N_p \right) \frac{\rho U_m^2}{2}
$$
 (3.39)

#### **3.6 ข นตอนการออกแบบและการคํานวณ ั้**

ในการออกแบบรีคูเพอเรเตอร์โดยทั่วไปนั้นจะมีข้อมูลที่เราทราบจากโรงงานเป็นข้อมูล พื้นฐานในการออกแบบสิ่งหนึ่งคืออุณหภูมิของก๊าซเสียที่วัดได้ ซึ่งเราจะใช้อุณหภูมินี้เป็นอุณหภูมิขา ึ่ ี่ เข้าของก๊าซเสียในรีกูเพอเรเตอร์ ( $T_{g,i}$ ) และทราบค่าอุณหภูมิสิ่งแวดล้อมซึ่งจะใช้เป็นอุณหภูมิอากาศขา ิ่ เข้าในรีคูเพอเรเตอร์ ( $T_{a,i}$ ) นอกจากนี้จะต้องทราบอัตราการใช้น้ำมันเชื้อเพลิงปกติที่ใช้ในกระบวนการ ֺ֪֪֪֦֧֝֟֟֟֟֟֟֟֟֟֟֟֟֟֟֟֟֟֟֟֟<sup>֟</sup> ื้ ผลิตก่อนทำการติดตั้งรีกูเพอเรเตอร์ (F<mark>uel Use<sub>before</sub>) และสองสิ่งสุดท้ายคือ ปริมาณก๊าซการ์บอนมอน</mark> ั้ ิ่ ออกไซด์และก๊าซอออกซิเจนที่วัดได้ในก๊าซเสีย

ในการคำนวณขนาดของรีกูเพอเรเตอร์ตามปกตินั้นมีขั้นตอนการคำนวณที่ก่อนข้างซับซ้อน ั้ ั้ ี่ เนื่องจากมีตัวแปรที่ไม่ทราบค่าอยู่หลายตัว ทำให้เกิดความยุ่งยากในการออกแบบเพราะจะไม่ทราบจุดที่ ื่ เหมาะสมที่สุดในการออกแบบ ในส่วนนี้จะแสดงสมการและขั้นตอนการคำนวณที่ใช้ในการออกแบบ ี่ ֺ֪֪֦֖֧֦֖֪֪֦֖֪֦֧֪֪֦֖֧֦֧֧֧֦֧֧֪֪֪֦֧֪֪֪֧֧֝֟֟֓֟֓֟֓֕֬֟֓֟֓֡֬֟֩֩֟֓֟֓֝֟֓֝֬֟֩֩֓֝֬֝֬֝֬֝֬֝֬֝֬֝֬֝֬֝֬֝֬֝֬֝֬ ั้ ทั้งพื้นฐานและการประยุกต์ใช้ดังต่อไปนี้ ั้

### **3.6.1 การคานวณอ ํ ัตราแลกเปลี่ ยนความรอน**

ข้อมูลนำเข้าที่ได้จากโรงงานประกอบด้วยอัตราการใช้น้ำมันเชื้อเพลิง (Fuel Use<sub>before</sub>) ์<br>.<br>. ปริมาณ CO และ $O_2$ ที่วัดได้ซึ่งเป็นข้อมูลที่นำมาใช้ในการดุลสมการเคมีเพื่อหาอัตราการไหลของมวล ื่ ของก๊าซต่างๆที่ประกอบอยู่ในก๊าซเสีย โดยประกอบไปด้วย  $CO_2, CO, O_2, N_2$ และ  $H_2O$ 

ิ จากสมมติฐานข้อที่ 4 ในหัวข้อ 3.3 กล่าวไว้ว่าไม่มีการสูญเสียความร้อนออกรีคเพอเรเตอร์ ดัง นั้นพลังงานความร้อนจากก๊าซเสียจะเสมือนว่าส่งผ่านไปยังอากาศที่รับความร้อนทั้งหมดดังสมการต่อ ั้ ี่ ั้ ไปนี้

(3.40)

เมื่อ

 $m_g$  = อัตราการ ใหล<sub>ิ</sub>ของมวลของแก๊สเสียขาเข้ารีคูเพอเรเตอร์ (kg/h)  $m_a$ = อัตราการไหลของมวลของอากาศขาเข้ารีคูเพอเรเตอร์ (kg/h)  $\mathit{C}_{p,g}$ = ค่าความจุความร้อนจำเพาะของแก๊สเสียเมื่อความดันคงที่ (kJ/kg-K) ื่  $C_{p,a}$ = ค่าความจุความร้อนจำเพาะของอากาศเมื่อความดันคงที่ (kJ/kg-K) ื่

 $Q = m_g C_{p,g} (T_{g,i} - T_{g,o})$ 

 $= m_a C_{p,a} ( T_{a,o} - T_{a,i} )$ 

จากสมการที่ 3.40 ตัวแปรที่ทราบค่าซึ่งใด้มาจากค่าไฟล์ข้อมูลนำเข้าคือ  $T_{g,i}$  และ  $T_{a,i}$  และ สำหรับค่า  $\,C_{p,a}\,$ โดยในการออกแบบทั่วไปนั้นจะนิยมใช้การเปิดตารางสมบัติของก๊าซที่อุณหภูมิต่างๆ ี่ แตในการคํานวณโปรแกรมจะคํานวณคา *Cp,a* มาจากความสัมพันธระหวาง*Ta,i*กับ *Cp,a* ในภาคผนวก ก แต่กรณีของ  $C_{p,g}$  นั้นเราจะต้องพิจารณาสมบัติของก๊าซเสียเนื่องจาก ในแต่ละปัญหาจะมีปริมาณก๊าซ ั้ ื่ ต่างๆที่รวมอยู่ในก๊าซเสียในปริมาณที่แตกต่างกัน ี่ ี่

ดังนั้นพิจารณาเรื่องการสมดุลมวลจะสามารถคำนวณค่าความจุความร้อนจำเพาะของแก๊สเสีย ั้ ื่ เมื่อความดันคงที่ ( $C_{p,g}$ ) ได้ตามสมการที่ 3.41 ดังนี้ ื่

$$
m_{g}C_{p,g} = m_{co_{2}}C_{p,co_{2}} + m_{co}C_{p,co} + m_{o_{2}}C_{p,o_{2}} + m_{n_{2}}C_{p,n_{2}} + m_{h_{2}o}C_{p,h_{2}o}
$$
(3.41)

เมื่อ

 $m_{co}$  = มวลของก๊าซคาร์บอนไดออกไซด์ (kg/h)  $m_{co}$  = มวลของก๊าซ<sub>ิ</sub>การ์บอนมอนออกไซด์ (kg/h)  $m_{\scriptscriptstyle 20}$  = มวลของก๊าซออกซิเจน (kg/h)  $m_{n_2}$  =มวล<mark>ของก๊าซไนโตรเจน (kg/h)</mark>  $m_{h,o} =$ มวลของน้ำ (kg/h)

เช่นเดียวกับสมการ 3.41 ค้านบน เราจะทำการหาค่าสมบัติต่างๆของก๊าซเสียต่างๆซึ่งจะใช้ในส่วนการ คํานวณอ นๆตอไป ดังตอไปนี้ ื่

ค่าความหนาแน่น (Density) ของก๊าซเสีย (kg/m $^3$ ) ตามสมการที่ 3.42

$$
m_g \rho_g = m_{co_2} \rho_{co_2} + m_{co} \rho_{co} + m_{o_2} \rho_{o_2} + m_{n_2} \rho_{n_2} + m_{h_2 o} \rho_{h_2 o}
$$
(3.42)

ค่าความหนืด (Viscosity) ของก๊าซเสีย (kg/m-s) ตามสมการที่ 3.43

$$
m_{g}\mu_{g} = m_{co_{2}}\mu_{co_{2}} + m_{co}\mu_{co} + m_{o_{2}}\mu_{o_{2}} + m_{n_{2}}\mu_{n_{2}} + m_{h_{2}o}\mu_{h_{2}o}
$$
(3.43)

ค่าการนำความร้อน (Conductivity) ของก๊าซเสีย (W/m-K) ตามสมการที่ 3.44

$$
m_{g}K_{g} = m_{co_{2}}K_{co_{2}} + m_{n_{2}}K_{n_{2}} \tag{3.44}
$$

ค่า Prandtl Number ของก๊าซเสีย ตามสมการที่ 3.45  $\,$ 

$$
\mathcal{L}_{\mathcal{A}}(x)
$$

51

$$
m_{g} Pr_{g} = m_{co_{2}} \frac{\mu_{co_{2}}}{\rho_{co_{2}} C_{p, co_{2}}} + m_{n_{2}} \frac{\mu_{n_{2}}}{\rho_{n_{2}} C_{p, n_{2}}}
$$
(3.45)

และสำหรับการหาค่า *m<sub>g</sub>* และ *m<sub>a</sub> นั้นจะมีการคำนวณตามสมการ* 3.46-3.50 ซึ่งเป็นการคำนวณการหา ั้ ปริมาณอากาศและก๊าซเสียดังนี้

$$
A_{a,o} = 2 + \left[ \frac{0.85 \times NHV \times 10^3}{1000 \times 4.187 \times \rho_f} \right]
$$
(3.46)

$$
G_o = 1.11 \times \left[ \frac{NHV \times 10^3}{1000 \times 4.187 \times \rho_f} \right]
$$
 (3.47)

เมื่อ

$$
A_{a,o}
$$
คือ ปริมาณอากาศเชิงทฤษฎี (
$$
\frac{Nm^3}{kg}
$$
)  

$$
G_o
$$
คือ ปริมาณอากาศเสียเชิงทฤษฎี (
$$
\frac{Nm^3}{kg}
$$
)  
NHV คือ ค่าความร้อนต่ำของเชื้อเพลิง (
$$
\frac{MJ}{l}
$$
)  

$$
\rho_f
$$
คือค่าความหนาแม่นของเชื้อเพลิง (
$$
\frac{kg}{l}
$$
)

โดยปกติแล้วน้ำมันเตา C ซึ่งเป็นเชื้อเพลิงใช้ในการออกแบบโปรแกรมนี้มีค่าความร้อนต่ำของเชื้อเพลิง ้ํ ื้ ่ํ ื้  $(NHV)$  39.0 ( $\frac{MJ}{l}$ ) ซึ่งทำให้ค่า $A_o$  มีค่า 10.513 ( $\frac{Nm^3}{kg}$ ) และ  $G_o$  มีค่า 11.117 ( $\frac{Nm^3}{kg}$ ) และอัตราส่วน ึ่ ของอากาศ *m* มีคาตามสมการท ี่3.44 ดังน

$$
m = \frac{21}{21 - O_2} \tag{3.48}
$$

$$
A_a = A_{a,o} m
$$
 (3.49)

$$
G = G_o + A_o(m-1)
$$
 (3.50)

เมื่อ

$$
A_a
$$
 คือ ปริมาณอากาศเข้าเทาใหญ้ ( $\frac{Nm^3}{kg}$ )

$$
G\stackrel{2}{\P}o\stackrel{1}{\P}u\cap\mathfrak{u}\mathfrak{d}\cap\mathfrak{n}\mathfrak{m}\mathfrak{d}\mathfrak{d}\overset{3}{\P}\mathfrak{u}\mathfrak{r}\overset{3}{\P}u\stackrel{(Nm^3}{kg})
$$

### **3.6.2 การคํานวณคาผลตางอุณหภูมิเฉล ยเชิงล็อกการิธัม (Logarithmic Mean ี่ Temperature Difference,** *LMTD***)**

ดังที่ได้กล่าวมาแล้วในหัวข้อที่ 3.3 ในที่มาของค่าผลต่างอุณหภูมิเฉลี่ย แต่สำหรับส่วนนี้จะ ี่ ี้ กล่าวถึงการพิจารณาตัวแปรที่ใช้คำนวณในโปรแกรมซึ่งมีรายละเอียดดังนี้

$$
\Delta T_1 = T_{g,i} - T_{a,o} \tag{3.51}
$$

$$
\Delta T_2 = T_{g,o} - T_{a,i} \tag{3.52}
$$

เมื่อ

 $\Delta T_I$ กือ ผลต่างระหว่างอุณหภูมิของของไหลที่ปลายทั้งสองที่ปลายอุณหภูมิสูง  $\Delta T_2$ กือ ผลต่างระหว่างอุณหภูมิของของไหลที่ปลายทั้งสองที่ปลายอุณหภูมิต่ำ

ค่าผลต่างอุณหภูมิเฉลี่ย<mark>เ</mark>ชิงล็อกการิธัม (*LMTD*) จะมีความสัมพันธ์กันตามสมการ 3.53 โดย ี่ แสดงที่ดานลางดังน ี้

$$
LMTD = \frac{\Delta T_2 - \Delta T_1}{\ln \left( \frac{\Delta T_2}{\Delta T_1} \right)}
$$
(3.53)

อัตราการถ่ายเทความร้อนที่เกิดขึ้นนั้นจะมีความสัมพันธ์กันกับพื้นที่ผิวในการถ่ายเทความร้อน ี่ ึ้ ั้ ื้ ี่ (A), ค่าสัมประสิทธิ์การถ่ายเทความร้อนรวม (U) และค่าผลต่างอุณหภูมิเฉลี่ยเชิงล็อกการิธัม (LMTD) ิ์ ี่ ตามสมการ 3.54 ดังน

$$
Q = UA(LMTD)
$$
 (3.54)

แต่สำหรับรีกูเพอเรเตอร์ที่ซับซ้อนมากขึ้น ได้แก่อุปกรณ์แลกเปลี่ยนความร้อนแบบเชลล์และ ี่ ึ้ ท่อ (Shell and Tube Heat Exchanger) หรืออุปกรณ์ถ่ายเทความร้อนที่มีการใหลแบบตั้งฉาก ี่ (Cross Flow) นั้นการคำนวณอัตราการถ่ายเทความร้อนจะคำนวณ โดย ั้

$$
Q = UAF(LMTD) \tag{3.55}
$$
### **3.6.3 การหาตัวคูณปรับแก(Correction Factor,** *F***) สําหรับคํานวณผลตางอุณหภูมิเฉลี่ย**

ตัวคูณปรับแก้ (*F*) นั้นเป็นค่าคงที่ที่อยู่ในช่วงระหว่าง 0 ถึง 1 ซึ่งจะปรับเปลี่ยนค่าไปตาม  $\mathcal{L}^{\mathcal{L}}(\mathcal{L}^{\mathcal{L}})$  and  $\mathcal{L}^{\mathcal{L}}(\mathcal{L}^{\mathcal{L}})$  and  $\mathcal{L}^{\mathcal{L}}(\mathcal{L}^{\mathcal{L}})$ ลักษณะและรูปแบบของอุปกรณ์แลกเปลี่ยนความร้อนที่ใช้ในการคำนวณ สำหรับอุปกรณ์แลกเปลี่ยน ความร้อนที่เราสนใจคือชนิดเชลล์และท่อนี้จะมีการปรับเปลี่ยนรูปแบบของการไหล โดยมีการไหลแบบ ֺ֪֪֪֦֖֧֪֪֦֧֪֪֦֖֧֦֧֦֧֦֖֧֦֧֦֧֪֪֦֧֝֟֟֟֟֟֟֟֟֟֟֟֟֟֟֟֟֟֟֟֟֟֟֩֕֓֟֟֝֟֟֟֩֕֓֝֬֟֩֕֝֬֝֬֝֓֝֬֝֝֬֝֬֝֬֝֬֝֬֝֬֝֬֝֬֝֬֝֬֝֬֝֝֬֝֝֬<br>֧֪֪֪֪֪֪֪֪֪֪֪֪֖֪֪֪֪֪֖֖֪֪֪֪֪֪֪֪ׅ֖֖֖֖֖֖֖֝֝֝֝֝֝֝֝֝֝֝֝֝֝֝֝<br>֧֪֧֪֧֪֪֧֪֖֧֪֪֪֪֪֖֝֝֝֝֝֟֝֝֝֝ 2-6 เที่ยว ซึ่งทำให้มีอัตราการถ่ายเทความร้อนที่แตกต่างกันเมื่ออุณหภูมิของของไหลเริ่มต้นทั้งสองสาย ี่ ึ่ ี่ ื่ ั้ มีค่าเท่ากัน โดยถ้าจำนวนการใหลในเชลล์น้อยๆ อัตราการแลกเปลี่ยนความร้อน ก็จะเกิดขึ้นน้อยกว่า ึ้ ของใหลที่มีจำนวนการใหลใปรับความร้อนหลายๆเที่ยว ี่

ในหารคํานวณหาตัวคูณปรับแก (*F*) ที่นิยมในการออกแบบและมีความสะดวกอยางมากในการ ใช้งานทั่วไปคือการใช้ Chart ที่แสดงความสัมพันธ์ระหว่างค่า P และ *R* ดังสมการที่ 3.13-3.14 และ ี่ รูปที่ 3.8 แต่สำหรับงานวิจัยนี้การนำข้อมูลแบบ Chart เข้าไปคำนวณในโปรแกรมนั้นทำได้ค่อนข้าง ี้ ลำบาก วิธีการคำนวณหาตัวคูณปรับแก้ (*F*) อีกวิธีหนึ่งคือการใช้ความสัมพันธ์ของค่า P และ *R* ในการ ึ่ พิจารณาค่า  $F$  จากสมการพื้นฐาน โดยมีความสัมพันธ์กันดังนี้ ื้

$$
P = \frac{1}{R} \left( 1 - \frac{1}{A} \right) \tag{3.56}
$$

หรือ

$$
A = \frac{1}{1 - PR} \tag{3.57}
$$

เมื่อค่าคงที่ A มีค่าแตกต่างกันตามจำนวนของการไหลของของไหล ซึ่งเราจะหาค่าคงที่ *K* ได้ตามความ ื่ ึ่ สัมพันธ์ คังสมการที่ 3.58 ถึง 3.62

1. การไหลแบบ 2 เท ี่ยวในเชลล

$$
A = \frac{K}{2} + \left(1 - \frac{K}{2}\right)e^{2KR}
$$

2. การไหลแบบ 3 เท ี่ยวในเชลล

$$
A = K \left[ 1 - \frac{K}{4} - RK \left( 1 - \frac{K}{2} \right) \right] e^{KR} + \left( 1 - \frac{K}{2} \right)^2 e^{3KR}
$$
 (3.59)

3. การไหลแบบ 4 เท ี่ยวในเชลล

$$
A = \frac{K}{2} \left( 1 - \frac{K}{1} + \frac{K^2}{4} \right) + K \left( 1 - \frac{K}{2} \right) \left[ 1 - \frac{R}{8} K \left( 1 - \frac{K}{2} \right) e^{2KR} \right] + \left( 1 - \frac{K}{2} \right)^3 e^{4KR}
$$
(3.60)

4. การไหลแบบ 5 เท ี่ยวในเชลล

$$
A = \left\{ K \left( 1 - \frac{3}{4} K + \frac{K^2}{2} - \frac{K^3}{8} \right) - R K^2 \left[ 1 - K + \frac{3}{4} K^2 - \frac{1}{4} K^3 - \frac{R}{2} K^2 \left( 1 - \frac{K}{2} \right) \right]^2 \right\} e^{KR}
$$
  
+ 
$$
\left[ K \left( 1 - \frac{3}{4} K + \frac{1}{16} K^3 \right) - 3 R K^2 \left( 1 - \frac{K}{2} \right)^3 \right] e^{3KR} + \left( 1 - \frac{K}{2} \right)^4 e^{5KR}
$$
 (3.61)

5. การไหลแบบ 6 เที่ยวในเชลล์

$$
A = \frac{K}{2} \left( 1 - K + K^2 - \frac{1}{2} K^3 + \frac{1}{8} K^4 \right) + K \left( 1 - K + \frac{3}{4} K^2 - \frac{5}{16} K^3 + \frac{1}{32} K^4 \right) e^{2KR}
$$
  

$$
- R K^2 \left[ 2 - 3K + 3K^2 - \frac{7}{4} K^3 + \frac{3}{8} K^4 - R K^2 \left( 2 - 3K + \frac{3}{2} K^2 - \frac{1}{4} K^3 \right) \right] e^{2KR}
$$
  

$$
+ \left[ \frac{K}{2} \left( 2 - 2K + \frac{1}{2} K^3 - \frac{1}{8} K^4 \right) - 4R K^2 \left( 1 - \frac{K}{2} \right)^4 \right] e^{4KR} + \left( 1 - \frac{K}{2} \right)^5 e^{6KR}
$$
 (3.62)

เมื่อหาค่า  $K$  ได้จะพิจารณาค่าตัวคูณปรับแก้ ( $F$ ) จากสมการที่ (3.63) ื่

$$
K = 1 - exp\left(-\frac{1}{N_p F \delta}\right)
$$
 (3.63)

หรือ

$$
F = \frac{-1}{N_p \times \delta \times ln(1 - K)}
$$
(3.64)

โดยที่ δ สัมพันธกับคา *P* และ *R* ดังสมการ (3.65) ตอไปนี้

$$
\delta = \frac{(R-1)}{\ln(1 - P) \times (1 - PR)}\tag{3.65}
$$

เมื่อ

 $N_p$  คือ จำนวนเที่ยวการ ไหลของของ ไหลภายในท่อ

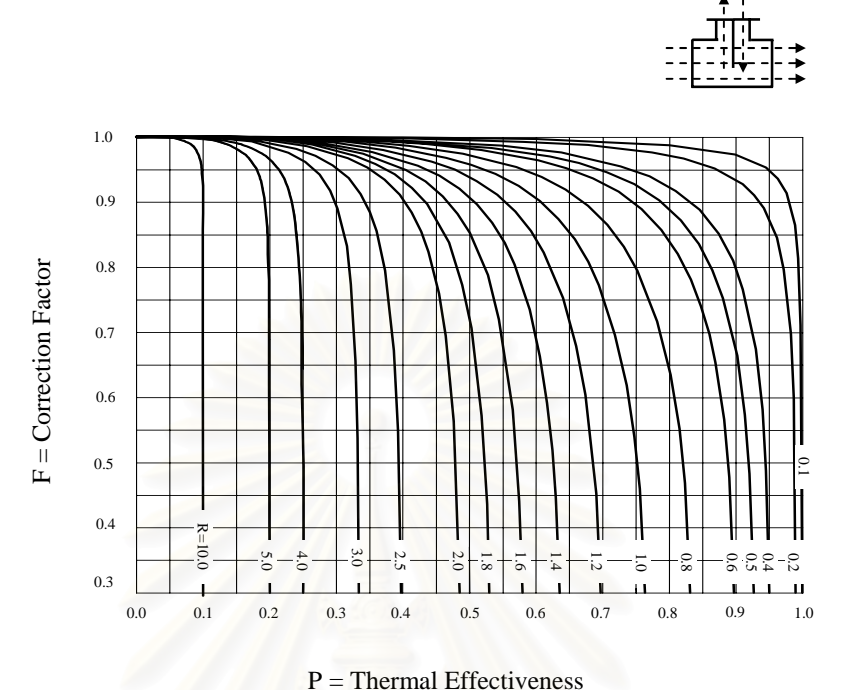

รูปที่ 3.18 ความสัมพันธ์ของค่าผลต่างอุณหภูมิเฉลี่ยชนิดการไหลแบบ 2 เที่ยว ี่ ี่

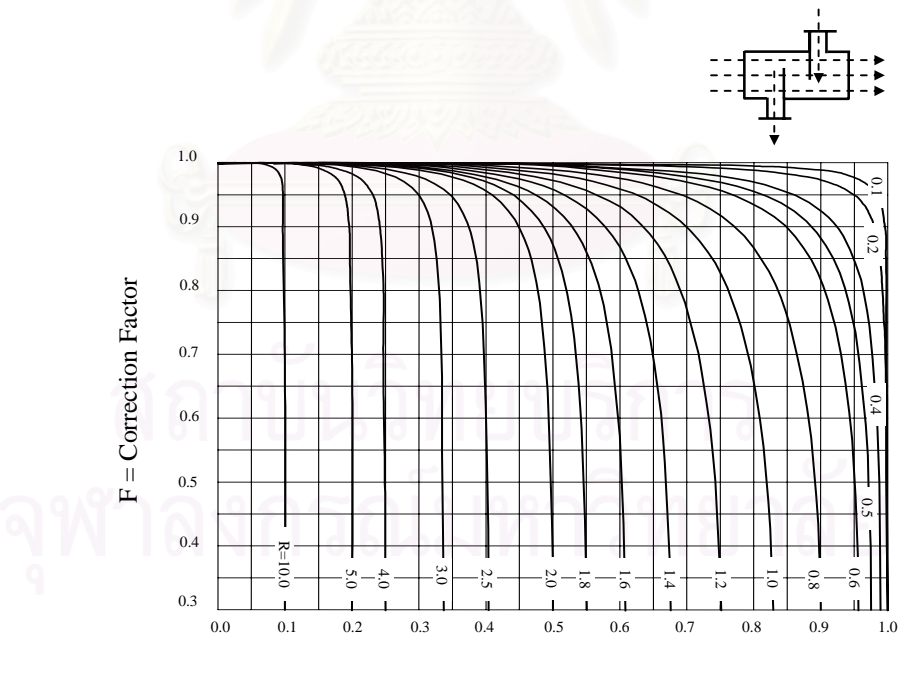

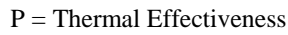

รูปที่ 3.19 ความสัมพันธ์ของค่าผลต่างอุณหภูมิเฉลี่ยชนิดการไหลแบบ 3 เที่ยว ี่ ี่

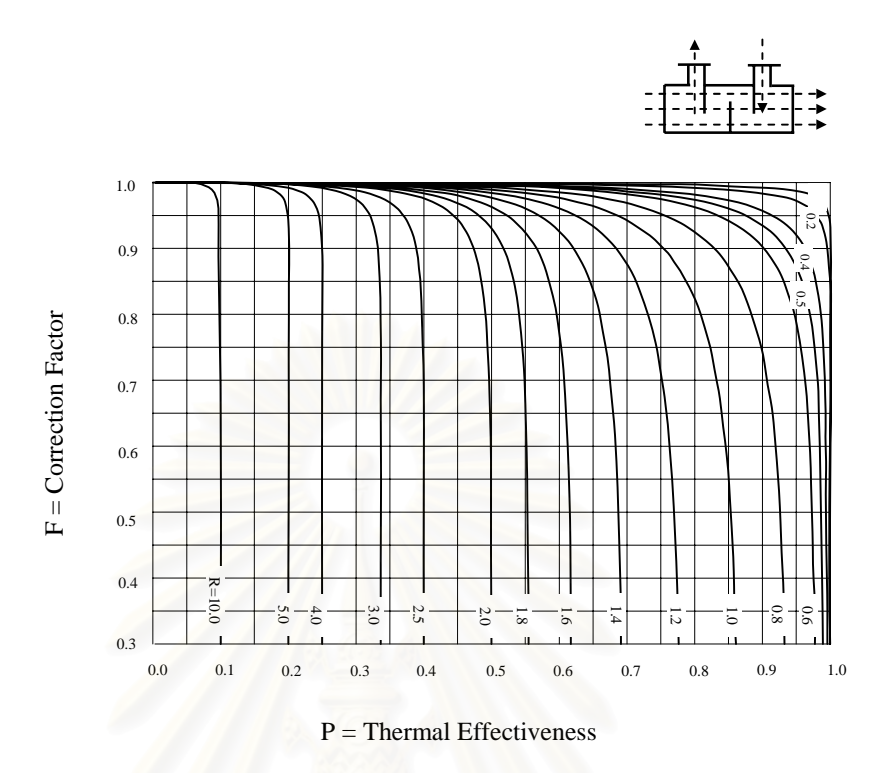

รูปที่ 3.20 ความสัมพันธ์ของค่าผลต่างอุณหภูมิเฉลี่ยชนิดการไหลแบบ 4 เที่ยว ี่ ี่

#### **3.6.4 การกําหนดพ นที่ถายเทความรอน ื้**

หลังจากคำนวณตัวแปรจากสมการที่ 3.55 คือ ผลต่างอุณหภูมิเฉลี่ย (*LMTD*) อัตราการถ่ายเท ี่ ความร้อน (Q) และค่าตัวคูณปรับแก้ (F) แล้วจะพบว่าตัวแปรที่ยังไม่ทราบค่านั้นจะเหลือเพียง 2 ค่า คือ ั้ ค่าพื้นที่ถ่ายเทความร้อน (A) และสัมประสิทธิ์การถ่ายเทความร้อนรวม ดังนั้นในการคำนวณโดยทั่วไป ื้ ิ์ จะต้องสมมุติค่าสัมประสิทธิ์การถ่ายเทความร้อนรวมที่เหมาะสมขึ้น โดยการสมมุติค่าสัมประสิทธิ์การ ์<br>.<br>. ี่ ึ้ ์<br>.<br>. ถ่ายเทความร้อนรวมนี้เป็นสิ่งที่สำคัญมาก อาจจะทำใค้โดยการอาศัยประสบการณ์หรืออ้างอิงค่าที่ได้ ิ่ ี่ จากการทดลองก็ได

หลังจากนั้นเราจะสามารถคำนวณพื้นที่ถ่ายเทความร้อนและเลือกขนาดของท่อโดยใน ั้ ๎ โปรแกรมคำนวณนั้นจะทำการคำนวณทุกขนาดของท่อที่มีขายทั่วไป โดยขนาดและราคาของท่ออ้างอิง ั้ วันท ี่ 14 สิงหาคม 2546 มีรายละเอียดตามตารางท ี่ 3.6 ดังน

| ขนาดเส้นผ่าศูนย์กลางภายนอก     | ราคาท่อสแตนเลส (ต่อ 6 เมตร) | ความหนา |             |
|--------------------------------|-----------------------------|---------|-------------|
| $(D_o) \mathring{\hat{u}_1}$ ว | 304                         | 316L    | (มิลลิเมตร) |
| $\frac{1}{2}$                  | 663                         | 1350    | 2.11        |
| $\frac{3}{4}$                  | 858                         | 1710    | 2.11        |
| 1                              | 1053                        | 2712    | 2.77        |
| $1\frac{1}{4}$                 | 1373                        | 3180    | 2.77        |
| $1\frac{1}{2}$                 | 1599                        | 3834    | 2.77        |
| 2                              | 1989                        | 4890    | 2.77        |
| $2\frac{1}{2}$                 | 2535                        | 5520    | 3.05        |
| 3                              | 2964                        | 7440    | 3.05        |
| $\overline{4}$                 | 3900                        | 9420    | 3.05        |

ตารางที่ 3.6 แสดงรายละเอียดของท่อสแตนเลสที่ใช้งาน (อ้างอิงวันที่ 14 สิงหาคม 2546)

#### **3.6.5 การคํานวณคาสัมประสิทธ การถายเทความรอน ิ์**

หลังจากโปรแกรมไดสมมุติขนาดของทอสแตนเลสขนาดแรกและสมมุติตัวแปรที่ใชในการ ออกแบบอุปกรณ์แลกเปลี่ยนความร้อนที่เหลือซึ่งก็คือ ความยาวของท่อ อัตราส่วนระยะห่างระหว่างท่อ ี่ ึ่ และจำนวนเที่ยวในการไหลผ่านในเชลล์ ซึ่งจะกล่าวถึงโดยละเอียดในบทที่ 5 โปรแกรมจะทราบขนาด ึ่ ของรีคูเพอเรเตอร์ในรอบแรกและทำการคำนวณสัมประสิทธิ์การถ่ายเทความร้อนภายในท่อและภายใน ์<br>; เชลล์ ซึ่งจะนำมาคำนวณค่าสัมประสิทธิ์การถ่ายเทความร้อนรวมทางทฤษฎีใหม่อีกครั้งและกลับไป ิ์ ั้ ตรวจสอบกับค่าที่สมมุติในครั้งแรก ถ้ามีความแจกต่างระหว่างค่าที่สมมุติครั้งแรกกับค่าที่คำนวณใหม่ ี่ ี่ ั้ ี่ มากเกิน"ไป โปรแกรมจะทำการคำนวณขนาดของรีกูเพอเรเตอร์ใหม่ โดยจะสมมุติค่าสัมประสิทธิ์การ ิ์ ถ่ายเทความร้อนรวมใหม่อีกครั้ง และจะทำซ้ำจนกว่าค่าที่ได้ใกล้เคียงกับที่ต้องการ จึงจะหยุดการทำงาน ֺ֧֧֪֪֦֖֪֦֖֪֦֖֪֦֖֧֧֪ׅ֧֧֧֖֧֧֪֝֟֟֓֟֓֟֓֬֟֓֟֓֟֓֝֬֟֓֟֓֬֝֬֟֓֬֝֬֝֬֟֝֬֝֬֝֬֝֬֝֬֓֬֝֬֝֬֝֬֝֬֝֬֝֬֝֬֝֬֝֬֝֬

#### **3.6.5.1 สัมประสิทธ การถายเทความรอนผานฟลมในทอ ิ์**

ค่าสัมประสิทธิ์การถ่ายเทความร้อนผ่านฟิล์มของของไหลที่อยู่ในท่อจะขึ้นกับเส้นผ่าศูนย์กลาง ์<br>; ึ้ ภายในของท่อ ความหนืดและความหนาแน่น ความจความร้อนจำเพาะ และคุณสมบัติอื่นๆของของไหล ดังที่กล่าวรายละเอียดไว้ในหัวข้อ 3.6.1 โดยจะมีสมการสำหรับหาค่าสัมประสิทธิ์การถ่ายเทความร้อน ี่ ิ์ ผานฟลมในทอดังสมการท ี่3.66- 3.69 ดังตอไปนี้

$$
\text{Re}_t = \frac{\rho_g V_g d_i}{\mu_g} \tag{3.66}
$$

สมการพ นฐานของคาเรยโนลดสําหรับการไหลภายในทอเปนดังสมการ 3.66 โดยที่ ื้

 $Re_t =$ เลขเรย์โนลด์ของการไหลภายในท่อ

*di* = เสนผาศูนยกลางภายในทอ (เมตร)

สําหรับกรณีที่Re < 2000 *<sup>t</sup>*

ลักษณะการใหลของของใหลภายในท่อจะมีลักษณะเป็น Laminar โดยมีค่าสัมประสิทธิ์การถ่ายเท ิ์ ความร้อนผ่านฟิล์มในท่อมีค่าต<mark>า</mark>มสมการที่ 3.67

$$
h_i = 0.17 \, Re_t^{0.3} \times Pr_i^{0.4} \times \frac{K_g}{d_i} \tag{3.67}
$$

และกรณีที่Re*<sup>t</sup>* >10000

การไหลของของไหลภายในท่อจะมีลักษณะเป็น Turbulent และมีค่าสัมประสิทธิ์การถ่ายเทความร้อน ์<br>; ผ่านฟิล์มในท่อมีก่าตามสมการที่ 3.68

$$
h_i = 0.023 \, Re_i^{0.8} \times Pr_t^{0.4} \times \frac{K_g}{d_i}
$$
 (3.68)

 $\hat{\pi}$ าหรับกรณีที่ 2000 <  $Re$ , < 10000

เป็นช่วงการไหลภายในท่อที่อยู่ในช่วง Transient โดยจะมีค่าสัมประสิทธิ์การถ่ายเทความร้อนผ่าน ี่ ิ์ ฟิล์มในท่อมีค่าตามสมการที่ 3.69 ต่อไปนี้

$$
h_i = C \times Pr_i^{0.4} \times \frac{\kappa_g}{d_i}
$$
 (3.69)

เมื่อ

$$
C = 8.2917 + 0.0052875(\text{Re}_t) - 4.5833 \times 10^{-8}(\text{Re}_t)^2 \tag{3.70}
$$

#### **3.6.5.2 สัมประสิทธ การถายเทความรอนผานฟลมนอกทอ ิ์**

ค่าสัมประสิทธิ์การถ่ายเทความร้อนผ่านฟิล์มนอกท่อ จะขึ้นกับโครงสร้าง ระยะห่างระหว่าง ิ์ ึ้ แผ่นกั้น (Baffle) พื้นที่ และลักษณะของการไหล ตลอดจนเส้นผ่าศูนย์กลางภายนอกของท่อและวิธีจัด ั้ ื้ เรียงท่อถ่ายเทความร้อน ดังนั้นการคำนวณสัมประสิทธิ์การถ่ายเทความร้อนผ่านฟิล์มนอกท่อโดยอาศัย ั้ ิ์ ทฤษฎีเพียงอย่างเดียวจึงอาจจะมีข้อผิดพลาดใด้เนื่องจากรายละเอียดของรีกูเพอเรเตอร์ในแบบต่างๆที่ ื่ ไดกลาวมาแลวขางตน

$$
Nu_{D} = \frac{h_{o}D_{o}}{K_{a}} = c \, Re_{s}^{n} \, Pr_{air}^{\frac{1}{3}}
$$
\n(3.71)

ซึ่งเราสามารถจัดรูปของสมการ3.71 เพื่อหาค่าสัมประสิทธิ์การถ่ายเทความร้อนผ่านฟิล์มนอกท่อเพื่อ<br>ให้ใช้งานได้ง่ายขึ้นดังสมการที่ 3.72 ดังต่อไปนี้ ึ่ ื่ ิ์ ื่ ึ้ ้นดังสมการที่ 3.72 ดังต่อไปนี้

$$
h_o = c \, Re_s^p \, Pr_{air}^{\frac{1}{3}} \times \frac{\kappa_a}{D_o} \tag{3.72}
$$

เมื่อค่าเรย์โนลด์สำหรับการไหลภายนอกท่อหรือภายในเชลล์นั้นมีสมการดังสมการที่ 3.73 ดังนี้ ื่

$$
\mathbf{Re}_s = \frac{G_s D_e}{\mu_a} \quad \text{(3.73)}
$$

โดยที่คา Equivalent diameter (*De*)ดังแสดงในสมการ 3.16 มีสมการดังน

$$
D_e = \frac{4\left(\frac{\sqrt{3}P_T^2}{4} - \frac{\pi d_o^2}{8}\right)}{\frac{\pi d_o}{2}}
$$

 $\mu$ และค่า  $G_s$ แสดงไว้ในหัวข้อ 3.6.1.1 ในสมการที่ 3.19 มีค่าดังนี้ ี้

$$
G_{S}=\frac{m_{a}}{A_{s}}
$$

นอกจากนั้นค่าคงที่ *n* และ  $c$  ที่แสดงในสมการที่ 3.62 จะมีค่าตามการเปลี่ยนแปลงอัตราส่วนระยะ ั้ ระหวางทอดังตอไปนี้

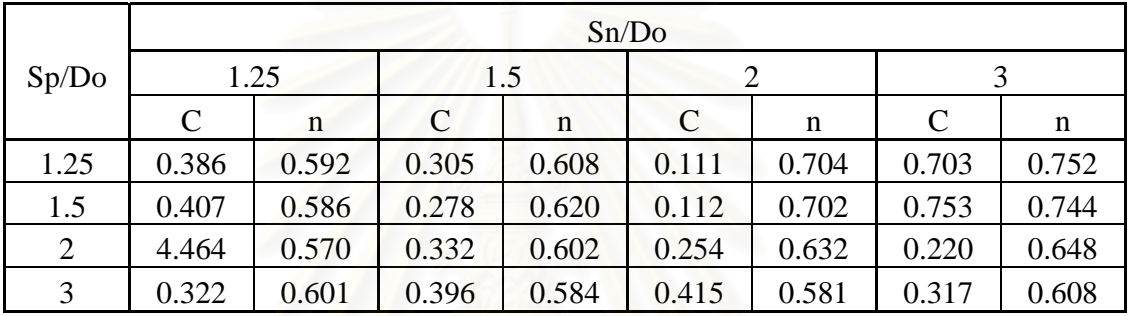

ตารางที่ 3.7 แสดงค่าคงที่สำหรับหาค่าสัมประสิทธิ์ถ่ายเทความร้อนเมื่อจัดเรียงท่อแบบแถวตรง

ตารางที่ 3.8 แสดงค่าคงที่สำหรับหาค่าสัมประสิทธิ์ถ่ายเทความร้อนเมื่อจัดเรียงท่อแบบทะแยงแถว

|       | Sn/Do                        |             |               |                          |                |             |              |        |
|-------|------------------------------|-------------|---------------|--------------------------|----------------|-------------|--------------|--------|
| Sp/Do | 1.25                         |             | 1.5           |                          | $\overline{2}$ |             | 3            |        |
|       | $\mathbf C$                  | $\mathbf n$ | $\mathcal{C}$ | $\mathbf n$              | $\mathcal{C}$  | $\mathbf n$ | $\mathsf{C}$ | n      |
| 0.60  | $\qquad \qquad \blacksquare$ |             |               | $\overline{\phantom{a}}$ |                |             | 0.236        | 0.0636 |
| 0.90  |                              |             |               |                          | 0.495          | 0.571       | 0.445        | 0.581  |
| 1.00  | $\overline{\phantom{a}}$     |             | 0.552         | 0.558                    |                |             |              |        |
| 1.125 |                              |             |               | L,                       | 0.531          | 0.565       | 0.575        | 0.560  |
| 1.25  | 0.575                        | 0.556       | 0.561         | 0.554                    | 0.576          | 0.556       | 0.579        | 0.562  |
| 1.50  | 0.501                        | 0.568       | 0.5           | 0.562                    | 0.502          | 0.568       | 0.542        | 0.568  |
| 2.00  | 0.448                        | 0.572       | 0.462         | 0.568                    | 0.535          | 0.556       | 0.498        | 0.570  |
| 3.00  | 0.344                        | 0.592       | 0.395         | 0.580                    | 0.488          | 0.562       | 0.467        | 0.574  |

สำหรับการเลือกใช้ระยะห่างระหว่างท่อในตารางที่ 3.7-3.8 นั้นจะกล่าวถึงต่อไปในหัวข้อที่ ั้ 3.6.6 เร องการจัดวางทอตอไปื่

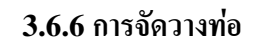

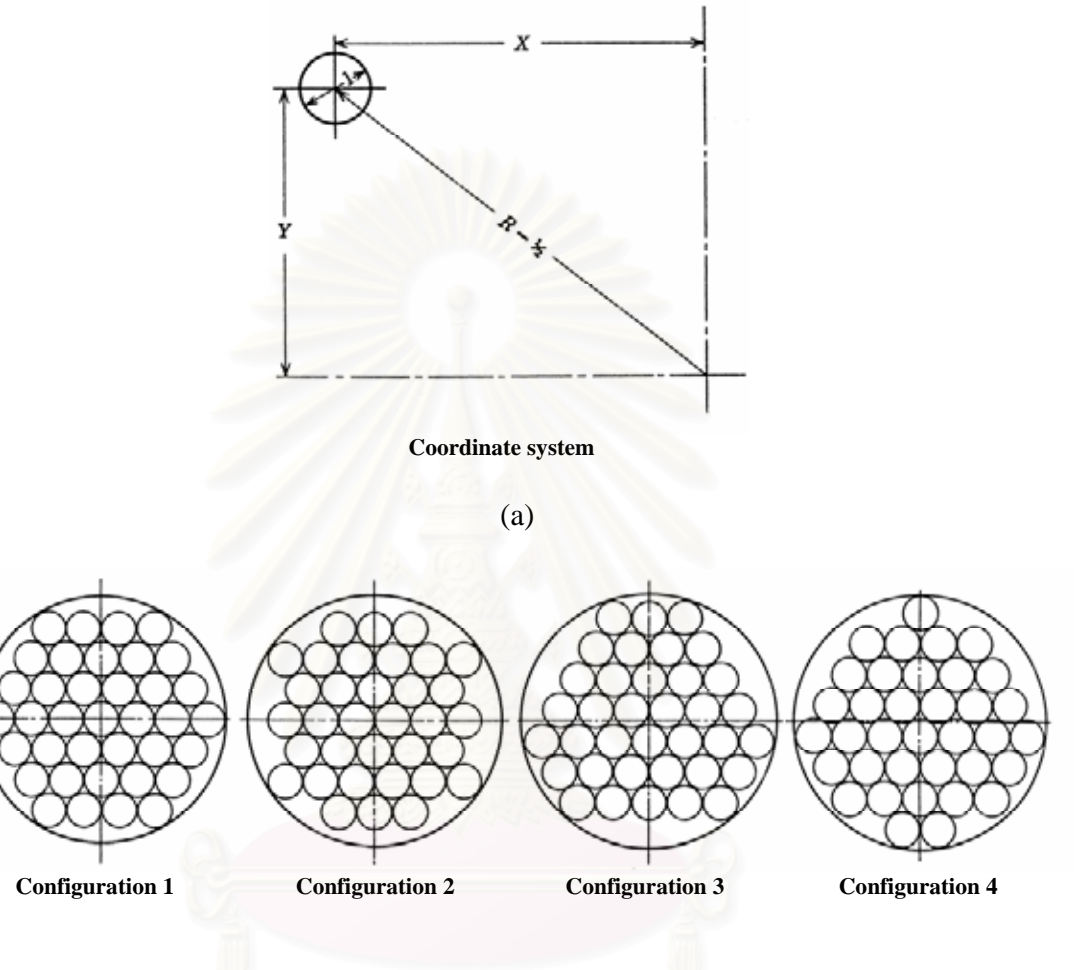

(b)

รูปที่ 3.21 (a) แสดงระยะพิกัดของท่อที่ตำแหน่งต่างๆตามค่าพารามิเตอร์ (b) แสดงรูปแบบการจัดท่อ ที่ตำแหน่งจุดศูนย์กลางเชลล์แบบต่างๆ

$$
X = \frac{1}{2}(P-1)
$$
\n
$$
Y_U = \frac{\sqrt{3}}{2}(Q-1)
$$
\n
$$
Y_U = \frac{\sqrt{3}}{2}(Q-1)
$$
\n
$$
Y_U = \frac{\sqrt{3}}{2}(Q-1)
$$
\n
$$
Y_U = \frac{\sqrt{3}}{2}(Q-1)
$$
\n
$$
Y_U = \frac{\sqrt{3}}{2}(Q-1)
$$
\n
$$
Y_U = \frac{\sqrt{3}}{2}(Q-1)
$$
\n
$$
Y_U = \frac{\sqrt{3}}{2}(Q-1)
$$
\n
$$
Y_U = \frac{\sqrt{3}}{2}(Q-1)
$$
\n
$$
Y_U = \frac{\sqrt{3}}{2}(Q-1)
$$
\n
$$
Y_U = \frac{\sqrt{3}}{2}(Q-1)
$$
\n
$$
Y_U = \frac{\sqrt{3}}{2}(Q-1)
$$
\n
$$
Y_U = \frac{\sqrt{3}}{2}(Q-1)
$$
\n
$$
Y_U = \frac{\sqrt{3}}{2}(Q-1)
$$

 $Y_L = \frac{V^3}{2}(Q-1)$ 2  $\frac{3}{2}(Q-1)$   $\frac{\sqrt{3}}{2}(Q-1)$ 2  $\frac{3}{2}(Q-1)$   $\frac{\sqrt{3}}{2}(3Q-1)$ 6  $\frac{3}{2}(3Q-1)$   $\frac{\sqrt{3}}{2}(2Q-1)$ 4  $\frac{3}{2}(2Q -$ 

ในการออกแบบรีดูเพอเรเตอร์โดยทั่วไปนั้น เมื่อคำนวณพื้นที่ถ่ายเทความร้อนและหาจำนวน ื่ ื้ ท่อที่ใช้ใค้แล้ว จะต้องจัดวางท่อที่คำนวณใค้ลงในเชลล์เพื่อหาขนาดของเชลล์ที่จะใช้ในการออกแบบ ื่ ต่อไป แต่การจัดท่อที่คำนวณได้นั้นเป็นสิ่งที่ทำได้ค่อนข้างลำบากและใช้ระยะเวลามากในการออกแบบ ให้ท่อทั้งหมดอยู่ในเชลล์ที่มีลักษณะเป็นทรงกระบอก (Cylinder) ดังนั้นในการออกแบบที่นิยมใช้โดย ั้ การหลีกเลี่ยงการใช้เชลล์รูปทรงกระบอกกี้คือ การใช้เชลล์ที่มีลักษณะเป็นปริซึมสี่เหลี่ยม เนื่องจากออก ี่ ี่ ื่ แบบการวางท่อง่ายกว่าและมีการสร้างที่ค่อนข้างง่าย

แต่ความเป็นจริงในการคำนวณค่าสัมประสิทธิ์การถ่ายเทความร้อนที่ผ่านฟิล์มนอกท่อและค่า ์<br>เ ความดันสูญเสียในเชลล์นั้นจะมีค่าคลาดเคลื่อนไปจากทฤษฎีไปอย่างมาก ดังนั้นในส่วนนี้จะเป็นการ จัดวางทอแบบทรงกระบอก (Cylinder) ตามมาตรฐานของ TEMA ซ งมีรายละเอียดแสดงดังตอไปนี้ ึ่

$$
\left(R - \frac{1}{2}\right)^2 = X^2 + Y^2\tag{3.67}
$$

โดยที่

 $X = \mathbb{N}$ งก์ชันของ  $P$  *Y* = ฟงกชันของ *Q P =* จํานวนทอ /แถว  $\mathbf{Q} = \mathbf{\hat{\mathsf{\hat{\textbf{Q}}}}}$ านวนแถว (โดยแถวที่หนึ่งคือแถวที่ยาวที่สุดที่ติดกับเส้นผ่าศูนย์กลางเชลล์) ึ่ ี่  $Y_U\!=Y$  ในส่วนบนของครึ่งวงกลม ึ่  $Y_L \, = \, Y \, \mathbb{I}$ นส่วนล่างของครึ่งวงกลม ึ่

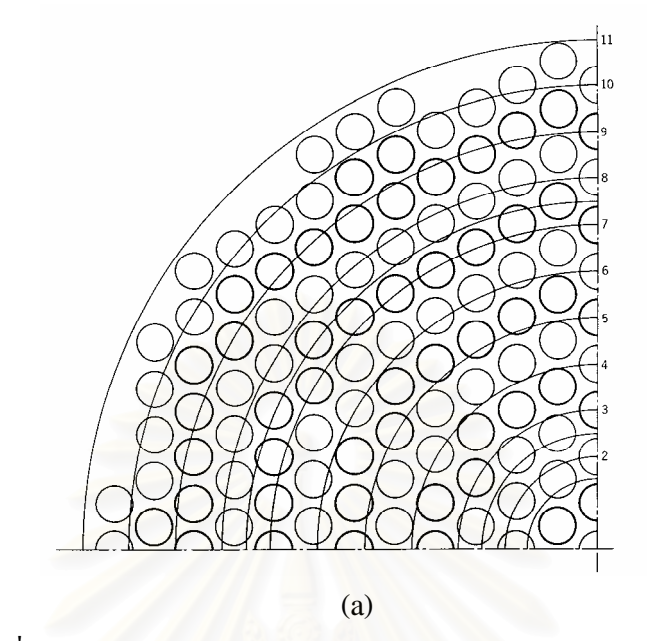

รูปที่ 3.22 การจัดทอแบบ Triangular Pitch สําหรับ Header Sheets

| รัศมี | พื้นที่วงกลม | จำนวนท่อทีอยู่ภายใน | จำนวนท่อ | พื้นที่สูญเปล่า (%) <sup>1</sup> |
|-------|--------------|---------------------|----------|----------------------------------|
| 4     | 50.2         | 55                  | 62.7     | 12.3                             |
| 5     | 78.6         | 85                  | 90.7     | 4.5                              |
| 6     | 113.1        | 121                 | 130.8    | 7.5                              |
|       | 154          | 161                 | 177.8    | 9.4                              |
| 8     | 201          | 211                 | 232.3    | 9.2                              |
| 9     | 254          | 265                 | 294.3    | 12                               |
| 10    | 314          | 337                 | 363      | 7.2                              |
| 11    | 381          | 415                 | 440      | 5.7                              |

ตารางที่ 3.9 (a) สมบัติต่างๆของการจัดท่อเมื่อระยะห่างระหว่างท่อมีค่า 1

รูปที่ 3.9 (a) และ (b) แสดงการจัดทอแบบ Triangular Pitch สําหรับ Header Sheets โดยมี รายละเอียดตามตารางท ี่ 3.9 (a) และ (b)ดังน ֖֪֖֖֚֬֝֟֟֘֝֟֟֟֡֟֟֟֟֟֟֟֟֟֟֡֟֟֡֟֟֡֟֟֡֟֟֡֟֟֡֟֟֟֡֬֟֓֞֟֡֟֬֞֞֞֞֞֞֞֟֓֞֞֞֞֞֟

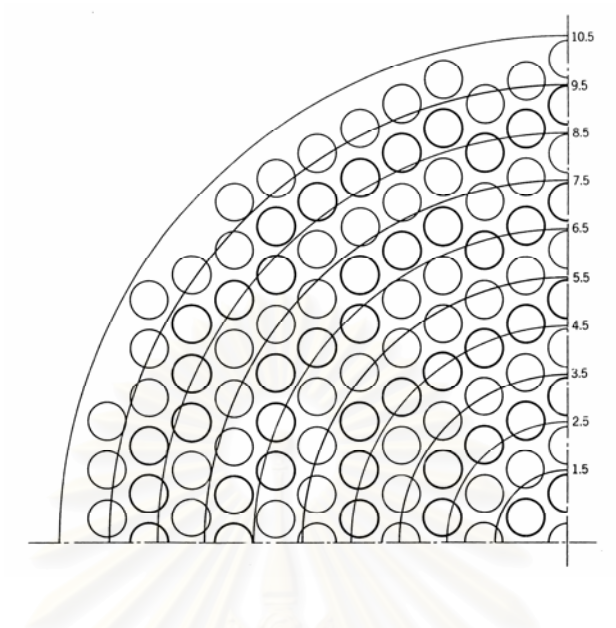

(b)

รูปที่ 3.22 (ตอ) การจัดทอแบบ Triangular Pitch สําหรับ Header Sheets

| รัศมี | พื้นที่วงกลม | จำนวนท่อทีอยู่ภายใน | จำนวนท่อ | พื้นที่สูญเปล่า (%) |
|-------|--------------|---------------------|----------|---------------------|
| 1.5   | 7.1          |                     | 8.18     | 14.40               |
| 2.5   | 19.6         | 19                  | 22.70    | 16.30               |
| 3.5   | 38.5         | 37                  | 44.50    | 16.90               |
| 4.5   | 63.7         | 61                  | 73.70    | 17.20               |
| 5.5   | 92.5         | 91                  | 110.00   | 17.30               |
| 6.5   | 132.6        | 139                 | 153.20   | 9.30                |
| 7.5   | 177.0        | 187                 | 204.30   | 8.50                |
| 8.5   | 227.0        | 241                 | 262.00   | 8.00                |
| 9.5   | 284.0        | 301                 | 323.60   | 7.00                |
| 10.5  | 346.0        | 367                 | 400.00   | 8.30                |

ตารางที่ 3.9 (b) สมบัติต่างๆของการจัดท่อเมื่อระยะห่างระหว่างท่อมีก่า 1

### **3.6.7 การนําความรอนกลับมาใชใหม (Heat Recovery)**

หลังจากที่คำนวณขนาดที่เหมาะสมที่สุดของรีกูเพอเรเตอร์แบบเชลล์และท่อและทำการติดตั้ง ี่ ี่ ี่ ั้ อุปกรณ์เข้ากับระบบแล้ว อากาศที่ได้รับความร้อนจากรีกูเพอเรเตอร์จะเข้าไปใช้ในการเผาใหม้ใหม่อีก ครั้ง เราจะพิจารณาปริมาณความร้อนที่ใช้ลดลงหลังจากการติดตั้งรีคูเพอเรเตอร์นี้ โดยพลังงานที่เข้าไป ั้ ี่ ก็คือพลังงานความร้อนที่ได้จากการอุ่นอากาศนั่นเอง ั่

$$
Q_h = m_a C_{p,a} (T_{a,o} - T_{a,i})
$$
\n(3.74)

จากสมการที่ 3.74 แสดงค่าพลังงานความร้อนที่เกิดขึ้นหลังจากการอุ่นอากาศแล้วโดยที่ *Qh* ี่ ึ้ คือ ค่าพลังงานความร้อนที่เกิดจากการอุ่นอากาศ (kJ/hr.) ี่

สำหรับสมการที่ 3.75 ใช้เพื่อหาค่าปริมาณเชื้อเพลิงที่ประหยัดขึ้นหลังจากการติดตั้งรีกูเพอเร ื่ ื้ ึ้ ั้ เตอรแลว

$$
\dot{m}_{sf} = \frac{Q_h \times 10^3}{HHV} \tag{3.75}
$$

เมื่อ

 $\dot{m}_{sf}$  = อัตราน้ำมันเชื้อเพลิงที่ประหยัดได้ (L/hr.) ้ํ ื้  $HHV$   $\,$  = ค่าความร้อนสูง (High Heating Value) ของน้ำมันเชื้อเพลิง (MJ/l) ֺ֪֪֦֖֪֪֦֖֪֪֦֖֪֦֖֧֪֪ׅ֖֪֪֦֖֖֪֪֪֝֟֟֟֟֟֟֟֟֟֟֟֟֟֟֟֟֟֟֟֟֟֬֟֟֓֕֬֟֓֝֬֟֓֟֝֟֝֟֝֟֝֟֝֬֝֬֝֬֝֟֝֬֝֬֝֬֝֬֝֬֝֝֬֝֬֝֬֝֬֝֟֝֬֝֝֟֝֬֝֝֟֝֝֝<br>֧֪֪֪֪֖֪֪֪֪֪֪֪֪ׅ֖֖֖֖֖֖֝֝֝֝֝֟֝֟֝֟֝֟֝֟֝֟֝֝֝֝֝֝֝֝֝֝֝<br>֧֪֖֖֖֖֖֪֖֖֖֖֖֖֖֖֝֝֝֝֝֝֝֝֝֝֝֝֝֝֝֝ ื้

### **3.6.8 การคานวณค ํ าใช จายตลอดอายุการใชงานของอุปกรณแลกเปล ี่ ยนความรอน (Life Cycle Cost of Heat Exchanger)**

การออกแบบหรือการสร้างถือว่าเป็นส่วนหนึ่งของงานวิศวกรรม แต่เศรษฐศาสตร์ถือว่าเป็นกฎ ึ่ เกณฑ์สำคัญที่จะนำมาใช้ในการตัดสินใจด้านวิศวกรรม ดังนั้นในการดำเนินการใดๆ จึงจำเป็นต้อง พิจารณาถึงด้านเศรษฐศาสตร์เข้าไปด้วยเสมอ ทั้งนี้เพื่อให้การลงทุนได้รับผลตอบแทนอย่างเพียงพอซึ่ง ั้ ֺ<u>֚</u>ׇ֖֖֚֚֚֔֝ โดยทั่วไปแล้วสภาพการทำงานที่เหมาะสมของอุปกรณ์ใดจะหมายถึง สภาพการทำงานของอุปกรณ์ที่ ี่ ใช้ต้นทุนที่ต่ำที่สุดแล้วได้รับผลตอบแทนกลับมามากที่สุด นั่นคือ การพิจารณาออกแบบให้ค่าใช้จ่ายทั้ง ั่ หมดตลอดอายุการใช้งาน ( Life Cycle Cost ) ของอุปกรณ์มีค่าต่ำที่สุดนั่นเอง ่ํ ั่

ค่าใช้จ่ายตลอดอายุการใช้งานของอุปกรณ์แลกเปลี่ยนความร้อน ( Life Cycle Cost of Heat Exchanger) ประกอบไปดวย

$$
LCC = CC + EC + MC \tag{3.76}
$$

- เมื่อ  $LCC$  = ค่าใช้จ่ายตลอดอายุการใช้งานของอุปกรณ์แลกเปลี่ยนความร้อน
	- $CC =$ ค่าใช้จ่ายเบื้องต้น (Capital Cost) ื้
	- $EC = \int_0^{\pi}$ ค่าใช้จ่ายด้านพลังงาน (Energy Cost )
	- $MC =$ ค่าใช้จ่ายในการซ่อมบำรุงรักษา (Maintenance Cost)
- โดยที่ *CC* = คาทอ Stainless Steel + คาเหล็กแผน Carbon Steel + คาพัดลม  $(Blower) + n'1153$ 
	- $MC = 5\%$  **101 CC**
- EC = กําลังงานในการขับพัดลม **(**kW**)**×ช ั่วโมงทํางาน (h)×ราคาไฟฟา (บาท/kW-h)

กำลังงานในการขับพัดลม มีค่า η  $\frac{V\Delta P}{V}$  (kW)

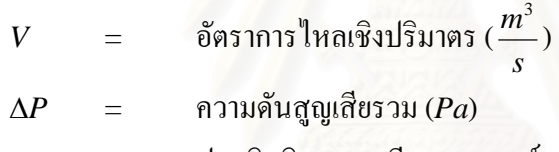

η = ประสิทธิภาพของรีคูเพอเรเตอร

พิจารณาค่าใช้จ่ายที่ประหยัดได้จากการติดตั้งรีกูเพอเรเตอร์ ตามสมการที่ 3.75 จากการหามวล ั้ ของน้ำมันเชื้อเพลิง ดังนั้นค่าใช้จ่ายทั้งหมดเกี่ยวกับรีถูเพอเรเตอร์คือค่าใช้จ่ายเกี่ยวกับอุปกรณ์และค่าใช้ ֺ֪֪֦֖֪֪֪֪֦֖֪֪֦֖֪֪֦֖֪֪֦֖֪֪֦֖֪֪ׅ֖֪֪֪֪ׅ֖֪֪ׅ֖֖֖֝֟֟֟֟֟֟֟֟֟֟֟֟֟֟֟֟֟֟֟֟֟֟֟֟֟֟֝֟֟֝֟֝֟֝֟֝֬֝֟֝֬֝֬֝֬֝֬֝֬֝֬֝֬ ์<br>.<br>. ั้ ี่ ี่ จ่ายด้านเชื้อเพลิงหลังจากติดตั้งอุปกรณ์แล้ว ์<br>.<br>. ั้

### **3.7 วิธีวิเคราะหทางเศรษฐศาสตร**

การประเมินศักยภาพในการปรับปรุงระบบ จะใชวิธีวิเคราะหทางเศรษฐศาสตรเปนตัวประเมิน ว่ามีศักยภาพมากน้อยเพียงใด ซึ่งวิธีวิเคราะห์ได้แก่ ระยะเวลาคืนทุน (*Pay-back period*) และ ึ่ ผลตอบแทนการลงทุน (*Internal rate of return*)

### **3.7.1 ระยะเวลาคืนทุน (***Pay-back period, n***)**

ี คือเวลาที่ต้องการเพื่อให้การลงทุนเริ่มต้นใด้รับการคืนทุนสามารถคำนวณใด้จากสมการทั้ง<br>สองสมการที่จะกล่าวคือสมการที่ 3.77 และ3.88 ดังต่อไปนี้ ี่ ิ่ ั้ ี่ จะกลาวคือสมการท ี่ 3.77 และ3.88 ดังตอไปนี้

$$
CRF = \frac{i(1+i)^n}{(1+i)^n - 1}
$$
\n(3.77)

เมื่อ *CRF* คือ*Capital recovery factor* (ค่าเงินที่ประหยัดได้/ราคาอุปกรณ์)

- *i* คือ *Annual rate of interest*
- *n* คือ *Pay- back period*

โดยที่ ค่าเงินที่ประหยัดได้ คือ ราคาที่ประหยัดได้เมื่อติดตั้งอุปกรณ์-ค่าใช้จ่ายในการเดินอุปกรณ์-ค่า ื่ ั้ บํารุงรักษา

หรีออาจหาคา *Pay - Back period* ไดโดยตรงจากสมการ

$$
Pay-Back Period = \frac{First Cost}{Yearly Benefit -Yearly Cost}
$$
 (3.78)

### **2.6.1 อัตราผลตอบแทนการลงทุน** *(Internal rate of return, IRR)*

หมายถึงการคำนวณหาอัตราคิคลค (*Discount rate*) ที่มีผลทำให้มูลค่าปัจจุบันของเงินสดที่ ี่ ใค้รับในอนาคต เท่ากับเงินลงทุนที่จ่ายในปัจจุบัน นั่นคือมูลค่าปัจจุบันของเงินสครับเท่ากับมูลค่า ั่ ปัจจุบันของเงินสดจ่าย โดยมีสูตรการคำนวณตามสมการที่ 3.79 ดังนี้

$$
TIC = A_s \left[ \frac{1}{(1 + IRR)} + \frac{1}{(1 + IRR)^2} + \dots + \frac{1}{(1 + IRR)^m} \right]
$$
(3.79)

ั้

$$
A_s = TIC \times CRF \tag{3.80}
$$

เมื่อ

เมื่อ *TIC* คือราคาคาใชจายในการติดต งอุปกรณ *As* คือคาเงินท ี่ประหยัดได

$$
m = \text{array}
$$

*IRR* = อัตราผลตอบแทนการลงทุน

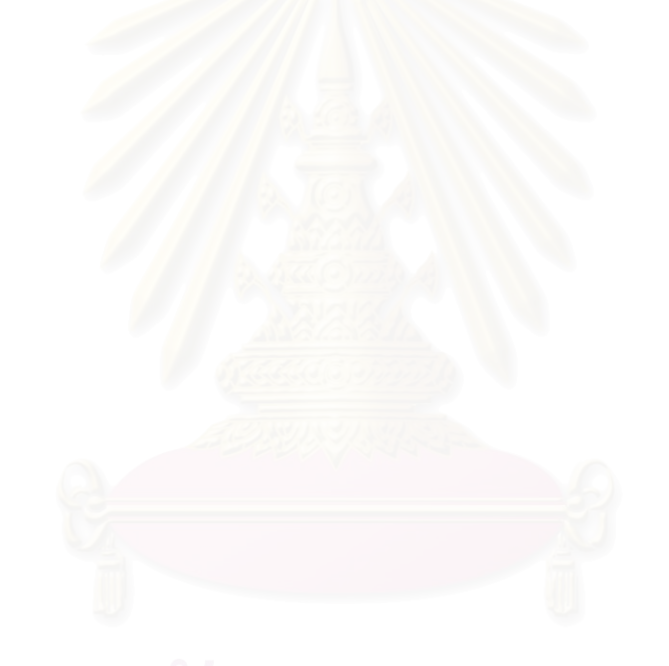

68

**บทท ี่ 4** 

# **โปรแกรมคอมพิวเตอรสําหรับออกแบบรีคูเพอเรเตอร**

ข้อมูลของรีกูเพอเรเตอร์และสมการทางด้านการถ่ายเทความร้อนที่กล่าวถึงในบทที่ 3 ถูกนำมา ี่ ประดิษฐ์ขึ้นเป็นโปรแกรมคอมพิวเตอร์เพื่อโปรแกรมดังกล่าวถูกประดิษฐ์ขึ้นโดยใช้ภาษาปาสคาล (Pascal) โดยโปรแกรมที่ประดิษฐ์ขึ้นนี้มีชื่อว่า HEATEX ซึ่งโปรแกรมคอมพิวเตอร์ดังกล่าวสามารถ ึ้ ี้ ื่ ทำงานบนเครื่องคอมพิวเตอร์ส่วนบุคคล ได้ รายละเอียดของโปรแกรมดังกล่าว ได้ถูกอธิบายโดยละเอียด ื่ ในหัวขอตางๆดังตอไปนี้

#### **4.1 ข นตอนการคํานวณ ั้**

โปรแกรมคอมพิวเตอร์ HEATEX มีขั้นตอนการคำนวณภายในโปรแกรมคอมพิวเตอร์นี้ ได้ ั้ สรุปด้วยแผนภูมิ (Flow) Chart) ของการทำงานในรูปที่ 4.1 ซึ่งมีรายละเอียดและขั้นตอนการคำนวณ ึ่ ั้ ดังตอไปนี้

**ข นตอนท ี่ 1** เร มจากการอานไฟลขอมูลจากโรงงาน (Input File) ซ ึ่งประกอบไปดวยอุณหภูมิ **ั้** ิ่ ของก๊าซเสีย อุณหภูมิของอากาศในโรงงาน อัตราการสิ้นเปลืองน้ำมันเชื้อเพลิง ปริมาณก๊าซคาร์บอน ้ํ มอนออกไซดและเปอรเซนตออกซิเจนที่วัดไดจากกาซเสียของโรงงาน

<u>ขั้นตอนที่ 2</u> ข้อมูลของปริมาณก๊าซคาร์บอนมอนออกใซด์และเปอร์เซนต์ออกซิเจนที่อ่านใด้ **ั้** ี่ จะนำมาใช้คุลสมการเคมีเพื่อหาค่า Specific Heat Capacity at Constant Pressure ( $C_p$ ) และอัตรา ื่ การไหลเชิงมวลของกาซเสีย

<u>ขั้นตอนที่ 3</u> สมมุติค่าอุณหภูมิของก๊าซเสียขาออกจากรีคูเพอเรเตอร์ (T<sub>g,o</sub>) เริ่มต้นโดยสูงกว่า **ั้** ิ่ อุณหภูมิของอากาศขาเข้ารีกูเพอเรเตอร์10  $\boldsymbol{\mathrm{K}}$ 

<u>ขั้นตอนที่ 4</u> คำนวณค่าผลต่างอุณหภูมิเฉลี่ยเชิงล็อกการิธัม (*LMTD*) เมื่อทราบอุณหภูมิทั้ง 4ค่า **ั้** ี่ ื่ ั้ คือ อุณหภูมิของก๊าซเสียขาเข้าและออกจากรีคูเพอเรเตอร์ และอุณหภูมิของอากาศทั้งขาเข้าและออกจาก ั้ รีคูเพอเรเตอร

<u>ขั้นตอนที่ 5</u> สมมุติค่าสัมประสิทธิ์การถ่ายเทความร้อนรวม ( $U_\mathit{0}$ ) เริ่มต้น โดยใช้ค่าประมาณตาม **ั้ ี่** ์<br>เ ิ่ การทดลองโดยเฉลี่ย

**ข นตอนท ี่ 6** สมมุติตัวแปรตางๆภายในเชลลทั้งหมดโดยมีรายละเอียดดังน **ั้**

- จำนวนเที่ยวของการใหล (N<sub>p</sub>) ในเชลล์เริ่มตั้งแต่ 2 ถึง 6 เที่ยวการใหล ิ่ ั้
- ความยาวของท่อ ( $L_o$ ) เริ่มตั้งแต่ 1 ถึง 6 เมตร ิ่ ั้
- ขนาดของทอภายในเชลล (*Do*)
- ระยะหางระหวางทอแตละทอ (*Sn*)

<u>ขั้นตอนที่ 7</u> คำนวณพื้นที่ถ่ายเทความร้อนและคำนวณจำนวนท่อภายในเชลล์ **ั้** ื้

**ข นตอนท ี่8** จัดทอท คํานวณใหพอดีตามมาตรฐาน ถาจํานวนทอมีการเปลี่ยนแปลงใหกลับไป **ั้** ี่ ขั้นตอนที่ 5 เพื่อไปคำนวณค่าสัมประสิทธิ์การถ่ายเทความร้อนรวม ( $U_\mathit{0}$ ) ใหม่โดยตัวแปรในขั้นตอนที่ ั้ ิ์ 6 ยังคงเดิม

<u>ขั้นตอนที่ 9</u> เมื่อได้ขนาดทั้งเชลล์และท่อแล้วทำการคำนวณค่าสัมประสิทธิ์การถ่ายเทความ **ั้** ั้ ์<br>.<br>. ร้อนภายในท่อ ( $h_i$ ) และภายในเชลล์ ( $h_o$ )

<u>ขั้นตอนที่ 10</u> ตรวจสอบค่าสัมประสิทธิ์การถ่ายเทความร้อนรวม ( $U_\mathit{0}$ ) เมื่อทราบค่าสัมประสิทธิ์ **ั้** ์<br>.<br>. ื่ การถ่ายเทความร้อนภายในท่อ ( $h_i$ ) และภายในเชลล์ ( $h_o$ ) ว่าผิดพลาดเกินที่กำหนดหรือไม่ ถ้าผิดพลาด ี่ เกินให้กลับไปแทนค่ากลับในขั้นตอนที่ 5 ใหม่อีกครั้ง จะเข้าสู่กระบวนการทำซ้ำในขั้นตอนที่ 5 ถึงขั้น ั้ ั้ ตอนนี้จนกว่า ค่าความผิดพลาด ไม่เกินจากที่กำหนด ไว้ ี้

<u>ขั้นตอนที่ 10</u> คำนวณค่าความดันสูญเสียทั้งภายในท่อและภายในเชลล์ทั้งหมดแล้วนำๆ ไป **ั้** ั้ พิจารณาขนาคของพัคลม จากนั้นคำนวณค่าใช้จ่ายทั้งหมดในการออกแบบ (*LCC*) ั้

<u>ขั้นตอนที่ 11</u> คำนวณการประหยัดน้ำมันเชื้อเพลิงที่ใด้เพื่อนำไปรวมกับค่าใช้จ่ายทั้งหมด **ั้** ื้ ื่ ั้ (*LCC*) เพ ื่อใชในการคํานวณ *TOTAL COST*

<u>ขั้นตอนที่ 12</u> พิจารณา *TOTAL COST* ที่คำนวณได้ว่าน้อยกว่าที่กำหนดไว้หรือไม่ ถ้ามากกว่า **ั้** ให้กลับไปเปลี่ยนตัวแปรทุกตัวในขั้นตอนที่ 6 แล้วเปรียบเทียบทุกขั้นตอนจนได้ *TOTAL COST* ที่ นอยที่สุด

 $\frac{\tilde{\bm{\tilde{\eta}}}}{$ **นตอนที่ 13** เมื่อคำนวณ *TOTAL COST* ที่น้อยที่สุด ณ อุณหภูมิของก๊าซเสียขาออกจากรีคู **ั้** ื่ ี่ ี่ เพอเรเตอร์ (T<sub>g.o</sub>) เริ่มต้นสูงกว่าอุณหภูมิของอากาศขาเข้ารีคูเพอเรเตอร์10 K ตามที่กำหนดในขั้นตอนที่ ิ่ ี่ 3 ให้กลับไปทำการเปลี่ยนอุณหภูมิ ( $T_{g,o}$ ) ให้เพิ่มขึ้นจนกระทั่งต่ำกว่าอุณหภูมิ ( $T_{g,i}$ ) 10  $\rm{K}$  ซึ่งจะเปรียบ ิ่ ึ้ ั่ ่ํ เทียบค่า *TOTAL COST* เมื่อปรับเปลี่ยนอุณหภูมิ (T<sub>g,o</sub>) ทุกครั้งจน ได้ค่า TOTAL COST ที่ต่ำที่สุด

<u>ขั้นตอนที่ 14</u> แสดงผลลัพธ์ในไฟล์ส่งออกเพื่อนำไปออกแบบสร้างรีคูเพอเรเตอร์ต่อไป **ั้** ื่

### **4.2 รายละเอียดของโปรแกรมคอมพิวเตอร**

รายละเอียดต่างๆของโปรแกรม HEATEX ได้แสดงไว้ในภาคผนวก ค

### **4.3 รายละเอียดของไฟลขอมูลนําเขา**

รายละเอียดของไฟล์ข้อมูลนำเข้าที่ใช้กับโปรแกรม HEATEX ประกอบไปด้วยข้อมูลนำเข้า จํานวน 5 สวนยอยดังตอไปนี้

<u>ส่วนที่1</u> อุณหภูมิของก๊าซเสียที่วัดได้จากโรงงานโดยใช้อุปกรณ์วัด Flue Gas Analysis ทำ ี่ ี่ การวัดในหนวยเคลวิน (K)

ตัวอยางเชน: ' ENTER FLUE GAS TEMPERATURE (K) ' ' 1000 '

<u>ส่วนที่2</u> อุณหภูมิของอากาศในโรงงานเป็นค่าที่ใช้เริ่มต้นคำนวณอุณหภูมิขาเข้ารีคูเพอเรเตอร์ ี่ ิ่ ในหนวยเคลวิน (K)

ตัวอยางเชน: ' ENTER AIR INPUT TEMPERATURE (K) ' ' 300 '

<u>ส่วนที่3</u> อัตราการสิ้นเปลืองน้ำมันเชื้อเพลิงที่ใช้อยู่ก่อนทำการรีกูเพอเรเตอร์หน่วย Liters/Hr. ี่ ֺ֪֪֪֦֧֝֟֟֟֟֟֟֟֟֟֟֟֟֟֟֟֟֟֟֟֟<sup>֟</sup> ื้ ตัวอยางเชน: ' ENTER FLOW RATE FUEL (LITERS/HOUR) ' ' 20 '

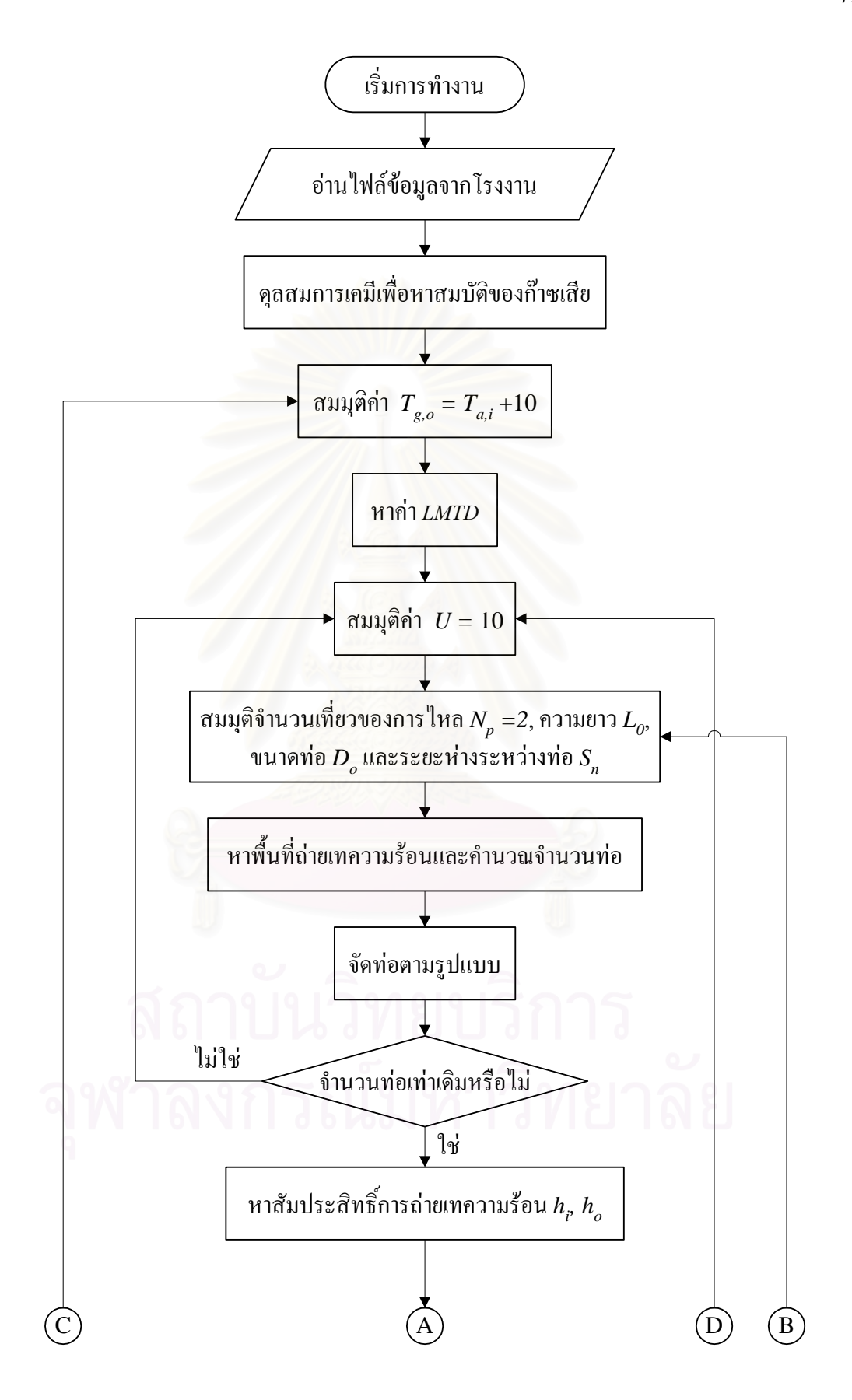

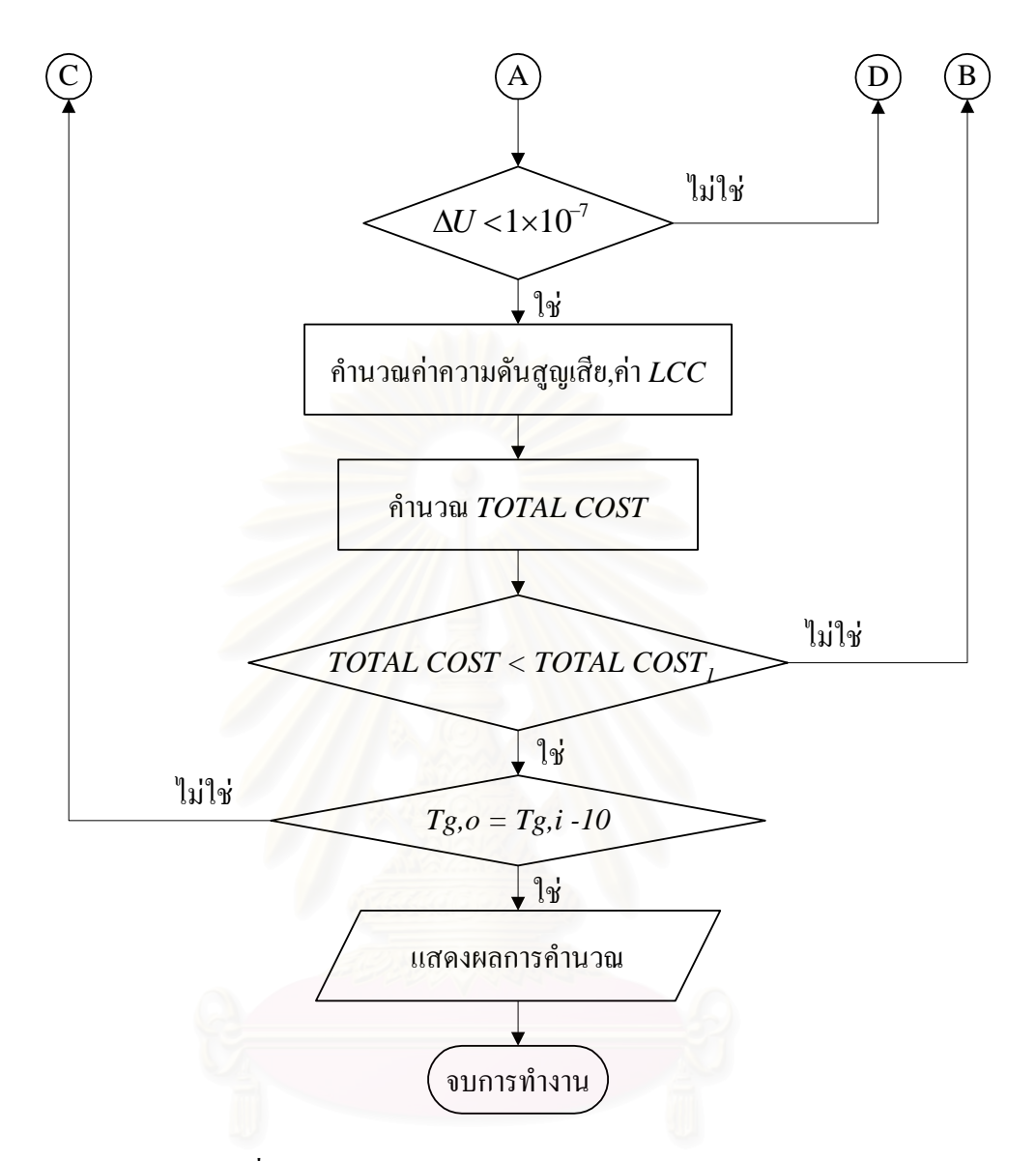

รูปที่ 4.1 แผนภูมิการทำงานของโปรแกรมคอมพิวเตอร์ HEATEX

<u>ส่วนที่4</u> ปริมาณก๊าซคาร์บอนมอนออกใซด์ที่วัดใด้จากก๊าซเสียของโรงงานโดยใช้อุปกรณ์วัด ี่ ี่ Flue Gas Analysis ทําการวัดในหนวย Part Per Million (PPM)

ตัวอยางเชน: ' ENTER QUANTITY OF CO (PPM) ' ' 300 '

<u>ส่วนที่ร</u> เปอร์เซ็นต์ออกซิเจนที่วัดใค้จากก๊าซเสียของโรงงานโดยใช้อุปกรณ์วัด Flue Cas ี่ ี่ Analysis ในหน่วยเปอร์เซ็นต์ (%) ของปริมาณก๊าซเสียทั้งหมด ั้

ตัวอยางเชน: ' ENTER QUANTITY OF LEAK O2 (PERCENTAGE) ' ' 3 '

### **4.4 ลักษณะของไฟลผลลัพธ**

ไฟล์ผลลัพธ์ที่ได้จากโปรแกรมคอมพิวเตอร์  $\rm HEATEX$  ประกอบไปด้วยผลมีลักษณะดังต่อ ไปนี้

<u>ส่วนที่1</u> แสดงจำนวนเที่ยวการไหลของอากาศ (N<sub>p</sub>) ภายในเชลล์ ตัวอยางเชน: ' NP IS 4 '

<u>ส่วนที่3</u> แสดงจำนวนท่อ (N) ที่ใช้ทั้งหมดภายในเชลล์ ี่ ตัวอยางเชน: ' N IS 367 '

<u>ส่วนที่3</u> แสดงความยาวของท่อ (L) ที่ใช้ในหน่วยเมตร (m.) ี่ ตัวอยางเชน: ' LENGTH IS 6 '

<u>ส่วนที่4</u> แสดงอัตราส่วนระยะห่างระหว่างท่อ ตัวอยางเชน: ' SNRATIO IS 1.25 '

<u>ส่วนที่5</u> แสดงขนาดเส้นผ่าศูนย์กลางภายนอกของท่อ (D<sub>o</sub>) ที่ใช้ในหน่วยเมตร (m.) ตัวอยางเชน: ' OUTTUBESIZE IS 1.9050000000E-02 '

<u>ส่วนที่6</u> แสดงขนาดเส้นผ่าศูนย์กลางภายในของท่อ (D<sub>i</sub>) ที่ใช้ในหน่วยเมตร (m.) ตัวอยางเชน: ' INTUBESIZE IS 1.4830000000E-02 '

<u>ส่วนที่7</u> แสดงรูปแบบการจัดท่อที่ตำแหน่งจุดศูนย์กลางเชลล์แบบต่างๆตามรูปที่ 3.21 (b) ตัวอยางเชน: ' CONFIG IS CONFIG 2'

<u>ส่วนที่8</u> แสดงขนาดของทางออกและทางเข้าเชลล์ในหน่วยเมตร (m.) ตัวอยางเชน: ' CHANNEL IS 4.2914887500E-01'

<u>ส่วนที่9</u> แสดงค่าใช้จ่ายทั้งหมดในการออกแบบ (Life Cycle Cost, *LCC*) ตามสมการที่ 3.76 ในหนวยบาท (Baht)

ตัวอยางเชน: ' LCC IS 2.4569385535E+04 '

 $\frac{\dot{a}}{\text{2}}$ านที่10 แสดงอุณหภูมิของก๊าซเสียขาออกจากรีคูเพอเรเตอร์ ( $T_{g,o}$ ) ในหน่วยเคลวิน (K) ตัวอยางเชน: ' FLUEOUTTEMPGUESS IS 4.6000000000E+02 '

<u>ส่วนที่11</u> แสดงค่าใช้จ่ายในส่วนน้ำมันเชื้อเพลิงที่ประหยัดได้ในหน่วยบาท (Baht) ตามสม ื้ การที่ 3.75

ตัวอยางเชน: ' SAVEOILCOST IS 1.0047175514E+05 '

<u>ส่วนที่12</u> แสดงค่าใช้จ่ายในส่วนน้ำมันเชื้อเพลิงหลังจากหักจากค่าน้ำมันเชื้อเพลิงที่ใช้อยู่ใน ้<br>้ ื้ ֺ֪֪֦֧֧֧֦֧֦֦֧֪֪֦֖֧֦֪֪֦֖֧֦֪֦֧֦֧֦֖֧֝֟֟֟֟֟֟֟֟֟֟֟֟֟֟֟֟֟֟֟֟֟֟֟֟֓֟֓֟֬֟֓֟֩֕֓֝֟֓֟֩֕֝֟֟֩֬֝֬֝֟֟֝֬֝֬֝֬֝֬ ื้ หนวยบาท (Baht)

ตัวอยางเชน: ' RESTOILCOST IS 1.6515282449E+06 '

่ <u>ส่วนที่13</u> แสดงค่าใช้จ่ายรวมทั้งหมดเมื่อรวมก่าใช้จ่ายส่วนน้ำมันเชื้อเพลิงหลังจากติดตั้ง<br>อุปกรณ์แล้ว ในหน่วยบาท (Baht) ั้ ื่ ้<br>้ ื้ ั้

ตัวอยางเชน: ' TOTALCOST IS 1.6760976304E+06 '

<u>ส่วนที่14</u> แสดงค่าเรย์โนลภายในท่อ (Re<sub>tube</sub>) ตัวอยางเชน: ' RENALDTUBE IS 2.9863185963E+02 '

<u>ส่วนที่15</u> แสดงค่าเรย์โนลภายในเชลล์ (Re<sub>shell</sub>) ตัวอยางเชน: ' RENALDSHELL IS 6.6983733899E+02 '

สวนท ี่16 แสดงคาความดันสูญเสียภายในทอ (*Ptube*) ในหนวยปาสคาล (*Pa*) ตัวอยางเชน: ' PINTUBE IS 2.6138719696E+01 '

สวนท ี่17 แสดงคาความดันสูญเสียภายในเชลล (*Pshell*) ในหนวยปาสคาล (*Pa*) ตัวอยางเชน: ' PINSHELL IS 2.1366850258E+01 '

<u>ส่วนที่18</u> แสดงขนาดเส้นผ่าศูนย์กลางของเชลล์ (D<sub>s</sub>) ในหน่วยเมตร (m) ตัวอยางเชน : ' SHELLSIZE IS 0.51357361058E-01 '

<u>ส่วนที่19</u> แสดงค่า Pay-Back Period ของอุปกรณ์ ในหน่วยปี (Year) ตัวอยางเชน : ' PAYBACK IS 0.3401686454-01 '

### **การวิเคราะห และตรวจสอบความถูกตองของโปรแกรม**  $\overline{a}$

ในบทนี้เราจะนำโปรแกรมคอมพิวเตอร์ที่พัฒนาขึ้นมาวิเคราะห์ผลการทำงานและทำการตรวจ ี่ ึ้ สอบความถูกค้อง โดยนำโปรแกรมคอมพิวเตอร์ไปคำนวณขนาดที่เหมาะสมที่สุดของรีคูเพอเรเตอร์ ี่ ี่ แล้วนำผลลัพธ์ที่ได้มาเปรียบเทียบโดยจะแบ่งการเปรียบเทียบเป็นสองส่วนคือ การเปรียบเทียบผลลัพธ์ สำหรับไฟล์ข้อมูลนำเข้าที่แตกต่างกัน และการเปรียบเทียบผลลัพธ์เมื่อเปลี่ยนแปลงอุณหภูมิของก๊าซ ี่ เสียขาเข้ารีคเพอเรเตอร์

### **5.1 การวิเคราะหผลสําหรับไฟลขอมูลนําเขาท แตกตางกัน ี่**

การตรวจสอบการทำงานของโปรแกรมคอมพิวเตอร์ที่ได้ออกแบบโดยวิเคราะห์ค่าใช้จ่ายรวม ทั้งหมด (Total Cost) เมื่อทำการเปลี่ยนแปลงไฟล์ข้อมูลนำเข้าที่สามารถวัดได้จากโรงงานในกรณี ั้ ื่ ต่างๆ โดยค่าข้อมูลที่ต้อง<mark>การทราบจากโรงงานนั้นจะมี 5 ส่วนคื</mark>อ

1) การเปลี่ยนแปลงอุณหภูมิของก๊าซเสียขาเข้ารีคูเพอเรเตอร์ (T<sub>e,i</sub>) 2) การเปลี่ยนแปลงอุณหภูมิของอากาศขาเข้ารีคูเพอเรเตอร์ ( $T_{a,i}$ ) 3) การเปลี่ยนแปลงอัตราการสิ้นเปลืองน้ำมันเชื้อเพลิงก่อนติดตั้ง (FUEL USE<sub>before</sub>) ֺ֪֪֦֧֪֪֦֪֪֦֖֪֪֦֖֪֦֖֧֦֪֪֦֖֖֝֟֟֟֟֟֟֟֟֟֟֟֟֟֟֟֟֟֟֟֟֟֟֟֓֡֬֝֬֟֓֟֟֝֟֝֬֝֬֝֟֝֬֝֬֝֬֝֬֝֟֝֬֝֬֝֬֝֬֝֬֝֝֬֝֬֝֬֝֬֝֟ ์<br>เ 4) การเปลี่ยนแปลงปริมาณกาซคารบอนมอนออกไซดในกาซเสีย (*CO*) 5) การเปลี่ยนแปลงปริมาณก๊าซออกซิเจนในก๊าซเสีย ( $O$ .)

### **5.1.1 การเปลยนแปลงอ ี่ ุณหภูมิของกาซเสยขาเข ี ารีคูเพอเรเตอร**

ข้อมูลที่ใช้ในการออกแบบรีคูเพอเรเตอร์นั้นมีหลายข้อมูล ซึ่งข้อมูลที่สำคัญมากส่วนหนึ่งที่แต่ละ ั้ ึ่ ี่ ึ่ ี่ โรงงานจะมีค่าที่แตกต่างกันก็คือ อุณหภูมิของก๊าซเสียที่ออกจากปล่องไอเสียซึ่งใช้เป็นอุณหภูมิขาเข้ารี ี่ คูเพอเรเตอร์ ( $T_{g,i}$ ) ดังนั้นในส่วนนี้จะแสดงการคำนวณค่าใช้จ่ายรวมทั้งหมด (Total Cost) ที่โปรแกรม ี้ ั้ คำนวณใด้ โดยทำการเปลี่ยนอุณหภูมิในส่วนนี้ 3 ค่า คือ 1000 K, 1200 K, 1300 K เมื่อค่าข้อมูลนำ ื่ เข้าทั้ง 4 ส่วนที่เหลือเป็นค่าคงที่ ดังนี้ ี่

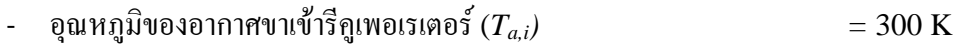

- อัตราการส ิ้นเปลืองน ามันเช อเพลิงกอนติดตั้ง (*Fuel Usebefore) =* 20 *L/h* ֺ֪֪֪֦֧֝֟֟֟֟֟֟֟֟֟֟֟֟֟֟֟֟֟֟֟֟<sup>֟</sup> ื้ - ปริมาณกาซคารบอนมอนออกไซดในกาซเสีย *(CO) =* 300 *ppm* ปริมาณก๊าซออกซิเจนในก๊าซเสีย ( $O_2$ )  $= 4\%$ 

พิจารณาตารางที่ 5.1-5.3 ในส่วนที่ 1 นั้นเป็นการปรับเปลี่ยนขนาดของเส้นผ่าศูนย์กลางภายนอก ( $D_o$ ) ทอดังน ֖֪֖֚֬֝֟֟֘֝֟֟֟֡֟֟֟֟֟֟֟֟֟֟֡֬֟֡֟֟֡֟֟֡֟֟֡֬֟֓֞֟֡֟֬֟֓֞֟֡֟֬֞֞֞֞֞֞֞֞֟

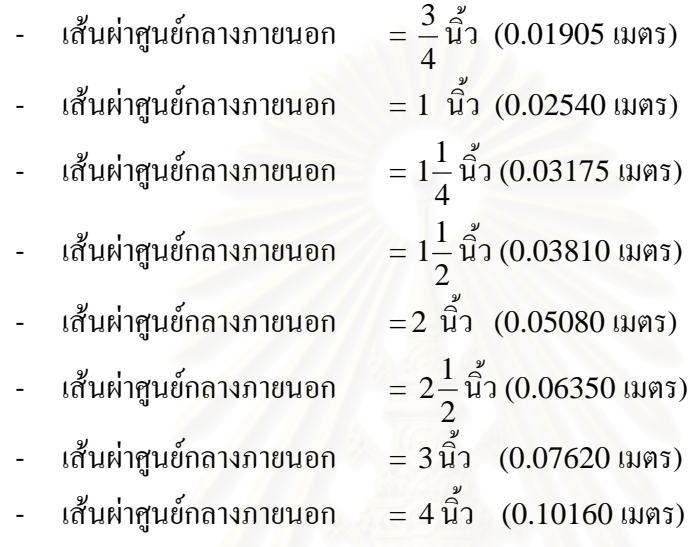

ขณะที่ตัวแปรต่างๆทั้งหมดเป็นก่ากงที่ดังนี้

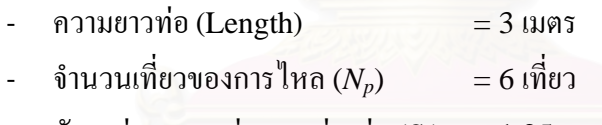

อัตราส่วนระยะห่างระหว่างท่อ $(S_n) = 1.25$ 

เมื่อพิจารณาตารางที่ 5.1-5.3 ในส่วนที่ 1 นั้นจะพบว่าโปรแกรมจะคำนวณค่าใช้จ่ายรวมทั้ง ื่ ั้ ั้ หมด (Total Cost) ในแนวทางเดียวกันคือ จะเลือกขนาดเส้นผ่าศูนย์กลางภายนอกท่อที่มีขนาดเล็กว่า ี่ เนื่องจากราคาท่อจะเพิ่มขึ้นอย่างเห็นใค้ชัดเมื่อเพิ่มขนาดของท่อที่ใช้ ื่ ิ่ ึ้ ้<br>|<br>| ิ่

สำหรับในส่วนที่ 2 ในตารางที่ 5.1-5.3 นั้น เป็นการปรับเปลี่ยนอัตราส่วนระยะห่างระหว่าง ั้ ท่อ (S<sub>n</sub>) ซึ่งถ้าอัตราส่วนระหว่างท่อมีค่ามากจะทำให้การจัดวางท่อในเชลล์นั้นมีระยะห่างมากตามไป ึ่ ั้ ด้วย ซึ่งถ้าระยะห่างที่มากทำให้การถ่ายเทความร้อนมีค่าสูง แต่การเพิ่มระยะห่างระหว่างท่อนี้จะทำให้ ึ่ ี่ ิ่ ี้ เชลล์มีขนาดใหญ่ตามขึ้นด้วยซึ่งจะมีผลต่อค่าใช้จ่ายของ Carbon Steel ที่ใช้ในการสร้างรีกูเพอเรเตอร์ ึ้ ึ่ ที่สูงตามมาซ ึ่งการปรับเปลี่ ยนอัตราสวนระยะหางระหวางทอ (*Sn*) มีดังน ֖֪֖֚֬֝֟֟֘֝֟֟֟֡֟֟֟֟֟֟֟֟֟֟֡֬֟֡֟֟֡֟֟֡֟֟֡֬֟֓֞֟֡֟֬֟֓֞֟֡֟֬֞֞֞֞֞֞֞֞֟

- อัตราส่วนระยะห่างระหว่างท่อ = 1.25
- อัตราส่วนระยะห่างระหว่างท่อ  $= 1.5$
- อัตราส่วนระยะห่างระหว่างท่อ  $= 2.0$
- อัตราส่วนระยะห่างระหว่างท่อ = 3.0

ขณะที่ตัวแปรต่างๆทั้งหมดเป็นค่าคงที่ดังนี้

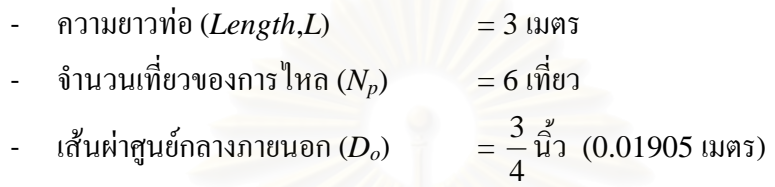

โปรแกรมจะคำนวณค่าใช้จ่ายรวมทั้งหมด (Total Cost) โดยเลือกใช้อัตราส่วนระยะห่างระหว่างท่อที่ ั้ น้อยมากกว่าเนื่องจากการเพิ่มขึ้นของการถ่ายเทความร้อนมีผลน้อยกว่าราคาของ Carbon Steel ที่เพิ่ม<br>ขึ้น ื่ ิ่ ึ้ ี่ ิ่

ในส่วนที่ 3 ของตารางที่ 5.1-5.3 เปรียบเทียบจำนวนเที่ยวของการไหล (*N<sub>p</sub>) โดยม*ีการไหลใน เชลล์ ตั้งแต่ 2 เที่ยว จนถึง 6 เที่ยว ซึ่งถ้าจำนวนการไหลในเชลล์ยิ่งมากก็จะยิ่งรับความร้อนที่ได้จากท่อ ั้ ี่ ี่ ึ่ ิ่ ิ่ มากขึ้นเท่านั้น โดยที่ตัวแปรต่างๆทั้งหมดเป็นก่ากงที่ดังนี้ ึ้

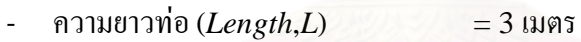

- $-$  จำนวนเที่ยวของการไหล ( $N_p$ ) ี่ ่ = 6 เที่ยว
- อัตราสวนระยะหางระหวางทอ(*Sn*) = 1.25

จากตารางจะเห็นได้ชัดเจนว่าโปรแกรมมีการคำนวณการไหลชนิด 6 เที่ยว เนื่องจากผลต่อการเพิ่มขึ้ ี่ ื่ ิ่ ึ้ จากตารางจะเห็น ได้ชัดเจนว่าโปรแกรมมีการคำนวณการไหลชนิด 6 เที่ยว เนื่องจากผลต่อการเพิ่มขึ้น<br>ของความร้อนมีค่ามากกว่าราคาที่เพิ่มขึ้นจากการเพิ่มจำนวนของแผ่นกั้น (Baffle) เมื่อจำนวนเที่ยวของ ี่ ิ่ ึ้ ิ่ ั้ ื่ ี่ การไหลมีคามากขึ้น

สำหรับส่วนสุดท้ายในส่วนที่ 4 นั้นจะทำการเปลี่ยนแปลงค่าความยาว (*Length,L*) เป็น 1, 1.2, ั้ 1.5, 2.0, 3.0 เมตร ตามลำดับ เนื่องจากท่อสแตนเลสที่ขายตามท้องตลาดมีความยาวสูงสุดคือ 6 เมตร ื่ ี่ และเพื่อเป็นการแบ่งท่อโดยที่ไม่ให้มีเศษเหลือคือ ต้องแบ่งท่อ 6 เมตรให้เป็น 2 ท่อน, 3 ท่อนเรื่อยไป ตามลำดับ ซึ่งจะทำให้ความยาวเป็น ไปตามที่กล่าว ไว้ด้านบนตามลำดับ โปรแกรมจะคำนวณเมื่อค่าคงที่ ึ่ ื่ อ ื่นๆเปนดังน

- จำนวนเที่ยวของการไหล $(N_p)$  = 6 เที่ ี่ ่ = 6 เที่ยว
- อัตราส่วนระยะห่างระหว่างท่อ $(S_n) = 1.25$
- เสนผาศูนยกลางภายนอก (*Do*) <sup>=</sup> <sup>4</sup> 3 นิ้ว (0.01905 เมตร)

เมื่อเปรียบเทียบพื้นที่ถ่ายเทความร้อนของรีกูเพอเรเตอร์แล้ว ท่อที่ยาวนั้นจะใช้จำนวนท่อในเชลล์ใน ื้ ี่ ี่ การถ่ายเทความร้อนน้อยกว่า ท่อที่สั้นแต่ใช้จำนวนท่อมากขึ้น ดังนั้นเมื่อ พิจารณาตารางในส่วนนี้จะ ี่ ึ้ ั้ ื่ ֺ֦֧֦֧֦֦֖֧֦֧֦֧֦֧֦֧֧֦֧֧֧֝֟֟֟֟֟֟֟֟֟֟֟֟֟֟֟֓֕֬֟֩֕֓֕֬֝֬֟֩֕֓֝֬֝֓֝֬֝֬֝֓֝֬֝֬֝֬֝֬֝֓֝֬֝֬֝֓֝֬֝֬֝֬֝֬֝֬֝֬֝֬֝֬֝֬֝֬֝֝֬֝֝֬<br>֧֪֪֪֪֪֪֪֪֪֪֪֪֪֪֪֪֪֪֪֪ׅ֧֩֝֝֬֝֝֝֝֝֝֝֝֝֝֝֝<del>֟</del><br>֧֪֧֖֖֖֖֖֚֚֚֚֚֚֚֝֝֝֟֘ พบว่าค่าที่เหมาะสมที่สุดจะเลือกท่อที่มีความยาวที่ย<mark>า</mark>วที่สุดคือ 3 เมตร ี่ ี่

เมื่อพิจารณาถึงการเปลี่ยนอุณหภูมิของก๊าซเสียขาเข้ารีกูเพอเรเตอร์ (T<sub>g,i</sub>) ทั้ง 3ตาราง คือ ตา ื่ ั้ รางที่ 5.1-5.3 จะพบว่าถ้าปรับอุณหภูมิให้สูงขึ้นจะทำให้การใช้จำนวนวนท่อถ่ายเทความร้อน (N<sub>tube</sub>) ึ้ มีจำนวนมากขึ้นด้วยซึ่งจะทำให้ค่าใช้จ่ายรวมทั้งหมดมีค่ามากขึ้นตามลำดับ ึ้ ึ่ ั้ ึ้

## **5.1.2 การเปลี่ยนแปลงอุณหภูมิของอากาศขาเขารีคูเพอเรเตอร (** *Ta,i)*

สำหรับตารางที่ 5.4-5.6 เป็นการใช้โปรแกรมในการคำนวณเมื่อทำการเปลี่ยนไฟล์ข้อมูลนำ ื่ เข้าของอุณหภูมิอากาศขาเข้ารีคูเพอเรเตอร์ $(T_{a,i})$ โดยที่อุณหภูมินี้เป็นอุณหภูมิที่วัดได้ในอากาศทั่วไปใน ี่ ส่วนที่จะทำการติดตั้งรีกูเพอเรเตอร์ของโรงงาน ดังนั้นในส่วนนี้จะทำการเปรียบเทียบค่า  $T_{a,i}$ ทั้งหมด 3 ี่ ั้ ֺ֪֪֦֖֧֪֪֦֖֧֧֖֧֦֧֦֧֦֖֖֪֦֖֧֝֟֟֟֟֟֟֟֟֟֟֟֟֟֟֟֓֟֓֟֟֟֩֕֓֟֓֟֟֩֕֓֝֟֩֕֓֝֬֝֬֝֬֝֬֝֬֝֓֝֝֬֝֬֝֬֝֬֝֬֝֬֝֬֝֬֝֬֝֬֝֬֝֬֝֬֝֝֬֝֝֝<br>֧֪֪֪֪֪֪֪֪֪֪֖֪֪֖֪֪֪֪֪֖֪֪֪ׅ֖֝֝֝֝֝֝֝֝֝<del>֟</del> ั้ ค่า คือ 250 K, 300 K และ 350 K โดยมีไฟล์ข้อมูลนำเข้าอื่นๆที่วัดได้จากโรงงานที่ใช้สมมุติเป็นค่าคง ื่ ท ดังน ี้

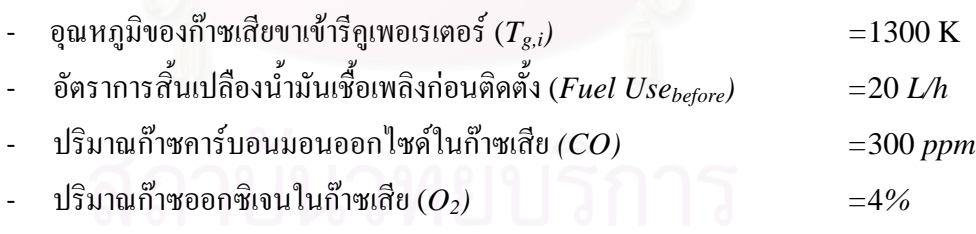

ข้อมูลที่ได้จากการเปลี่ยนแปลงอุณหภูมิของอากาศขาเข้ารีกูเพอเรเตอร์ (T<sub>a,i</sub>)ให้มีค่าสูงขึ้นตาม ึ้ ตารางที่ 5.4-5.6 นั้นจะเห็นได้ว่าค่าใช้จ่ายรวมทั้งหมดไม่ได้มีลักษณะที่ลดลงตามที่ควรจะได้ สาเหตุ ั้ ี่ จากค่าอุณหภูมิของก๊าซเสียขาออกรีคูเพอเรเตอร์นั้นมีค่าไม่เท่ากัน ซึ่งจะอธิบายละเอียดในหัวข้อที่ 5.2 ั้ ึ่ ตอไป

#### **5.1.3 การเปลี่ยนแปลงอัตราการส ิ้นเปลืองน ามันเช อเพลิงกอนติดตั้ง (***FUEL USEbefore)*  **้ํ ื้**

ในการใช้งานทั่วไปนั้นโรงงานแต่ละโรงงานจะมีอัตราการใช้พลังงานเชื้อเพลิงที่แตกต่างกัน ื้ ี่ ดังนั้นในส่วนนี้จะพิจารณาการเปลี่ยนแปลงอัตราการใช้น้ำมันเชื้อเพลิง (น้ำมันเตา C) ในแบบต่างๆ 3 ֺ֪֪֪֦֖֧֝֟֟֟֟֟֟֟֟֟֟֟֟֟֟֟֟֓֟֟֟֟<sup>֟</sup> ้ํ ์<br>.<br>. ֺ֪֪֦֖֪֪֦֖֪֪֦֖֪֪֦֖֪֪֦֖֪֦֖֪֪֦֖֪֦֖֪֪ׅ֖֪֪ׅ֖֖֖֝֟֟֟֟֟֟֟֟֟֟֟֟֟֟֟֟֟֟֟֟֟֟֝֟֟֝֟֝֟֝֟֝֝֟֝֝֟֝֬֝֬֝֬֝֬֝֬֝֬֝֬֝֬֝֬ แบบคืออัตราการใช้ 20 ลิตร/ชั่วโมง, 25 ลิตร/ชั่วโมงและ30 ลิตร/ชั่วโมง ดังแสดงในตารางที่ 5.7-5.9 โดยที่ข้อมูลนำเข้าสมมุติให้เป็นค่าคงที่เพื่อทำการเปรียบเทียบดังนี้ ี่ ื่

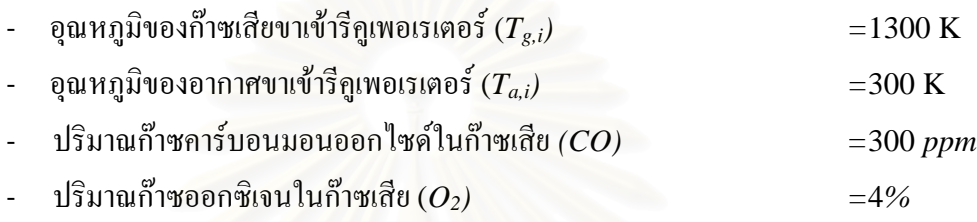

สำหรับการเปลี่ยนอัตราการใช้น้ำมันเชื้อเพลิงให้สูงขึ้นนั้นแนวโน้มการเพิ่มจำนวนท่อเป็นไป ֺ֪֪֪֦֖֪֪֦֖֪֪֦֖֪֪֦֖֪֦֖֧֪֪֦֖֪֦֖֪֦֪֪֪֦֖֖֝֟֟֟֟֟֟֟֟֟֟֓֟֓֟֓֟֓֟֓֟֓֟֬֝֬֟֝֟֝֟֝֟֝֝֬֝֬֝֝֟֝֬֝֬֝֬֝֬֝֬֝֬֝֬ ื้ ึ้ ิ่ ตามทฤษฎีคือเมื่อ มีการใช้ปริมาณน้ำมันเชื้อเพลิงมากทำให้มีค่าพลังงานความร้อนที่สูง ทำให้ขนาดของ ้ํ ื้ รีกูเพอเรเตอร์มีขนาดใหญ่ตามขึ้นไ<mark>ป</mark>ด้วย

# **5.1.4 การเปลี่ยนแปลงปริมาณกาซคารบอนมอนออกไซดในกาซเสีย (***CO***)**

ใฟล์ข้อมูลนำเข้าที่จะทำการเปรียบเทียบอีกตัวอย่างหนึ่งก็ปริมาณก๊าซคาร์บอนมอนออกใซด์ ี่ ึ่ ในที่วัดได้ในก๊าซเสีย *(CO)*เมื่อตรวจวัดที่ปล่องก๊าซเสียในโรงงานโดยใช้ Flue Gas Analysis เป็น ื่ อุปกรณ์ในการตรวจวัด สำหรับส่วนนี้ปริมาณ *CO* ที่ทำการเปรียบเทียบในหน่วย Part per million ี่ (*PPM.*) มี 3 คาคือ 300 ppm, 400 ppm และ1000 ppmดังแสดงในตารางที่ 5.10-5.12และมีคาคงท ของข้อมลนำเข้าดังต่อไปนี้

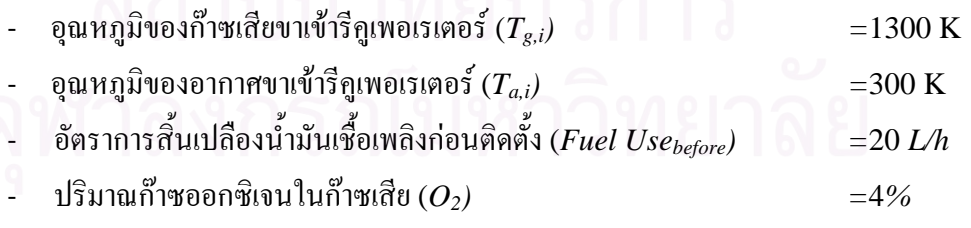

### **5.1.5 การเปลี่ยนแปลงปริมาณกาซออกซิเจนในกาซเสีย (***O2)*

ในส่วนสุดท้ายที่จะทำการเปรียบเทียบข้อมูลนำเข้านี้คือปริมาณก๊าซออกซิเจน  $(O_{2})$  ที่  $\mathcal{L}^{\mathcal{L}}(\mathcal{L}^{\mathcal{L}})$  and  $\mathcal{L}^{\mathcal{L}}(\mathcal{L}^{\mathcal{L}})$  and  $\mathcal{L}^{\mathcal{L}}(\mathcal{L}^{\mathcal{L}})$ ֺ֖֖֧֦֖֧֖֧֦֖֧֦֖֧֖֖֖֝֟֟֟֟֟֟֟֟֟֟֟֟֟֟֟֟֟֟֟֟֟֟֡֬֟֩֕֓֟֩֕֓֟֓֟֩֕֓֝֟֩֕֝֟֩֕֝֟֩֕֝֬֝֬֝֟֩֕֝֬֝֬֝֬֝֬֝֬֝֬֝֬֝֬֝֬֝֬֝֬֝֝֝֝֝֝֝<br>֧֪֪֪֪֖֪֪֪֪֪֖֧֪֪֪֪ׅ֖֪֪֪ׅ֖֖֖֖֖֖֖֪֝֟֝֝֝֟֝֟֝֟֝֟֝֟֝֝֟֝֝֝֟֝֝֝֝֝֝֝֝<br>֧֪֧֪֧֪֪֧֖֧֪֖֪֪֪֖֝֝֝֝֝֝֟֝֝֝ ี่ รั่ ว (Leak) เขามาหลังจากผานหองเผาไหม (Combustion Chamber) แลวโดยวัดไดจาก Flue Gas Analysis เชนเดียวกับกาซคารบอนมอนออกไซด *(CO)* โดยมีหนวยเปนเปอรเซ็นตโดยปริมาตรเม ื่ Analysis เช่นเดียวกับก๊าซคาร์บอนมอนออกไซด์ *(CO)* โดยมีหน่วยเป็นเปอร์เซ็นต์โดยปริมาตรเมื่อ<br>เทียบกับปริมาณก๊าซเสียที่ออกมาทั้งหมด โดยพิจารณาตารางที่ 5.13-5.15จะเปรียบเทียบปริมาณก๊าซ ี่ ั้ ออกซิเจน  $(O_2)$  ที่วัดได้ 3 ก่ากือ 2%, 3% และ4% ตามลำดับและมีก่ากงที่ของข้อมูลนำเข้าดังนี้ ี่

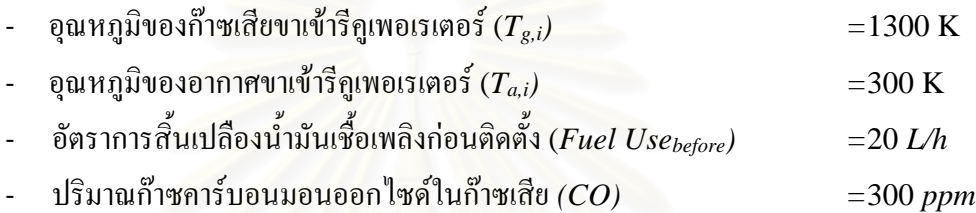

จากการเปรียบเทียบค่าใช้จ่ายรวมทั้งหมดโดยการปรับเปลี่ยนใฟล์ข้อมูลนำเข้าที่วัดใด้จากโรง ี่ งานคือ  $T_{g,i}$  ,  $T_{a,i}$  ,  $Fuel\;Use_{before}$  ,  $CO$  และ  $O_2$ และปรับเปลี่ยนตัวแปรในการสร้างรีกูเพอเรเตอร์ ซึ่ง ึ่ ได้แก่ ความยาวของท่อ, จำนวนเที่ยวการไหล, อัตราส่วนระยะห่างระหว่างท่อและขนาดเส้นผ่าศูนย์ กลางภายนอกท่อ นั้นแนวโน้มของโปรแกรมในการเลือกใช้ค่าตัวแปรเป็นไปในทิศทางเดียวกันไม่ว่า จะทำการเปลี่ยนข้อมูลนำเข้าต่างๆคือ ความยาวของท่อจะเลือกท่อที่ยาวที่สุดเพื่อเพิ่มพื้นที่ถ่ายเทความ ี่ ี่ ื่ ิ่ ื้ ี่ ร้อน และมีจำนวนเที่ยวของการ ไหลที่มากที่สุดเพราะจะเกิดการถ่ายเทความร้อนที่สูงที่สุด สำหรับอัตรา ี่ ส่วนระหว่างท่อนั้นจะเลือกท่อที่ค่อนข้างชิดเพื่อเป็นการประหยัด Carbon Steel ที่ใช้สร้างเชลล์และมี ั้ ี่ การถ่ายเทความร้อนที่ดีกว่าการวางท่อห่างกันถึงแม้ว่าจะเกิดความดันสูญเสียภายในเชลล์สูงขึ้นกีตาม ึ้

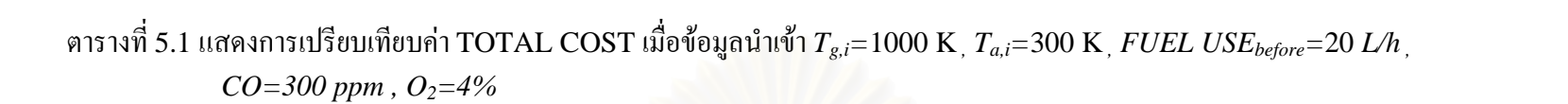

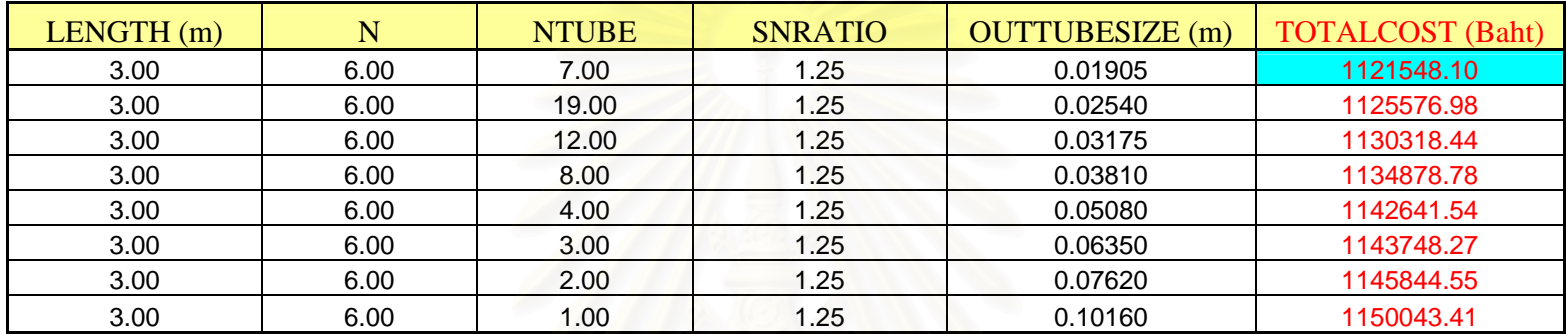

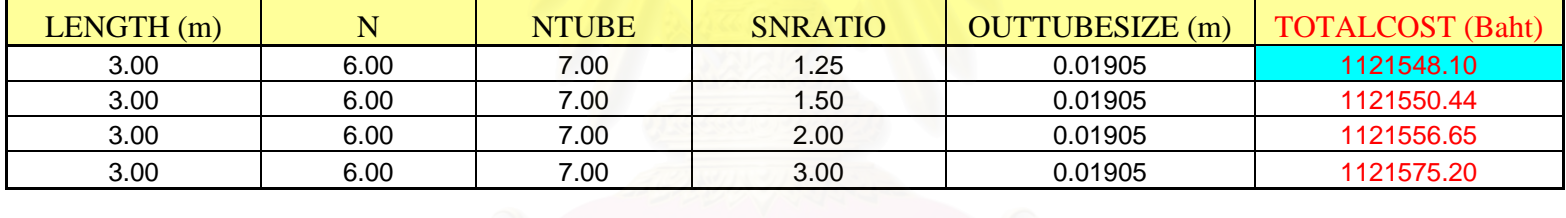

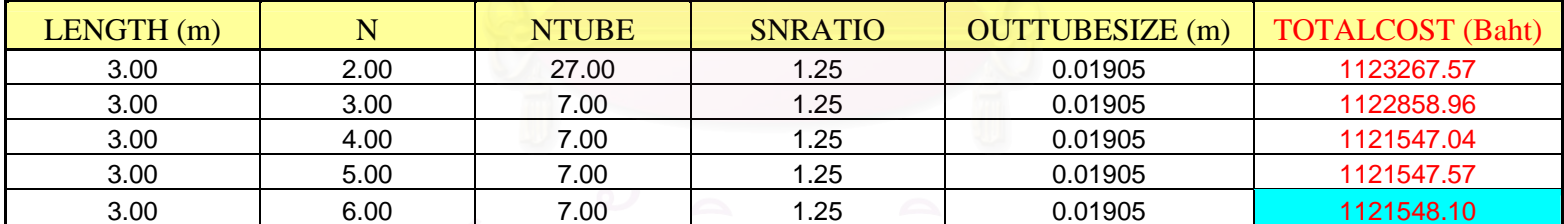

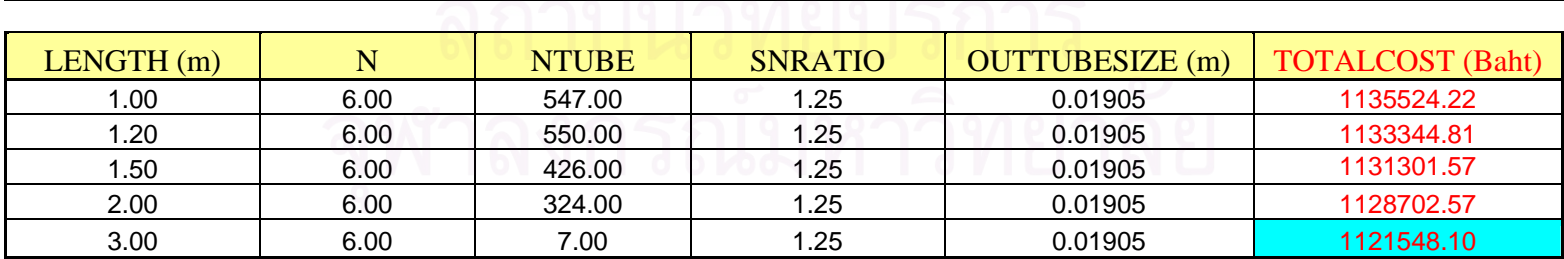

### ตารางที่ 5.2 แสดงการเปรียบเทียบค่า TOTAL COST เมื่อข้อมูลน าเขา *Tg,i=*1200 K *, Ta,i=*300 K *, FUEL USEbefore=*20 *L/h , CO=300 ppm , O<sub>2</sub>=4%*

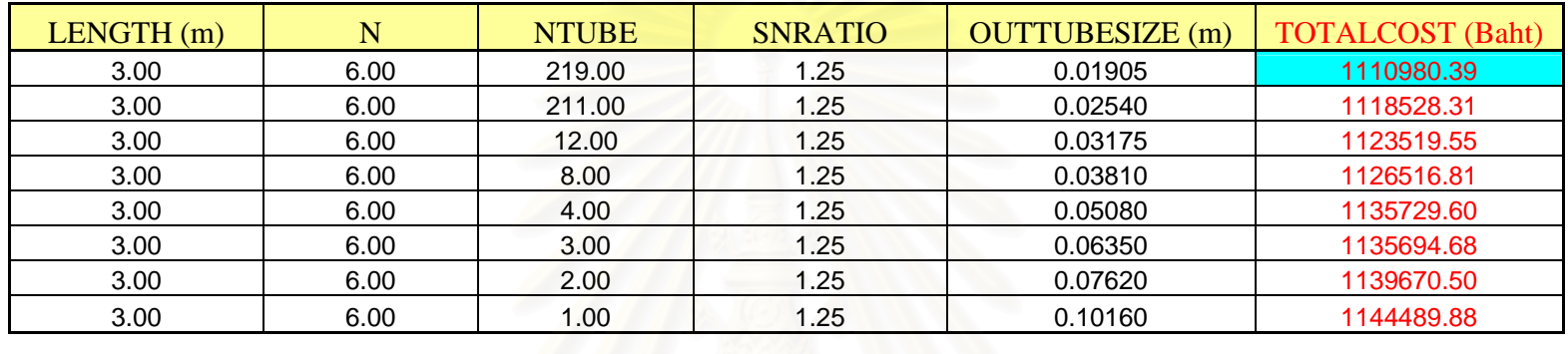

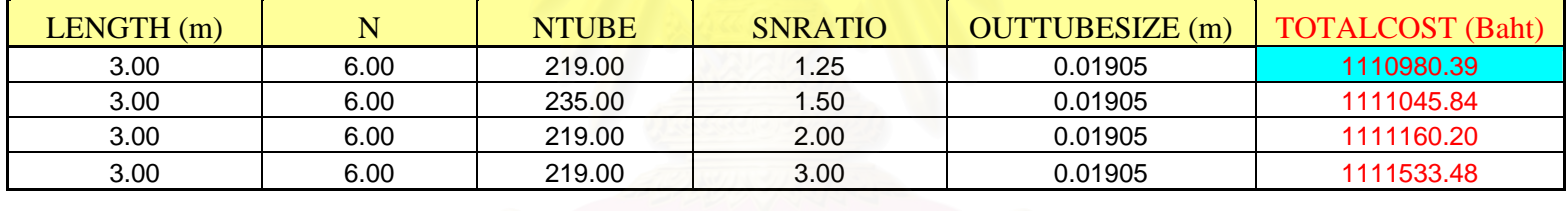

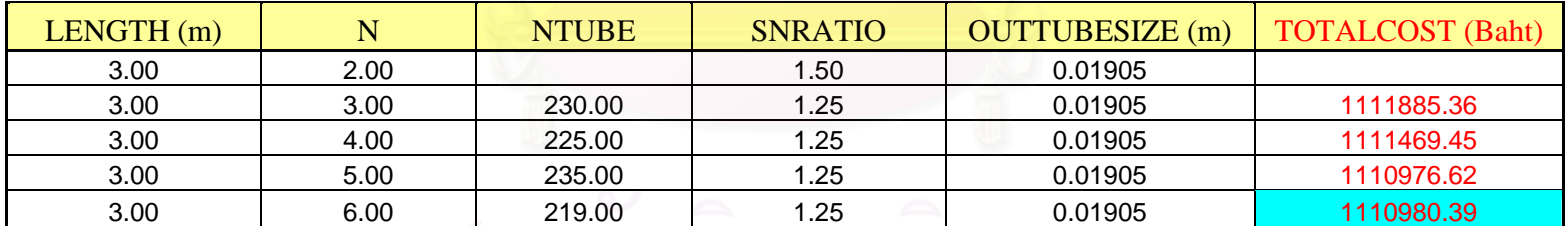

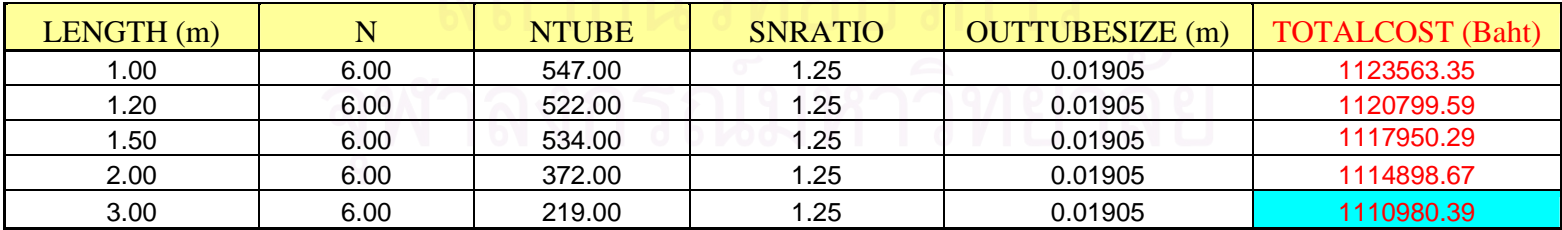

| LENGTH(m) | N    | <b>NTUBE</b> | <b>SNRATIO</b> | <b>OUTTUBESIZE</b> (m) | <b>TOTALCOST</b> (Baht) |
|-----------|------|--------------|----------------|------------------------|-------------------------|
| 3.00      | 6.00 | 241.00       | 1.25           | 0.01905                | 1104043.22              |
| 3.00      | 6.00 | 219.00       | 1.25           | 0.02540                | 1111771.48              |
| 3.00      | 6.00 | 10.00        | 1.25           | 0.03175                | 1120597.40              |
| 3.00      | 6.00 | 8.00         | 1.25           | 0.03810                | 1123716.14              |
| 3.00      | 6.00 | 4.00         | 1.25           | 0.05080                | 1131516.52              |
| 3.00      | 6.00 | 3.00         | 1.25           | 0.06350                | 1133494.68              |
| 3.00      | 6.00 | 2.00         | 1.25           | 0.07620                | 1136312.67              |
| 3.00      | 6.00 | 1.00         | 1.25           | 0.10160                | 1141916.76              |
|           |      |              |                |                        |                         |
| LENGTH(m) | N    | <b>NTUBE</b> | <b>SNRATIO</b> | <b>OUTTUBESIZE</b> (m) | <b>TOTALCOST</b> (Baht) |
| 3.00      | 6.00 | 241.00       | 1.25           | 0.01905                | 1104043.22              |
| 3.00      | 6.00 | 258.00       | 1.50           | 0.01905                | 1104226.44              |
| 3.00      | 6.00 | 258.00       | 2.00           | 0.01905                | 1104378.52              |
| 3.00      | 6.00 | 241.00       | 3.00           | 0.01905                | 1104644.33              |
|           |      |              |                |                        |                         |
| LENGTH(m) | N    | <b>NTUBE</b> | <b>SNRATIO</b> | <b>OUTTUBESIZE</b> (m) | <b>TOTALCOST</b> (Baht) |
| 3.00      | 2.00 | 241.00       | 1.50           | 0.01905                | 1106664.32              |
| 3.00      | 3.00 | 225.00       | 1.25           | 0.01905                | 1105276.77              |
| 3.00      | 4.00 | 264.00       | 1.25           | 0.01905                | 1104651.74              |
| 3.00      | 5.00 | 230.00       | 1.25           | 0.01905                | 1104414.24              |
| 3.00      | 6.00 | 241.00       | 1.25           | 0.01905                | 1104043.22              |
|           |      |              |                |                        |                         |
| LENGTH(m) | N    | <b>NTUBE</b> | <b>SNRATIO</b> | <b>OUTTUBESIZE</b> (m) | <b>TOTALCOST</b> (Baht) |
| 1.00      | 6.00 | 540.00       | 1.25           | 0.01905                | 1117897.00              |
| 1.20      | 6.00 | 559.00       | 1.25           | 0.01905                | 1114326.32              |
| 1.50      | 6.00 | 528.00       | 1.25           | 0.01905                | 1111423.05              |
| 2.00      | 6.00 | 367.00       | 1.25           | 0.01905                | 1108387.77              |
| 3.00      | 6.00 | 241.00       | 1.25           | 0.01905                | 1104043.22              |

ตารางที่ 5.3 แสดงการเปรียบเทียบค่า TOTAL COST เมื่อข้อมูลน าเขา *Tg,i=*1300 K *, Ta,i=*300 K *, FUEL USEbefore=*20 *L/h ,*   $CO = 300$  ppm,  $O_2 = 4\%$ 

| LENGTH(m) | N    | <b>NTUBE</b> | <b>SNRATIO</b> | <b>OUTTUBESIZE</b> (m) | <b>TOTALCOST</b> (Baht) |
|-----------|------|--------------|----------------|------------------------|-------------------------|
| 3.00      | 6.00 | 262.00       | 1.25           | 0.01905                | 1099021.03              |
| 3.00      | 6.00 | 225.00       | 1.25           | 0.02540                | 1107138.83              |
| 3.00      | 6.00 | 188.00       | 1.25           | 0.03175                | 1117171.77              |
| 3.00      | 6.00 | 8.00         | 1.25           | 0.03810                | 1120507.69              |
| 3.00      | 6.00 | 4.00         | 1.25           | 0.05080                | 1129481.10              |
| 3.00      | 6.00 | 3.00         | 1.25           | 0.06350                | 1131481.60              |
| 3.00      | 6.00 | 2.00         | 1.25           | 0.07620                | 1135324.83              |
| 3.00      | 6.00 | 1.00         | 1.25           | 0.10160                | 1139995.80              |
|           |      |              |                |                        |                         |
| LENGTH(m) | N    | <b>NTUBE</b> | <b>SNRATIO</b> | <b>OUTTUBESIZE</b> (m) | <b>TOTALCOST</b> (Baht) |
| 3.00      | 6.00 | 262.00       | 1.25           | 0.01905                | 1099021.03              |
| 3.00      | 6.00 | 264.00       | 1.50           | 0.01905                | 1099256.41              |
| 3.00      | 6.00 | 246.00       | 2.00           | 0.01905                | 1099232.65              |
| 3.00      | 6.00 | 246.00       | 3.00           | 0.01905                | 1099651.59              |
|           |      |              |                |                        |                         |
| LENGTH(m) | N    | <b>NTUBE</b> | <b>SNRATIO</b> | <b>OUTTUBESIZE</b> (m) | <b>TOTALCOST</b> (Baht) |
| 3.00      | 2.00 | 230.00       | 1.25           | 0.01905                | 1101691.34              |
| 3.00      | 3.00 | 230.00       | 1.25           | 0.01905                | 1100350.60              |
| 3.00      | 4.00 | 253.00       | 1.25           | 0.01905                | 1099600.26              |
| 3.00      | 5.00 | 264.00       | 1.25           | 0.01905                | 1099177.96              |
| 3.00      | 6.00 | 262.00       | 1.25           | 0.01905                | 1099021.03              |
|           |      |              |                |                        |                         |
| LENGTH(m) | N    | <b>NTUBE</b> | <b>SNRATIO</b> | <b>OUTTUBESIZE</b> (m) | <b>TOTALCOST</b> (Baht) |
| 1.00      | 6.00 | 540.00       | 1.25           | 0.01905                | 1114277.84              |
| 1.20      | 6.00 | 559.00       | 1.25           | 0.01905                | 1110540.85              |
| 1.50      | 6.00 | 514.00       | 1.25           | 0.01905                | 1106877.80              |
| 2.00      | 6.00 | 397.00       | 1.25           | 0.01905                | 1103450.08              |
| 3.00      | 6.00 | 262.00       | 1.25           | 0.01905                | 1099021.03              |

ตารางที่ 5.4 แสดงการเปรียบเทียบค่า TOTAL COST เมื่อข้อมูลน าเขา *Tg,i=*1300 K *, Ta,i=*250 K *, FUEL USEbefore=*20 *L/h ,*   $CO = 300$  ppm,  $O_2 = 4\%$ 

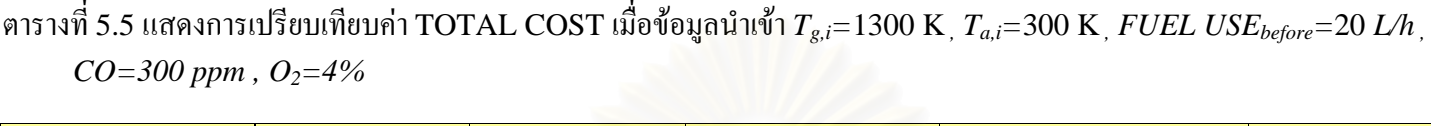

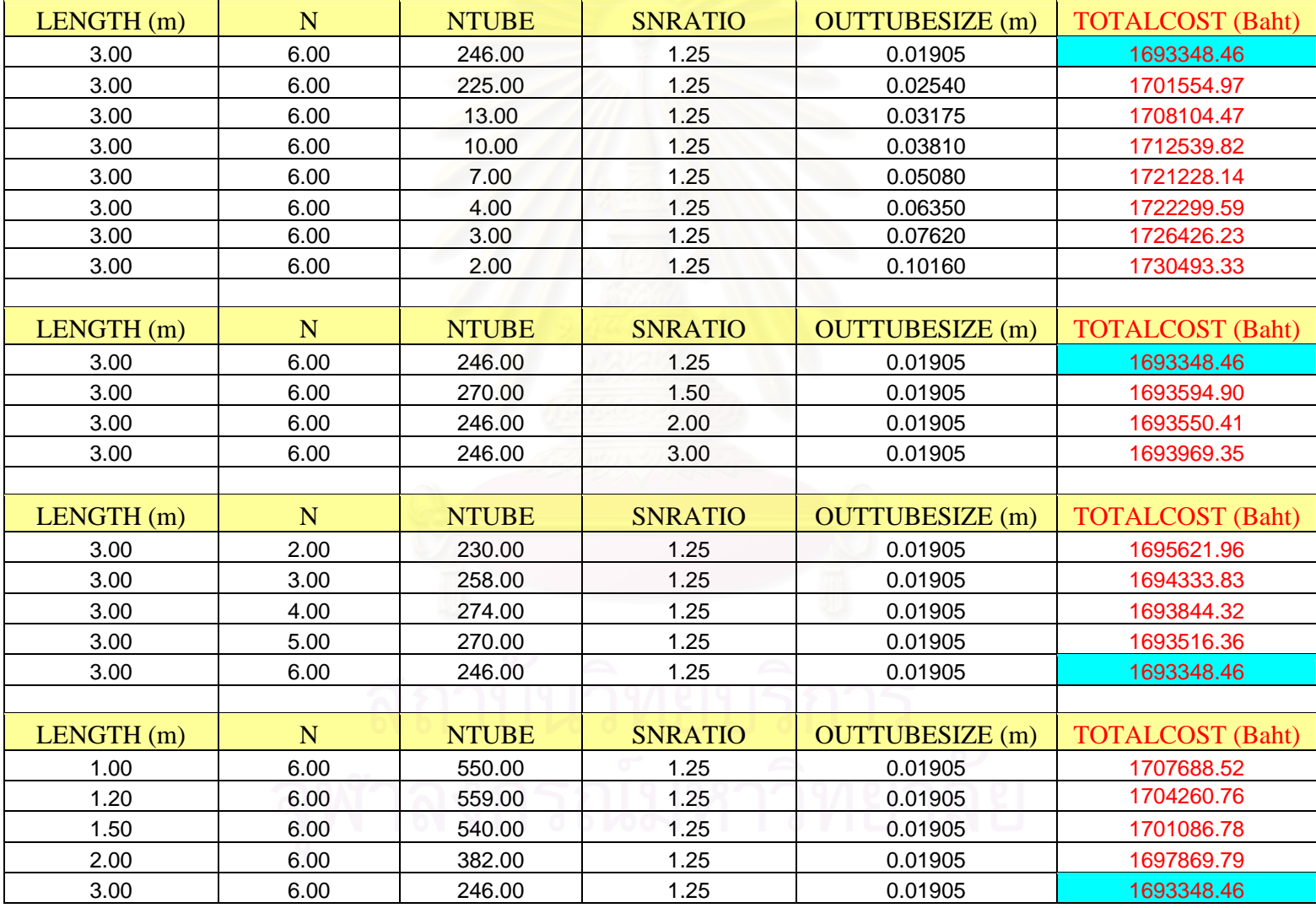

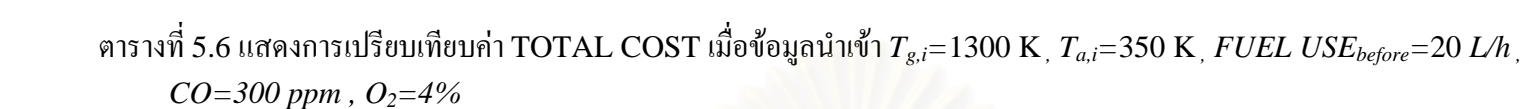

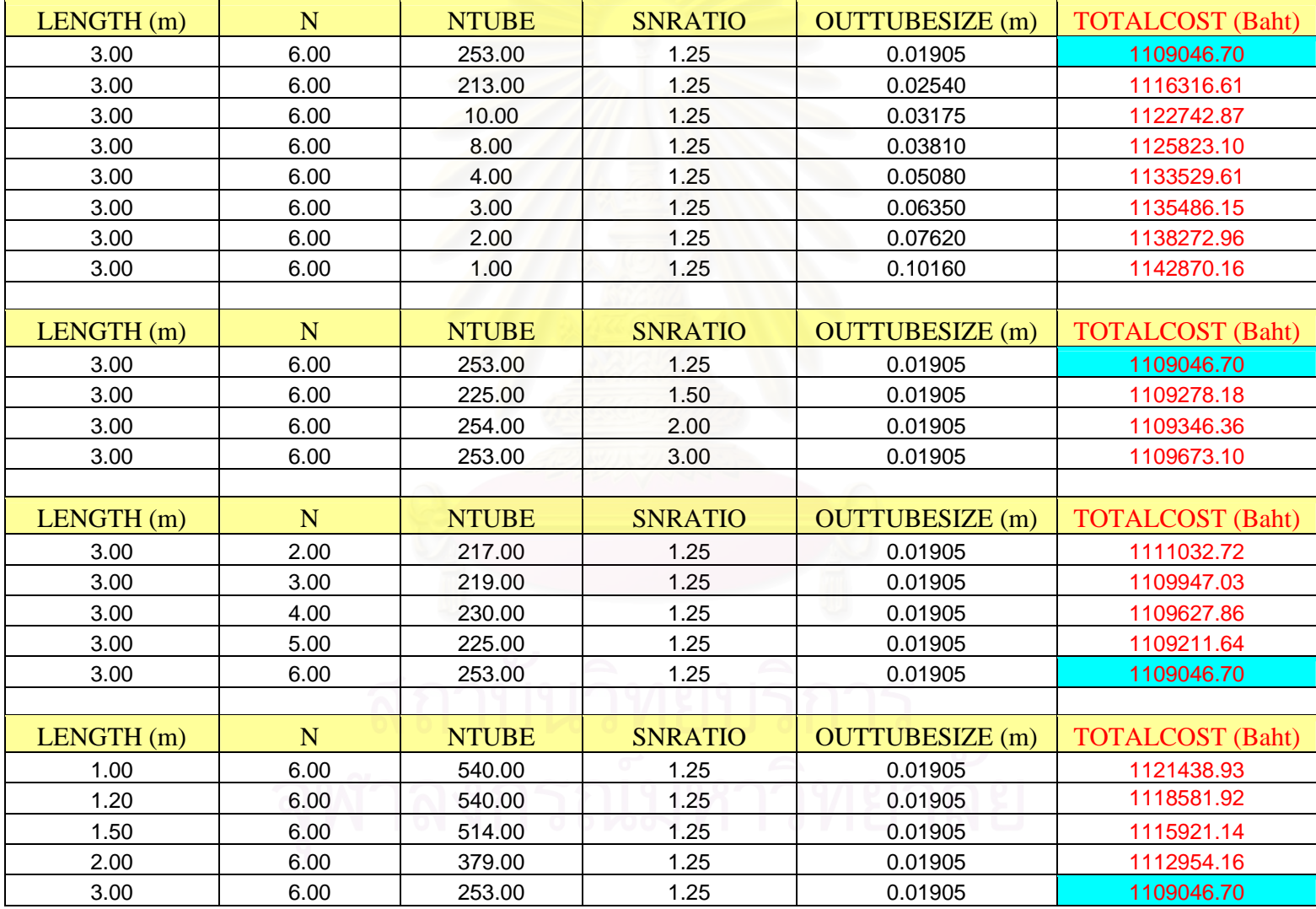

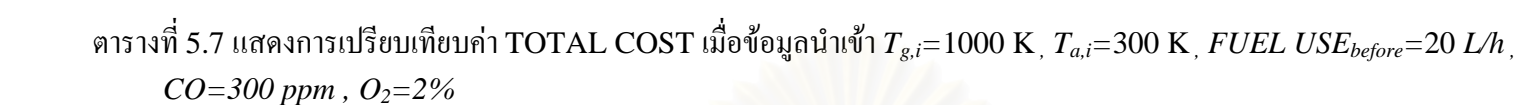

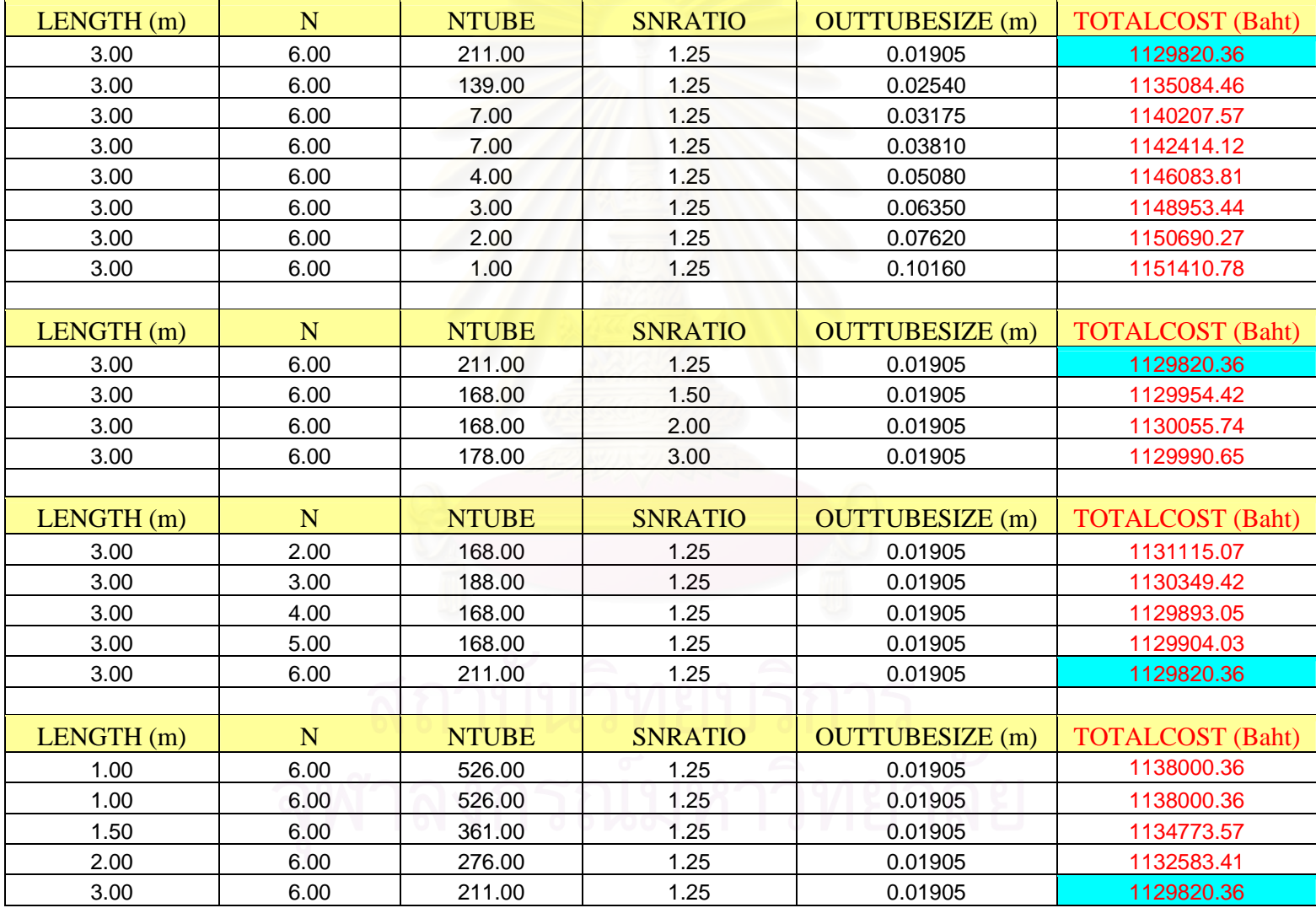
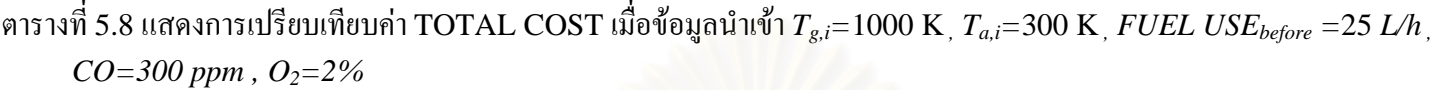

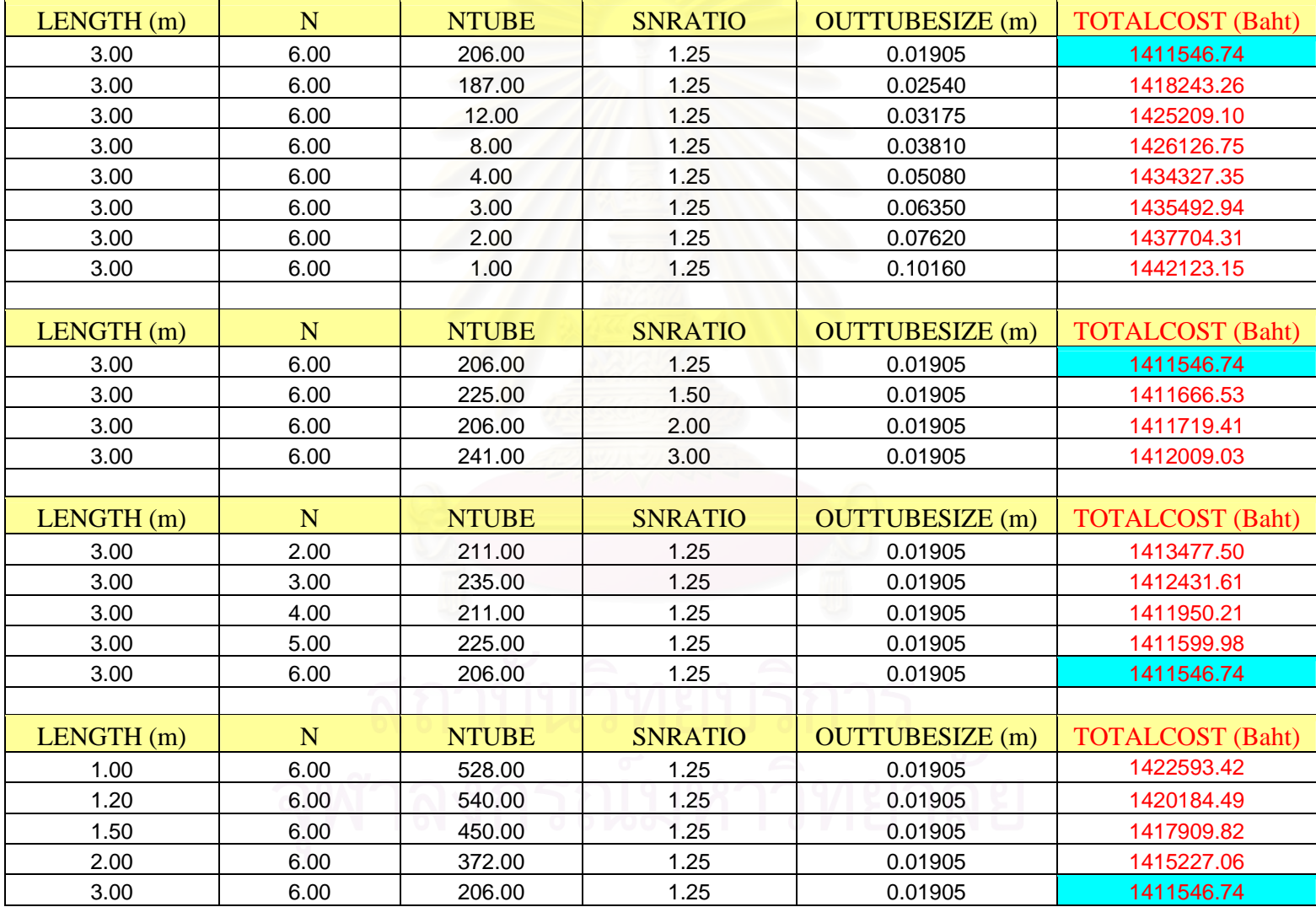

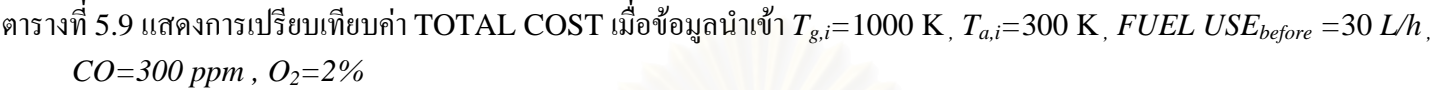

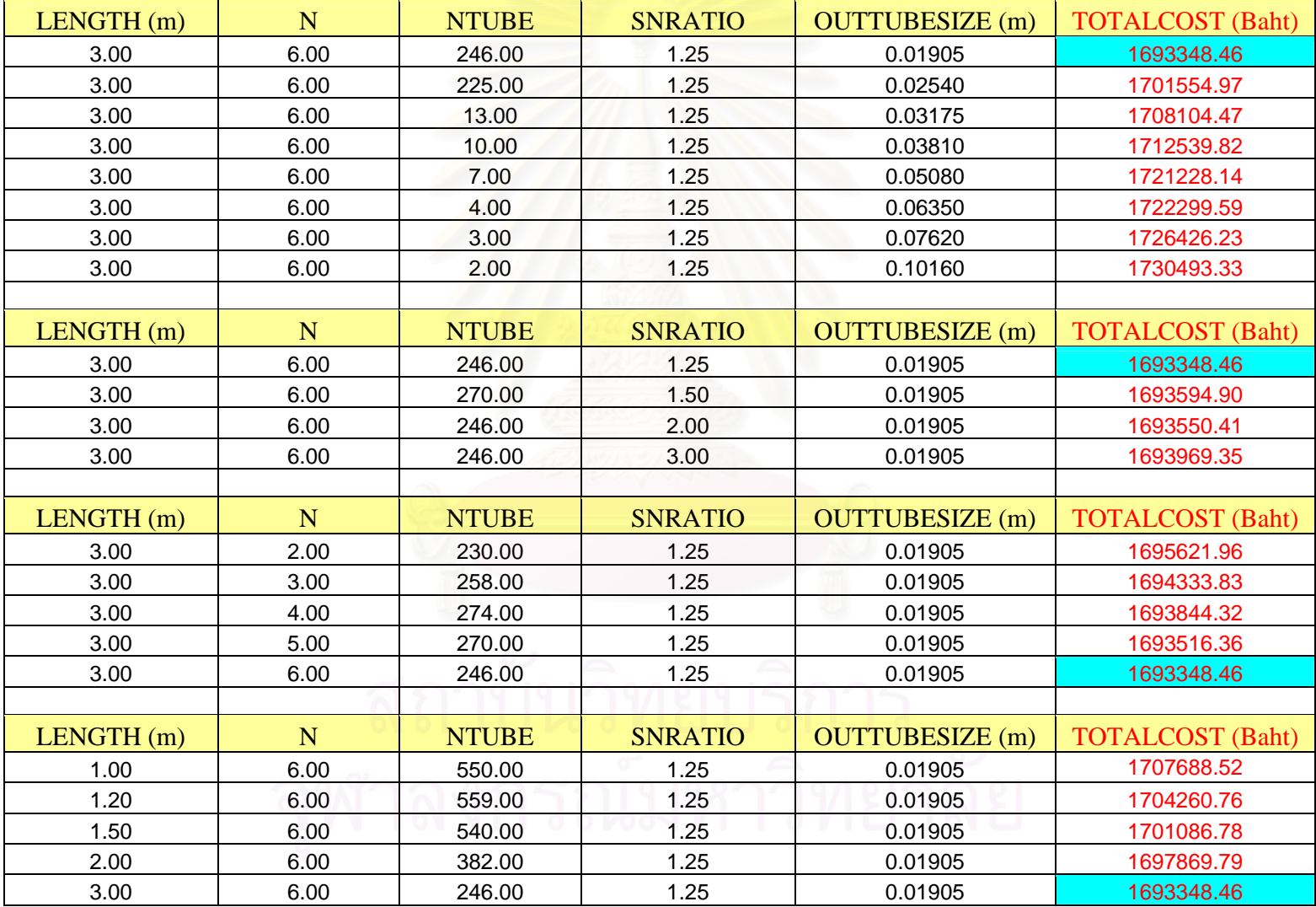

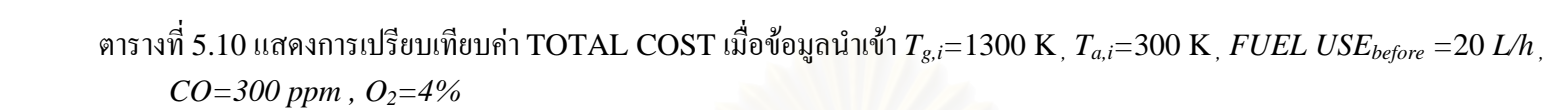

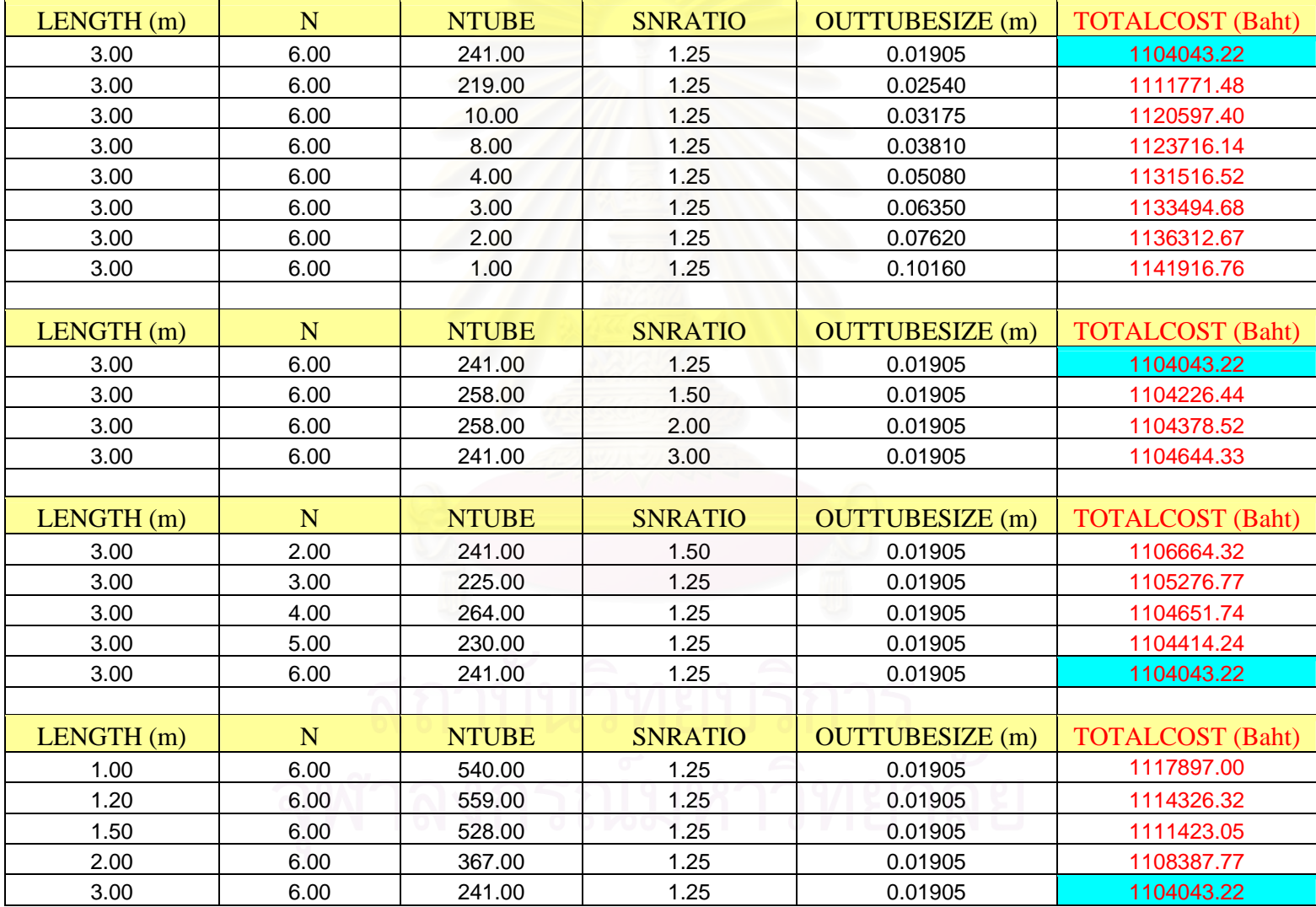

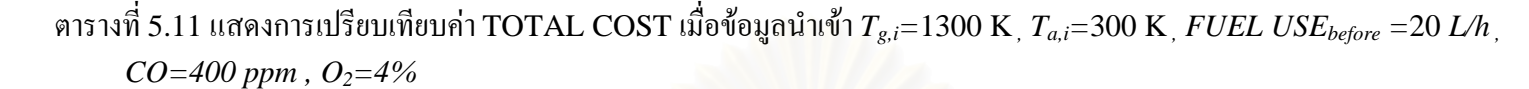

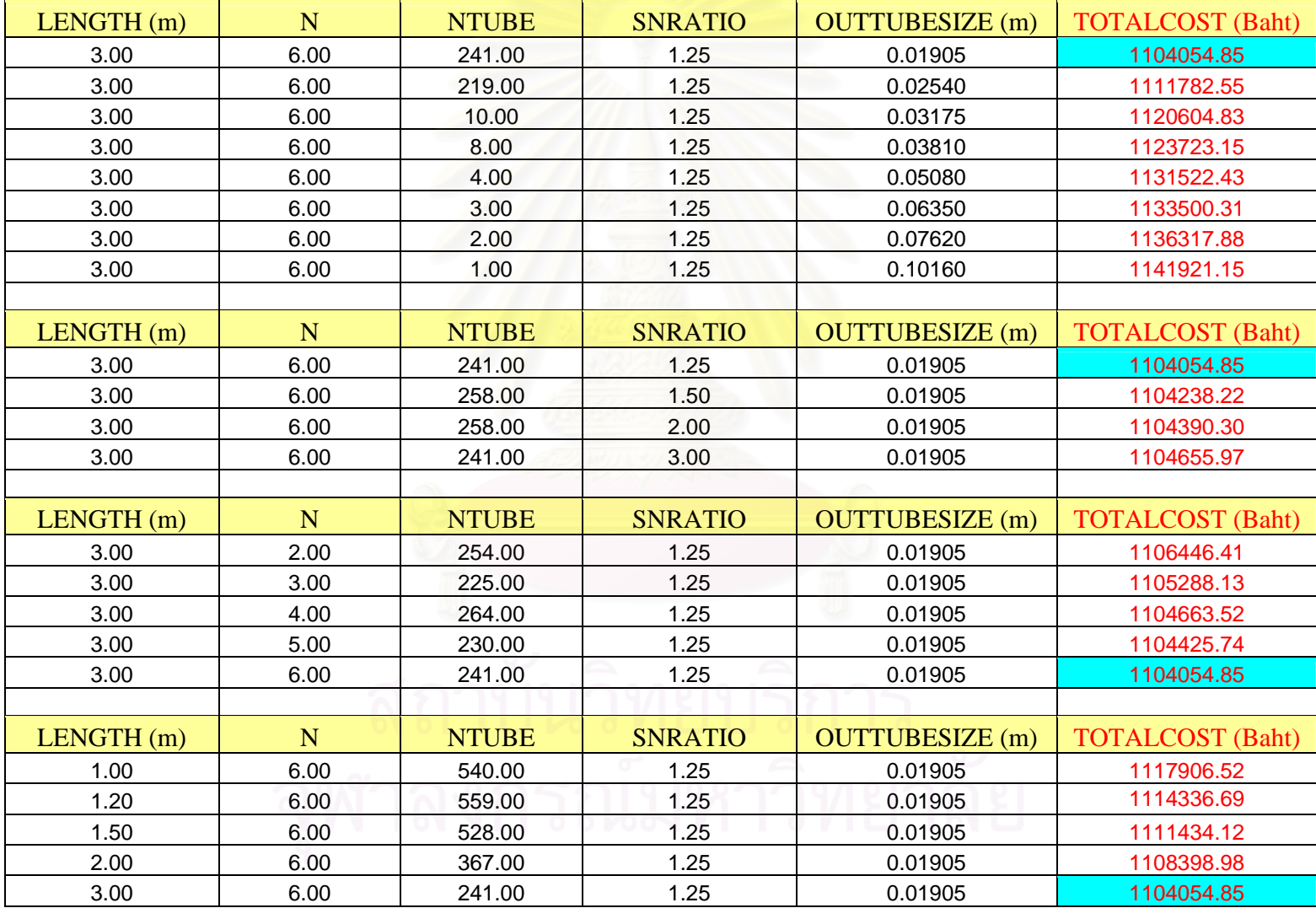

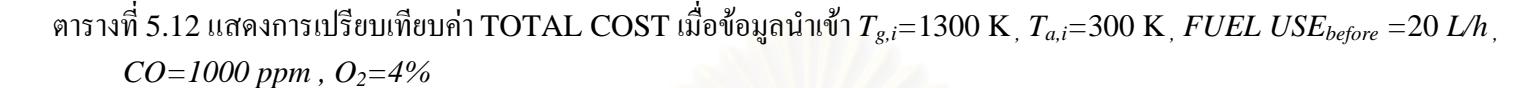

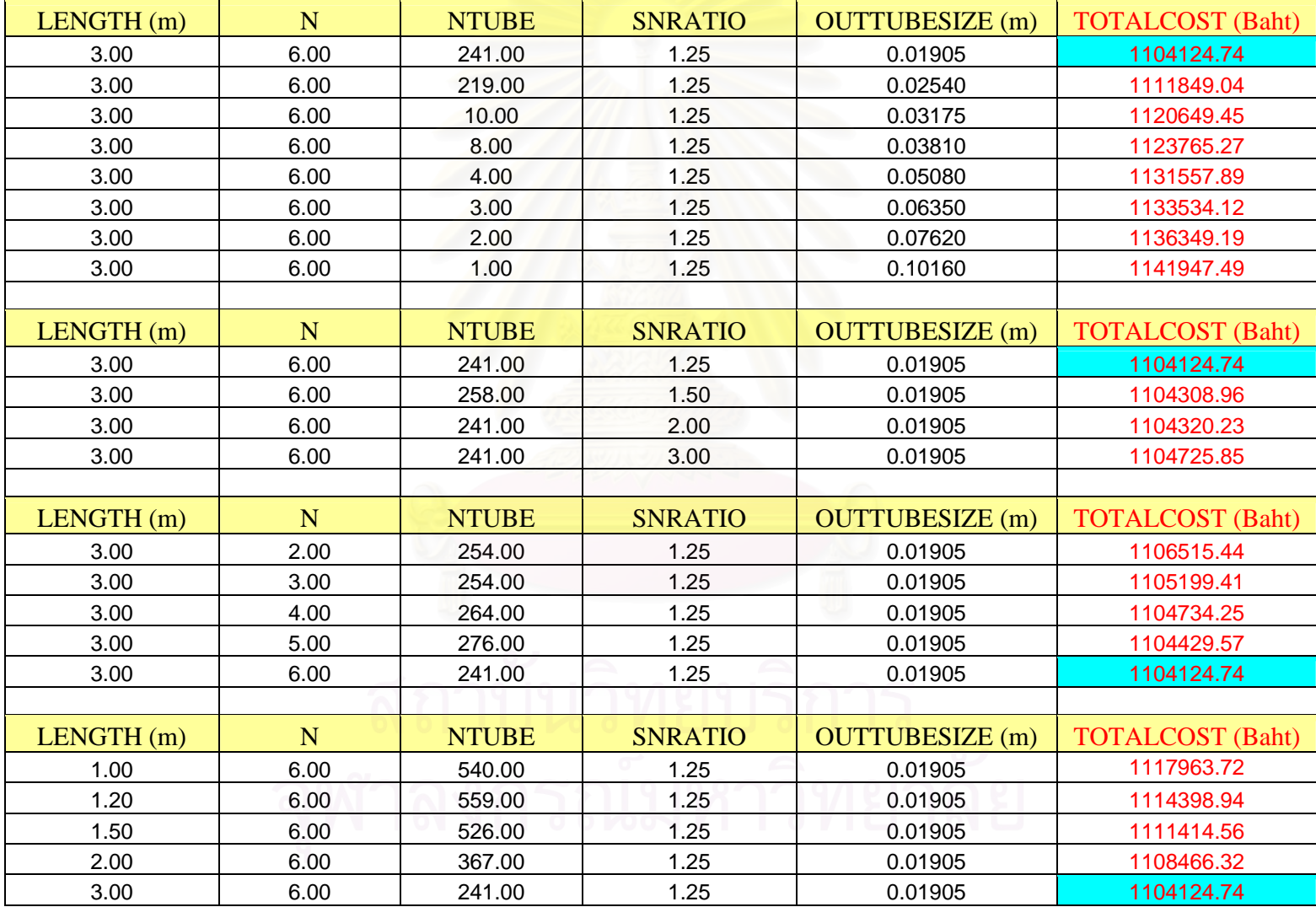

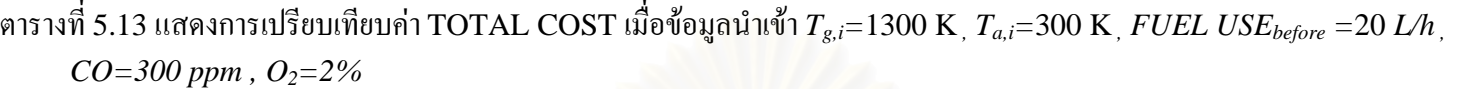

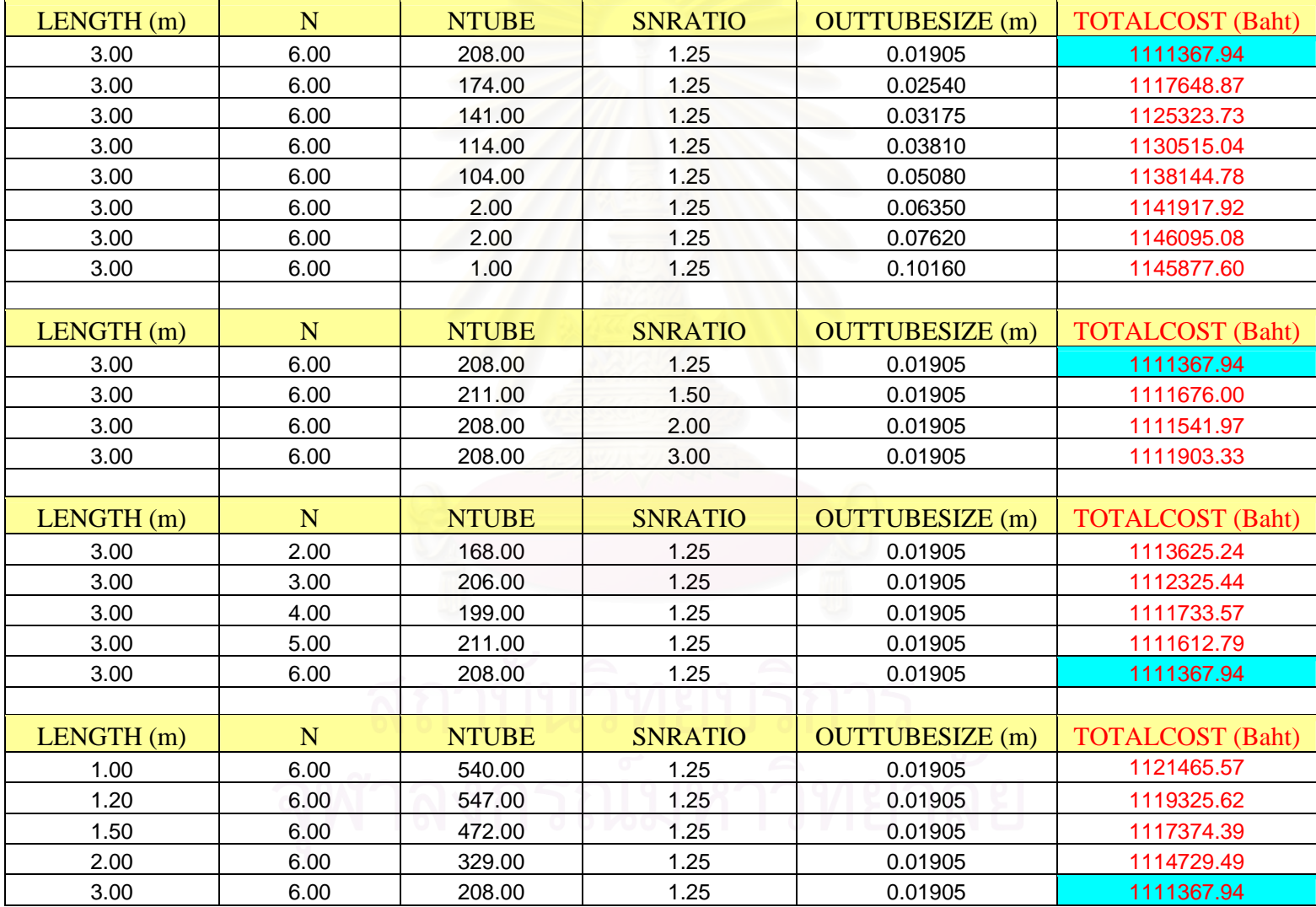

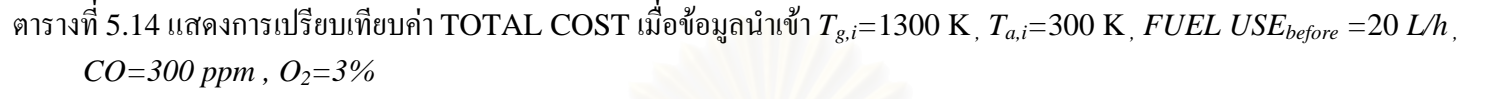

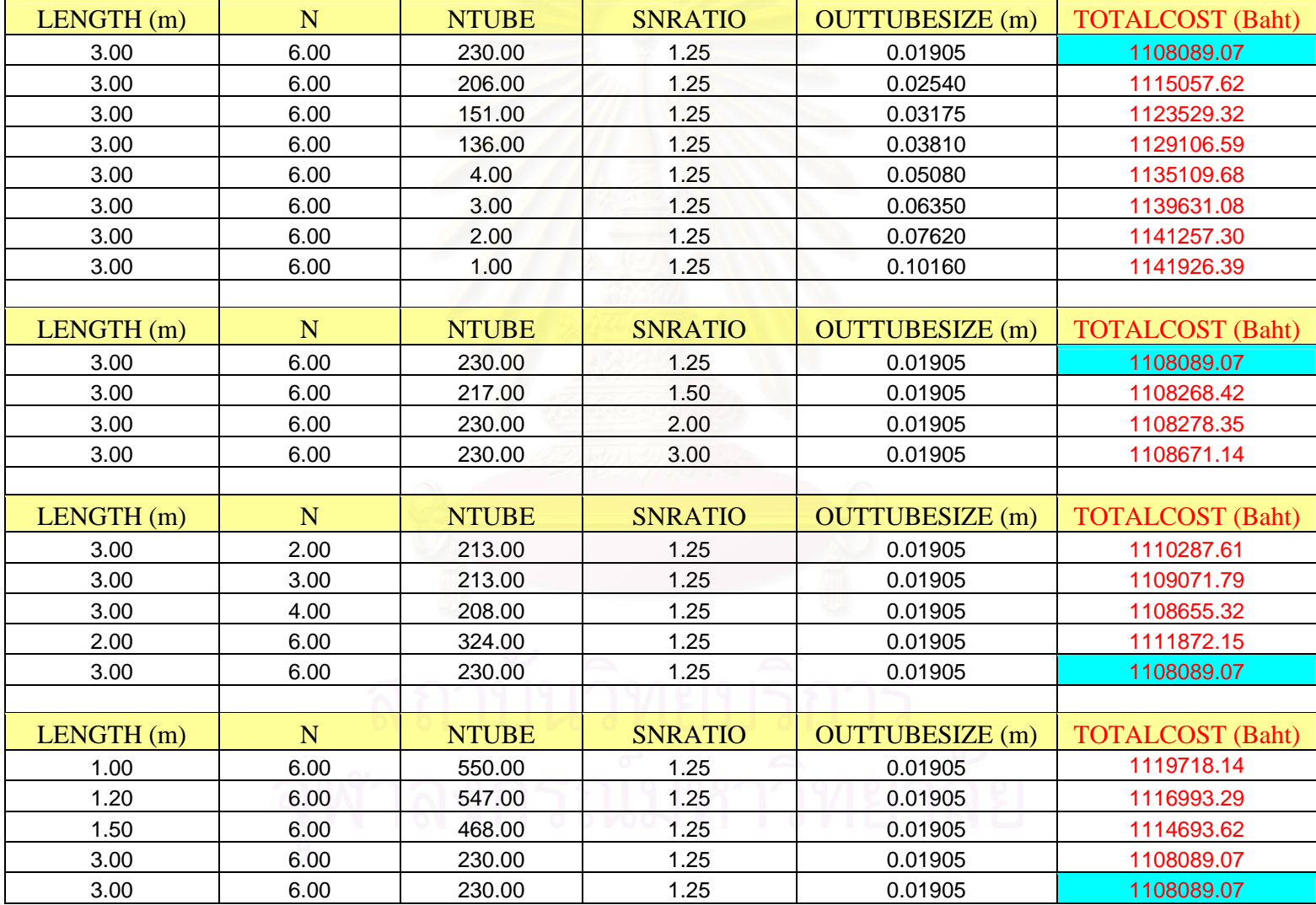

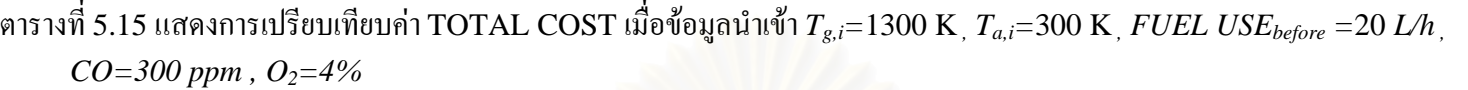

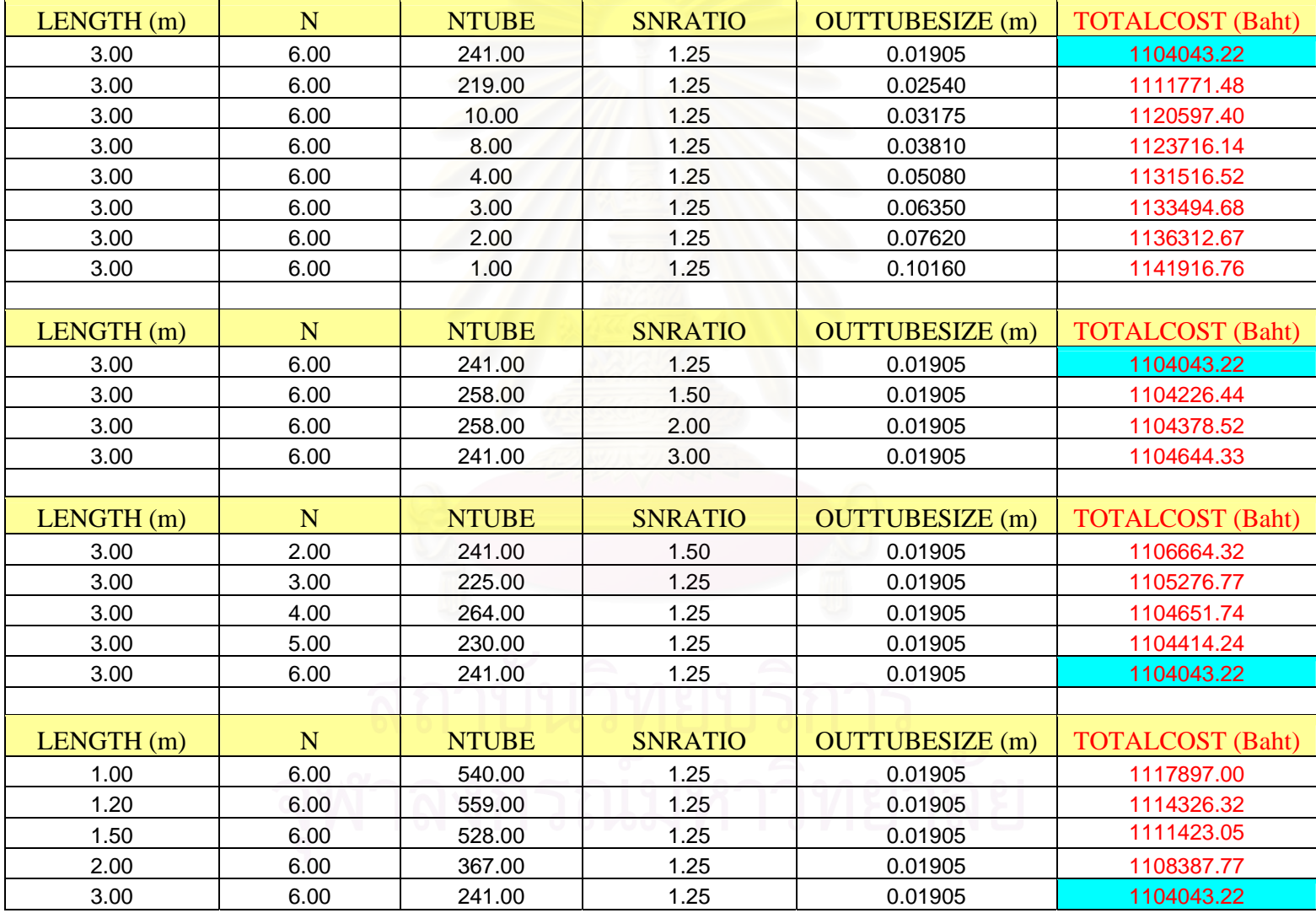

# **5.2 การวิเคราะหผลเม ื่อเปลี่ยนแปลงอุณหภูมิของกาซเสียขาเขารีคูเพอเรเตอร**

ตัวแปรตัวสุดท้ายที่เป็นตัวแปรสำคัญในการเปลี่ยนแปลงค่าใช้จ่ายรวมทั้งหมดคือ อุณหภูมิของ ั้ ก๊าซเสียขาออกรีคูเพอเรเตอร์ ( $T_{g,o}$ )ซึ่งเป็นตัวแปรแรกที่เราไม่ทราบค่า ซึ่งตัวแปรนี้ใช้ในการหาค่า ึ่ อุณหภูมิของอากาศขาออกรีคูเพอเรเตอร์ ( $T_{a,o}$ )โดยวิธีสมดุลค่าพลังงานหลังจากนั้นจะใช้ในการหาค่า *LMTD* ต่อไป

ด้งนั้นในส่วนที่จะกล่าวถึงต่อไปนี้จะทำการเปรียบเทียบอุณหภูมิของก๊าซเสียขาออกรีคูเพอเร ี่ เตอร์ (T<sub>g.o</sub>)โดยการปรับเปลี่ยนค่าโดยจะมีอุณหภูมิระหว่างอุณหภูมิของอากาศขาเข้ารีคูเพอเรเตอร์  $\left(T_{a,i}\right)$  และอุณหภูมิของก๊าซเสียขาเข้ารี่ดูเพอเรเตอร์  $\left(T_{g,i}\right)$ โดยจะแสดงผลการปรับเปลี่ยนอุณหภูมิขาเข้า รีคูเพอเรเตอร์ 3 แบบคือ 1000K, 900Kและ800K และมีค่าไฟล์ข้อมูลนำเข้าที่กำหนดให้เป็นค่าคงที่ ี่ ดังน

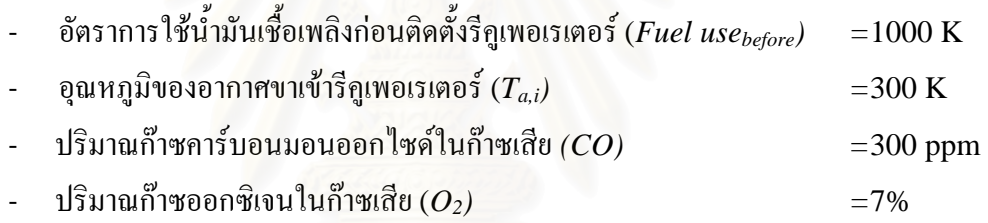

และมีรายละเอียดการทํางานของโปรแกรมดังน

**สวนท 1ี่** อุณหภูมิขาเขารีคูเพอเรเตอร 1000K

จากตารางท ี่ 5.16 กําหนดใหโปรแกรมเปลี่ ยนอุณหภูมิของกาซเสียขาออกรีคูเพอเรเตอร(*Tg,o)* 350 K ถึง 630 K ทุกๆ 10 K โดยตารางจะแสดง ความยาวของท่อ (Length,L), จำนวนเที่ยวของการ ี่ ไหล (N), จํานวนทอ (*Ntube*), คาใชจายตลอดอายุการใชงาน (*Life Cycle Cost,LCC*) อัตราการใช น้ำมันเชื้อเพลิงหลังจากติดตั้งรีกูเพอเรเตอร์แล้ว (Fuel Use<sub>after</sub>) และค่าใช้จ่ายรวมทั้งหมด (Total ้ํ ื้ ั้ ั้  $\mathit{Cost}$ ) โดยตัวแปรที่ไม่ทราบค่าทั้งหมดของรีกูเพอเรเตอร์ทั้งหมดคือ ความยาวท่อ ( $\mathit{Length}, L$ ),จำนวน ั้ ั้ เที่ยวของการ ไหล ( $N_p$ ), อัตราส่วนระยะห่างระหว่างท่อ ( $S_n$ ) และขนาดเส้นผ่าศูนย์กลางภายนอก ( $D_o$ ) มีการคำนวณการเปลี่ยนแปลงตัวแปรของทุกตัวเพื่อหาขนาดที่เหมาะสมที่สุดเมื่อกำหนดอุณหภูมิของ ื่ ี่ ี่ ื่ กาซเสียขาออกรีคูเพอเรเตอร ( *Tg,o)*ในแตละอุณหภูมิ

ค่า *Total Cost* นั้นมีค่าเท่ากับผลรวมของ LCC กับและค่า Fuel Use<sub>after</sub> ซึ่งเมื่อพิจารณารูปที่ ั้ ึ่ ื่ 5.1 ซึ่งแสดงค่าข้อมูลของตารางที่ 5.16 นั้นจะพบว่า เส้นที่แสดงค่า LCC นั้นมีลักษณะเป็นรูปโค้งแต่ ึ่ ั้ ี่ ั้ อาจจะสังเกตไม่ชัดเจนเนื่องจากความแตกต่างของค่าอัตราการใช้น้ำมันเชื้อเพลิง *(Fuel Use<sub>after</sub>)* มีค่า ื่ ้ํ ์<br>เ ค่อนข้างสูง ดังนั้นรูปที่ 5.2 จะแสดงเฉพาะความสัมพันธ์ของการเปลี่ยนแปลงอุณหภูมิของก๊าซเสียขา ั้ ออกรีคูเพอเรเตอร์  $\left(T_{g,o}\right)$ และค่า  $\emph{Total Cost}$  โดยเปลี่ยนอุณหภูมิทุกๆ 10 Kจะพิจารณาช่วงอุณหภูมิ ตั้งแต่ 500-680K ซึ่งกราฟมีลักษณะโค้งเป็นกราฟหงาย โดยที่จุดต่ำสุดมีค่า 560K และเป็นจุดที่แสดง ั้ ่ํ ี่ ค่า *Total Cost* ที่ต่ำที่สุดค้วย ดังนั้นจุดดังกล่าวนี้จึงเป็นจุดที่เหมาะสมที่สุดในการออกแบบรีกูเพอเร ี่ ี่ ั้ ี้ ี่ ี่ เตอร์ โดยที่มีรายละเอียดของรีคูเพอเรเตอร์ที่เหมาะสมที่สุดดังนี้คือ

- 'NP IS 5'
- 'N IS 126'
- 'LENGTH IS 3'
- 'SNRATIO IS 1.25'
- 'OUTTUBESIZE IS 2.5400000000E-02'
- 'INTUBESIZE IS 1.9860000000E-02'
- 'CONFIG IS CONFIG 2'
- 'CHANNEL IS 4,0957500000E-1'
- 'LCC IS 1.1619853451E+05'
- 'FLUEOUTTEMPGUESS IS 7.1000000000E+02'
- 'SAVEOILCOST IS 4.5740848768+05'
- 'RESTOILCOST IS 1.2945915123E+06'
- 'TOTALCOST IS 1.360789151E+06'
- 'RENALDTUBE IS 3.7347798349E+03'
- 'RENALDSHELL IS 2.2003564627E+03'
- 'PINTUBE IS 5.8773683563E+02'
- 'PINSHELL IS 4.17714240880E+02'
- 'SHELLSIZE IS 0.42367361058E-01'
- 'OUTAIRTEMP IS 5.7000000000E+02'
	- 'PAYBACK IS 3.5368433672E-01'

**สวนท 2ี่** อุณหภูมิขาเขารีคูเพอเรเตอร 900K

จะพิจารณาเช่นเดียวกับส่วนที่ 1 คือตารางที่ 5.18 จะแสดงการเปลี่ยนแปลงอุณหภูมิของก๊าซ เสียขาออกรีกูเพอเรเตอร์ ( $T_{g,o}$ ) ทุกๆ 10  $\:$  K โดยที่ไฟล์ข้อมูลนำเข้ามีค่า เช่นเดียวกับส่วนที่ 1 โดยจะ สังเกตใด้ว่าลักษณะข้อมูลที่คำนวณใด้ตามรูปที่ 5.3 นั้นมีลักษณะเช่นเดียวกับรูปที่ 5.1 และถ้าพิจารณา ั้ เฉพาะค่าใช้จ่ายรวมทั้งหมดดังรูปที่ 5.3 นั้น ลักษณะของกราฟแสดงแนวโน้มเช่นเดียวกับรูปที่ 5.2 โดย ั้ จะวิเคราะห์ในช่วงอุณหภูมิของก๊าซเสียขาออกรีคูเพอเรเตอร์ (T<sub>g,o</sub>) ตั้งแต่ 450-630 K จะพบว่าจุดที่ต่ ั้ ี่ ่ํ จะวิเคราะห์ในช่วงอุณหภูมิของก๊าซเสียขาออกรีคูเพอเรเตอร์ (T<sub>g,o</sub>) ตั้งแต่ 450-630 K จะพบว่าจุดที่ต่ำ<br>ที่สุดของกราฟเมื่อคำนวณทีละ 10 K ก็คือจุดที่อุณหภูมิของก๊าซเสียขาออกรีคูเพอเรเตอร์ (T<sub>g,o</sub>)มีค่า ี่ ี่ 460 K โดยที่มีรายละเอียดของรีคูเพอเรเตอรที่ เหมาะสมที่สุดดังนี้คือ

- 'NP IS 5'
- 'N IS 114'
- 'LENGTH IS 3'
- 'SNRATIO IS 1.25'
- 'OUTTUBESIZE IS 2.5400000000E-02'
- 'INTUBESIZE IS 1.9860000000E-02'
- 'CONFIG IS CONFIG 3'
- 'CHANNEL IS 5.00000000E-1'
- 'LCC IS 6.7843351645E+04'
- 'FLUEOUTTEMPGUESS IS 6.3000000000E+02'
- 'SAVEOILCOST IS 4.0342887846E+05'
- 'RESTOILCOST IS 1.3485711215E+06'
- 'TOTALCOST IS 1.414248E+06'
- 'RENALDTUBE IS 4.3938765256E+03'
- 'RENALDSHELL IS 5.8357473676+03'
- 'PINTUBE IS 7.042766318E+02'
- 'PINSHELL IS 9.7881154974E+02'
- 'SHELLSIZE IS 0.51357361058E-01'
- 'OUTAIRTEMP IS 5.5000000000E+02'
- 'PAYBACK IS 3.8860273829E-01'

**สวนท ี่3** อุณหภูมิขาเขารีคูเพอเรเตอร 900K

ในส่วนสุดท้ายนี้ทำการเปรียบเทียบเช่นเดียวกับส่วนที่ 1 และ 2 คือไฟล์นำเข้ามีข้อมูลเดียวกัน ֺ֖֪֪֦֧֚֝֝֝֟֟֟֟֟֟֟֟֟֟֟֟֟֟֟֟֟<sup>֟</sup> แต่จะพิจารณาอุณหภูมิขาเข้ารีคูเพอเรเตอร์ 800K โดยโปรแกรมจะคำนวณข้อมูลขอรีคูเพอเรเตอร์ที่ อุณหภูมิของก๊าซเสียขาออกรีคูเพอเรเตอร์ (T<sub>g.o</sub>) ในช่วง 450-630 K และมีค่าอุณหภูมิที่เหมาะสมนี้ที่ ี่ ี้ 490 K ตามตารางท ี่ 5.18 และรูปที่ 5.5 และ 5.6 พรอมรายละเอียดดังตอไปนี้

- 'NP IS 6'
- 'N IS 110'
- 'LENGTH IS 3'
- 'SNRATIO IS 1.25'
- 'OUTTUBESIZE IS 2.5400000000E-02'
- 'INTUBESIZE IS 1.9860000000E-02'
- 'CONFIG IS CONFIG 2'
- 'CHANNEL IS 5.00000000E-1'
- 'LCC IS 6.656676824+04'
- 'FLUEOUTTEMPGUESS IS 5.500000000E+02'
- 'SAVEOILCOST IS 3.5791730972E+05'
- 'RESTOILCOST IS 1.3940822E+06'
- 'TOTALCOST IS 2.2058269110E+06'
- 'RENALDTUBE IS 2.8577695535E+02'
- 'RENALDSHELL IS 1. 4051210509E+03'
- 'PINTUBE IS 4.184942292E+02'
- 'PINSHELL IS 2.7512454741E+02'
- 'SHELLSIZE IS 0.51357361058E-01'
- 'OUTAIRTEMP IS 5.3000000000E+02'
- 'PAYBACK IS 4.985176427E-01'

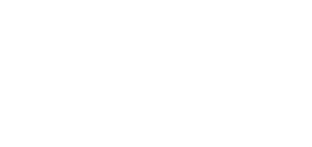

ตารางที่ 5.16 แสดงค่าใช้จ่ายรวมทั้งหมดเมื่ออัตราการใช้น้ำมันเชื้อเพลิงก่อนติดตั้งรีกูเพอเรเตอร์มีค่า 30 ลิตรต่อชั่วโมงและคำนวณ  $T_{g,o}$ ทุกๆ 10  $\rm K$ 

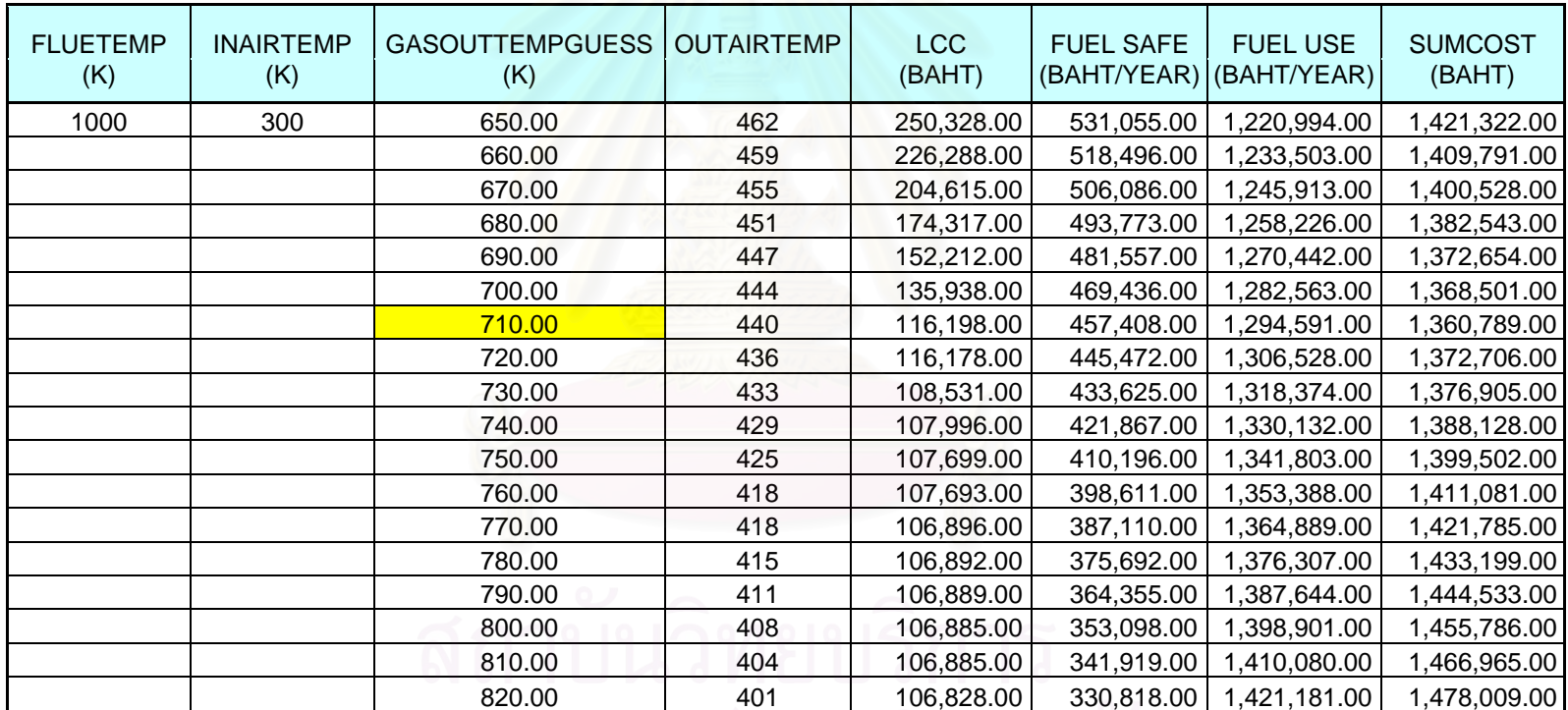

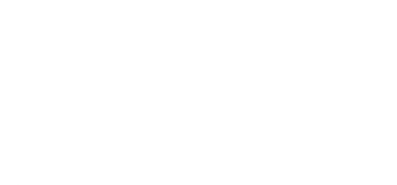

| <b>FLUETEMP</b><br>(K) | <b>INAIRTEMP</b><br>(K) | <b>GASOUTTEMPGUESS</b><br>(K) | <b>OUTAIRTEMP</b> | <b>LCC</b><br>(BAHT) | <b>FUEL SAFE</b><br>(BAHT/YEAR) | <b>FUEL USE</b><br>(BAHT/YEAR) | <b>SUMCOST</b><br>(BAHT) |
|------------------------|-------------------------|-------------------------------|-------------------|----------------------|---------------------------------|--------------------------------|--------------------------|
| 900                    | 300                     | 560.00                        | 451               | 218,748              | 493,309                         | 1,258,694                      | 1,477,442                |
|                        |                         | 570.00                        | 447               | 183,094              | 480,134                         | 1,271,865                      | 1,454,959                |
|                        |                         | 580.00                        | 443               | 162,702              | 467,077                         | 1,284,922                      | 1,447,624                |
|                        |                         | 590.00                        | 439               | 144,785              | 454,131                         | 1,297,868                      | 1,442,653                |
|                        |                         | 600.00                        | 435               | 124,806              | 441,295                         | 1,310,704                      | 1,435,510                |
|                        |                         | 610.00                        | 431               | 100,993              | 428,567                         | 1,323,432                      | 1,424,425                |
|                        |                         | 620.00                        | 427               | 79,770               | 415,945                         | 1,336,054                      | 1,415,824                |
|                        |                         | 630.00                        | 423               | 65,677               | 403,428                         | 1,348,571                      | 1,414,248                |
|                        |                         | 640.00                        | 420               | 60,101               | 391,015                         | 1,360,984                      | 1,421,085                |
|                        |                         | 650.00                        | 416               | 58,233               | 378,702                         | 1,373,297                      | 1,431,530                |
|                        |                         | 660.00                        | 412               | 57,705               | 366,489                         | 1,385,510                      | 1,443,215                |
|                        |                         | 670.00                        | 408               | 57,700               | 354,375                         | 1,397,624                      | 1,455,324                |
|                        |                         | 680.00                        | 404               | 56,896               | 342,357                         | 1,409,642                      | 1,466,538                |
|                        |                         | 690.00                        | 401               | 56,892               | 330,433                         | 1,421,566                      | 1,478,458                |
|                        |                         | 700.00                        | 397               | 56,888               | 318,603                         | 1,433,396                      | 1,490,284                |
|                        |                         | 710.00                        | 394               | 56,885               | 306,865                         | 1,445,134                      | 1,502,019                |
|                        |                         | 720.00                        | 390               | 56,885               | 295,216                         | 1,456,783                      | 1,513,668                |

ตารางที่ 5.17 แสดงค่าใช้จ่ายรวมทั้งหมดเมื่ออัตร<mark>าการใช้น้ำมันเชื้อเพลิงก่อนติดตั้งรีกูเพอ</mark>เรเตอร์มีก่า 30 ลิตรต่อชั่วโมงและคำนวณ  $T_{g,o}$ ทุกๆ 10  $\rm K$ 

102

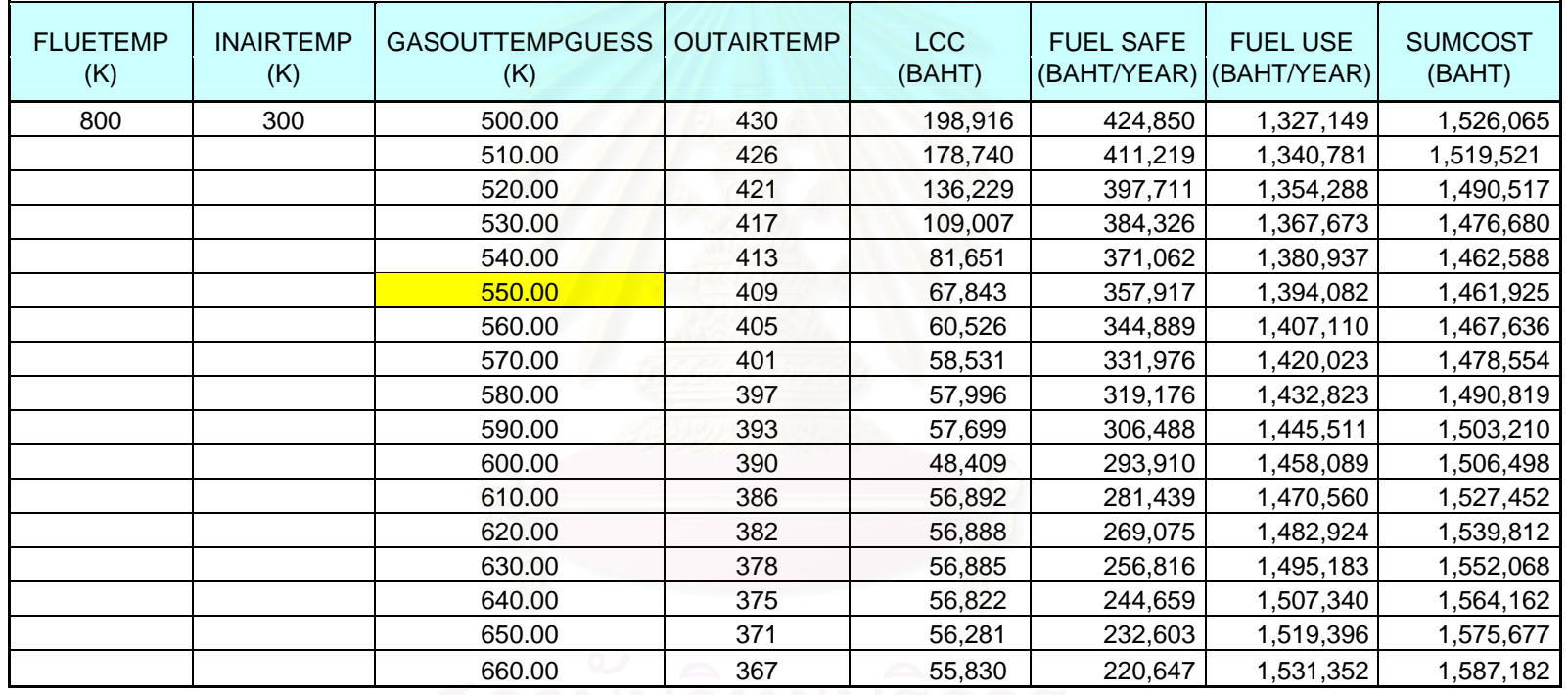

ตารางที่ 5.18 แสดงค่าใช้จ่ายรวมทั้งหมดเมื่ออัตราการใช้น้ำมันเชื้อเพลิงก่อนติดตั้งรีกูเพอเรเตอร์มีค่า 30 ลิตรต่อชั่วโมงและคำนวณ  $T_{g,o}$ ทุกๆ 10  $\rm K$ 

ิลถาบนวทยบรการ

103

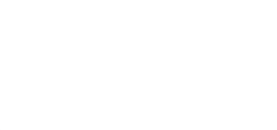

ตารางที่ 5.16 แสดงค่าใช้จ่ายรวมทั้งหมดเมื่ออัตราการใช้น้ำมันเชื้อเพลิงก่อนติดตั้งรีกูเพอเรเตอร์มีค่า 30 ลิตรต่อชั่วโมงและคำนวณ  $T_{g,o}$ ทุกๆ 10  $\rm K$ 

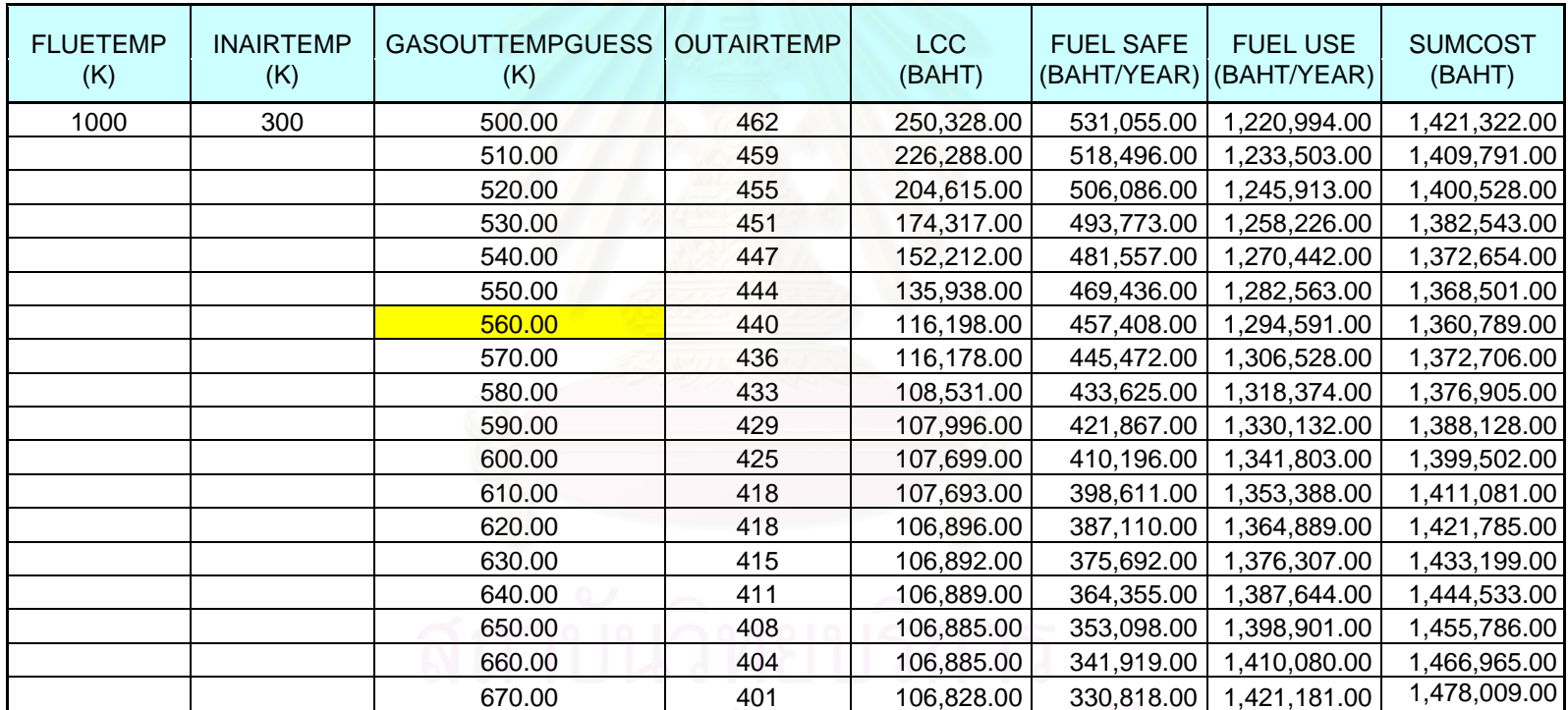

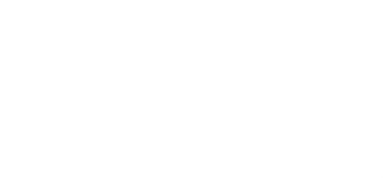

| <b>FLUETEMP</b><br>(K) | <b>INAIRTEMP</b><br>(K) | <b>GASOUTTEMPGUESS</b><br>(K) | <b>OUTAIRTEMP</b> | <b>LCC</b><br>(BAHT) | <b>FUEL SAFE</b><br>(BAHT/YEAR) | <b>FUEL USE</b><br>(BAHT/YEAR) | <b>SUMCOST</b><br>(BAHT) |
|------------------------|-------------------------|-------------------------------|-------------------|----------------------|---------------------------------|--------------------------------|--------------------------|
| 900                    | 300                     | 460.00                        | 451               | 218,748              | 493,309                         | 1,258,694                      | 1,477,442                |
|                        |                         | 470.00                        | 447               | 183,094              | 480,134                         | 1,271,865                      | 1,454,959                |
|                        |                         | 480.00                        | 443               | 162,702              | 467,077                         | 1,284,922                      | 1,447,624                |
|                        |                         | 490.00                        | 439               | 144,785              | 454,131                         | 1,297,868                      | 1,442,653                |
|                        |                         | 500.00                        | 435               | 124,806              | 441,295                         | 1,310,704                      | 1,435,510                |
|                        |                         | 510.00                        | 431               | 100,993              | 428,567                         | 1,323,432                      | 1,424,425                |
|                        |                         | 520.00                        | 427               | 79,770               | 415,945                         | 1,336,054                      | 1,415,824                |
|                        |                         | 530.00                        | 423               | 65,677               | 403,428                         | 1,348,571                      | 1,414,248                |
|                        |                         | 540.00                        | 420               | 60,101               | 391,015                         | 1,360,984                      | 1,421,085                |
|                        |                         | 550.00                        | 416               | 58,233               | 378,702                         | 1,373,297                      | 1,431,530                |
|                        |                         | 560.00                        | 412               | 57,705               | 366,489                         | 1,385,510                      | 1,443,215                |
|                        |                         | 570.00                        | 408               | 57,700               | 354,375                         | 1,397,624                      | 1,455,324                |
|                        |                         | 580.00                        | 404               | 56,896               | 342,357                         | 1,409,642                      | 1,466,538                |
|                        |                         | 590.00                        | 401               | 56,892               | 330,433                         | 1,421,566                      | 1,478,458                |
|                        |                         | 600.00                        | 397               | 56,888               | 318,603                         | 1,433,396                      | 1,490,284                |
|                        |                         | 610.00                        | 394               | 56,885               | 306,865                         | 1,445,134                      | 1,502,019                |
|                        |                         | 620.00                        | 390               | 56,885               | 295,216                         | 1,456,783                      | 1,513,668                |

ตารางที่ 5.17 แสดงค่าใช้จ่ายรวมทั้งหมดเมื่ออัตร<mark>าการใช้น้ำมันเชื้อเพลิงก่อนติดตั้งรีกูเพอ</mark>เรเตอร์มีก่า 30 ลิตรต่อชั่วโมงและคำนวณ  $T_{g,o}$ ทุกๆ 10  $\rm K$ 

102

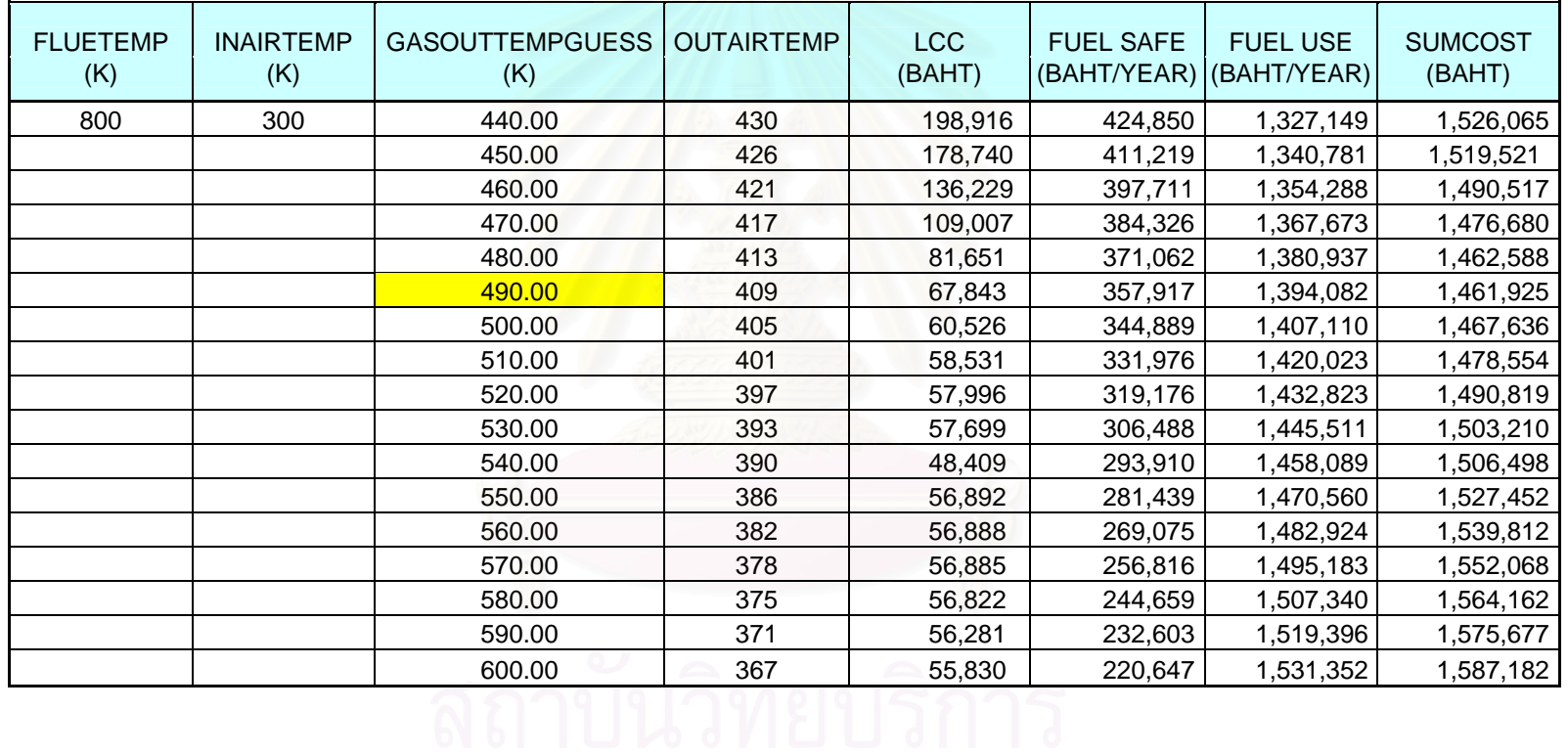

ตารางที่ 5.18 แสดงค่าใช้จ่ายรวมทั้งหมดเมื่ออัตราการใช้น้ำมันเชื้อเพลิงก่อนติดตั้งรีกูเพอเรเตอร์มีค่า 30 ลิตรต่อชั่วโมงและคำนวณ  $T_{g,o}$ ทุกๆ 10  $\rm K$ 

103

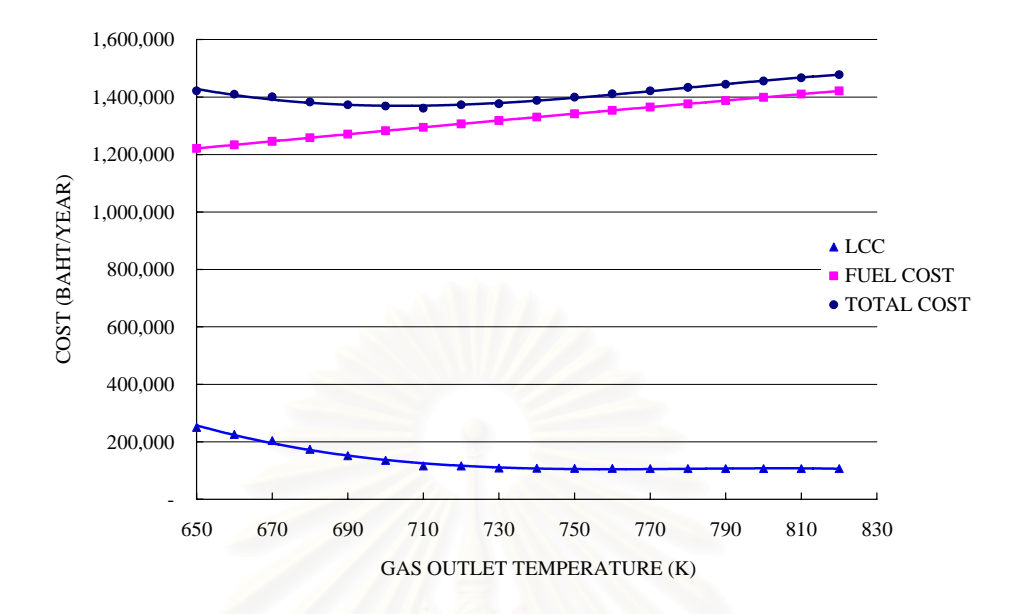

รูปที่ 5.1 แสดงความสัมพันธระหวางการเปลี่ยนแปลงอณหภ ุ ูมิขาออกของแกสเสีย (*Gas Out Temperature*, *Tg,o*) กับคาใชจายตลอดอายุการใชงาน *(Life Cycle Cost, LCC*), คาใชจายสวน เชื้อเพลิง *(Fuel Cost)* และค่าใช้จ่ายรวมทั้งหมด *(Total Cost)* เมื่อข้อมูลนำเข้า  $T_{\text{g},i}{=}1000~\mathrm{K}$  , ื้ ั้ ื่  $T_{a,i}=300 \text{ K}$ , *FUEL USE<sub>before</sub>*=30 *L/h*  $CO=300$  ppm และ  $O_2=7\%$ 

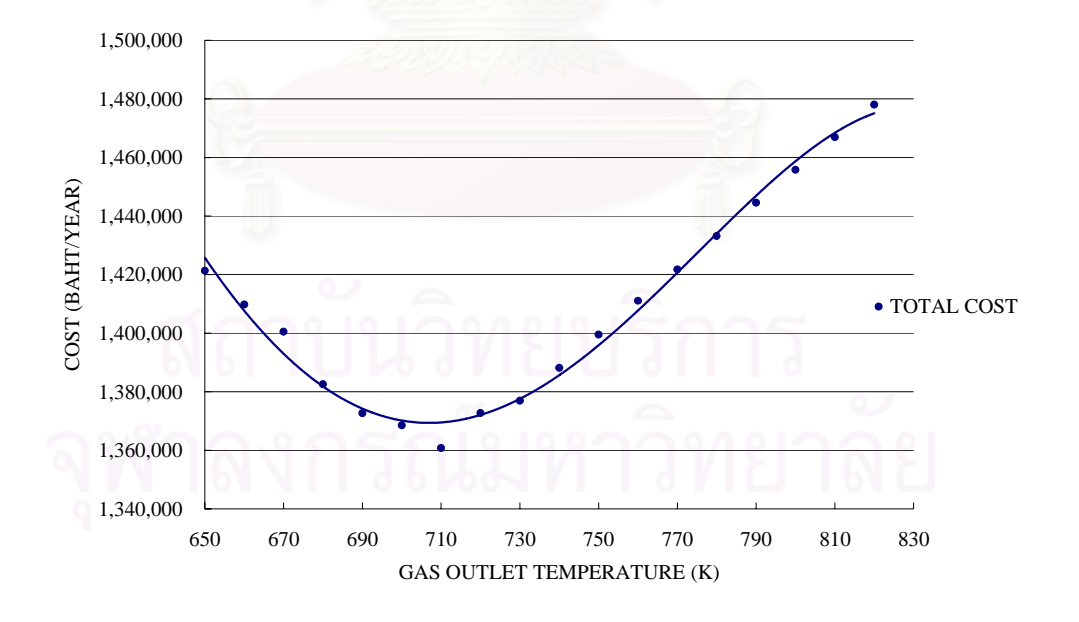

รูปที่ 5.2 แสดงความสัมพันธระหวางการเปลี่ยนแปลงอณหภ ุ ูมิขาออกของแกสเสีย (*Gas Out*   $\emph{Temperature},$   $T_{g,o}$ ) ทุกๆ 10  $K$  กับค่าใช้จ่ายรวมทั้งหมด (Total Cost) เมื่อข้อมูลนำเข้า ั้ ื่  $T_{g,i}=1000 \text{ K}$ ,  $T_{a,i}=300 \text{ K}$ ,  $FUEL \text{ }USE_{before}=30 \text{ L/h}$ ,  $CO=300 \text{ ppm}$  และ  $O_2=7\%$ 

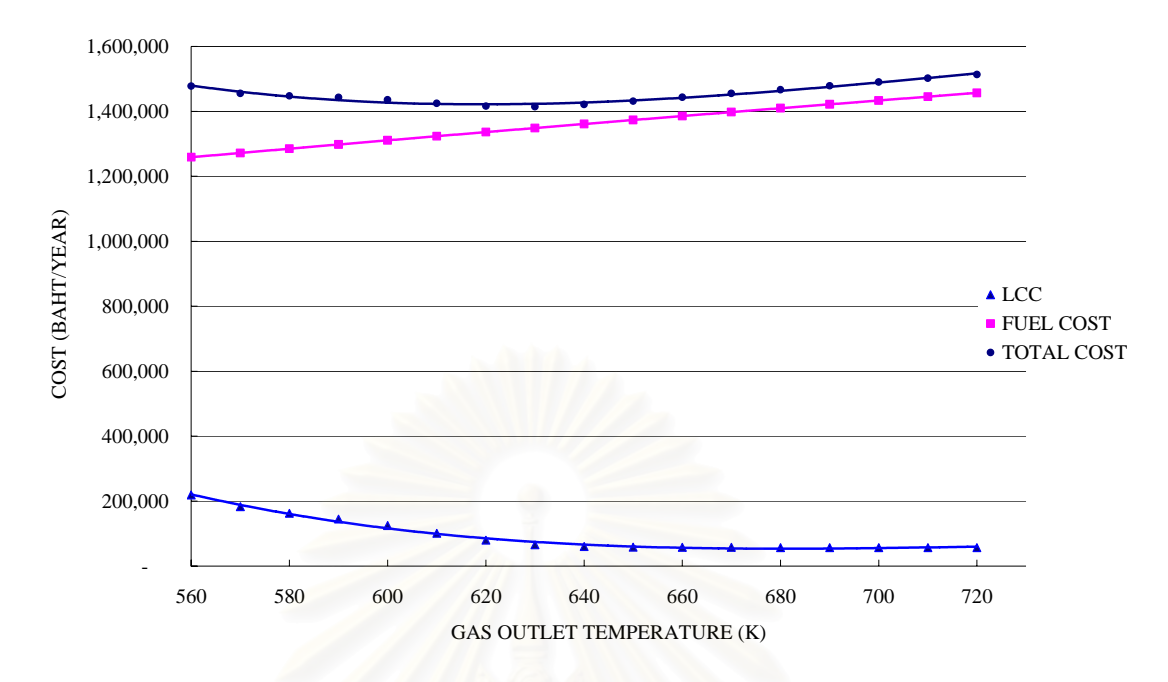

รูปที่ 5.3 แสดงความสัมพันธระหวางการเปลี่ยนแปลงอณหภ ุ ูมิขาออกของแกสเสีย (*Gas Out*   $Temperature, T_{g,o}$ ) กับค่าใช้จ่ายตลอดอายุการใช้งาน *(Life Cycle Cost, LCC*), ค่าใช้จ่ายส่วน เชื้อเพลิง *(Fuel Cost)* และค่าใช้จ่ายรวมทั้งหมด *(Total Cost)* เมื่อข้อมูลนำเข้า  $T_{g,i}{=}900~\mathrm{K}$  , ื้ ั้ ื่  $T_{a,i}=300 \text{ K}$ , *FUEL USE<sub>before</sub>*=30 *L/h*  $CO=300$  ppm และ  $O_2=7\%$ 

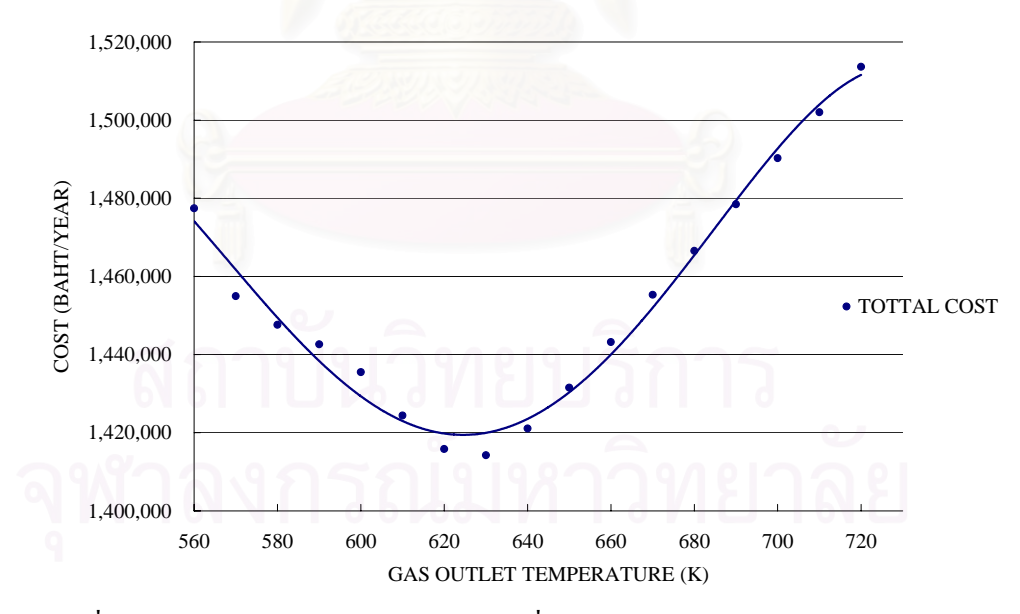

รูปที่ 5.4 แสดงความสัมพันธ์ระหว่างการเปลี่ยนแปลงอุณหภูมิขาออกของแก๊สเสีย (Gas Out  $\Gamma$ emperature,  $T_{g,o}$ ) ทุกๆ 10  $\rm K$  กับค่าใช้จ่ายรวมทั้งหมด (Total Cost) เมื่อข้อมูลนำเข้า ั้ ื่  $T_{g,i}=1300 \text{ K}$ ,  $T_{a,i}=300 \text{ K}$ ,  $FUEL \text{ }USE=30 \text{ L/h}$ ,  $CO=300 \text{ ppm}$  และ  $O_2=4\%$ 

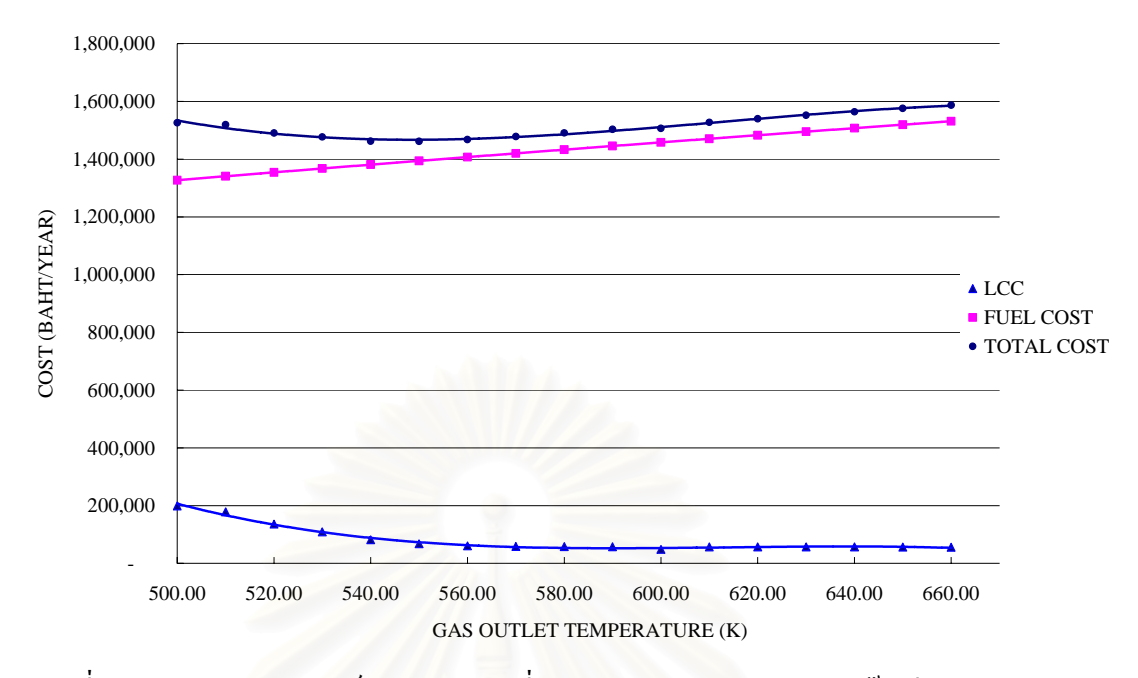

รูปที่ 5.5 แสดงความสัมพันธ์ระหว่างการเปลี่ยนแปลงอุณหภูมิขาออกของแก๊สเสีย (Gas Out Temperature, *Tg,o*) กับคาใชจายตลอดอายุการใชงาน (Life Cycle Cost, *LCC*), คาใชจายสวน เชื้อเพลิง (Fuel Cost) และค่าใช้จ่ายรวมทั้งหมด (Total Cost) เมื่อข้อมูลนำเข้า  $T_{g,i}{=}800~\mathrm{K}$  , ื้ ื่ *Ta,i=*300 K *, FUEL USE=*30 *L/h ,CO=300 ppm* และ *O2=7%*

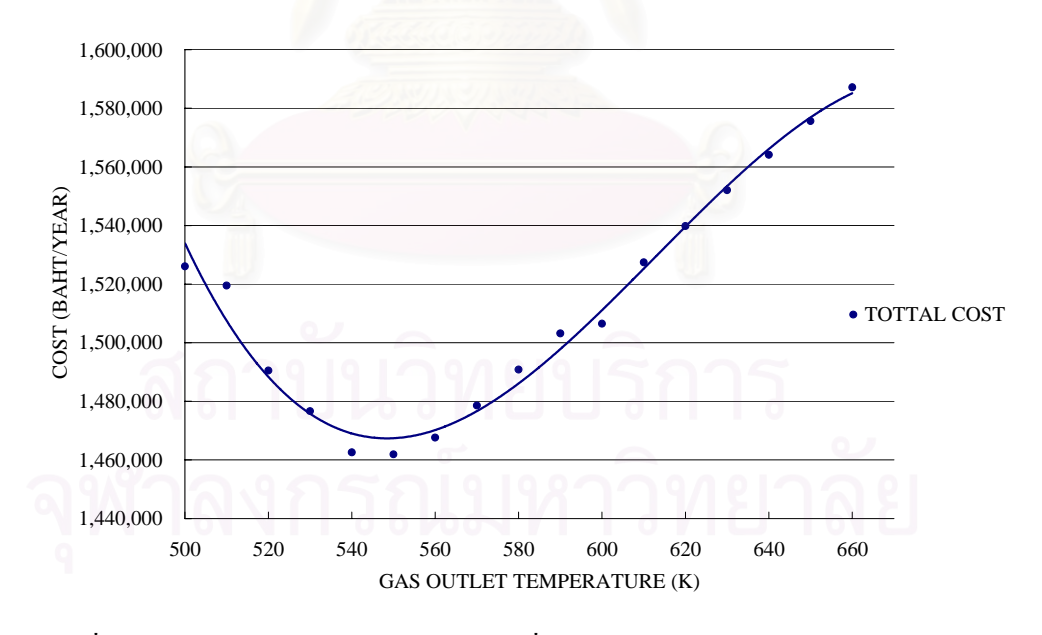

รูปที่ 5.6 แสดงความสัมพันธ์ระหว่างการเปลี่ยนแปลงอุณหภูมิขาออกของแก๊สเสีย (*Gas Out*  $\emph{Temperature},$   $T_{g,o}$ ) ทุกๆ 10  $K$  กับค่าใช้จ่ายรวมทั้งหมด (Total Cost) เมื่อข้อมูลนำเข้า ั้ ื่  $T_{g,i}=1000 \text{ K}$ ,  $T_{a,i}=300 \text{ K}$ , *FUEL USE<sub>before</sub>*=30 L/h *,CO*=300 ppm และ  $O_2$ =7%

# **บทท ี่ 6 บทสรุป ปญหาท พบและขอเสนอแนะ ี่**

# **6.1 บทสรุป**

วิทยานิพนธ์นี้ ได้แสดงการคำนวณการออกแบบรีคูเพอเรเตอร์ชนิดเชลล์และท่อเพื่อหาจุดที่ ื่ เหมาะสมท สุดในการออกแบบโดยใชโปรแกรมเทอรโบปาสคาลในการคํานวณ ซ งผลการคํานวณจะ ี่ ึ่ สามารถหาขนาดทั้งหมดที่ใช้ในการออกแบบรีกูเพอเรเตอร์โดยจะแสดงข้อมูลที่จำเป็นต้องใช้การผลิต ั้ ี่ ้เช่น จำนวนท่อ, ความยาวท่อ, จำนวนบาฟเฟิล, ขนาดของเชลล์, ขนาดของปล่องทางเข้าและออกของ อากาศที่เข้ามารับความร้อน เป็นต้น ี่

ในการออกแบบรี<mark>่คู</mark>เพอเรเตอร์ชนิดเชลล์และท่อนั้นควรที่จะต้องทราบความแตกต่างของการ ั้ ี่ ประยุกต์ในการใช้งานอุปก<mark>รณ์แลกเปลี่ยนความร้อนแบบต่างๆ ดังที่ได้</mark>แสดงไว้ในบทที่ 2 ซึ่งจะแสดง ึ่ รายละเอียดพร้อมภาพประกอบการทำงาน สำหรับบทที่ 3 นั้นจะกล่าวถึงทฤษฎีและสมการต่างๆที่ใช้ ั้ ในการออกแบบรี่ดูเพอเรเตอร์พร้อมทั้งบอกขั้นตอนและรายละเอียดในการออกแบบทั้งหมดรวมถึงสม ั้ ั้ การเหตุผลในการกําหนดขอบเขตการทํางานของโปรแกรมสําหรับพารามิเตอรตางๆ

บทที่ 4 จะอธิบายการขั้นตอนการทำงานของโปรแกรมคอมพิวเตอร์ที่ได้ออกแบบ การใช้งาน ั้ ของโปรแกรมเมื่อมีข้อมูลนำเข้า รายละเอียดการแสดงผลการทำงานของโปรแกรมคอมพิวเตอร์ และ แสดงวิธีการปรับเปลี่ยน ไฟล์ข้อมูลนำเข้าที่มีการปรับเปลี่ยนตามสภาวะเศรษฐกิจ ตัวอย่างเช่น ราคา ֦֘<u>֚֔</u>ׇ֖֖֚֝ ของท่อสแตนเลส, ราคาของแผ่นคาร์บอนสตีล, ราคาน้ำมันเชื้อเพลิง และการปรับเปลี่ยนชั่วโมงการ ֺ֪֪֪֦֧֪֪֪֦֖֧֪֪֦֖֪֦֖֧֦֪֪֦֖֧֦֪֪֪֦֪֪֪֪֦֧֦֧֦֧֦֧֦֧֝֟֟֟֟֟֟֟֟֟֟֟֟֟֟֟֓֟֓֟֓֟֟֟֓֡֬֟֓֟֟֩֕֓֟֓֬֝֟֟֟֝֬֝֬֝֬ ื้ ทำงานที่ใช้ใน เป็นต้น สำหรับบทที่ 5 จะแสดงผลการทดสอบการใช้งานของโปรแกรมคอมพิวเตอร์ที่ ไดประดิษฐขึ้น

กล่าวโดยสรุปคือโปรแกรมคอมพิวเตอร์ที่ได้ประดิษฐ์ขึ้นนี้สามารถหาจุดที่เหมาะสมที่สุดใน ึ้ ֺ֖֪֪֦֖֪֪֦֖֖֪ׅ֖֖֖֚֝֝֝֝֟֟֟֟֟֟֟֟֟֟֟֟֟֟֟֟֟֡֬֝֬֟֩֓֝֬֝֟֝֬֝֬֝֓֟֝֬֝֬֝֟֝֬֝֬֝֬֝֓֝֬֝֟֓֝֬֝֬֝֬֝֬֝֬֝֬֝֬֝֬֝֬֝֝֬֝֝֟֝֝֝<br>֧֪֪֪֪֪֪֪֪֪֪֪֪֖֝֝֝֝֝֝֝֝֝֝֝֝֝֝֝֝֝<br>֧֪֖֪֝֝֝֝֝֝֝֝ ี่ ี่ การออกแบบรี่ดูเพอเรเตอร์ และลดระยะเวลาการออกแบบที่ต้องมีการใช้วิธีการลองผิดลองถูกในการ ี่ คํานวณ

# **6.2 ปญหาท ี่พบในการทําวิทยานิพนธ**

ปัญหาที่พบในการทำวิทยานิพนธ์ใค้แก่ การศึกษาและทำความเข้าใจในทฤษฎีการออกแบบ และการทำงานของรีคูเพอเรเตอร์ หลักการเขียนโปรแกรม รวมถึงขั้นตอนในการหารากของสมการค้วย

วิธีลองผิดลองถูกในโปรแกรม เนื่องจากขั้นตอนดังกล่าวมีความซับซ้อนและเป็นส่วนสำคัญในการ ื่ ั้ ประดิษฐโปรแกรมคอมพิวเตอรที่ใชในวิทยานิพนธฉบับน

ปัญหาที่สำคัญอีกประการหนึ่ง คือความไม่ต่อเนื่องของจำนวนท่อเนื่องจากการจัดวางท่อตาม ี่ ื่ ื่ รูปแบบต่างๆ โดยมาจากการปรับเปลี่ยนจำนวนท่อเพื่อให้เข้ากับรูปแบบมาตรฐาน ซึ่งส่งผลให้ค่าใช้ ึ่ จ่ายของรีคูเพอเรเตอร์ (LCC) มีค่าไม่สม่ำเสมอ ทำให้การกำหนดช่วงกว้างในการเลือกอุณหภูมิขาออก ่ํ (Gas out Temperature) ลำดับถัดไปที่จะนำไปคำนวณหาค่าวิกฤตินั้นแคบลงเพื่อความแม่นยำของผล ื่ ลัพธ์ที่ได้ การกระทำดังกล่าวจำเป็นต้องใช้หน่วยความจำที่ใช้เก็บข้อมูลจำนวนมาก รวมทั้งเวลาในการ แกปญหาดวยเชนกัน

# **6.2 ขอแสนอแนะสําหรับการวิจัยในอนาคต**

- ศึกษาอุณหภูมิของก๊าซเสียที่ใช้ในการคำนวณในจุดต่างๆภายในเชลล์ให้ละเอียดขึ้น ึ้
- ศึกษาความเหมาะสมของเคร องอุนอากาศชนิดอื่น ื่
- ศึกษาการเพิ่มประสิทธิภาพของอุปกรณ์แลกเปลี่ยนความร้อน โดยการหุ้มฉนวน
- ศึกษาการกัดกร่อนที่เกิดกับอุปกรณ์แลกเปลี่ยนความร้อน
	- ศึกษาการเพิ่มประสิทธิภาพของการถ่ายเทความร้อนโดยการติดครีบที่ท่อ

# **รายการอางอิง**

- 1. Sadik Kahac, and Hongtan Liu. Heat Exchanger Selection, Rating and Thermal Design. 2nd ed. Boca Raton : CRC Press, 2002.
- 2. Arthur P. Frass. Heat exchanger design. 2nd ed. New York : John Wiley & Sons, Inc., 1989.
- 3. D.A. Reay. Heat recovery systems : a directory of equipment and techniques. London : E. & F.N.Spon.,1979
- 4. รองศาสตราจารย์ คร.วิวัฒน์ ตันฑะพานิชกุล**.** <u>อุปกรณ์แลกเปลี่ยนความร้อนในอุตสาหกรรม.</u> กรุงเทพฯ: ส.เอเชียเพรส (1989) จํากัด, 2536.
- 5. S. Kakac, and A.E. Bergles, and F. Mayinger. Heat exchanger : Thermal-Hydraulic Fundamentals and Design. New York : McGraw-Hill, 1981.
- 6. J.W. Palen. Heat exchanger sourcebook. Washington : Hemisphere, 1986.
- 7. G.F. Hewitt. Hemisphere handbook of heat exchanger design. New York : Hemisphere, 1990.
- 8. Warren M. Rohsenow, and James P. Hartnett. Handbook of heat transfer. New York : McGraw-Hill, 1973.
- 9. สมศักดิ์ จรีเวรุไวโรจน์. <u>การนำความร้อนทิ้งของเตาคิวโบล่ากลับมาใช้ใหม่.</u> วิทยานิพนธ์ ิ้ ปริญญามหาบัณฑิต ภาควิชาเทคโนโลยีการจัดการพลังงาน คณะวิศวกรรมศาสตร มหาวิทยาลัยเทคโนโลยีพระจอมเกลาธนบุรี, 2537.
- 10. McDonald C.F. Low Cost Compact Primary Surface Receperator Concept for Microturbines, Applied Thermal Engineering 20, 5(2000): 471-497
- 11. Sahin, A.Z. Thermodynamic Design Optimization of a Heat Recuperator. International Communication in Heat and Mass transfer 24, 7(Nov1997): 1029- 1038.
- 12. Incropera, F.P. and David, P.D., 1981, Fundamentals of Heat Transfer, New York : John Wiley & Sons, 814 pp.
- 13. E.D. Grimson Correlation and Utilization of New Data on Flow Resistance and Heat Transfer for Cross Flow of Gases over Tube Banks. Trans ASME, vol,59 (1937): 583-594.
- 14. Won, B. and Kim, Y. Study on the design of recuperator burner. International Journal of Energy Research, 23(1999): 637-647.
- <u>15. วิวัฒน์ ตัณฑะพานิชกุล. อุปกรณ์แลกเปลี่ยนความร้อนในอุตสาหกรรม</u>. กรุงเทพมหานคร:โรง พิมพ์จุฬาลงกรณ์มหาวิทยาลัย, 2536. 175 หน้า.
- 16. Prida wibulswas and M.Ng Charoen. 1992. Waste Energy Recovery from a Heat Treatment Furnace. KMUTT reseach report.
- 17. สมเกียรติ บุญณสะ 2543. การประหยัดพลังงานที่หม้อไอน้ำ. <u>เทคนิค เครื่องกลไฟฟ้า</u> ี่ อุตสาหการ, 17, 188: 92-104.
- 18. แมคพาวเวอร์. 2542. เครื่องอุ่นอากาศและอีโคโนมัยเซอร์. <u>Technology Journal,</u> 25, 143, ื่ (กุมภาพันธ-มีนาคม 2542): 135-138.

# **ภาคผนวก**

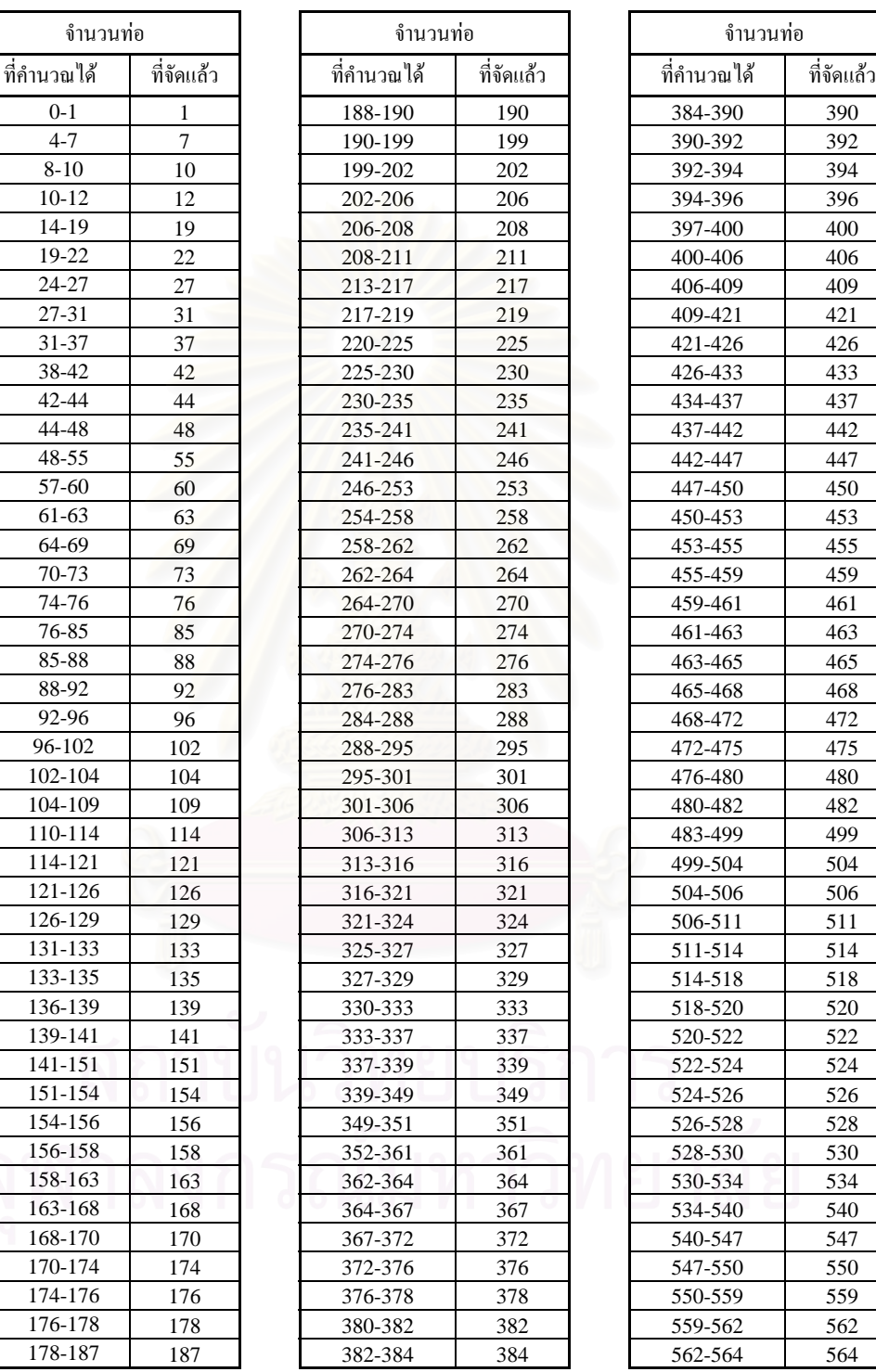

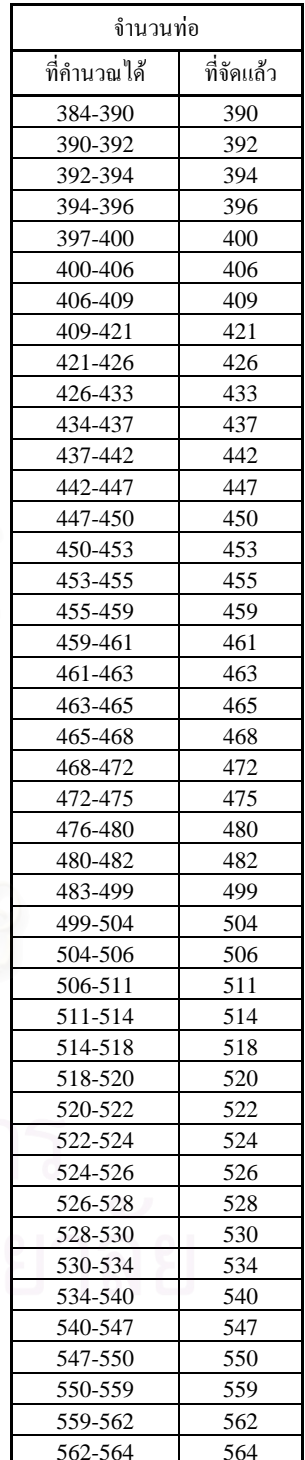

# ภาคผนวก ก.1 แสดงการจัดจำนวนท่อที่คำนวณ ได้ให้เหมาะกับการใช้งานตามมาตรฐาน  $\operatorname{TEMA}$

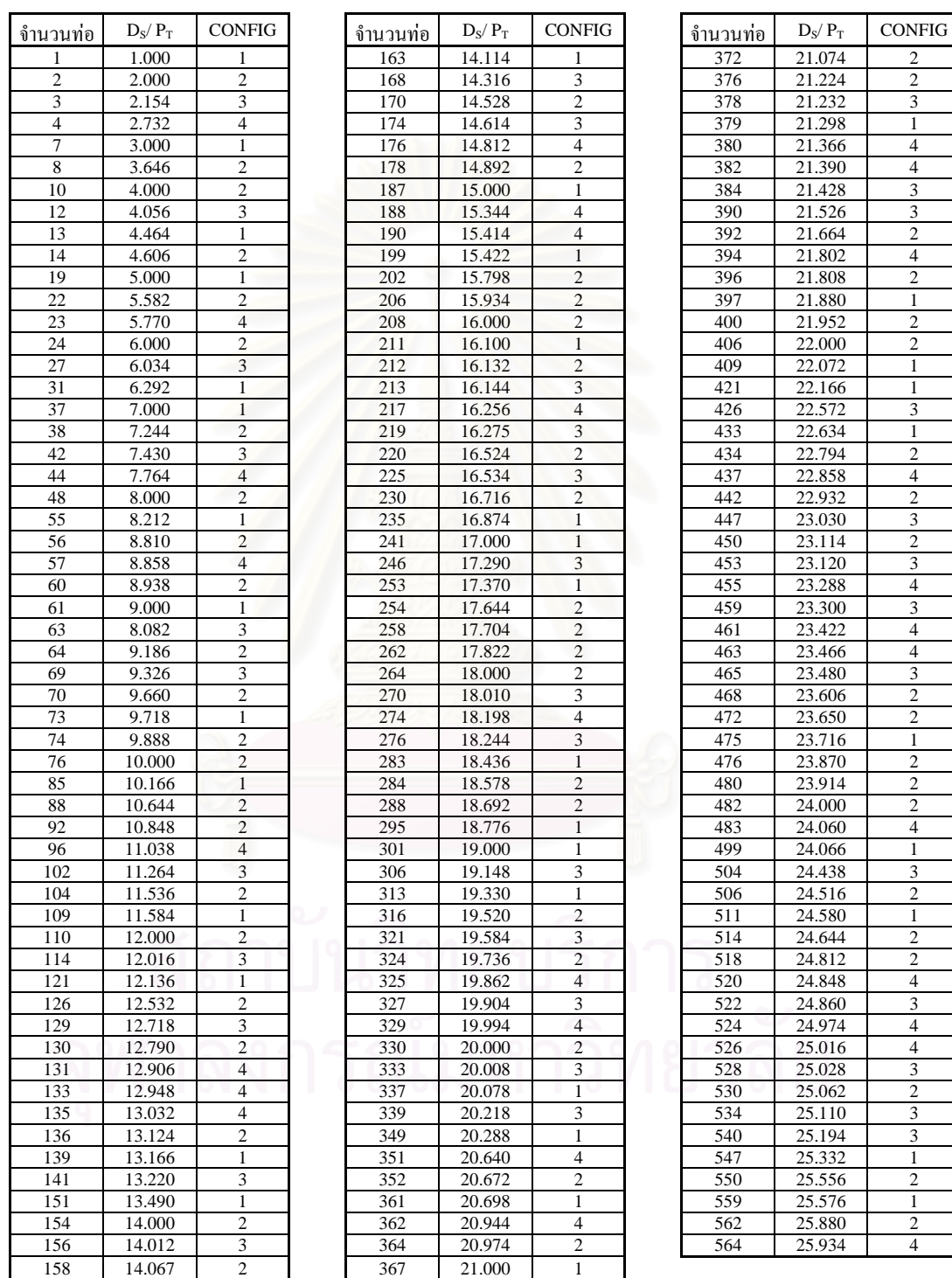

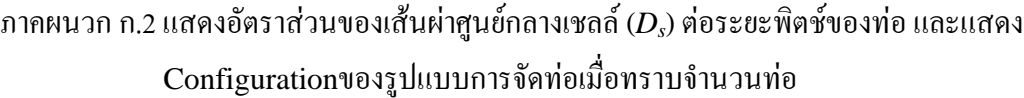

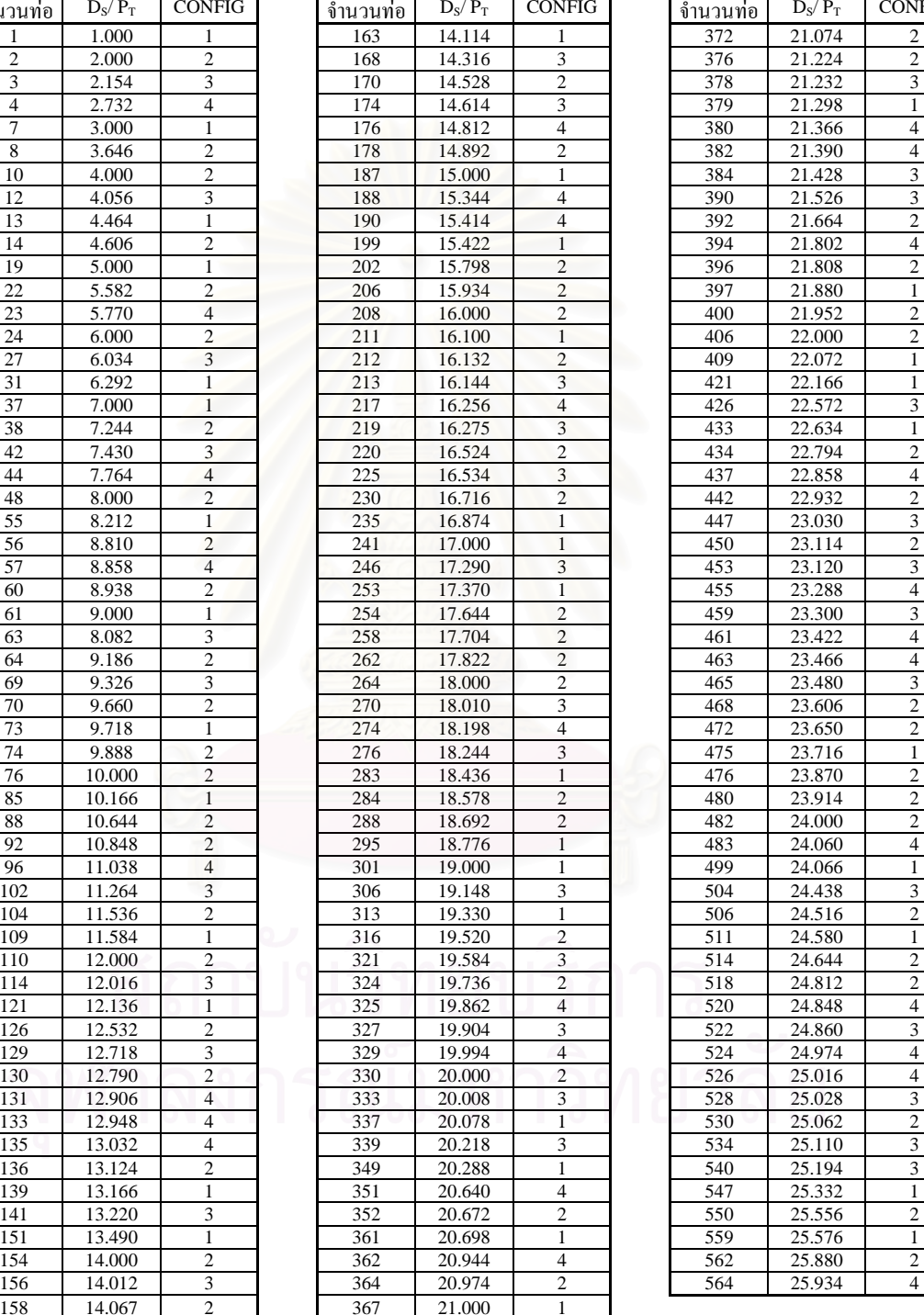

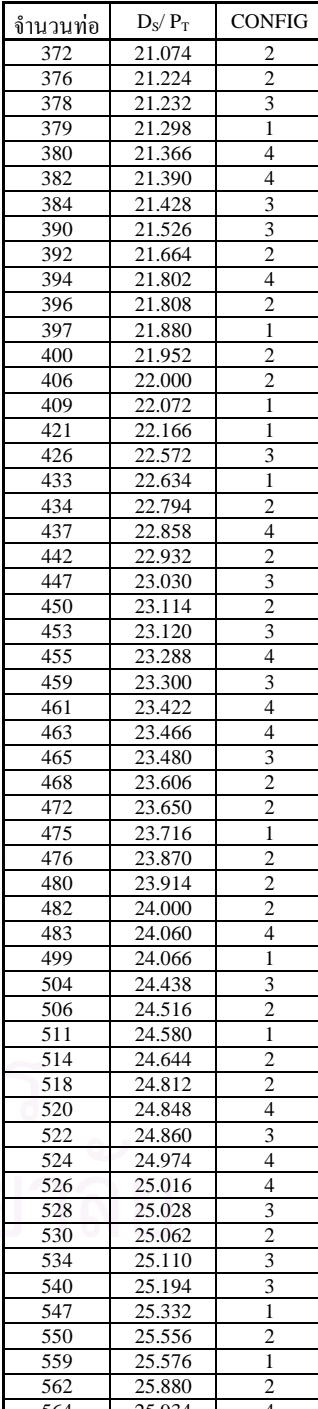

# **ภาคผนวก ข.**

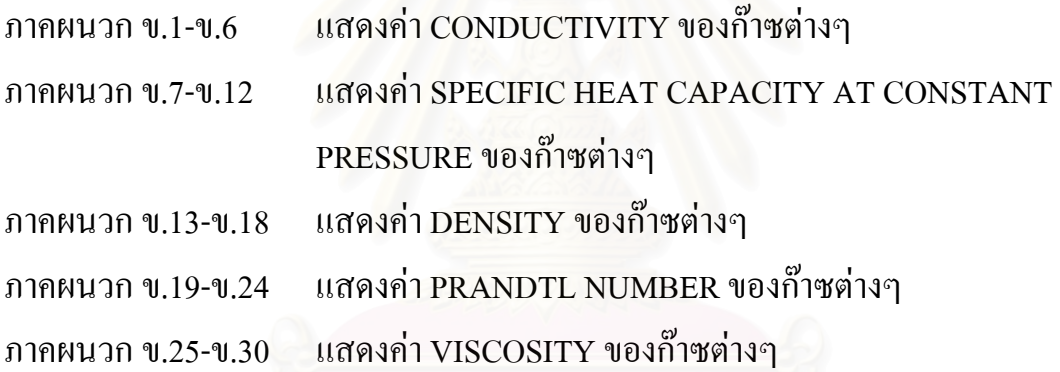

# **ภาคผนวก ข.<sup>1</sup> คา CONDUCTIVITY OF AIR**

#### A=CONDUCTIVITY (Air,T=T1)

A=0.023635+0.000075624\*T1-2.5219E-08\*T1^2+4.6400E-12\*T1^3+4.9215E-26\*T1^4

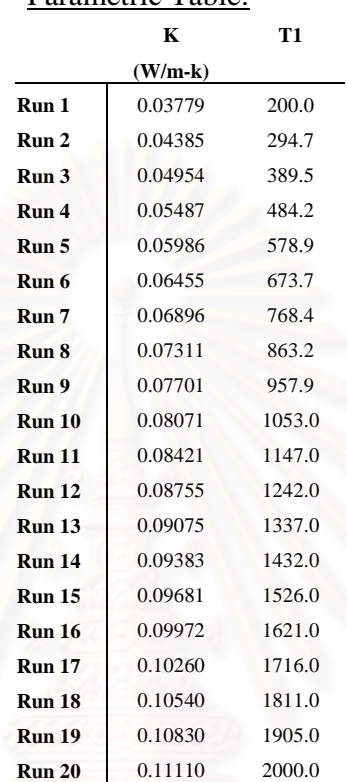

#### Parametric Table:

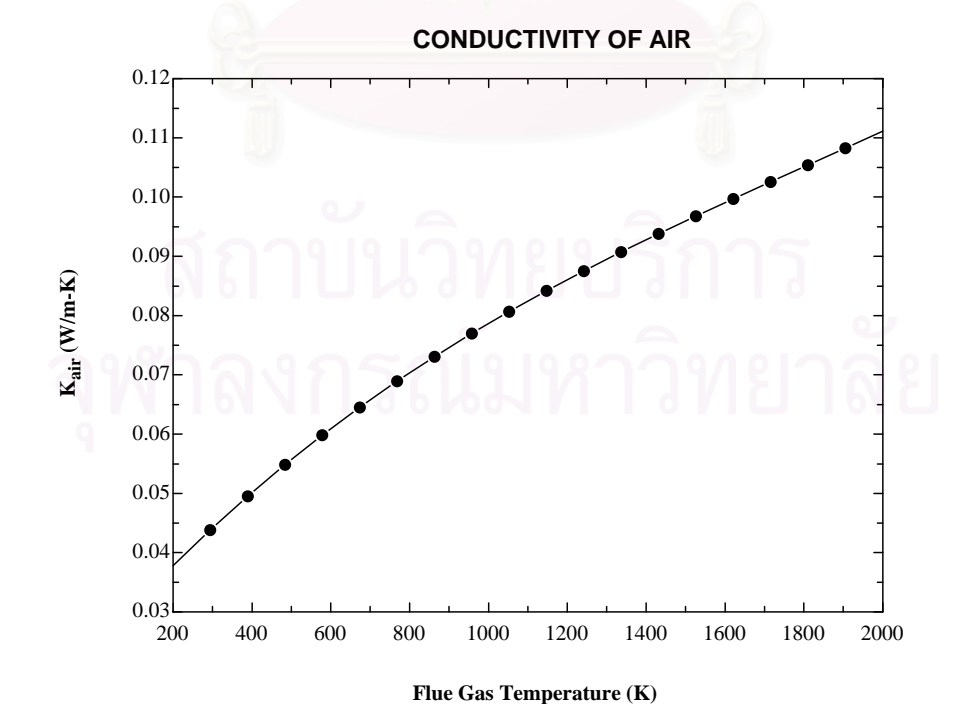

#### A=CONDUCTIVITY (CO,T=T1)

A=0.022778+0.000074055\*T1-2.7637E-08\*T1^2+9.7481E-12\*T1^3+1.7014E-26\*T1^4

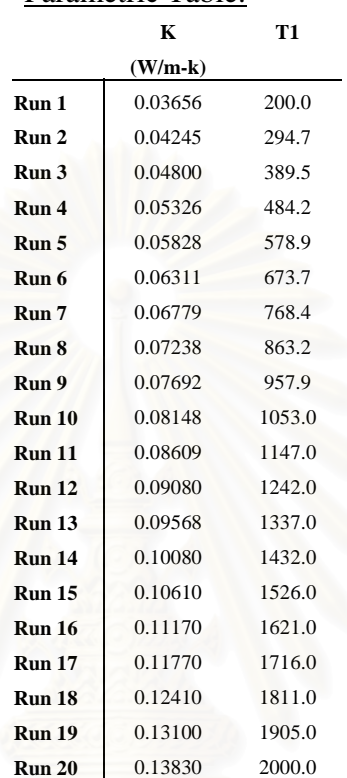

#### Parametric Table:

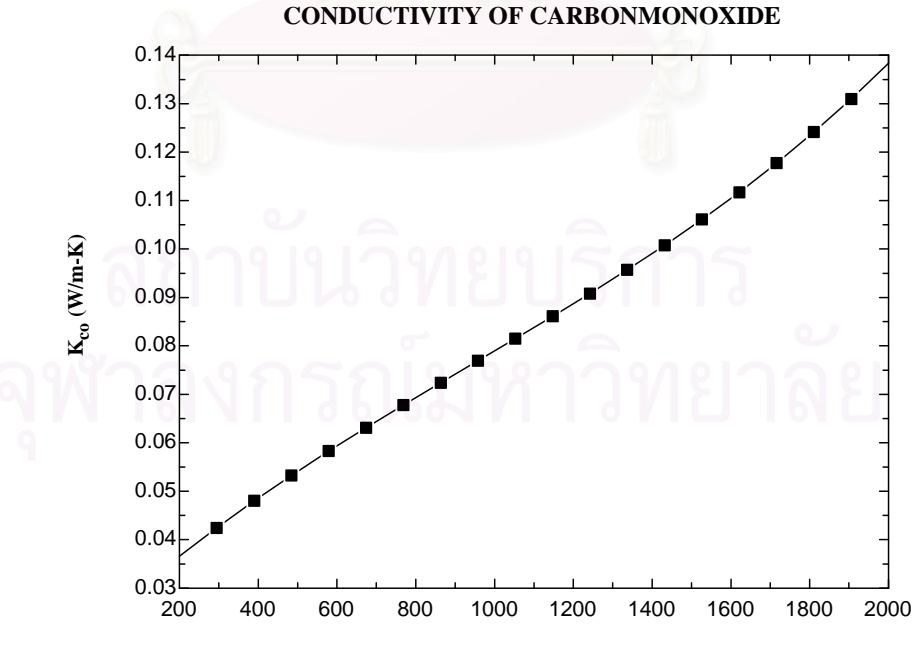

# **ภาคผนวก ข.<sup>3</sup> คา CONDUCTIVITY OF CARBONDIOXIDE**

#### A=CONDUCTIVITY (CO2,T=T1) A=0.014557+0.000080721\*T1-5.5472E-09\*T1^2-4.8234E-12\*T1^3-1.4546E-27\*T1^4

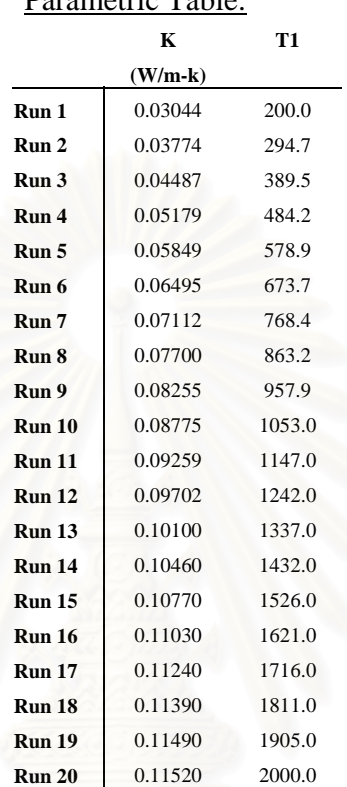

### Parametric Table:

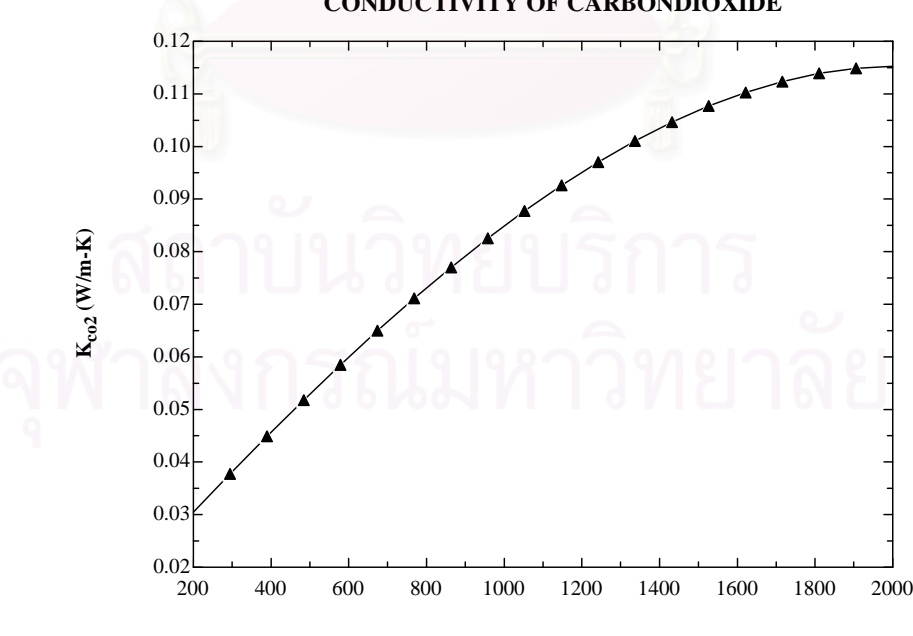

**CONDUCTIVITY OF CARBONDIOXIDE**

**Flue Gas Temperature (K)**

# **ภาคผนวก ข.<sup>4</sup> คา CONDUCTIVITY OF NITROGEN**

#### A=CONDUCTIVITY (N2,T=T1)

A=0.023838+0.00007452\*T1-4.1201E-08\*T1^2+2.2228E-11\*T1^3+1.5114E-27\*T1^4

#### Parametric Table:

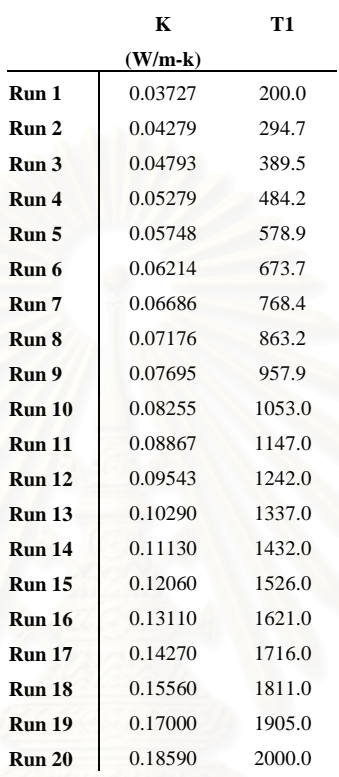

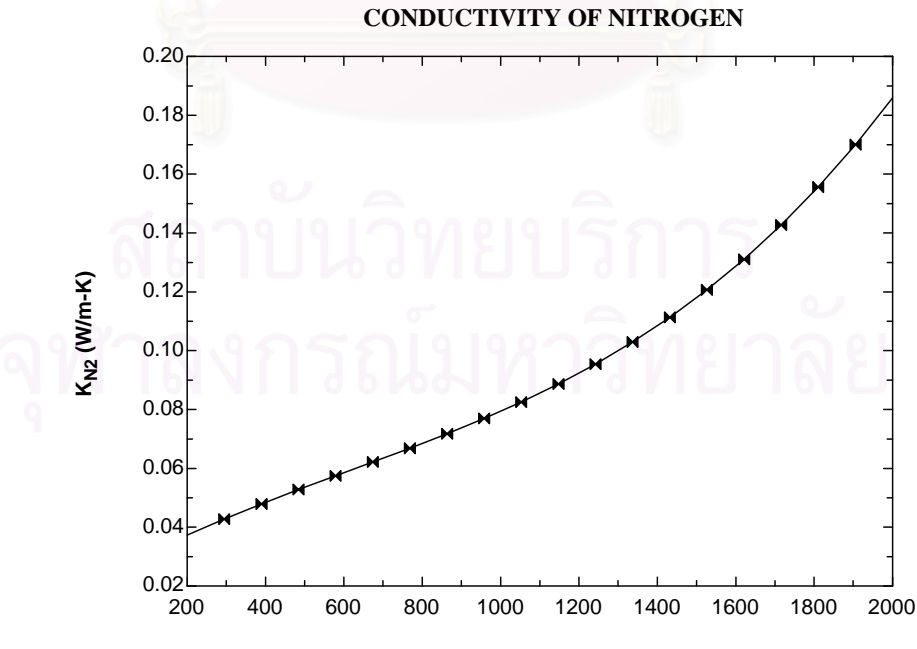

**Flue Gas Temperature (K)**

# **ภาคผนวก ข.<sup>5</sup> คา CONDUCTIVITY OF OXYGEN**

#### A=CONDUCTIVITY (O2,T=T1)

A=0.024175+0.000083218\*T1-1.8568E-08\*T1^2+2.4515E-12\*T1^3+6.9567E-16\*T1^4

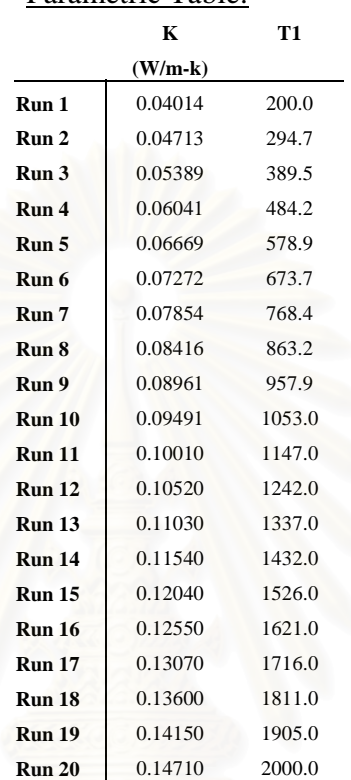

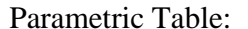

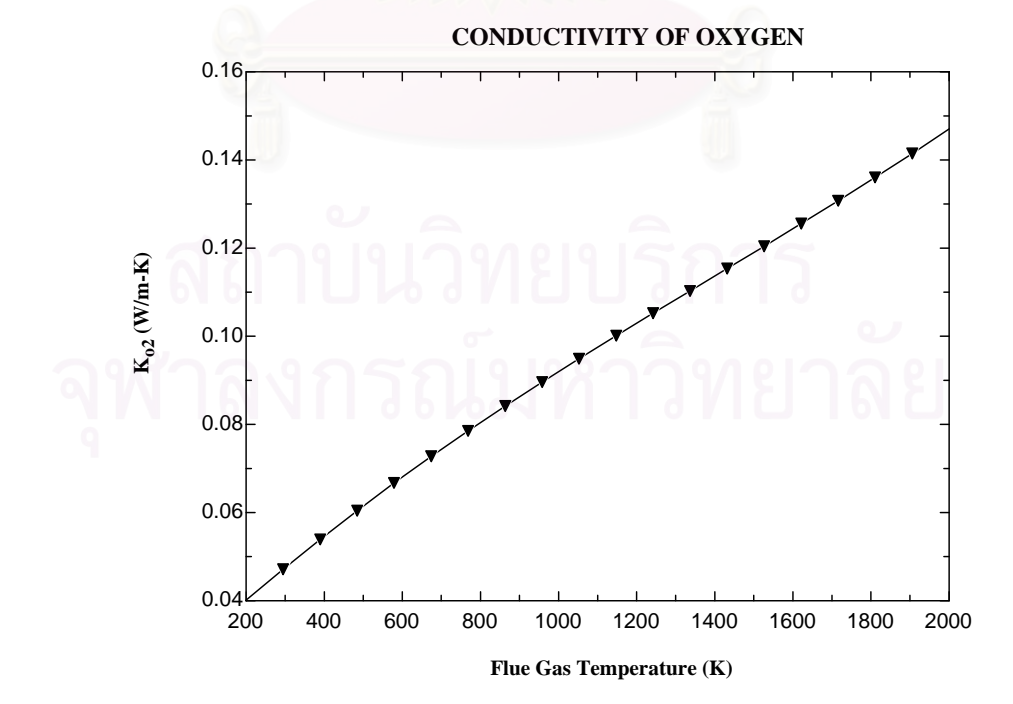

#### A=CONDUCTIVITY (H2O,T=T1) A=0.016297+0.000071264\*T1+7.2307E-08\*T1^2-2.7774E-11\*T1^3+4.1252E-15\*T1^4

### Parametric Table:  **K T1 (W/m-k) Run 1** 0.03326 200.0 **Run 2** 0.04288 294.7 **Run 3** 0.05344 389.5 **Run 4** 0.06481 484.2 **Run 5** 0.07686 578.9 **Run 6 0.08949** 673.7 **Run 7** 0.10260 768.4 **Run 8** 0.11610 863.2 **Run 9** 0.13000 957.9 **Run 10** 0.14410 1053.0 **Run 11** 0.15840 1147.0 **Run 12** 0.17290 1242.0 **Run 13** 0.18760 1337.0 **Run 14** 0.20230 1432.0 **Run 15** 0.21710 1526.0 **Run 16** 0.23200 1621.0 **Run 17** 0.24690 1716.0 **Run 18** 0.26190 1811.0 **Run 19** 0.27680 1905.0

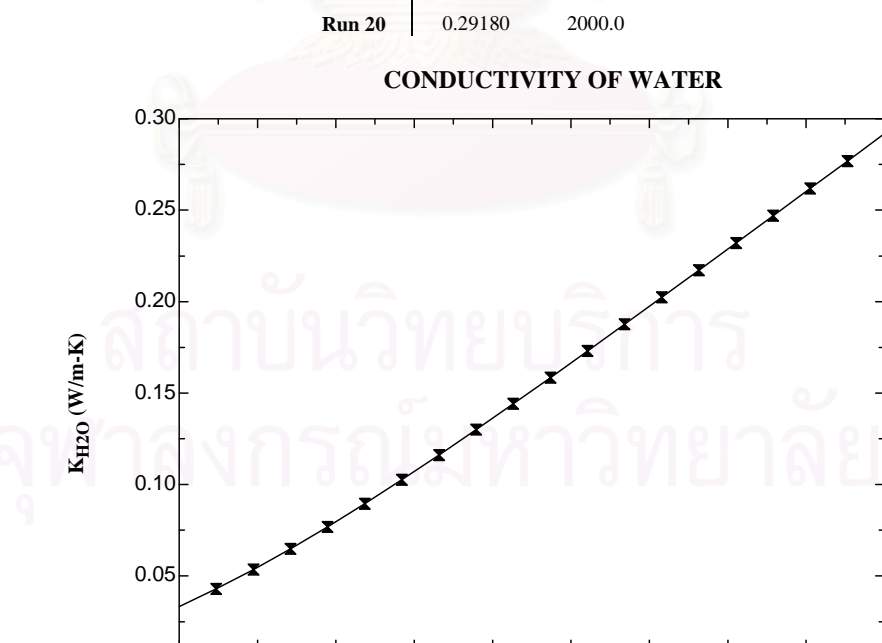

## **Flue Gas Temperature (K)**

200 400 600 800 1000 1200 1400 1600 1800 2000

### A=CP (Air,T=T1)

A=0.9577+0.0003314\*T1-1.2433E-07\*T1^2+1.7585E-11\*T1^3

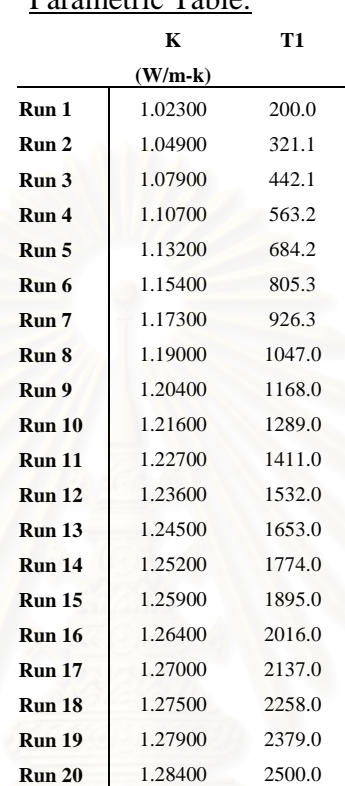

### Parametric Table:

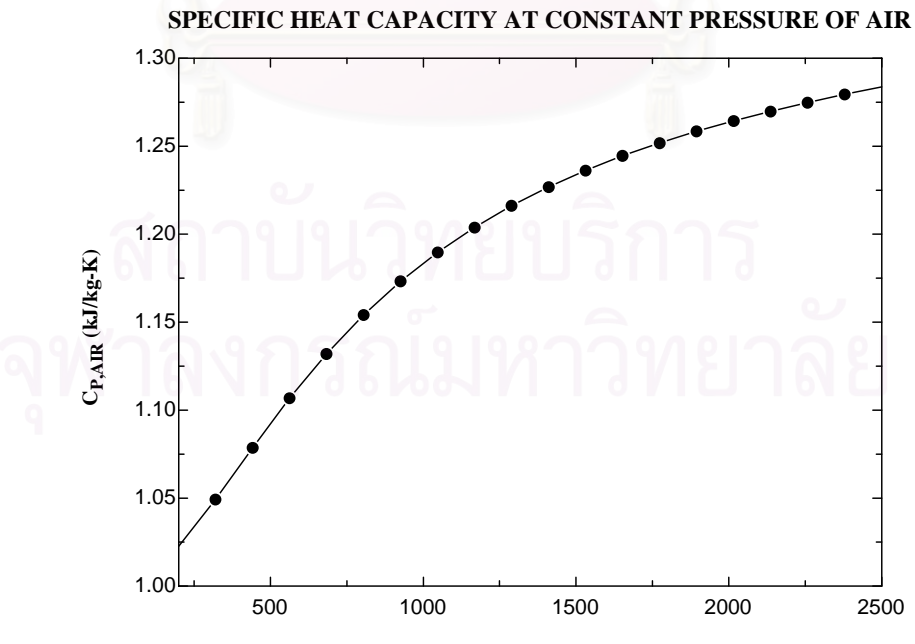

**Flue Gas Temperature (K)**
# **ภาคผนวก ข.<sup>8</sup> คา SPECIFIC HEAT CAPACITY AT CONSTANT PRESSURE OF CARBONMONOXIDE**

#### A=CP (CO,T=T1)

A1=0.99616+0.00033594\*T1-1.2235E-07\*T1^2+1.6319E-11\*T1^3

### Parametric Table:  **K T1 (W/m-k) Run 1** 1.06000 200.0 **Run 2** 1.09000 321.1 **Run 3** 1.12100 442.1 **Run 4** 1.14900 563.2 **Run 5** 1.17500 684.2 **Run 6** 1.19700 805.3 **Run 7** 1.21600 926.3 **Run 8** 1.23300 1047.0 **Run 9** 1.24800 1168.0 **Run 10** 1.26100 1289.0 **Run 11** 1.27200 1411.0 **Run 12** 1.28200 1532.0 **Run 13** 1.29000 1653.0 **Run 14** 1.29800 1774.0 **Run 15** 1.30500 1895.0 **Run 16** 1.31000 2016.0

#### **SPECIFIC HEAT CAPACITY AT CONSTANT PRESSURE OF CARBONMONOXIDE**

**Run 17** 1.31500 2137.0 **Run 18** 1.31900 2258.0 **Run 19** 1.32300 2379.0 **Run 20 1.32600** 2500.0

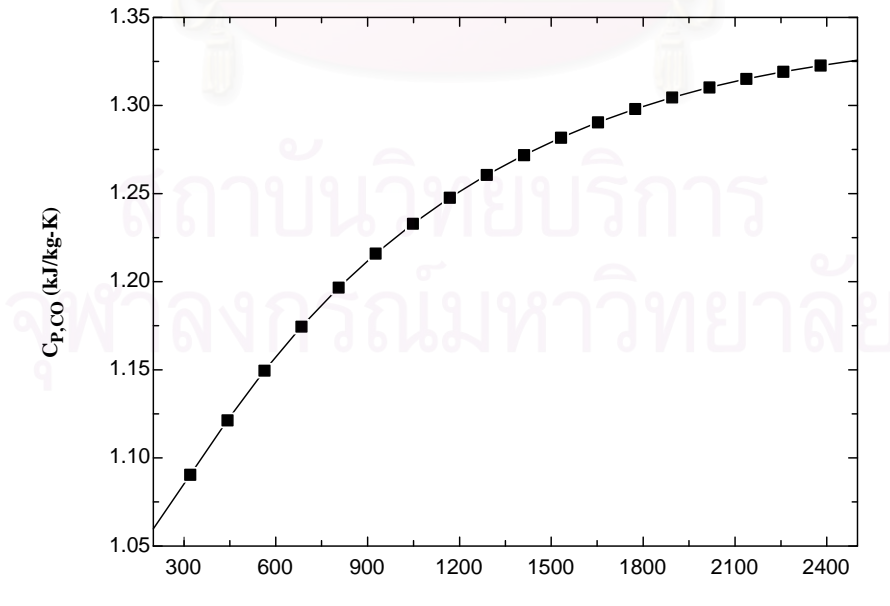

# **ภาคผนวก ข.<sup>9</sup> คา SPECIFIC HEAT CAPACITY AT CONSTANT PRESSURE OF CARBONDIOXIDE**

#### A=CP (CO2,T=T1)

A=0.87924+0.00069286\*T1-3.3410E-07\*T1^2+5.6824E-11\*T1^3

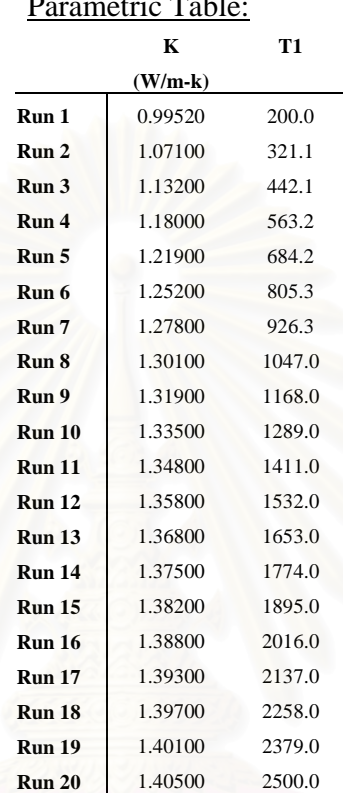

**SPECIFIC HEAT CAPACITY AT CONSTANT PRESSURE OF CARBONDIOXIDE**

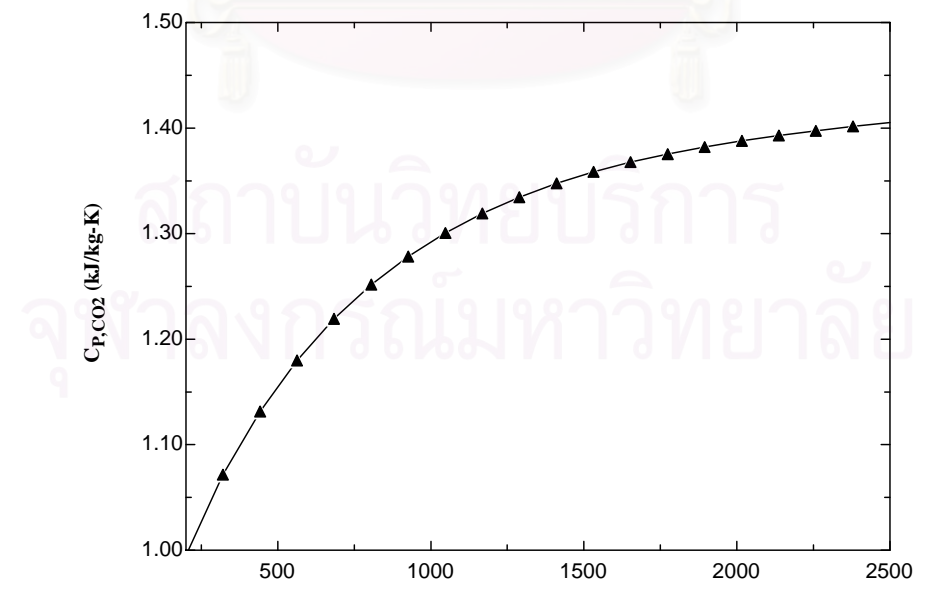

**Flue Gas Temperature (K)**

# **ภาคผนวก ข.10 คา SPECIFIC HEAT CAPACITY AT CONSTANT PRESSURE OF NITROGEN**

A=CP (N2,T=T1)

A=0.98359+0.00033422\*T1-1.2258E-07\*T1^2+1.6932E-11\*T1^3

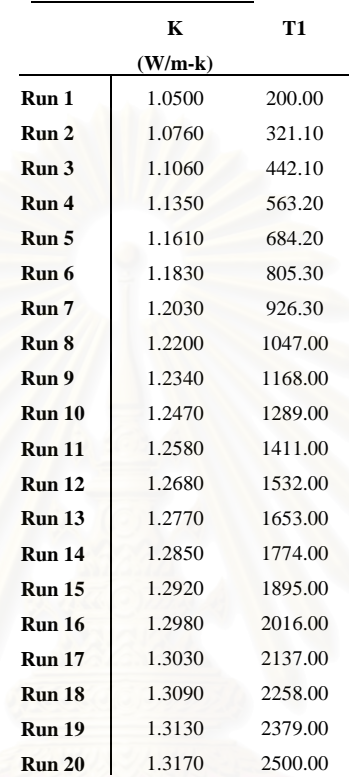

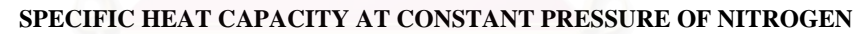

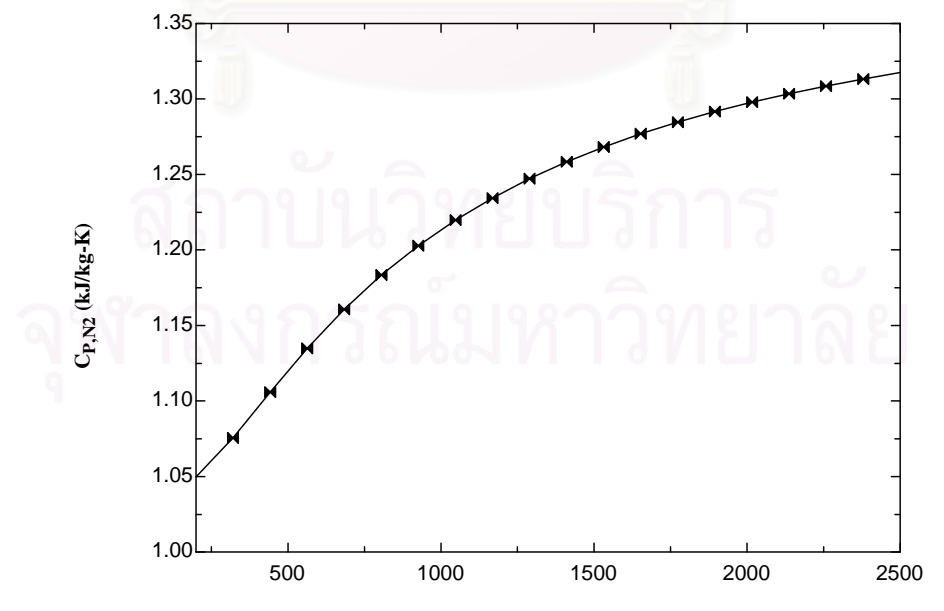

**Flue Gas Temperature (K)**

# **ภาคผนวก ข.11 คา SPECIFIC HEAT CAPACITY AT CONSTANT PRESSURE OF OXYGEN**

#### A=CP (O2,T=T1)

A=0.90819+0.00034026\*T1-1.5385E-07\*T1^2+2.8114E-11\*T1^3

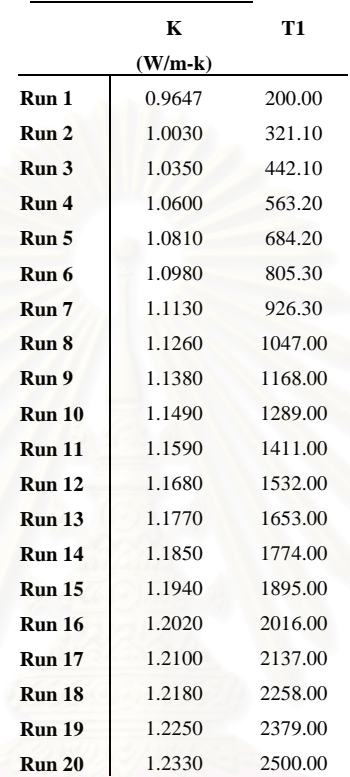

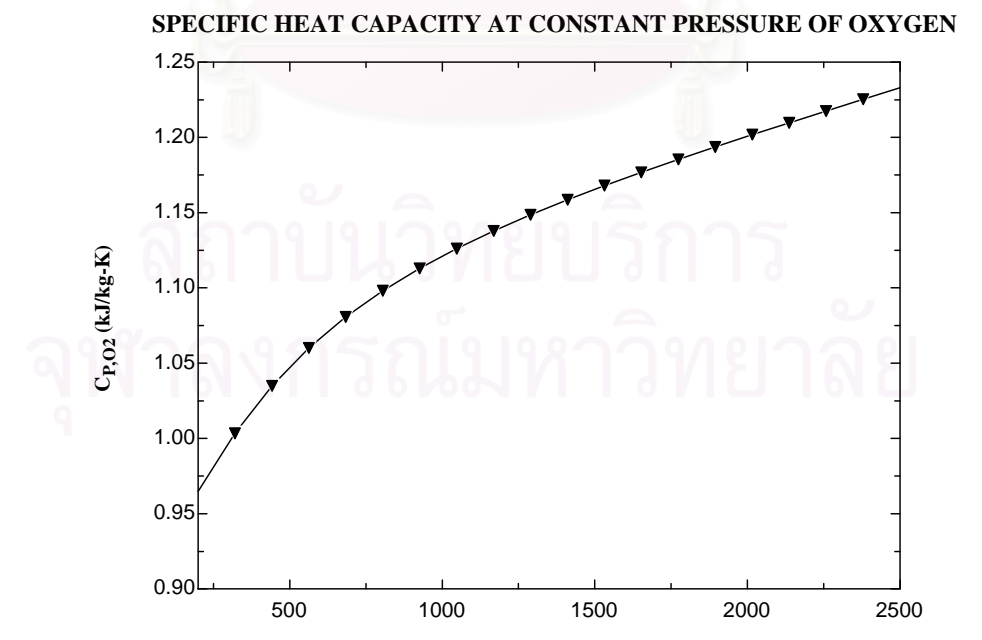

**Flue Gas Temperature (K)**

# **ภาคผนวก ข.12 คา SPECIFIC HEAT CAPACITY AT CONSTANT PRESSURE OF WATER**

A=CP (H2O,T=T1)

A=1.7681+0.00079635\*T1-8.4602E-08\*T1^2-1.1434E-11\*T1^3

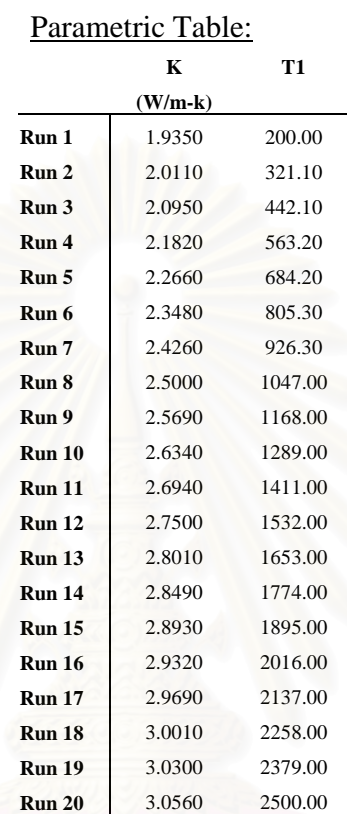

#### **SPECIFIC HEAT CAPACITY AT CONSTANT PRESSURE OF WATER**

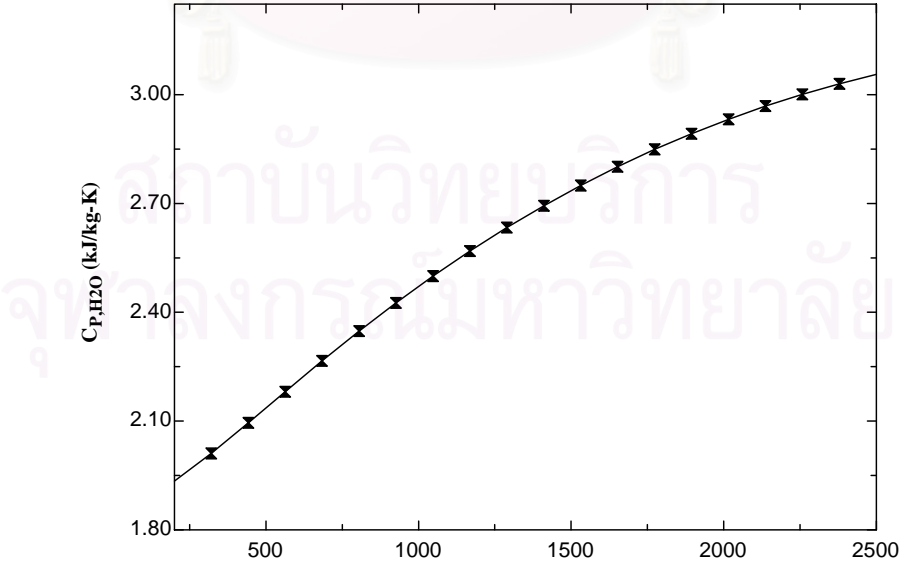

**Flue Gas Temperature (K)**

### **ภาคผนวก ข.13 คา DENSITY OF AIR**

#### A=DENSITY (Air,T=T1,P=101.3)

A=1.0185-0.0016882\*T1+0.0000014189\*T1^2-5.6128E-10\*T1^3+8.2881E-14\*T1^4

### Parametric Table:  **K T1 (W/m-k) Run 1** 0.7459 200.00 **Run 2** 0.5939 321.10 **Run 3** 0.4934 442.10 **Run 4** 0.4220 563.20 **Run 5** 0.3686 684.20 **Run 6** 0.3273 805.30 **Run 7** 0.2942 926.30 **Run 8** 0.2673 1047.00 **Run 9** 0.2448 1168.00 **Run 10** 0.2259 1289.00 **Run 11** 0.2096 1411.00 **Run 12** 0.1956 1532.00 **Run 13** 0.1833 1653.00 **Run 14** 0.1724 1774.00 **Run 15** 0.1628 1895.00 **Run 16** 0.1542 2016.00 **Run 17** 0.1464 2137.00 **Run 18** 0.1394 2258.00 **Run 19** 0.1331 2379.00 **Run 20** 0.1273 2500.00

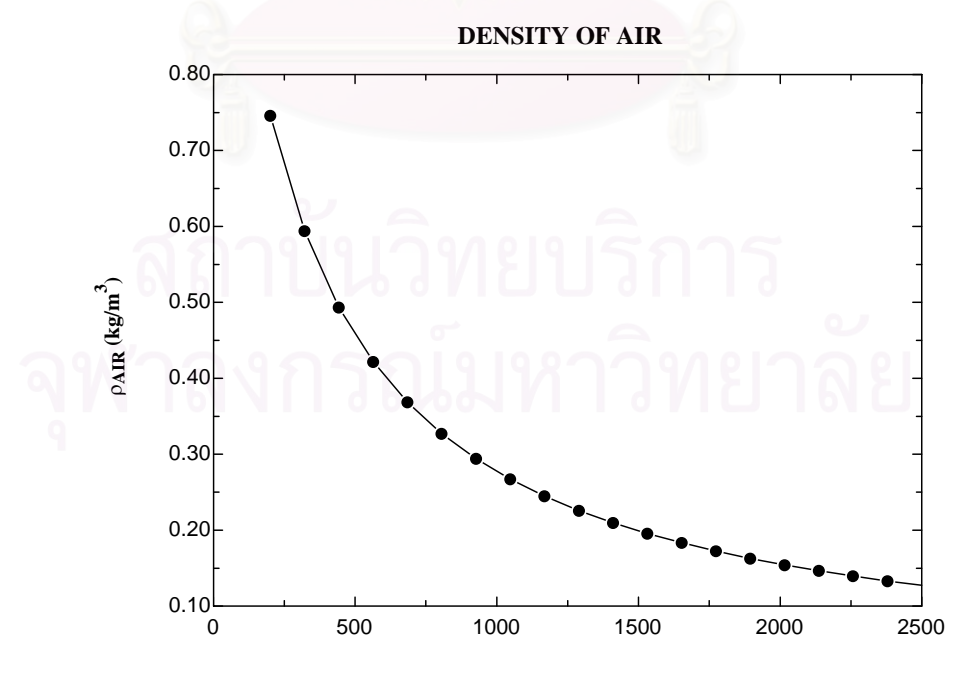

# **ภาคผนวก ข.14 คา DENSITY OF CARBONMONOXIDE**

#### A=DENSITY (CO,T=T1,P=101.3)

A=0.98483-0.0016324\*T1+0.000001372\*T1^2-5.4274E-10\*T1^3+8.0143E-14\*T1^4

#### Parametric Table:

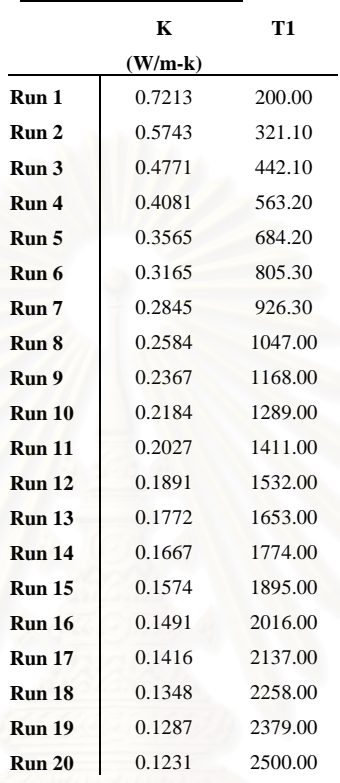

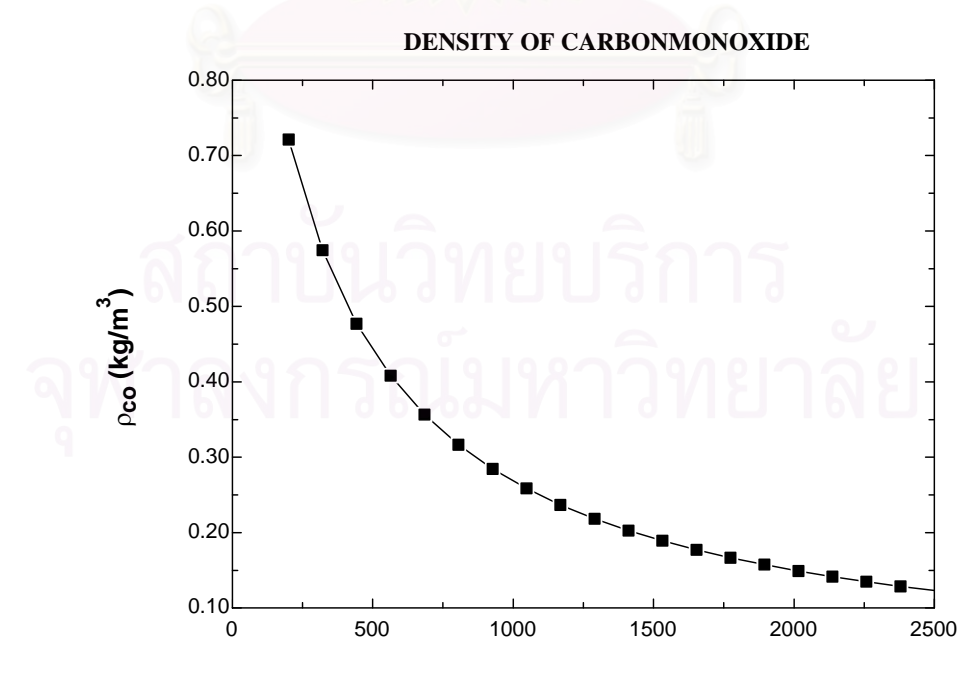

# **ภาคผนวก ข.15 คา DENSITY OF CARBONDIOXIDE**

#### A=DENSITY (CO2,T=T1,P=101.3)

A=1.5474-0.0025648\*T1+0.0000021558\*T1^2-8.5277E-10\*T1^3+1.2592E-13\*T1^4

#### Parametric Table:

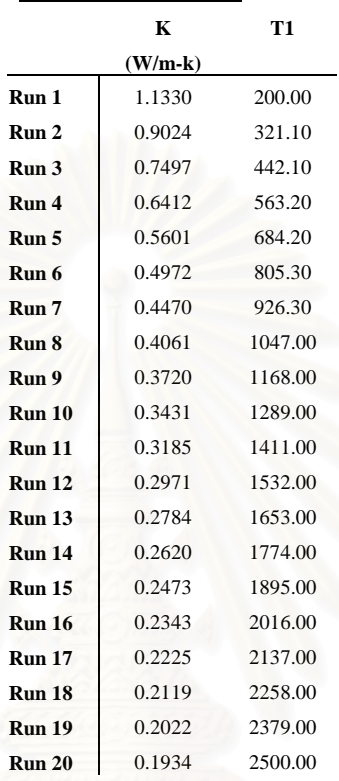

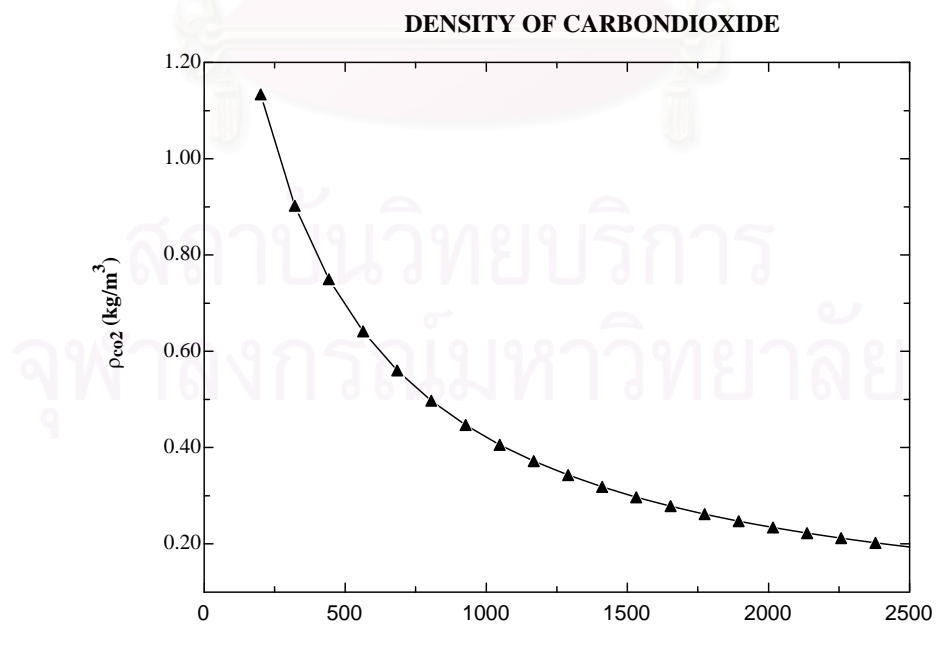

# **ภาคผนวก ข.16 คา DENSITY OF NITROGEN**

#### A=DENSITY(N2,T=T1,P=101.3)

A=0.98493-0.0016326\*T1+0.0000013722\*T1^2-5.4280E-10\*T1^3+8.0151E-14\*T1^4

### Parametric Table:  **K T1 (W/m-k) Run 1** 0.7213 200.00 **Run 2** 0.5744 321.10 **Run 3** 0.4772 442.10 **Run 4** 0.4081 563.20 **Run 5** 0.3565 684.20 **Run 6** 0.3165 805.30 **Run 7** 0.2845 926.30

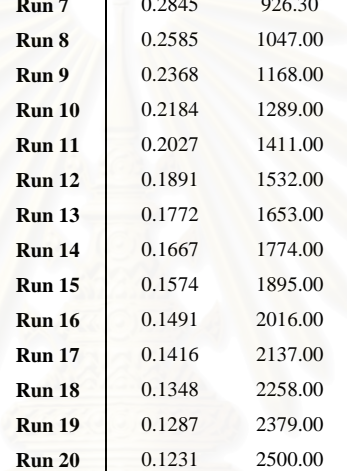

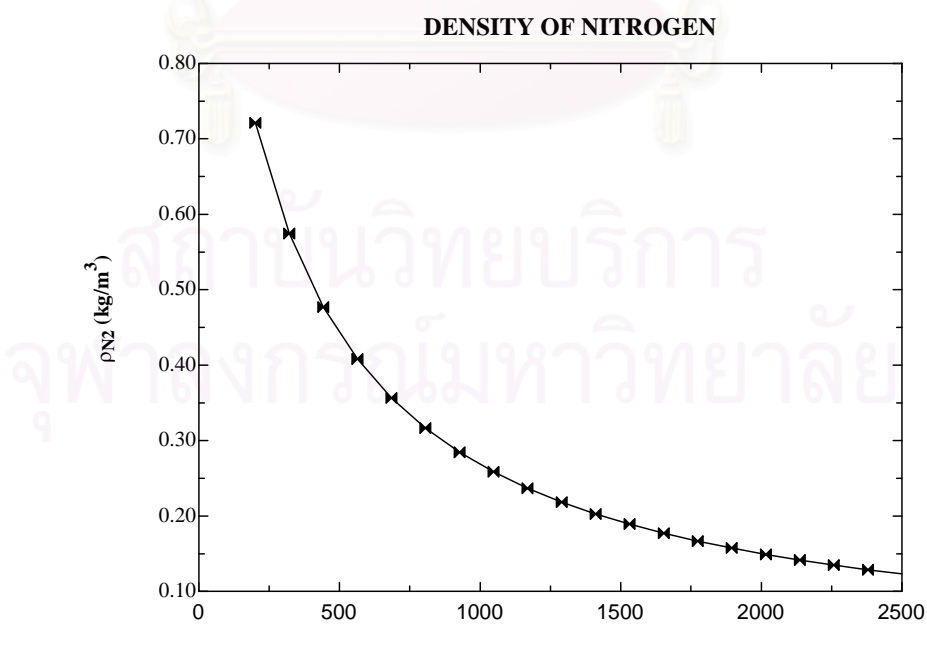

**Flue Gas Temperature (K)**

### **ภาคผนวก ข.17 คา DENSITY OF OXYGEN**

#### A=DENSITY (O2,T=T1,P=101.3)

A=1.1251-0.0018649\*T1+0.0000015674\*T1^2-6.2003E-10\*T1^3+9.1556E-14\*T1^4

### Parametric Table:  **K T1 (W/m-k) Run 1** 0.8240 200.00 **Run 2** 0.6561 321.10 **Run 3** 0.5451 442.10 **Run 4** 0.4662 563.20 **Run 5** 0.4072 684.20 **Run 6** 0.3615 805.30 **Run 7** 0.3250 926.30 **Run 8** 0.2952 1047.00 **Run 9** 0.2704 1168.00 **Run 10** 0.2495 1289.00 **Run 11** 0.2316 1411.00 **Run 12** 0.2160 1532.00 **Run 13** 0.2024 1653.00 **Run 14** 0.1905 1774.00 **Run 15** 0.1798 1895.00 **Run 16** 0.1703 2016.00 **Run 17** 0.1618 2137.00 **Run 18** 0.1540 2258.00 **Run 19** 0.1470 2379.00 **Run 20** 0.1406 2500.00

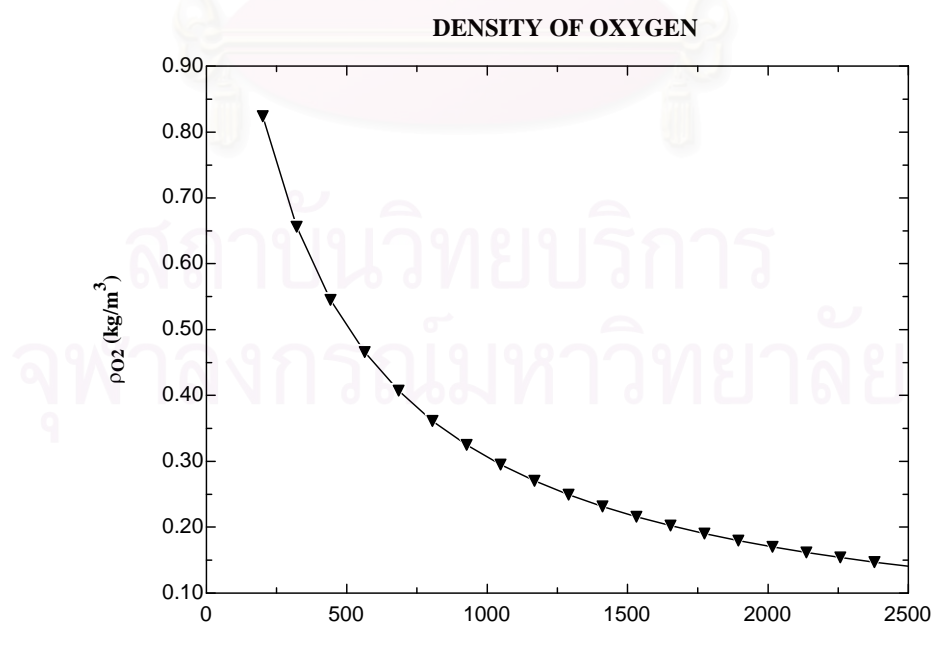

# **ภาคผนวก ข.18 คา DENSITY OF WATER**

### A=DENSITY (H2O,T=T1,P=101.3)

A=0.63344-0.00105\*T1+8.8249E-07\*T1^2-3.4909E-10\*T1^3+5.1548E-14\*T1^4

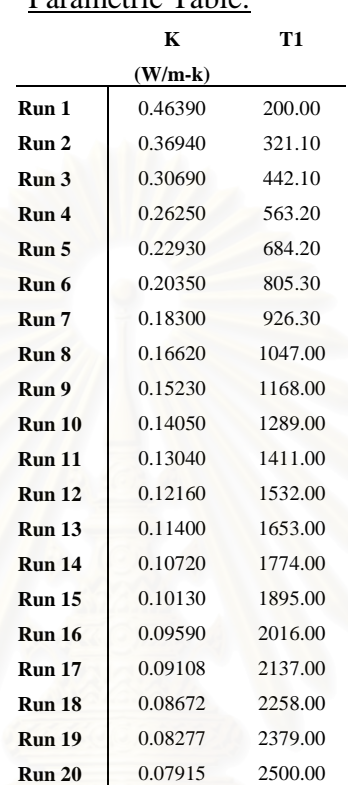

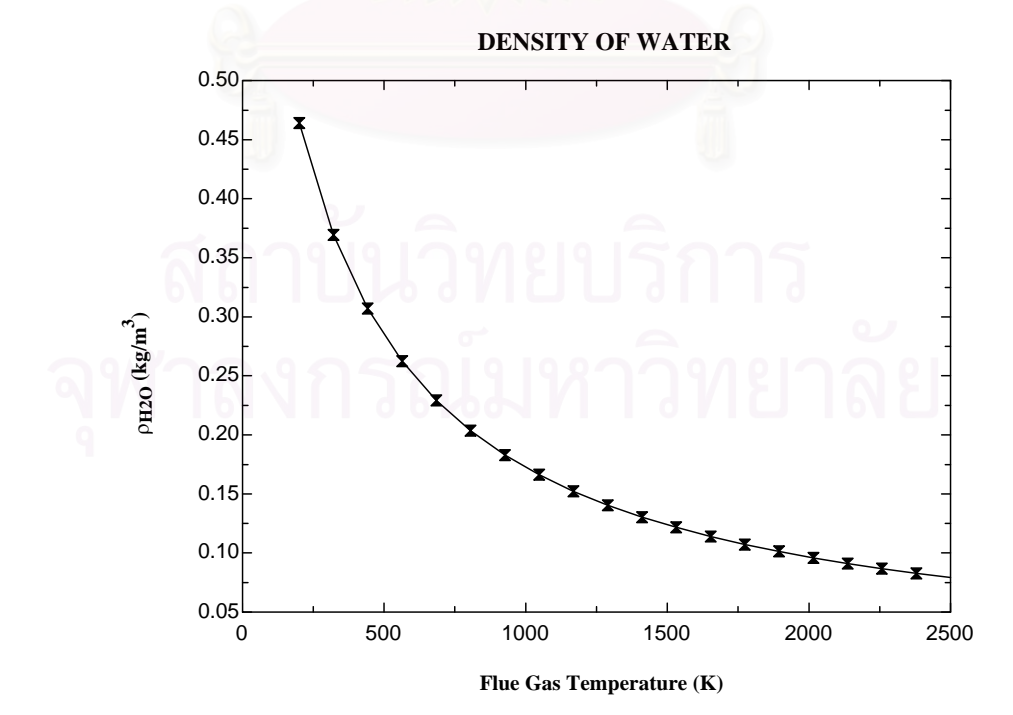

#### A=PRANDTL (Air,T=T1)

A=0.70738-0.000093843\*T1+2.0546E-07\*T1^2-1.1283E-10\*T1^3+1.9734E-14\*T1^4

## Parametric Table:

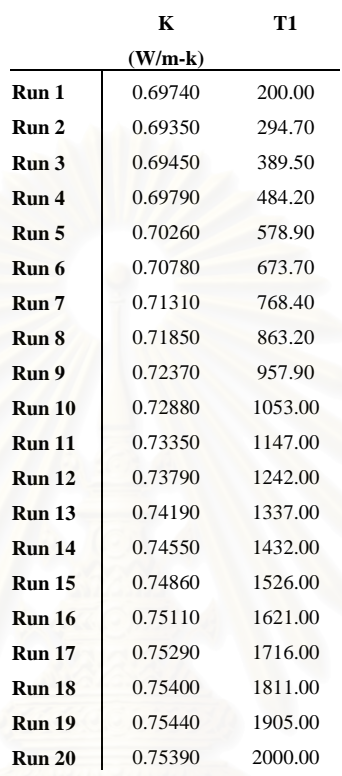

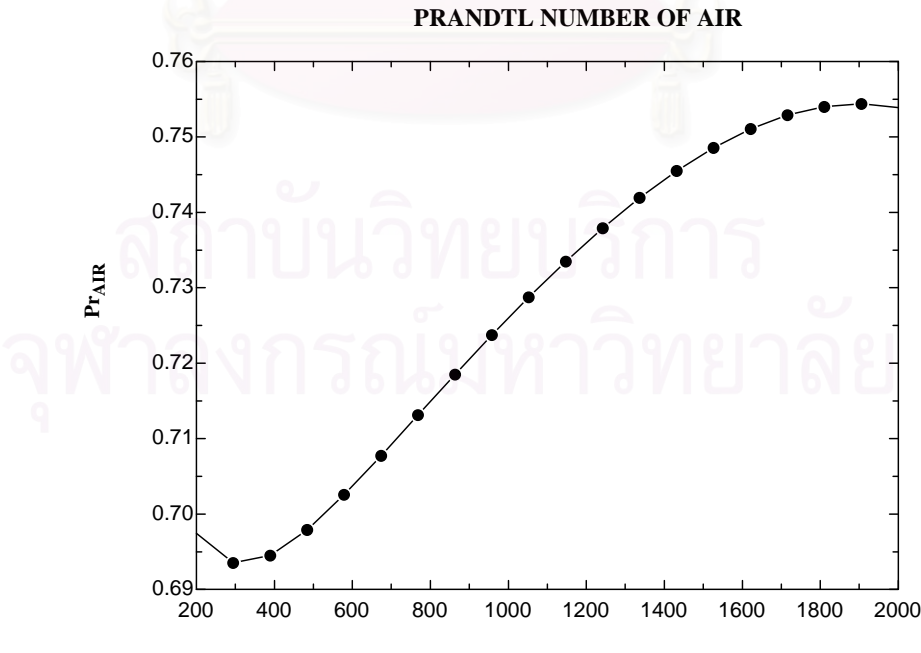

### A=PRANDTL (CO,T=T1)

A1=0.70928+0.000066021\*T1-2.1314E-07\*T1^2+1.7383E-10\*T1^3-2.8042E-14\*T1^4

### Parametric Table:  **K T1 (W/m-k) Run 1** 0.71640 200.00 **Run 2** 0.71350 294.70 **Run 3** 0.71140 389.50 **Run 4** 0.70910 484.20 **Run 5** 0.70690 578.90 **Run 6** 0.70490 673.70 **Run 7** 0.70390 768.40 **Run 8** 0.70420 863.20 **Run 9** 0.70630 957.90 **Run 10** 0.71080 1053.00 **Run 11** 0.71810 1147.00 **Run 12** 0.72830 1242.00 **Run 13** 0.74190 1337.00 **Run 14** 0.75890 1432.00 **Run 15** 0.77930 1526.00 **Run 16** 0.80320 1621.00 **Run 17** 0.83050 1716.00 **Run 18** 0.86090 1811.00 **Run 19** 0.89420 1905.00 **Run 20** 0.93020 2000.00

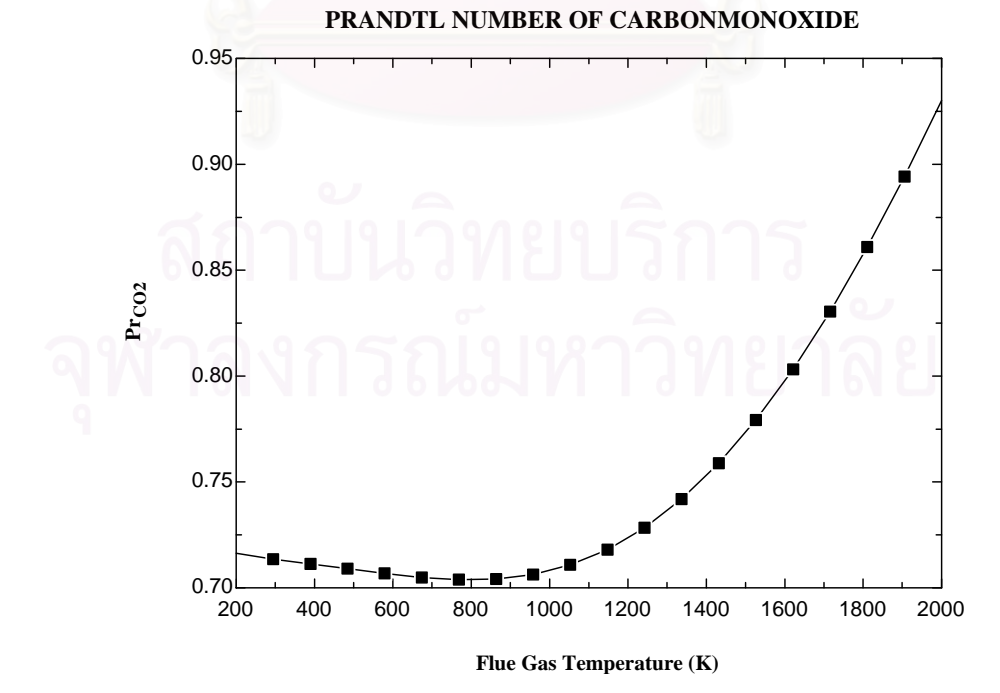

#### A=PRANDTL (CO2,T=T1)

A1=0.73856+0.000039037\*T1-6.1961E-08\*T1^2+2.1055E-11\*T1^3+8.9990E-15\*T1^4

#### Parametric Table:

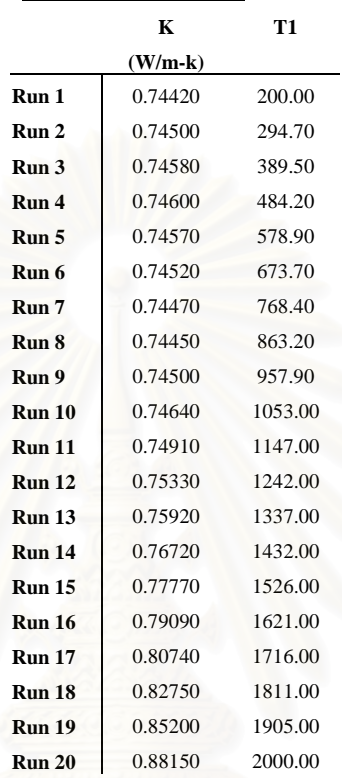

#### **PRANDTL NUMBER OF CARBONDIOXIDE**

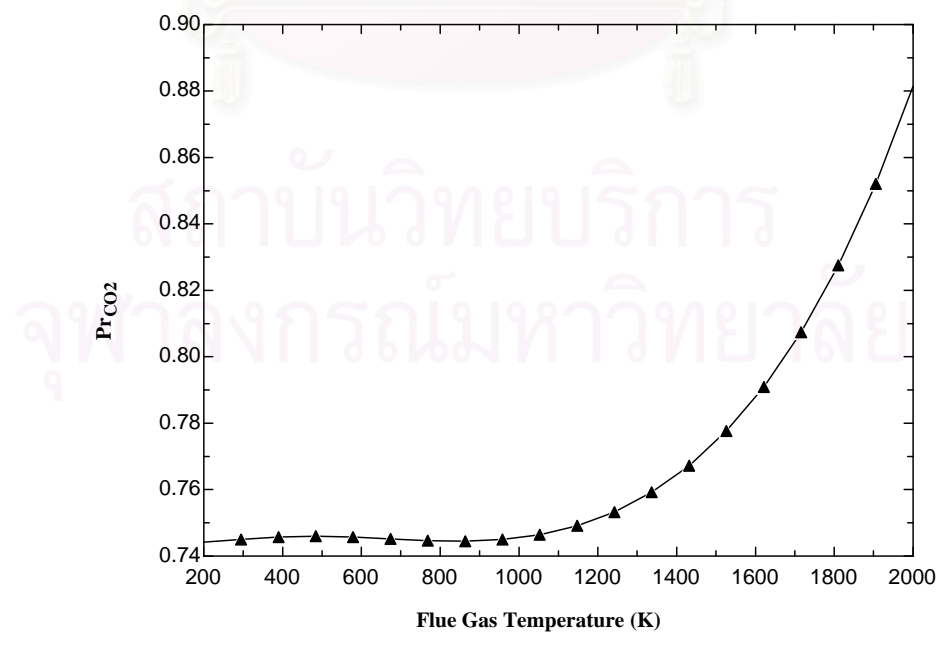

### **ภาคผนวก ข.22 คา PRANDTL NUMBER OF NITROGEN**

#### A=PRANDTL (N2,T=T1)

A1=0.68117+0.000094516\*T1+4.3746E-08\*T1^2-1.6061E-10\*T1^3+4.3076E-14\*T1^4

### **K T1 (W/m-k) Run 1** 0.70250 200.00 **Run 2** 0.70740 294.70 **Run 3** 0.71450 389.50 **Run 4** 0.72070 484.20 **Run 5** 0.72450 578.90 **Run 6** 0.72530 673.70 **Run 7** 0.72280 768.40 **Run 8** 0.71680 863.20 **Run 9** 0.70740 957.90 **Run 10** 0.69470 1053.00 **Run 11** 0.67880 1147.00 **Run 12** 0.66000 1242.00 **Run 13** 0.63870 1337.00 **Run 14** 0.61510 1432.00 **Run 15** 0.58970 1526.00 **Run 16** 0.56280 1621.00 **Run 17** 0.53500 1716.00 **Run 18** 0.50640 1811.00 **Run 19** 0.47740 1905.00 **Run 20** 0.44830 2000.00

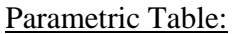

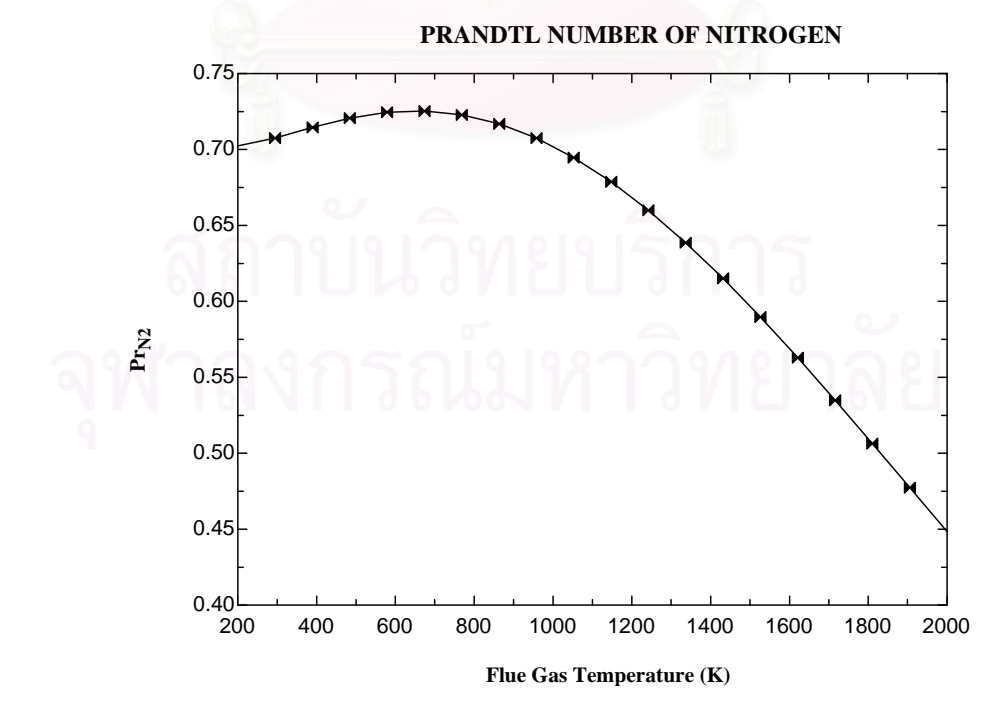

# **ภาคผนวก ข.23 คา PRANDTL NUMBER OF OXYGEN**

#### A=PRANDTL (O2,T=T1)

A1=0.70421-0.0000016333\*T1-2.1625E-08\*T1^2+2.6519E-11\*T1^3-8.7353E-15\*T1^4

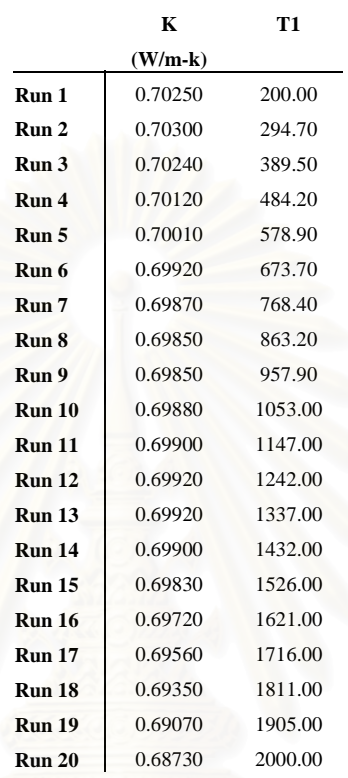

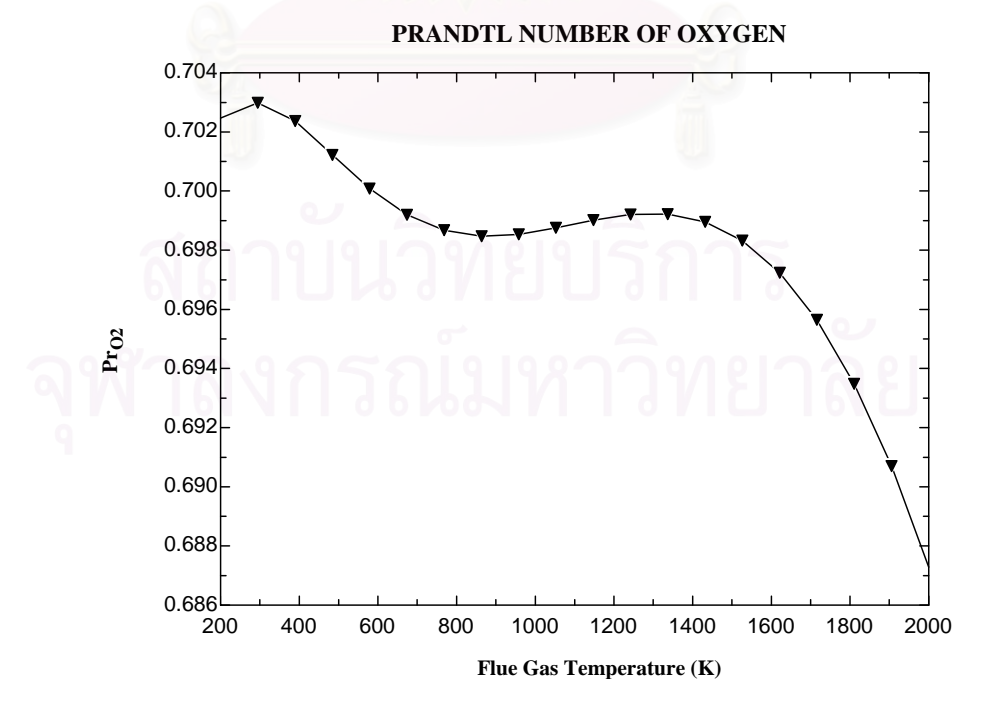

# **ภาคผนวก ข.24 คา PRANDTL NUMBER OF WATER**

#### A=PRANDTL (H2O,T=T1)

A1=1.0023-0.00025233\*T1+1.8002E-07\*T1^2-7.9805E-11\*T1^3+1.2739E-14\*T1^4

### Parametric Table:

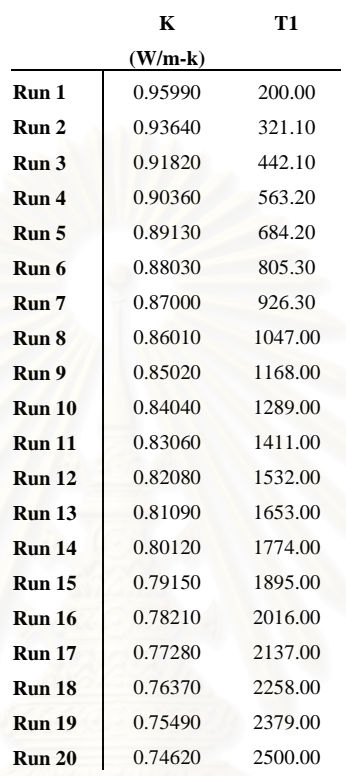

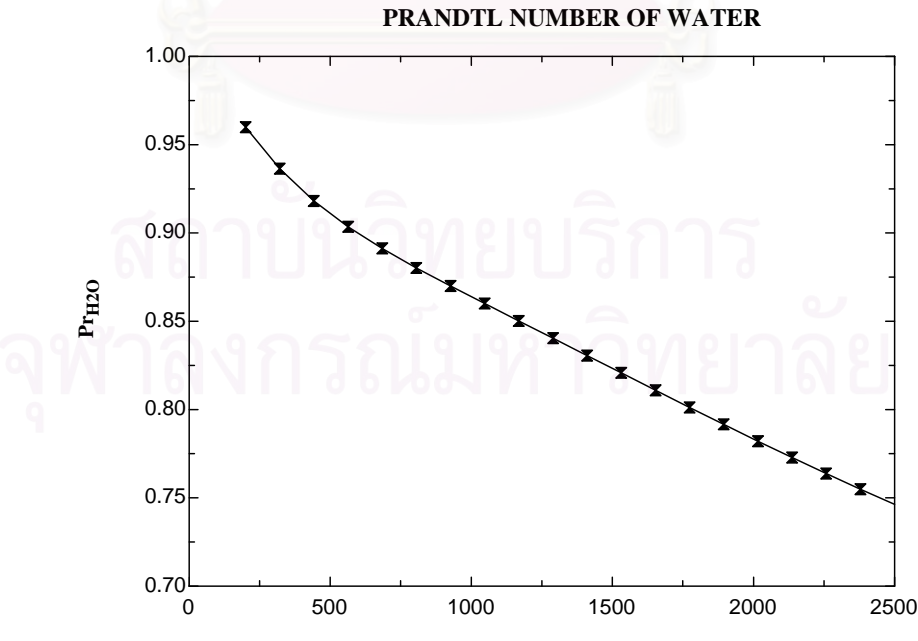

### **ภาคผนวก ข.25 คา VISCOSITY OF AIR**

#### A=VISCOSITY (Air,T=T1)

A1=0.000017887+4.2813E-08\*T1-1.7386E-11\*T1^2+5.8694E-15\*T1^3-9.1524E-19\*T1^4

### Parametric Table:  **K T1 (W/m-k) Run 1** 0.00002577 200.00 **Run 2** 0.00002916 294.70 **Run 3** 0.00003227 389.50 **Run 4**  0.00003517 484.20 **Run 5** 0.00003788 578.90 **Run 6**  $0.00004043$  673.70 **Run 7** 0.00004284 768.40 **Run 8** 0.00004514 863.20 **Run 9** 0.00004732 957.90 **Run 10** 0.00004941 1053.00 **Run 11** 0.00005141 1147.00 **Run 12** 0.00005332 1242.00 **Run 13** 0.00005516 1337.00 **Run 14** 0.00005693 1432.00 **Run 15** 0.00005864 1526.00 **Run 16** 0.00006028 1621.00 **Run 17** 0.00006186 1716.00 **Run 18** 0.00006339 1811.00 **Run 19** 0.00006487 1905.00 **Run 20** 0.00006630 2000.00

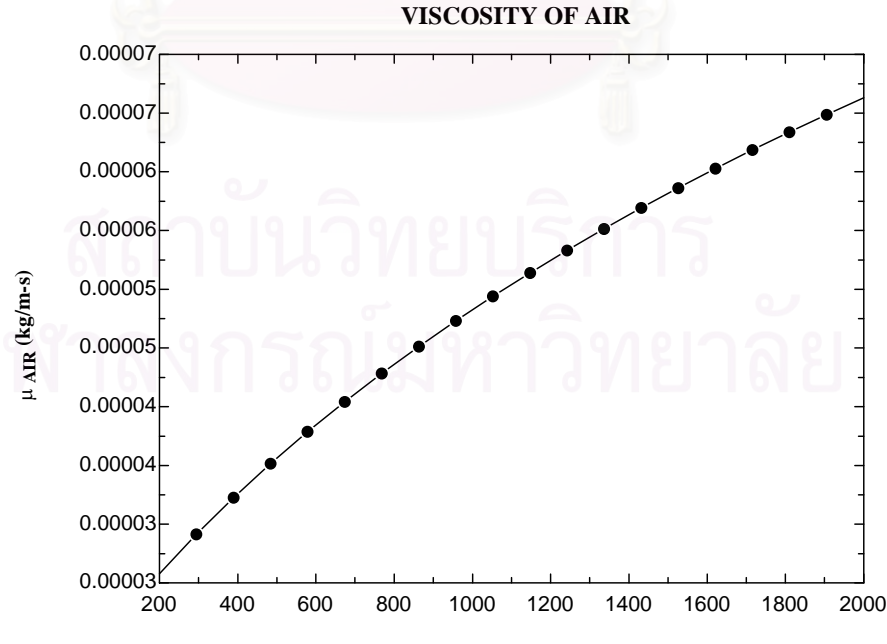

# **ภาคผนวก ข.26 คา VISCOSITY OF CARBONMONOXIDE**

#### A=VISCOSITY (CO,T=T1)

A=0.000016294+4.8396E-08\*T1-3.4526E-11\*T1^2+1.5409E-14\*T1^3-3.3379E-29\*T1^4

#### Parametric Table:

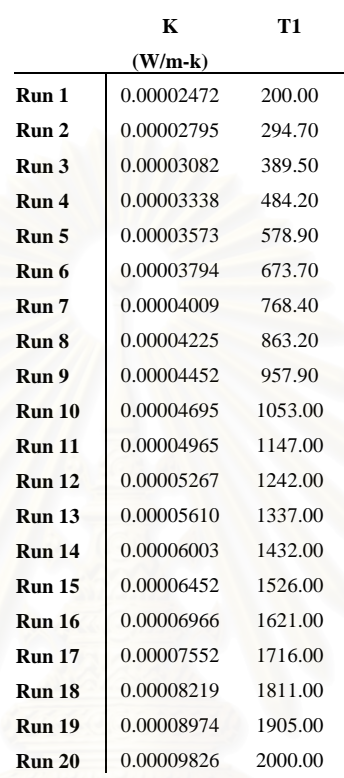

# **VISCOSITY OF CARBONMONOXIDE**0.00010 0.00009 0.00008 0.00007  $\mu$  CO (kg/m-s) µ **CO (kg/m-s)** 0.00006 0.00005 0.00004 0.00003  $0.00002$   $200$ 200 400 600 800 1000 1200 1400 1600 1800 2000

# **ภาคผนวก ข.27 คา VISCOSITY OF CARBONDIOXIDE**

#### A=VISCOSITY (CO2,T=T1)

A=0.000013751+4.8282E-08\*T1-1.6831E-11\*T1^2+3.7788E-15\*T1^3+1.1608E-29\*T1^4

#### Parametric Table:

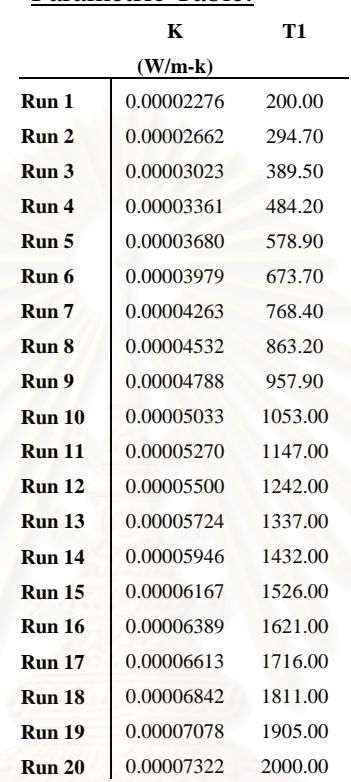

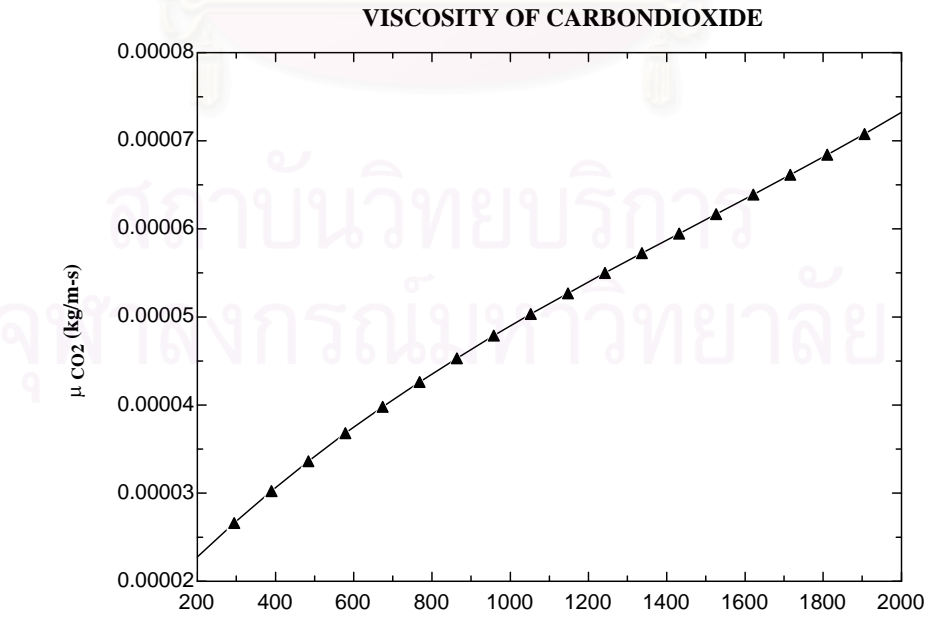

#### A=VISCOSITY (N2,T=T1)

A1=0.000016404+4.8319E-08\*T1-3.1028E-11\*T1^2+1.5068E-14\*T1^3-2.8264E-18\*T1^4

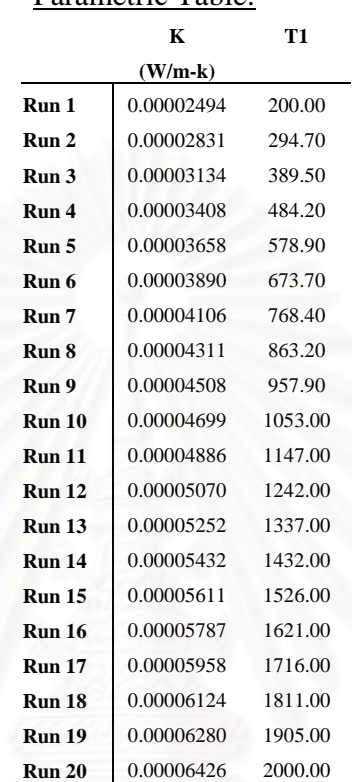

#### Parametric Table:

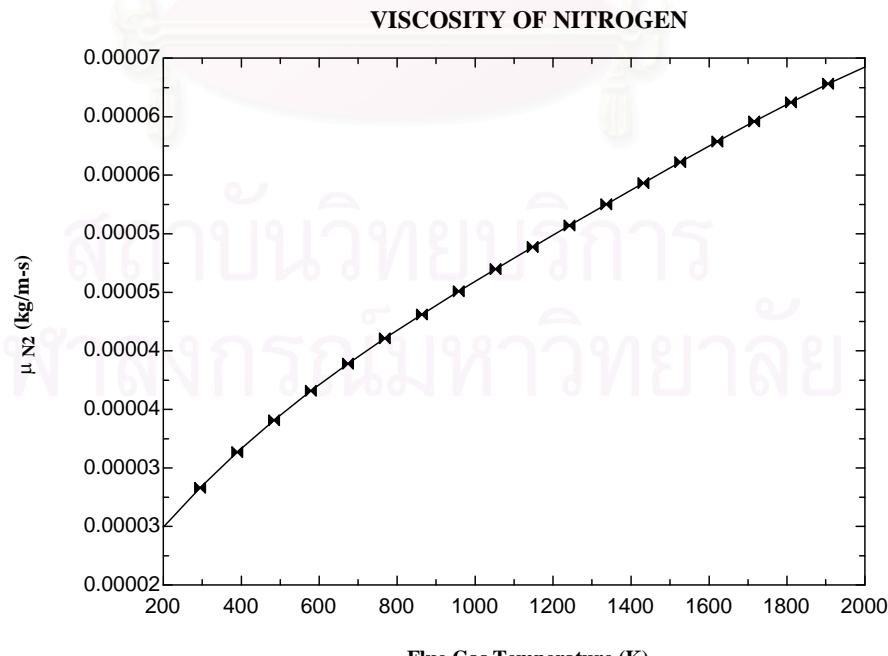

# **ภาคผนวก ข.29 คา VISCOSITY OF OXYGEN**

#### A=VISCOSITY (O2,T=T1)

A=0.00001994+5.0105E-08\*T1-1.8790E-11\*T1^2+7.2395E-15\*T1^3-1.1722E-18\*T1^4

### Parametric Table:

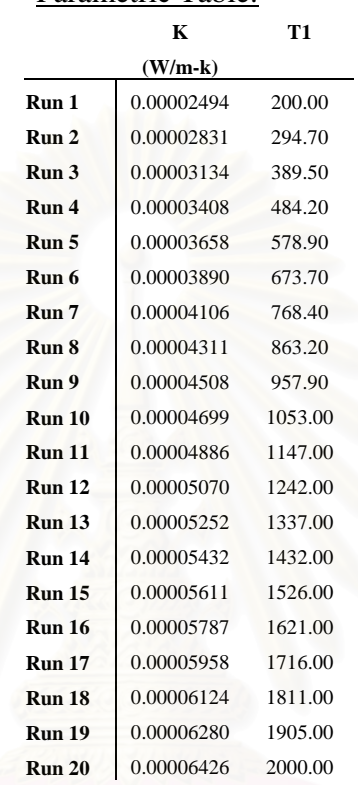

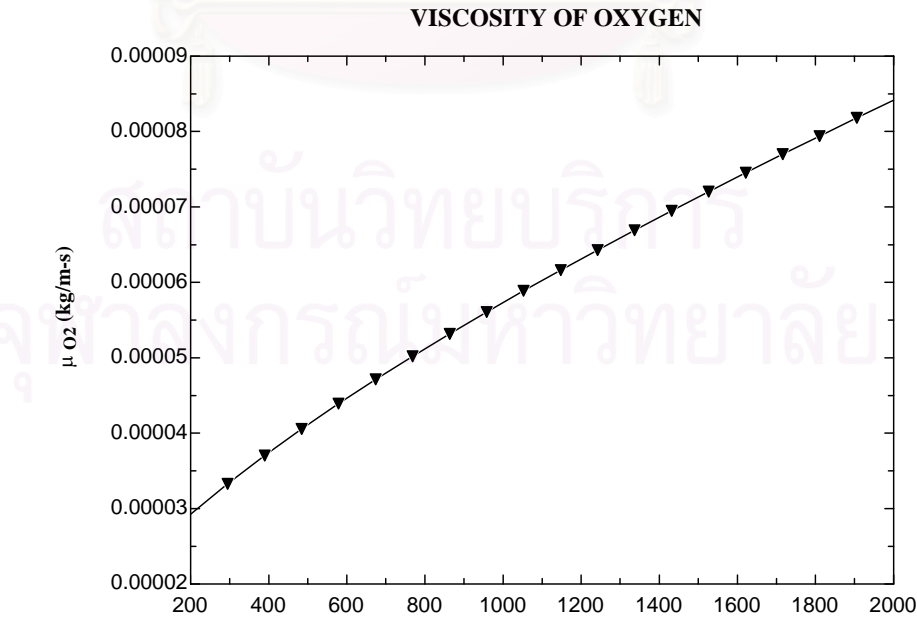

#### A=VISCOSITY (H2O,T=T1)

A=0.0000087423+3.7613E-08\*T1+6.8691E-12\*T1^2-7.0505E-15\*T1^3+1.4412E-18\*T1^4

### **K T1 (W/m-k) Run 1** 0.00001650 200.00 **Run 2** 0.00002025 294.70 **Run 3** 0.00002403 389.50 **Run 4** 0.00002783 484.20 **Run 5** 0.00003161 578.90 **Run 6** 0.00003535 673.70 **Run 7** 0.00003902 768.40 **Run 8** 0.00004261 863.20 **Run 9** 0.00004610 957.90 **Run 10** 0.00004950 1053.00 **Run 11** 0.00005279 1147.00 **Run 12** 0.00005597 1242.00 **Run 13** 0.00005905 1337.00 **Run 14** 0.00006202 1432.00 **Run 15** 0.00006490 1526.00 **Run 16** 0.00006769 1621.00 **Run 17** 0.00007039 1716.00 **Run 18** 0.00007302 1811.00 **Run 19** 0.00007558 1905.00 **Run 20** 0.00007808 2000.00

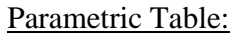

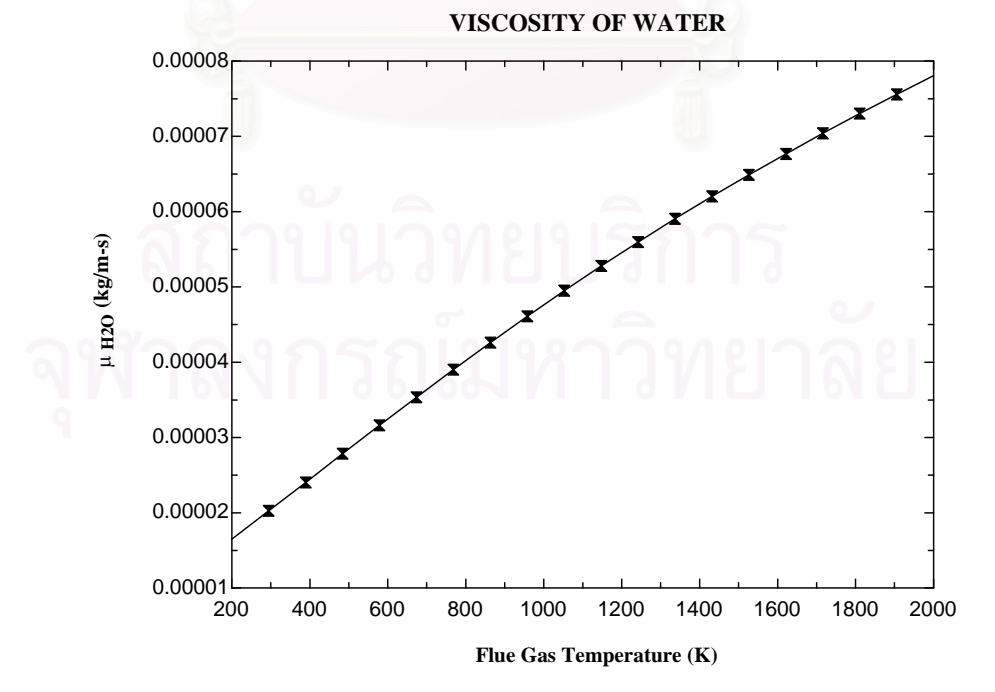

#### **ภาคผนวก ค**

# **รายละเอียดของโปรแกรม HEATEX**

# โปรแกรมคอมพิวเตอร์ HEATEX ที่ประดิษฐ์ขึ้นดังที่ได้กล่าวไว้ในบทที่ 4 มีรายละเอียดดังนี้

PROGRAM HEATEX; USES WINCRT;

VAR TEST:TEXT; I,J,K,L,M,N,P:INTEGER; AA,BB,CC,DD,EE,FF,GG:REAL; DENCO2, DENCO, DENWATER, DENO2, DENN2, DENFLUE: REAL; FLOWOIL,FLOWAIR,FLOWFLUE,VCO,VOX:REAL; MAIR, MAIRCP, MFLUE, MFLUECP, MCO2, MCO, MWATER, MO2, MN2: REAL; FLUETEMP, INAIRTEMP, FLUEOUTTEMPGUESS, OUTAIRTEMP, MEANFLUETEMP, MEANAIRTEMP :REAL; LMTD:REAL; DENFLUENEW:REAL; PPP,RRR,AAA,DEL,RIGHT,LEFT,MIDDLE,DUMMY,F:REAL; Q,U,UNEW,AREA,LENGTH,OUTRADIUS,INRADIUS,AREAINTUBE:REAL; NTUBE:INTEGER; CPAIR:REAL; MINRATIO:REAL; CONFIG,CONFIG1,CONFIG2,CONFIG3,CONFIG4:STRING; OUTTUBESIZE, SHELLSIZE, TUBESPACE, REALSHELLSIZE, INTUBESIZE: REAL; VISCOSCO2,VISCOSCO,VISCOSO2,VISCOSN2,VISCOSWATER,VISCOSAIR:REAL; CONDUCTCO2,CONDUCTCO,CONDUCTO2,CONDUCTN2,CONDUCTWATER,CONDUCTAIR:REAL; PRANDCO2, PRANDCO, PRANDO2, PRANDN2, PRANDWATER, PRANDAIR: REAL; VISCOSFLUE, CONDUCTFLUE, PRANDFLUE: REAL; RENALDTUBE, COEFTUBE, TRANRATIO: REAL; SN, SNRATIO, CCC, NNN: REAL; FLOWAIRMAX, RENALDSHELL, COEFSHELL: REAL; CHANNELLENGTH, CHANNELWIDTH, CHANNEL, AREACHANNEL: REAL; FINTUBE,PINTUBE:REAL; TUBECOST, SUMTUBECOST, SUMSHELLCOST, NBAFFLE, BAFFLECOST: REAL; QHX, SAVEOIL, SAVEOILCOST, RESTOILCOST, CAPCOST, OPTCOST, MAINCOST, LCC, TOTALC OST:REAL; DLCC,DSNRATIO,DOUTTUBESIZE,DINTUBESIZE,DLENGTH,DSUMTUBECOST,DSUMSHELLCO ST,DBAFFLECOST,DCAPCOST:REAL; DN, DNTUBE: INTEGER; DCHANNELLENGTH, DCHANNELWIDTH, DCHANNEL: REAL; BILEFT,BIMIDDLE,BIRIGHT:REAL; DFLUEOUTTEMPGUESS,DSAVEOILCOST,DRESTOILCOST,DTOTALCOST:REAL; ASSHELL,DESHELL,GSSHELL,FINSHELL,PINSHELL,VELO,DVELO:REAL; DRENALDTUBE,DPINTUBE,DPINSHELL,DRENALDSHELL,DREALSHELLSIZE:REAL; DASSHELL, DGSSHELL, DDESHELL: REAL; BFORF,AFORF,FFF,F2,F3,F4,PAYBACK:REAL;

LABEL 20,50,222,333,444,555,666,2222,3333,22,33,2,3;

CONST DENOIL=0.93; MATOMOIL=492.961; DENAIR=1.1; MATOMAIR=28.8; A0=10.513; G0=11.117;CONDUCTSTEEL=14; HHV= 44.1935;

```
{****************************************************} 
      STAINLESS STEEL 304 COST(BAHT/6 METERS)
{****************************************************} 
       {1/2 INCHES} TUBE_COST_01=663; 
      {3/4} INCHES TUBE COST 02=858:
      \{1 INCHES\} TUBE_COST_03=1053;<br>
\{1, 1/4, 1/4\} TNCHES} TUBE_COST_04=1373;
      \{1\ 1/4\ INKHES\} TUBE COST 04=1373;
      {1 1/2} INCHES TUBE_COST_05=1599;
      \{2 INCHES TUBE COST 06=1989;
       {2 1/2 INCHES} TUBE_COST_07=2535; 
      \{3 INCHES TUBE COST 08=2964;
      \overline{4} INCHES TUBE COST 09=3900;
{****************************************************} 
                { CARBON STEEL COST(BAHT) } 
{****************************************************} 
       {4' X 8' X 3 MM} CARBON_COST=1180; 
{****************************************************} 
             FUEL OIL C COST(BAHT/LITRE)
{****************************************************} 
                FUEL_COST=8;
{****************************************************} 
               WORKING PERIOD
{****************************************************} 
    {WORKING DAY/YEAR} DAY_PER_YEAR=365; 
   \overline{\text{WORKING HOUR/DAY}} HOUR PER DAY=20;
{****************************************************} 
           { ELECTRIC COST(BAHT/kW-h) } 
{****************************************************} 
        ELECTRIC COST=2.16;
FUNCTION TWOPASS(K:REAL; AA:REAL; RR:REAL):REAL; 
   BEGIN
```
 TWOPASS:=AA-0.5\*K-(1-0.5\*K)\*EXP(2\*K\*RR); END;

```
FUNCTION THREEPASS(K:REAL; AA:REAL; RR:REAL):REAL; 
    BEGIN
      THREEPASS: =AA-(K*(1-(0.25*K)-RR*K*(1-(0.5*K)))*EXP(K*RR))
                -(1-(0.5*K))*(1-0.5*K)*EXP(3*K*RR); END; 
FUNCTION FOURPASS(K:REAL; AA:REAL; RR:REAL):REAL; 
    BEGIN
      FOURPASS: =AA-(K/2) * (1-K+((K)*(K))/4) - K* (1-0.5*K)*(1-(RR*K/8)*(1-0.5*K)*EXP(2*K*RR))-(EXP(3*LN(1-0.5*K)))
               *EXP(4*K*RR);
     END; 
FUNCTION FIVEPASS(K:REAL; AA:REAL; RR:REAL):REAL; 
     BEGIN 
      FIVEPASS:=AA-(K*(1-(3*K/4)+(0.5*K*K)-(K*K*K/8))
                -RR*K*K*SQR(1-K+(3*K*K/4)-(0.25*K*K*K))-(0.5*RR*K*K)*(1-0.5*K))**EXP(K*RR)-(K*(1-(3*K/4)+(K*K*/16)) - 3*RR*K*K*(EXP(3*LN(1-0.5*K))) * EXP(3*K*RR)
                -(EXP(4*LN(1-0.5*K))) *EXP(5*K*RR); END; 
FUNCTION SIXPASS(K:REAL; AA:REAL; RR:REAL):REAL; 
    BEGIN
      SIXPASS: = AA - (0.5*K*(1-K+K*K-(0.5*K*K*K)+(K*K*K/K)/(8))))-K*(1-K+(3*K/4)-(5*K*K*K)(16)+(KK*K*K/32))*EXP(2*K*RR) +RR*K*K*(2-(3*K)+(3*K*K)-(7*K*K*K/4)+(3*K*K*K*K/8) 
              -RR*K*K*(2-3*K+(3*K*K/2)-(0.25*K*K*K*K)))*EXP(2*K*RR)
              -(0.5*K*(2-(2*K)+(0.5*K*K*K)-(KK*K*K)/(4)))-4*RR*K*K*(EXP(4*LN(1-0.5*K))))*EXP(4*K*RR)-(EXP(5*LN(1-0.5*K)))*EXP(6*K*RR);END; 
FUNCTION NNTUBE(NTUBE:INTEGER):INTEGER; 
BEGIN
NNTUBE:=NTUBE; 
IF (NTUBE>= 0) AND (NTUBE<= 1) THEN NNTUBE:= 1;
IF (NTUBE> 4) AND (NTUBE<= 7) THEN NNTUBE:= 7;
IF (NTUBE> 8) AND (NTUBE<= 10) THEN NNTUBE:= 10; 
IF (NTUBE> 10) AND (NTUBE<= 12) THEN NNTUBE:= 12;
IF (NTUBE> 14) AND (NTUBE\le= 19) THEN NNTUBE:= 19;
IF (NTUBE> 19) AND (NTUBE<= 22) THEN NNTUBE:= 22;
IF (NTUBE> 24) AND (NTUBE\leq= 27) THEN NNTUBE:= 27;
IF (NTUBE> 27) AND (NTUBE<= 31) THEN NNTUBE:= 31;
IF (NTUBE> 31) AND (NTUBE<= 37) THEN NNTUBE:= 37;
IF (NTUBE> 38) AND (NTUBE<= 42) THEN NNTUBE:= 42;
IF (NTUBE> 42) AND (NTUBE<= 44) THEN NNTUBE:= 44;
IF (NTUBE> 44) AND (NTUBE<= 48) THEN NNTUBE:= 48;
IF (NTUBE> 48) AND (NTUBE<= 55) THEN NNTUBE:= 55; 
IF (NTUBE> 57) AND (NTUBE<= 60) THEN NNTUBE:= 60;
IF (NTUBE> 61) AND (NTUBE<= 63) THEN NNTUBE:= 63;
IF (NTUBE> 64) AND (NTUBE<= 69) THEN NNTUBE:= 69;
```
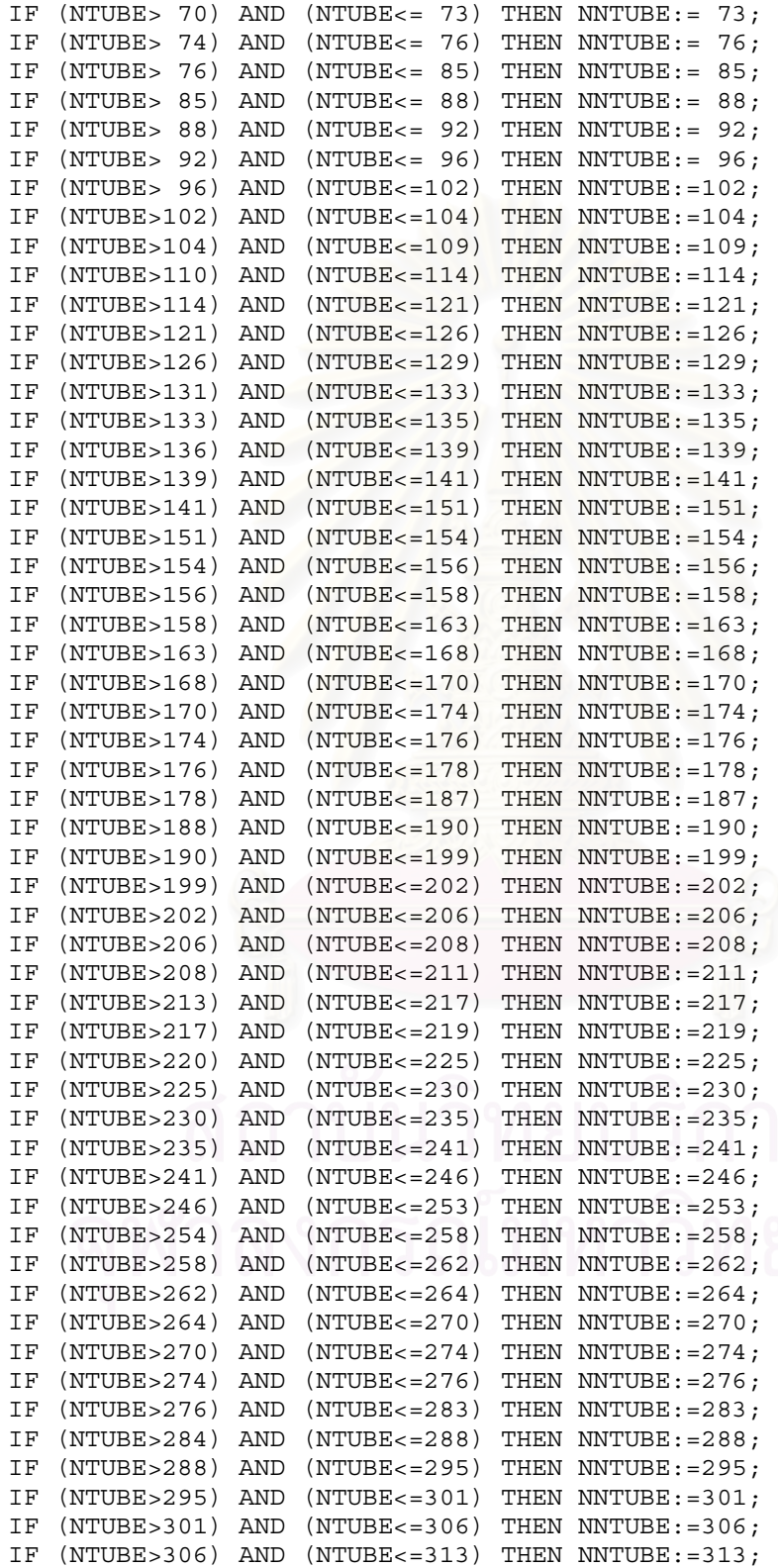

148

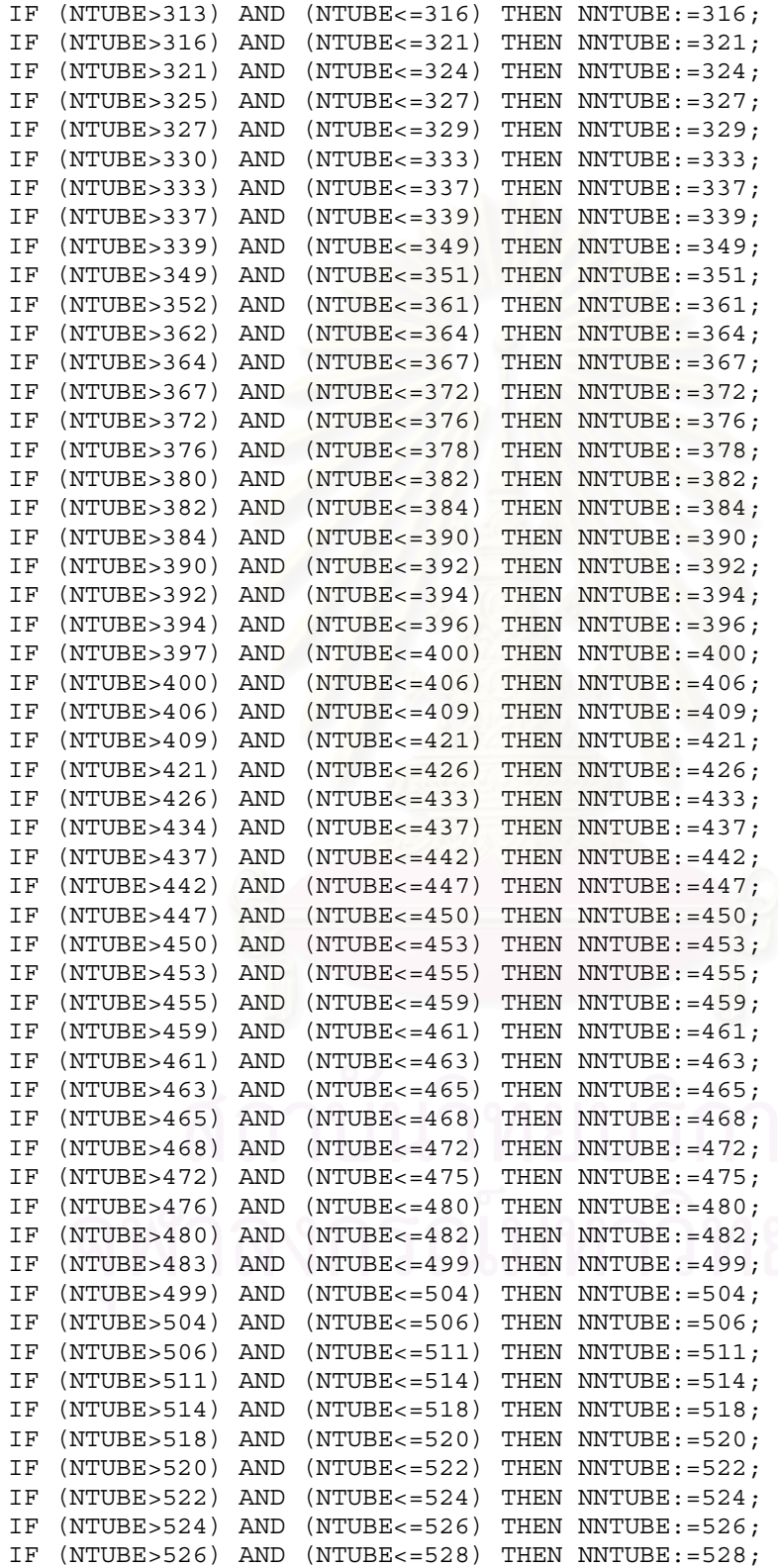

IF (NTUBE>528) AND (NTUBE<=530) THEN NNTUBE:=530; IF (NTUBE>530) AND (NTUBE<=534) THEN NNTUBE:=534; IF (NTUBE>534) AND (NTUBE<=540) THEN NNTUBE:=540; IF (NTUBE>540) AND (NTUBE<=547) THEN NNTUBE:=547; IF (NTUBE>547) AND (NTUBE<=550) THEN NNTUBE:=550; IF (NTUBE>550) AND (NTUBE<=559) THEN NNTUBE:=559; IF (NTUBE>559) AND (NTUBE<=562) THEN NNTUBE:=562; IF (NTUBE>562) AND (NTUBE<=564) THEN NNTUBE:=564;  $EMD$ . FUNCTION NMINRATIO(NTUBE:INTEGER):REAL; **BEGIN** CASE NTUBE OF 1:NMINRATIO:= 1.000; 2:NMINRATIO:= 2.000; 3:NMINRATIO:= 2.154; 4:NMINRATIO:= 2.732; 7:NMINRATIO:= 3.000; 8:NMINRATIO:= 3.646; 10:NMINRATIO:= 4.000; 12:NMINRATIO:= 4.056; 13:NMINRATIO:= 4.464; 14:NMINRATIO:= 4.606; 19:NMINRATIO:= 5.000; 22:NMINRATIO:= 5.582; 23:NMINRATIO:= 5.770; 24:NMINRATIO:= 6.000; 27:NMINRATIO:= 6.034; 31:NMINRATIO:= 6.292; 37:NMINRATIO:= 7.000; 38:NMINRATIO:= 7.244; 42:NMINRATIO:= 7.430; 44:NMINRATIO:= 7.764; 48:NMINRATIO:= 8.000; 55:NMINRATIO:= 8.212; 56:NMINRATIO:= 8.810; 57:NMINRATIO:= 8.858; 60:NMINRATIO:= 8.938; 61:NMINRATIO:= 9.000; 63:NMINRATIO:= 8.082; 64:NMINRATIO:=  $9.186$ ; 69:NMINRATIO:=  $9.326$ ; 73:NMINRATIO:= 9.718; 74:NMINRATIO:= 9.888; 76:NMINRATIO:=10.000; 85:NMINRATIO:=10.166; 88:NMINRATIO:=10.644; 92:NMINRATIO:=10.848; 96:NMINRATIO:=11.038; 102:NMINRATIO:=11.264; 104:NMINRATIO:=11.536; 109:NMINRATIO:=11.584; 110:NMINRATIO:=12.000; 114:NMINRATIO:=12.016; 121:NMINRATIO:=12.136; 126:NMINRATIO:=12.532; 129:NMINRATIO:=12.718; 130:NMINRATIO:=12.790; 131:NMINRATIO:=12.906; 133:NMINRATIO:=12.948; 135:NMINRATIO:=13.032; 136:NMINRATIO:=13.124; 139:NMINRATIO:=13.166; 141:NMINRATIO:=13.220; 151:NMINRATIO:=13.490; 154:NMINRATIO:=14.000; 156:NMINRATIO:=14.012; 158:NMINRATIO:=14.067; 163:NMINRATIO:=14.114; 156:NMINRATIO:=14.012; 158:NMINRATIO:=14.067; 163:NMINRATIO:=14.114;<br>168:NMINRATIO:=14.316; 170:NMINRATIO:=14.528; 174:NMINRATIO:=14.614;<br>176:NMINRATIO:=14.812; 178:NMINRATIO:=14.892; 187:NMINRATIO:=15.000; 176:NMINRATIO:=14.812; 178:NMINRATIO:=14.892; 188:NMINRATIO:=15.344; 190:NMINRATIO:=15.414; 199:NMINRATIO:=15.422; 202:NMINRATIO:=15.798; 206:NMINRATIO:=15.934; 208:NMINRATIO:=16.000; 211:NMINRATIO:=16.100; 212:NMINRATIO:=16.132; 213:NMINRATIO:=16.144; 217:NMINRATIO:=16.256; 219:NMINRATIO:=16.275; 220:NMINRATIO:=16.524; 225:NMINRATIO:=16.534; 230:NMINRATIO:=16.716; 235:NMINRATIO:=16.874; 241:NMINRATIO:=17.000; 246:NMINRATIO:=17.290; 253:NMINRATIO:=17.370; 254:NMINRATIO:=17.644; 258:NMINRATIO:=17.704; 262:NMINRATIO:=17.822; 264:NMINRATIO:=18.000; 270:NMINRATIO:=18.010; 274:NMINRATIO:=18.198; 276:NMINRATIO:=18.244; 283:NMINRATIO:=18.436; 284:NMINRATIO:=18.578; 288:NMINRATIO:=18.692; 295:NMINRATIO:=18.776; 301:NMINRATIO:=19.000; 306:NMINRATIO:=19.148; 313:NMINRATIO:=19.330; 316:NMINRATIO:=19.520; 321:NMINRATIO:=19.584; 324:NMINRATIO:=19.736; 325:NMINRATIO:=19.862; 327:NMINRATIO:=19.904; 329:NMINRATIO:=19.994; 330:NMINRATIO:=20.000; 333:NMINRATIO:=20.008; 337:NMINRATIO:=20.078; 339:NMINRATIO:=20.218; 349:NMINRATIO:=20.288; 351:NMINRATIO:=20.640; 352:NMINRATIO:=20.672; 361:NMINRATIO:=20.698; 362:NMINRATIO:=20.944; 364:NMINRATIO:=20.974; 367:NMINRATIO:=21.000; 372:NMINRATIO:=21.074; 376:NMINRATIO:=21.224; 378:NMINRATIO:=21.232; 379:NMINRATIO:=21.298; 380:NMINRATIO:=21.366; 382:NMINRATIO:=21.390; 384:NMINRATIO:=21.428; 390:NMINRATIO:=21.526; 392:NMINRATIO:=21.664; 394:NMINRATIO:=21.802; 396:NMINRATIO:=21.808;

397:NMINRATIO:=21.880; 400:NMINRATIO:=21.952; 406:NMINRATIO:=22.000; 409:NMINRATIO:=22.072; 421:NMINRATIO:=22.166; 426:NMINRATIO:=22.572; 433:NMINRATIO:=22.634; 434:NMINRATIO:=22.794; 437:NMINRATIO:=22.858; 442:NMINRATIO:=22.932; 447:NMINRATIO:=23.030; 450:NMINRATIO:=23.114; 453:NMINRATIO:=23.120; 455:NMINRATIO:=23.288; 459:NMINRATIO:=23.300; 461:NMINRATIO:=23.422; 463:NMINRATIO:=23.466; 465:NMINRATIO:=23.480; 468:NMINRATIO:=23.606; 472:NMINRATIO:=23.650; 475:NMINRATIO:=23.716; 476:NMINRATIO:=23.870; 480:NMINRATIO:=23.914; 482:NMINRATIO:=24.000; 483:NMINRATIO:=24.060; 499:NMINRATIO:=24.066; 504:NMINRATIO:=24.438; 506:NMINRATIO:=24.516; 511:NMINRATIO:=24.580; 514:NMINRATIO:=24.644; 518:NMINRATIO:=24.812; 520:NMINRATIO:=24.848; 522:NMINRATIO:=24.860; 524:NMINRATIO:=24.974; 526:NMINRATIO:=25.016; 528:NMINRATIO:=25.028; 530:NMINRATIO:=25.062; 534:NMINRATIO:=25.110; 540:NMINRATIO:=25.194; 547:NMINRATIO:=25.332; 550:NMINRATIO:=25.556; 559:NMINRATIO:=25.576; 562:NMINRATIO:=25.880; 564:NMINRATIO:=25.934; ELSE WRITELN(' ERROR CANNOT ARRANGE TUBE'); END; END; FUNCTION NCONFIG(NTUBE:INTEGER):STRING; **BEGIN** CASE NTUBE OF 1:NCONFIG:=CONFIG1; 2:NCONFIG:=CONFIG2; 3:NCONFIG:=CONFIG3; 4:NCONFIG:=CONFIG4; 7:NCONFIG:=CONFIG1; 8:NCONFIG:=CONFIG2; 10:NCONFIG:=CONFIG2; 12:NCONFIG:=CONFIG3; 13:NCONFIG:=CONFIG1; 14:NCONFIG:=CONFIG2; 19:NCONFIG:=CONFIG1; 22:NCONFIG:=CONFIG2; 23:NCONFIG:=CONFIG4; 24:NCONFIG:=CONFIG2; 27:NCONFIG:=CONFIG3; 31:NCONFIG:=CONFIG1; 37:NCONFIG:=CONFIG1; 38:NCONFIG:=CONFIG2; 42:NCONFIG:=CONFIG3; 44:NCONFIG:=CONFIG4; 48:NCONFIG:=CONFIG2; 55:NCONFIG:=CONFIG1; 56:NCONFIG:=CONFIG2; 57:NCONFIG:=CONFIG4; 60:NCONFIG:=CONFIG2; 61:NCONFIG:=CONFIG1; 63:NCONFIG:=CONFIG3; 64:NCONFIG:=CONFIG2; 69:NCONFIG:=CONFIG3; 70:NCONFIG:=CONFIG2; 73:NCONFIG:=CONFIG1; 74:NCONFIG:=CONFIG2; 76:NCONFIG:=CONFIG2; 85:NCONFIG:=CONFIG1; 88:NCONFIG:=CONFIG2; 92:NCONFIG:=CONFIG2; 96:NCONFIG:=CONFIG4; 102:NCONFIG:=CONFIG3; 104:NCONFIG:=CONFIG2; 109:NCONFIG:=CONFIG1; 110:NCONFIG:=CONFIG2; 114:NCONFIG:=CONFIG3; 121:NCONFIG:=CONFIG1; 126:NCONFIG:=CONFIG2; 129:NCONFIG:=CONFIG3;<br>130:NCONFIG:=CONFIG2; 131:NCONFIG:=CONFIG4; 133:NCONFIG:=CONFIG4; 130:NCONFIG:=CONFIG2; 131:NCONFIG:=CONFIG4; 133:NCONFIG:=CONFIG4; 135:NCONFIG:=CONFIG4; 136:NCONFIG:=CONFIG2; 139:NCONFIG:=CONFIG1; 141:NCONFIG:=CONFIG3; 151:NCONFIG:=CONFIG1; 154:NCONFIG:=CONFIG2; 156:NCONFIG:=CONFIG3; 158:NCONFIG:=CONFIG2; 163:NCONFIG:=CONFIG1; 168:NCONFIG:=CONFIG3; 170:NCONFIG:=CONFIG2; 174:NCONFIG:=CONFIG3; 176:NCONFIG:=CONFIG4; 178:NCONFIG:=CONFIG2; 187:NCONFIG:=CONFIG1; 188:NCONFIG:=CONFIG4; 190:NCONFIG:=CONFIG4; 199:NCONFIG:=CONFIG1; 202:NCONFIG:=CONFIG2; 206:NCONFIG:=CONFIG2; 208:NCONFIG:=CONFIG2; 211:NCONFIG:=CONFIG1; 212:NCONFIG:=CONFIG2; 213:NCONFIG:=CONFIG3; 217:NCONFIG:=CONFIG4; 219:NCONFIG:=CONFIG3; 220:NCONFIG:=CONFIG2; 225:NCONFIG:=CONFIG3; 230:NCONFIG:=CONFIG2; 235:NCONFIG:=CONFIG1; 241:NCONFIG:=CONFIG1; 246:NCONFIG:=CONFIG3; 253:NCONFIG:=CONFIG1; 254:NCONFIG:=CONFIG2; 258:NCONFIG:=CONFIG2; 262:NCONFIG:=CONFIG2;<br>264:NCONFIG:=CONFIG2: 270:NCONFIG:=CONFIG3: 274:NCONFIG:=CONFIG4: 264:NCONFIG:=CONFIG2; 270:NCONFIG:=CONFIG3; 274:NCONFIG:=CONFIG4; 276:NCONFIG:=CONFIG3; 283:NCONFIG:=CONFIG1; 284:NCONFIG:=CONFIG2;

288:NCONFIG:=CONFIG2; 295:NCONFIG:=CONFIG1; 301:NCONFIG:=CONFIG1;

```
306:NCONFIG:=CONFIG3; 313:NCONFIG:=CONFIG1; 316:NCONFIG:=CONFIG2; 
321:NCONFIG:=CONFIG3; 324:NCONFIG:=CONFIG2; 325:NCONFIG:=CONFIG4; 
327:NCONFIG:=CONFIG3; 329:NCONFIG:=CONFIG4; 330:NCONFIG:=CONFIG2; 
333:NCONFIG:=CONFIG3; 337:NCONFIG:=CONFIG1; 339:NCONFIG:=CONFIG3; 
349:NCONFIG:=CONFIG1; 351:NCONFIG:=CONFIG4; 352:NCONFIG:=CONFIG2; 
361:NCONFIG:=CONFIG1; 362:NCONFIG:=CONFIG4; 364:NCONFIG:=CONFIG2; 
367:NCONFIG:=CONFIG1; 372:NCONFIG:=CONFIG2; 376:NCONFIG:=CONFIG2; 
378:NCONFIG:=CONFIG3; 379:NCONFIG:=CONFIG1; 380:NCONFIG:=CONFIG4; 
382:NCONFIG:=CONFIG4; 384:NCONFIG:=CONFIG3; 390:NCONFIG:=CONFIG3; 
392:NCONFIG:=CONFIG2; 394:NCONFIG:=CONFIG4; 396:NCONFIG:=CONFIG2; 
397:NCONFIG:=CONFIG1; 400:NCONFIG:=CONFIG2; 406:NCONFIG:=CONFIG2; 
409:NCONFIG:=CONFIG1; 421:NCONFIG:=CONFIG1; 426:NCONFIG:=CONFIG3; 
433:NCONFIG:=CONFIG1; 434:NCONFIG:=CONFIG2; 437:NCONFIG:=CONFIG4; 
442:NCONFIG:=CONFIG2; 447:NCONFIG:=CONFIG3; 450:NCONFIG:=CONFIG2; 
453:NCONFIG:=CONFIG3; 455:NCONFIG:=CONFIG4; 459:NCONFIG:=CONFIG3; 461:NCONFIG:=CONFIG4; 463:NCONFIG4:
461:NCONFIG:=CONFIG4; 463:NCONFIG:=CONFIG4; 465:NCONFIG:=CONFIG3; 
468:NCONFIG:=CONFIG2; 472:NCONFIG:=CONFIG2; 475:NCONFIG:=CONFIG1; 
476:NCONFIG:=CONFIG2; 480:NCONFIG:=CONFIG2; 482:NCONFIG:=CONFIG2; 
483:NCONFIG:=CONFIG4; 499:NCONFIG:=CONFIG1; 504:NCONFIG:=CONFIG3; 
506:NCONFIG:=CONFIG2; 511:NCONFIG:=CONFIG1; 514:NCONFIG:=CONFIG2; 
518:NCONFIG:=CONFIG2; 520:NCONFIG:=CONFIG4; 522:NCONFIG:=CONFIG3; 
524:NCONFIG:=CONFIG4; 526:NCONFIG:=CONFIG4; 528:NCONFIG:=CONFIG3; 
530:NCONFIG:=CONFIG2; 534:NCONFIG:=CONFIG3; 540:NCONFIG:=CONFIG3; 
547:NCONFIG:=CONFIG1; 550:NCONFIG:=CONFIG2; 559:NCONFIG:=CONFIG1; 
562:NCONFIG:=CONFIG2; 564:NCONFIG:=CONFIG4; 
ELSE WRITELN(' ERROR CANNOT ARRANGE TUBE'); 
END; 
END; 
PROCEDURE HEATCOEF; 
LABEL 30,100; 
BEGIN 
U := 10;FOR j:=1 TO 5000 do 
BEGIN
AREA:=Q/(U*F*LMTD); 
OUTRADIUS:=OUTTUBESIZE/2; 
NTUBE:=ROUND(AREA/(PI*OUTRADIUS*LENGTH)); 
WRITELN<sup>('</sup> P IS ', PPP);
WRITELN(' R IS ', RRR);
WRITELN(' A IS ', AAA);
WRITELN(' Q IS ',Q);
WRITELN(' AREA IS ', AREA);
WRITELN(' MAIR IS ', MAIR);
WRITELN(' CP IS ',CPAIR); 
WRITELN(' MAIRCP IS ', MAIRCP);
```
IF NTUBE>564 THEN

152

```
GOTO 100; 
NTUBE:=NNTUBE(NTUBE); 
WRITELN(' NTUBENEW IS ', NTUBE);
MINRATIO:=NMINRATIO(NTUBE); 
WRITELN(' MINRATIO IS ', MINRATIO);
CONFIG1:='CONFIG1'; 
CONFIG2:='CONFIG2'; 
CONFIG3:='CONFIG3'; 
CONFIG4:='CONFIG4'; 
CONFIG:=NCONFIG(NTUBE); 
WRITELN(' CONFIG IS ',CONFIG); 
SHELLSIZE:=OUTTUBESIZE*MINRATIO; 
{TUBE SPACE} 
SN:=OUTTUBESIZE*SNRATIO; 
TUBESPACE:=SN-OUTTUBESIZE; 
WRITELN(' TUBESPACE IS ', TUBESPACE);
REALSHELLSIZE:=((OUTTUBESIZE+TUBESPACE)*MINRATIO)+TUBESPACE; 
WRITELN(' SHELLSIZE IS ', SHELLSIZE);
WRITELN(' REALSHELLSIZE IS ', REALSHELLSIZE);
WRITELN(' OUTTUBESIZE IS ',OUTTUBESIZE); 
\{H\text{i}\}INRADIUS:=INTUBESIZE/2; 
AREAINTUBE:=PI*INRADIUS*INRADIUS; 
RENALDTUBE:=DENFLUE*(FLOWFLUE/(3600*denflue*AREAINTUBE*NTUBE)) 
             *INTUBESIZE/VISCOSFLUE; 
WRITELN(' RENALDTUBE IS ', RENALDTUBE);
WRITELN(' PRANDLE IS ', PRANDFLUE); 
WRITELN(' CONDUCTFLUE IS ', CONDUCTFLUE);
IF (RENALDTUBE<2000) 
    THEN 
   CDEFIUBE:=0.17*(EXP(0.33*LN(RENALDTUBE)))*(EXP(0.4*LN(PRANDFLUE))) *CONDUCTFLUE/INTUBESIZE; 
IF (RENALDTUBE>10000) 
    THEN 
   COEFTUBE:=0.023*(EXP(0.8*LN(RENALDTUBE)))*(EXP(0.4*LN(PRANDFLUE)))
```

```
 *CONDUCTFLUE/INTUBESIZE; 
IF (RENALDTUBE>=2000) AND (RENALDTUBE<=10000) 
    THEN 
        BEGIN 
         TRANRATIO:=-8.2917+0.0052875*RENALDTUBE-4.5833e 
                    -8*RENALDTUBE*RENALDTUBE; 
          COEFTUBE:=TRANRATIO*(EXP(0.4*LN(PRANDFLUE))) 
                    *CONDUCTFLUE/INTUBESIZE; 
        END; 
WRITELN(' COEFTUBE IS ', COEFTUBE);
{H\circ}CHANNELLENGTH:=LENGTH/N; 
CHANNELWIDTH:=REALSHELLSIZE; 
IF CHANNELLENGTH>=CHANNELWIDTH 
     THEN CHANNEL:=CHANNELWIDTH; 
IF CHANNELWIDTH>=CHANNELLENGTH 
     THEN CHANNEL:=CHANNELLENGTH; 
WRITELN(' CHANNELLENGTH IS', CHANNELLENGTH); 
WRITELN(' CHANNELWIDTH IS', CHANNELWIDTH); 
WRITELN(' CHANNEL IS', CHANNEL); 
AREACHANNEL:=PI*(CHANNEL/2)*(CHANNEL/2); 
FLOWAIRMAX:=FLOWAIR/(3600*DENAIR*AREACHANNEL)*SN/(SN-OUTTUBESIZE); 
{RENALDSHELL:=DENAIR*FLOWAIRMAX*CHANNEL/VISCOSAIR;} 
ASSHELL:=REALSHELLSIZE*(SN-OUTTUBESIZE)*(LENGTH/N)/SN; 
GSSHELL:=FLOWAIR/(3600*ASSHELL); 
DESHELL:=4*(SN*SN-(0.25*PI*OUTTUBESIZE*OUTTUBESIZE))/(PI*OUTTUBESIZE); 
RENALDSHELL:=GSSHELL*DESHELL/VISCOSAIR; 
COFFSHEL:=CCC* (EXP (NNN*LN (RENALDSHELL)))*(EXP (0.33*LN (PRANDAIR))) *CONDUCTAIR/OUTTUBESIZE; 
WRITELN(' COEFSHELL IS ', COEFSHELL);
{U}UNEW:=1/((1/COEFSHELL)+(0.5*OUTTUBESIZE*LN(OUTTUBESIZE/INTUBESIZE) 
       /CONDUCTSTEEL)+(OUTTUBESIZE /(COEFTUBE*INTUBESIZE))); 
WRITELN(' UNEW IS ', UNEW);
IF ABS(UNEW-U)>=0.0000001 THEN 
U:=UNEW 
ELSE GOTO 30; 
END; 
30:
```

```
U: = UNEW;
WRITELN('U', U, ' J is ' , J);{PRESSURE DROP} 
{PRESSURE DROP IN TUBE} 
FINTUBE:=1/((1.58*LM(RENALDTUBE) - 3.28)*(1.58*LM(RENALDTUBE) - 3.28));
PINTUBE:=((4*FINTUBE*LENGTH/INTUBESIZE)+4)*0.5*DENFLUE*
          (FLOWFLUE/(3600*DENFLUE*AREAINTUBE*NTUBE)) 
          *(FLOWFLUE/(3600*DENFLUE*AREAINTUBE*NTUBE)); 
WRITELN(' PINTUBE IS ', PINTUBE);
{PRESSURE DROP IN SHELL} 
FINSHELL:=EXP(0.576-(0.19*LN(RENALDSHELL))); 
PINSHELL:=FINSHELL*GSSHELL*GSSHELL*N*REALSHELLSIZE/(2*DENAIR*DESHELL); 
VELO:=(FLOWFLUE/(3600*DENFLUE*AREAINTUBE*NTUBE)); 
{CAPITAL COST} 
SUMTUBECOST:=NTUBE*TUBECOST*LENGTH/6; 
SUMSHELLCOST:=(2*PI*(REALSHELLSIZE/2)*LENGTH)+(2*PI*(REALSHELLSIZE/2) 
               *(REALSHELLSIZE/2))*780; 
NBAFFLE:-N-1;BAFFLECOST:=NBAFFLE*0.75*PI*(REALSHELLSIZE/2)*(REALSHELLSIZE/2)*780; 
LABOURCOST:=NTUBE*(N+1)*200+(2*PI*OUTTUBESIZE*NTUBE+2*PI*SHELLSIZE*2) 
            *200 
CAPCOST:= SUMTUBECOST+SUMSHELLCOST+BAFFLECOST+ LABOURCOST; 
{OPERATION COST} 
OPTCOST:= ELECTRIC COST*2.76* DAY PER YEAR*HOUR PER DAY;
{MAINTAINNANCE COST} 
MAINCOST:=150*52*3; 
{LIFE CYCLE COST} 
LCC:=(CAPCOST+OPTCOST+MAINCOST)/3; 
{HEAT RECOVERY} 
QHX:=MAIRCP*(OUTAIRTEMP-INAIRTEMP); 
SAVEOIL:=QHX/HHV; 
SAVEOILCOST:=FUEL COST*DAY PER YEAR*HOUR PER DAY*SAVEOIL;
RESTOILCOST:=(FLOWOIL*FUEL_COST*DAY_PER_YEAR*HOUR_PER_DAY)-SAVEOILCOST; 
TOTALCOST:=LCC+RESTOILCOST; 
WRITELN(' QHX IS ', QHX);
WRITELN(' SAVEOIL IS ', SAVEOIL);
WRITELN(' SAVEOILCOST IS ', SAVEOILCOST);
WRITELN(' RESTOILCOST IS ', RESTOILCOST);
IF TOTALCOST<DTOTALCOST THEN 
    BEGIN
```

```
 DLCC:=LCC; 
         DSNRATIO:=SNRATIO; 
         DOUTTUBESIZE:=OUTTUBESIZE; 
         DINTUBESIZE:=INTUBESIZE; 
         DLENGTH:=LENGTH; 
        DN := N; DNTUBE:=NTUBE; 
         DSUMTUBECOST:=SUMTUBECOST; 
         DSUMSHELLCOST:=SUMSHELLCOST; 
         DBAFFLECOST:=BAFFLECOST; 
         DCAPCOST:=CAPCOST; 
         DCHANNELLENGTH:=CHANNELLENGTH; 
         DCHANNELWIDTH:=CHANNELWIDTH; 
         DCHANNEL:=CHANNEL; 
         DSAVEOILCOST:=SAVEOILCOST; 
         DRESTOILCOST:=RESTOILCOST; 
         DTOTALCOST:=TOTALCOST; 
         DFLUEOUTTEMPGUESS:=FLUEOUTTEMPGUESS; 
         DRENALDTUBE:=RENALDTUBE; 
         DPINTUBE:=PINTUBE; 
         DVELO:=VELO; 
         DRENALDSHELL:=RENALDSHELL; 
         DREALSHELLSIZE:=REALSHELLSIZE; 
         DPINSHELL:=PINSHELL; 
         DASSHELL:=ASSHELL; 
         DGSSHELL:=GSSHELL; 
         DDESHELL:=DESHELL; 
    END; 
WRITELN(' SUMTUBECOST IS ',DSUMTUBECOST); 
WRITELN(' SUMSHELLCOST IS ',DSUMSHELLCOST); 
WRITELN(' BAFFLECOST IS ', DBAFFLECOST);
100: 
END; 
BEGIN {main} 
WRITELN('ENTER FLUE GAS TEMPERATURE(K)');
READLN(FLUETEMP); 
WRITELN('ENTER AIR INPUT TEMPERATURE(K)');
READLN(INAIRTEMP); 
WRITELN('ENTER FLOW RATE FUEL (LITRE/HOUR)');
READLN(FLOWOIL); 
WRITELN('ENTER QUANTITY OF CO (PPM)'); 
READLN(VCO); 
WRITELN('ENTER OUANTITY OF LEAK O2 (PERCENTAGE)');
READLN(VOX); 
ASSIGN(test,'D:AON.OUT'); 
REWRITE(test); 
DTOTALCOST:=1.0E9; 
BILEFT := INAIRTEMP+50; 
BIRIGHT:= FLUETEMP-100;
```

```
 FOR P:=1 TO 101 DO 
    BEGIN 
     BIMIDDLE:= BILEFT+ (P-1)*10; FLUEOUTTEMPGUESS:= BIMIDDLE; 
MEANFLUETEMP: = 0.5* (FLUETEMP+FLUEOUTTEMPGUESS);
MEANAIRTEMP:=0.5*(INAIRTEMP+OUTAIRTEMP); 
DENCO2:=1.5474-0.0025648*MEANFLUETEMP 
         +0.0000021558*MEANFLUETEMP*MEANFLUETEMP 
         -8.5277E-10*MEANFLUETEMP*MEANFLUETEMP*MEANFLUETEMP 
         +1.2592E-1 
         *MEANFLUETEMP*MEANFLUETEMP*MEANFLUETEMP*MEANFLUETEMP; 
DENCO:=0.98483-0.0016324*MEANFLUETEMP 
        +0.000001372*MEANFLUETEMP*MEANFLUETEMP 
        -5.4274E-10*MEANFLUETEMP*MEANFLUETEMP*MEANFLUETEMP 
        +8.0143E-14*MEANFLUETEMP*MEANFLUETEMP*MEANFLUETEMP*MEANFLUETEMP; 
DENO2:=1.1251-0.0018649*MEANFLUETEMP 
        +0.0000015674*MEANFLUETEMP*MEANFLUETEMP 
        -6.2003E-10*MEANFLUETEMP*MEANFLUETEMP*MEANFLUETEMP 
        +9.1556E-14*MEANFLUETEMP*MEANFLUETEMP*MEANFLUETEMP*MEANFLUETEMP; 
DENN2:=0.98493-0.0016326*MEANFLUETEMP 
        +0.0000013722*MEANFLUETEMP*MEANFLUETEMP 
        -5.4280E-10*MEANFLUETEMP*MEANFLUETEMP*MEANFLUETEMP 
        +8.0151E-14*MEANFLUETEMP*MEANFLUETEMP*MEANFLUETEMP*MEANFLUETEMP; 
DENWATER:=0.63344-0.00105*MEANFLUETEMP 
           +8.8249E-07*MEANFLUETEMP*MEANFLUETEMP 
           -3.4909E-10*MEANFLUETEMP*MEANFLUETEMP*MEANFLUETEMP 
           +5.1548E-14 
           *MEANFLUETEMP*MEANFLUETEMP*MEANFLUETEMP*MEANFLUETEMP; 
VISCOSCO2:=0.000013751+4.8282E-08*MEANFLUETEMP 
            -1.6831E-11*MEANFLUETEMP*MEANFLUETEMP 
     +3.7788E-15*MEANFLUETEMP*MEANFLUETEMP*MEANFLUETEMP 
          +1.1608E-29 
            *MEANFLUETEMP*MEANFLUETEMP*MEANFLUETEMP*MEANFLUETEMP; 
VISCOSCO:=0.000016294+4.8396E-08*MEANFLUETEMP 
           -3.4526E-11*MEANFLUETEMP*MEANFLUETEMP 
           +1.5409E-14*MEANFLUETEMP*MEANFLUETEMP*MEANFLUETEMP 
           -3.3379E-29 
           *MEANFLUETEMP*MEANFLUETEMP*MEANFLUETEMP*MEANFLUETEMP; 
VISCOSO2:=0.00001994+5.0105E-08*MEANFLUETEMP 
           -1.8790E-11*MEANFLUETEMP*MEANFLUETEMP
```
+7.2395E-15\*MEANFLUETEMP\*MEANFLUETEMP\*MEANFLUETEMP -1.1722E-18 \*MEANFLUETEMP\*MEANFLUETEMP\*MEANFLUETEMP\*MEANFLUETEMP; VISCOSN2:=0.000016404+4.8319E-08\*MEANFLUETEMP -3.1028E-11\*MEANFLUETEMP\*MEANFLUETEMP +1.5068E-14\*MEANFLUETEMP\*MEANFLUETEMP\*MEANFLUETEMP -2.8264E-18 \*MEANFLUETEMP\*MEANFLUETEMP\*MEANFLUETEMP\*MEANFLUETEMP; VISCOSWATER:=0.0000087423+3.7613E-08\*MEANFLUETEMP +6.8691E-12\*MEANFLUETEMP\*MEANFLUETEMP -7.0505E-15\*MEANFLUETEMP\*MEANFLUETEMP\*MEANFLUETEMP +1.4412E-18 \*MEANFLUETEMP\*MEANFLUETEMP\*MEANFLUETEMP\*MEANFLUETEMP; VISCOSAIR:=0.000017887+4.2813E-08\*MEANAIRTEMP -1.7386E-11\*MEANAIRTEMP\*MEANAIRTEMP +5.8694E-15\*MEANAIRTEMP\*MEANAIRTEMP\*MEANAIRTEMP -9.1524E-19\*MEANAIRTEMP\*MEANAIRTEMP\*MEANAIRTEMP\*MEANAIRTEMP; CONDUCTCO2:=0.014557+0.000080721\*MEANFLUETEMP -5.5472E-09\*MEANFLUETEMP\*MEANFLUETEMP -4.8234E-12\*MEANFLUETEMP\*MEANFLUETEMP\*MEANFLUETEMP -1.4546E-27 \*MEANFLUETEMP\*MEANFLUETEMP\*MEANFLUETEMP\*MEANFLUETEMP; CONDUCTCO:=0.022778+0.000074055\*MEANFLUETEMP -2.7637E-08\*MEANFLUETEMP\*MEANFLUETEMP +9.7481E-12\*MEANFLUETEMP\*MEANFLUETEMP\*MEANFLUETEMP +1.7014E-26 \*MEANFLUETEMP\*MEANFLUETEMP\*MEANFLUETEMP\*MEANFLUETEMP; CONDUCTO2:=0.024175+0.000083218\*MEANFLUETEMP -1.8568E-08\*MEANFLUETEMP\*MEANFLUETEMP +2.4515E-12\*MEANFLUETEMP\*MEANFLUETEMP\*MEANFLUETEMP +6.9567E-16 \*MEANFLUETEMP\*MEANFLUETEMP\*MEANFLUETEMP\*MEANFLUETEMP; CONDUCTN2:=0.023838+0.00007452\*MEANFLUETEMP -4.1201E-08\*MEANFLUETEMP\*MEANFLUETEMP +2.2228E-11\*MEANFLUETEMP\*MEANFLUETEMP\*MEANFLUETEMP +1.5114E-27 \*MEANFLUETEMP\*MEANFLUETEMP\*MEANFLUETEMP\*MEANFLUETEMP; CONDUCTWATER:=0.016297+0.000071264\*MEANFLUETEMP +7.2307E-08\*MEANFLUETEMP\*MEANFLUETEMP -2.7774E-11\*MEANFLUETEMP\*MEANFLUETEMP\*MEANFLUETEMP +4.1252E-15 \*MEANFLUETEMP\*MEANFLUETEMP\*MEANFLUETEMP\*MEANFLUETEMP; CONDUCTAIR:=0.023635+0.000075624\*MEANAIRTEMP -2.5219E-08\*MEANAIRTEMP\*MEANAIRTEMP

```
 +4.9215E-26 
              *MEANAIRTEMP*MEANAIRTEMP*MEANAIRTEMP*MEANAIRTEMP; 
PRANDCO2:=0.73856+0.000039037*MEANFLUETEMP 
           -6.1961E-08*MEANFLUETEMP*MEANFLUETEMP 
           +2.1055E-11*MEANFLUETEMP*MEANFLUETEMP*MEANFLUETEMP 
           +8.9990E-15 
           *MEANFLUETEMP*MEANFLUETEMP*MEANFLUETEMP*MEANFLUETEMP; 
PRANDCO:=0.70928+0.000066021*MEANFLUETEMP 
          -2.1314E-07*MEANFLUETEMP*MEANFLUETEMP 
          +1.7383E-10*MEANFLUETEMP*MEANFLUETEMP*MEANFLUETEMP 
          -2.8042E-14 
          *MEANFLUETEMP*MEANFLUETEMP*MEANFLUETEMP*MEANFLUETEMP; 
PRANDO2:=0.70421-0.0000016333*MEANFLUETEMP 
          -2.1625E-08*MEANFLUETEMP*MEANFLUETEMP 
          +2.6519E-11*MEANFLUETEMP*MEANFLUETEMP*MEANFLUETEMP 
         -8.7353E-15 *MEANFLUETEMP*MEANFLUETEMP*MEANFLUETEMP*MEANFLUETEMP; 
PRANDN2:=0.68117+0.000094516*MEANFLUETEMP 
          +4.3746E-08*MEANFLUETEMP*MEANFLUETEMP 
          -1.6061E-10*MEANFLUETEMP*MEANFLUETEMP*MEANFLUETEMP 
          +4.3076E-14 
          *MEANFLUETEMP*MEANFLUETEMP*MEANFLUETEMP*MEANFLUETEMP; 
PRANDWATER:=1.0023-0.00025233*MEANFLUETEMP 
              +1.8002E-07*MEANFLUETEMP*MEANFLUETEMP 
              -7.9805E-11*MEANFLUETEMP*MEANFLUETEMP*MEANFLUETEMP 
              +1.2739E-14 
             *MEANFLUETEMP*MEANFLUETEMP*MEANFLUETEMP*MEANFLUETEMP; 
PRANDAIR:=0.70738-0.000093843*MEANAIRTEMP 
           +2.0546E-07*MEANAIRTEMP*MEANAIRTEMP 
           -1.1283E-10*MEANAIRTEMP*MEANAIRTEMP*MEANAIRTEMP 
           +1.9734E-14*MEANAIRTEMP*MEANAIRTEMP*MEANAIRTEMP*MEANAIRTEMP; 
FLOWAIR:=(A0*FLOWOIL*DENOIL*DENAIR)*(21/(21-VOX)); 
MAIR:=FLOWAIR*1000; 
AA:=FLOWOIL*DENOIL/MATOMOIL; 
BB:=(21/100)*FLOWAIR*DENO2*(1/DENAIR)*1000/32; 
CC := 3.76 * BB;FF: = 35*AA;MN2: = CC*28:MWATER:=FF*18; 
WRITELN('FLOWAIR is ',FLOWAIR); 
DENFLUE:=1.0;
```
+4.6400E-12\*MEANAIRTEMP\*MEANAIRTEMP\*MEANAIRTEMP

```
FOR I:=1 TO 5000 DO
BEGIN
\texttt{FLOWFLUE}:=(\texttt{G0*FLOWOIL*DENOLL*DENFLUE})+(\texttt{A0*FLOWOIL*DENOLL*DENAIR})*( (21 / (21 - VOX)) - 1);MFLUE: = FLOWFLUE*1000;DD := (VOX / 100) * (FLOWFLUE / DENFLUE) * DENO2 * 1000 / 32;EE:=VCO*1E-6*(FLOWFLUE/DENFLUE)*DENCO*1000/28;
GG: = (35*AA) - EE;MO2: = DD*32;MCO: = EE*28;MCO2: = GG*44;DENFLUENEW:= (MCO2*DENCO2+MCO*DENCO+MO2*DENO2+MN2*DENN2+MWATER*DENWATER)
            /MFLUE;
IF ABS (DENFLUENEW-DENFLUE) >=0.0000001
  THEN
     DENFLUE: = DENFLUENEW
  ELSE GOTO 20:
END;
20.DENFLUE: = DENFLUENEW;
FLOWFLUE:=(GO*FLOWOIL*DENOIL*DENFLUE)+ (A0*FLOWOIL*DENOIL*DENAIR)*((21/(21-VOX))-1);MFLUE := FLOWFLUE*1000;WRITELN('DENFLUE', DENFLUE, ' I is ', I);
CPAIR := (0.99224 + 0.0000768 * MEANAIRTEMP)+4.3351e-07*MEANAIRTEMP*MEANAIRTEMP
       -3.7210e-10*MEANAIRTEMP*MEANAIRTEMP*MEANAIRTEMP);
MAIRCP: = MAIR* (0.99224+0.0000768*INAIRTEMP
        +4.3351e-07*INAIRTEMP*INAIRTEMP
        -3.7210e-10*INAIRTEMP*INAIRTEMP*INAIRTEMP);
MFLUECP: = MCO2* (0.87924+0.00069286*MEANFLUETEMP
         -3.3410E-07*MEANFLUETEMP*MEANFLUETEMP
         +5.6824E-11*MEANFLUETEMP*MEANFLUETEMP*MEANFLUETEMP)
         +MCO* (0.99616+0.00033594*MEANFLUETEMP
         -1.2235E-07*MEANFLUETEMP*MEANFLUETEMP
         +1.6319E-11*MEANFLUETEMP*MEANFLUETEMP*MEANFLUETEMP)
         +MO2*(0.90819+0.00034026*MEANFLUETEMP
         -1.5385E-07*MEANFLUETEMP*MEANFLUETEMP
         +2.8114E-11*MEANFLUETEMP*MEANFLUETEMP*MEANFLUETEMP)
```

```
 +1.6932E-11*MEANFLUETEMP*MEANFLUETEMP*MEANFLUETEMP) 
          +MWATER*(1.7681+0.00079635*MEANFLUETEMP 
          -8.4602E-08*MEANFLUETEMP*MEANFLUETEMP 
          -1.1434E-11*MEANFLUETEMP*MEANFLUETEMP*MEANFLUETEMP); 
VISCOSFLUE:=((MCO2*VISCOSO2)+(MCO*VISCOSCO2)+(MO2*VISCOSCO) 
             +(MN2*VISCOSN2)+(MWATER*VISCOSWATER))/MFLUE; 
CONDUCTFLUE:=((MCO2*CONDUCTO2)+(MCO*CONDUCTCO2)+(MO2*CONDUCTCO) 
              +(MN2*CONDUCTN2)+(MWATER*CONDUCTWATER))/MFLUE; 
PRANDFLUE:=((MCO2*PRANDO2)+(MCO*PRANDCO2)+(MCO*PRANDCO)+(MN2*PRANDN2) 
            +(MWATER*PRANDWATER))/MFLUE; 
OUTAIRTEMP:=(INAIRTEMP)+(MFLUECP*(FLUETEMP-FLUEOUTTEMPGUESS)/MAIRCP); 
LMTD:=((FLUEOUTTEMPGUESS-INAIRTEMP)-(FLUETEMP-OUTAIRTEMP)) 
       /LN((FLUEOUTTEMPGUESS-INAIRTEMP)/(FLUETEMP-OUTAIRTEMP)); 
WRITELN(' AIR OUTPUT TEMPERATURE IS ', OUTAIRTEMP) ;
WRITELN(' LMTD IS ', LMTD);
PPP:=(FLUEOUTTEMPGUESS-FLUETEMP)/(INAIRTEMP-FLUETEMP); 
RRR:=(INAIRTEMP-OUTAIRTEMP)/(FLUEOUTTEMPGUESS-FLUETEMP); 
AAA: =1/(1-PPP*RRR);DEL:=(RRR-1)/LN((1-PPP)/(1-PPP*RRR));FOR N:=3 TO 3 DO {LOOP5}
BEGIN 
CASE N OF 
2: BEGIN 
RIGHT: = 1;LEFT: =0;222: BEGIN 
MIDDLE:=(RIGHT+LEFT)/2; 
        DUMMY:=TWOPASS(MIDDLE,AAA,RRR); 
        IF DUMMY*TWOPASS(RIGHT,AAA,RRR)<0 THEN 
LEFT:=MIDDLE 
       ELSE 
           RIGHT:=MIDDLE; 
        IF ABS(TWOPASS(MIDDLE,AAA,RRR))>0.000001 THEN GOTO 222 
        ELSE 
          BEGIN \{1\}F:=-1/(N*DEL*LN(1-MIDDLE));WRITELN(' CORRECTION FACTOR IS ', F);
           END; 
      END;
```

```
3: BEGIN 
RIGHT: = 1;LEFT: =0;333: BEGIN 
       MIDDLE:=(RIGHT+LEFT)/2; DUMMY:=THREEPASS(MIDDLE,AAA,RRR); 
        IF DUMMY*THREEPASS(RIGHT,AAA,RRR)<0 THEN 
            LEFT:=MIDDLE 
        ELSE 
            RIGHT:=MIDDLE; 
        IF ABS(THREEPASS(MIDDLE,AAA,RRR))>0.000001 THEN GOTO 333 
        ELSE 
            BEGIN 
             F:=-1/(N*DEL*LN(1-MIDDLE));
              WRITELN(' CORRECTION FACTOR IS ',F); 
            END; 
      END; 
END; 
4:BEGIN 
RIGHT:=1; 
LEFT: =0;2222: BEGIN 
       MIDDLE:=(RIGHT+LEFT)/2; DUMMY:=TWOPASS(MIDDLE,AAA,RRR); 
        IF DUMMY*TWOPASS(RIGHT,AAA,RRR)<0 THEN 
            LEFT:=MIDDLE 
        ELSE 
            RIGHT:=MIDDLE; 
        IF ABS(TWOPASS(MIDDLE,AAA,RRR))>0.000001 THEN GOTO 2222 
        ELSE 
            BEGIN 
             F2:=-1/(2*DEL*LN(1-MIDDLE));WRITELN(' CORRECTION FACTOR IS ', F2);
            END; 
      END; 
RIGHT:=1; 
LEFT: =0;3333: BEGIN 
        MIDDLE:=(RIGHT+LEFT)/2; 
        DUMMY:=THREEPASS(MIDDLE,AAA,RRR); 
        IF DUMMY*THREEPASS(RIGHT,AAA,RRR)<0 THEN 
            LEFT:=MIDDLE 
        ELSE 
            RIGHT:=MIDDLE; 
        IF ABS(THREEPASS(MIDDLE,AAA,RRR))>0.000001 THEN GOTO 3333 
        ELSE
```

```
 BEGIN 
            F3:=-1/(3*DEL*LN(1-MIDDLE));WRITELN(' CORRECTION FACTOR IS ', F3);
           END; 
      END; 
BFORF: = (1-F3)*EXP(3) - (1-F2)*EXP(2);AFORF:=(1-F2)*EXP(2)-2*BFORF;F:=1-(AFORF+BFORF*N)*EXP(-N);WRITELN(' CORRECTION FACTOR IS ', F);
END; 
5:BEGIN 
RIGHT:-1;LEFT: =0;22: BEGIN 
       MIDDLE:=(RIGHT+LEFT)/2; DUMMY:=TWOPASS(MIDDLE,AAA,RRR); 
        IF DUMMY*TWOPASS(RIGHT,AAA,RRR)<0 THEN 
           LEFT:=MIDDLE 
        ELSE 
           RIGHT:=MIDDLE; 
        IF ABS(TWOPASS(MIDDLE,AAA,RRR))>0.000001 THEN GOTO 22 
        ELSE 
           BEGIN 
            F2:=-1/(2*DEL*LN(1-MIDDLE)); WRITELN(' CORRECTION FACTOR IS ',F2); 
           END; 
      END; 
RIGHT: = 1;LEFT: =0;33: BEGIN 
       MIDDLE:=(RIGHT+LEFT)/2; DUMMY:=THREEPASS(MIDDLE,AAA,RRR); 
        IF DUMMY*THREEPASS(RIGHT,AAA,RRR)<0 THEN 
           LEFT:=MIDDLE 
        ELSE 
    RIGHT:=MIDDLE; 1198119
       IF ABS(THREEPASS(MIDDLE,AAA,RRR))>0.000001 THEN GOTO 33 
       ELSE 
           BEGIN 
            F3:=-1/(3*DEL*LN(1-MIDDLE));WRITELN(' CORRECTION FACTOR IS ', F3);
           END; 
      END; 
BFORF:=(1-F3)*EXP(3)-(1-F2)*EXP(2);AFORF:=(1-F2)*EXP(2)-2*BFORF;F:=1-(AFORF+BFORF*N)*EXP(-N);
```

```
WRITELN(' CORRECTION FACTOR IS ', F);
END; 
6:BEGIN 
RIGHT:=1; 
LEFT: =0;2: BEGIN 
       MIDDLE:=(RIGHT+LEFT)/2; DUMMY:=TWOPASS(MIDDLE,AAA,RRR); 
        IF DUMMY*TWOPASS(RIGHT,AAA,RRR)<0 THEN 
           LEFT:=MIDDLE 
        ELSE 
           RIGHT:=MIDDLE; 
        IF ABS(TWOPASS(MIDDLE,AAA,RRR))>0.000001 THEN GOTO 2 
        ELSE 
           BEGIN 
            F2:=-1/(2*DEL*LN(1-MIDDLE)); WRITELN(' CORRECTION FACTOR IS ',F2); 
           END; 
      END; 
RIGHT:=1; 
LEFT: =0;3: BEGIN 
       MIDDLE:=(RIGHT+LEFT)/2; DUMMY:=THREEPASS(MIDDLE,AAA,RRR); 
        IF DUMMY*THREEPASS(RIGHT,AAA,RRR)<0 THEN 
           LEFT:=MIDDLE 
        ELSE 
           RIGHT:=MIDDLE; 
        IF ABS(THREEPASS(MIDDLE,AAA,RRR))>0.000001 THEN GOTO 3 
        ELSE 
          BEGIN
            F3:=-1/(3*DEL*LN(1-MIDDLE));WRITELN(' CORRECTION FACTOR IS ', F3);
           END; 
      END; 
BFORF:=(1-F3)*EXP(3)-(1-F2)*EXP(2);AFORF:=(1-F2)*EXP(2)-2*BFORF;F:=1-(AFORF+BFORF*N)*EXP(-N);WRITELN(' CORRECTION FACTOR IS ', F);
END; 
END;
```
Q:=MAIRCP\*(OUTAIRTEMP-INAIRTEMP)/3600;

```
FOR K:=1 TO 5 DO 
BEGIN 
CASE K OF 
  1: LENGTH: =1; 2:LENGTH:=1.2; 
   3:LENGTH:=1.5; 
  4: LENGTH : = 2;
   5:LENGTH:=3; 
END; 
FOR L:=2 TO 9 DO 
BEGIN 
CASE L OF 
     1:BEGIN 
     OUTTUBESIZE:=0.5*2.54/100 ; 
     INTUBESIZE:=0.848/100; 
     TUBECOST:=663; 
     END; 
     2:BEGIN 
     OUTTUBESIZE:=0.75*2.54/100; 
     INTUBESIZE:=1.483/100; 
     TUBECOST:=858; 
     END; 
     3:BEGIN 
     OUTTUBESIZE:=1*2.54/100; 
     INTUBESIZE:=1.986/100; 
     TUBECOST:=1053; 
     END; 
     4:BEGIN 
     OUTTUBESIZE:=1.25*2.54/100; 
     INTUBESIZE:=2.621/100; 
     TUBECOST:=1373; 
     END; 
     5:BEGIN 
     OUTTUBESIZE:=1.5*2.54/100; 
     INTUBESIZE:=3.256/100; 
     TUBECOST:=1599; 
     END; 
     6:BEGIN 
     OUTTUBESIZE:=2*2.54/100; 
     INTUBESIZE:=4.526/100; 
     TUBECOST:=1989; 
     END; 
     7:BEGIN
```

```
 OUTTUBESIZE:=2.5*2.54/100; 
      INTUBESIZE:=5.74/100; 
     TUBECOST:=2535; 
     END; 
     8:BEGIN 
     OUTTUBESIZE:=3*2.54/100; 
     INTUBESIZE:=7.01/100; 
     TUBECOST:=2964; 
     END; 
      9:BEGIN 
     OUTTUBESIZE:=4*2.54/100; 
     INTUBESIZE:=9.55/100; 
     TUBECOST:=3900; 
     END; 
END; 
FOR M:=1 TO 4 DO 
BEGIN 
CASE M OF 
       1:BEGIN 
      SNRATIO:=1.25;CCC := 0.575;NNN := 0.556; END; 
       2:BEGIN 
      SNRATION: = 1.5;CCC := 0.511;NNN := 0.562; END; 
       3:BEGIN 
      SNRATION:=2.0;CCC := 0.502;NNN := 0.568; END; 
       4:BEGIN 
       SNRATIO:=3.0; 
      CCC := 0.467;
      NNN := 0.574; END; 
END; 
HEATCOEF; 
END; 
END; 
END; 
END; 
        IF (BIMIDDLE=BIRIGHT) THEN GOTO 50;
```
END;

50:

```
WRITELN(' CHANNELLENGTH IS', DCHANNELLENGTH);
WRITELN(' CHANNELWIDTH IS', DCHANNELWIDTH);
WRITELN(' CHANNEL IS', DCHANNEL); 
WRITELN(' SNRATIO IS ', DSNRATIO);
WRITELN(' OUTTUBESIZE IS ',DOUTTUBESIZE); 
WRITELN(' INTUBESIZE IS ',DINTUBESIZE); 
WRITELN(' LENGTH IS ', DLENGTH);
WRITELN(' N IS ', DN);
WRITELN(' NTUBE IS ', DNTUBE);
WRITELN(' LCC IS ', DLCC);
WRITELN(' FLUEOUTTEMPGUESS IS ', DFLUEOUTTEMPGUESS);
WRITELN(' SAVEOILCOST IS ', DSAVEOILCOST);
WRITELN(' RESTOILCOST IS ', DRESTOILCOST);
WRITELN(' TOTALCOST IS ', DTOTALCOST);
WRITELN(' RENALDTUBE IS ', DRENALDTUBE);
WRITELN(' RENALDSHELL IS ', DRENALDSHELL);
WRITELN(' PINTUBE IS ', DPINTUBE);
WRITELN(' PINSHELL IS ', DPINSHELL);
WRITELN(' PINSHELL IS ',DPINSHELL);
WRITELN(' OUTAIRTEMP IS ',DOUTAIRTEMP);
WRITELN(' PAYBACK PERIOD IS ', PAYBACK);
WRITELN(TEST, DCHANNELLENGTH);
WRITELN(TEST, DCHANNELWIDTH);
WRITELN(TEST, DCHANNEL);
WRITELN(TEST,DSNRATIO); 
WRITELN(TEST, DOUTTUBESIZE);
WRITELN(TEST,DINTUBESIZE); 
WRITELN(TEST,DCONFIG); 
WRITELN(TEST, DLENGTH);
WRITELN(TEST, DN);
WRITELN(TEST, DNTUBE);
writeln(TEST,DSNRATIO); 
writeln(TEST,DOUTTUBESIZE); 
writeln(TEST,DTOTALCOST); 
WRITELN(TEST, DRENALDTUBE);
WRITELN(TEST, DRENALDSHELL);
WRITELN(TEST, DPINTUBE);
WRITELN(TEST, DPINSHELL);
WRITELN('TEST, DSHELLSIZE);
WRITELN('TEST, DOUTAIRTEMP);
WRITELN('TEST, PAYBACK);
```
CLOSE(TEST);

END.

## ภาคผนวก ง

## วิธีการปรับปรุงข้อมูลนำเข้า

้เมื่อต้องการแก้ไขราคาท่อสแตนเลสสตีล 304 สามารถเข้าไปแก้ไขได้ที่โปรแกรมเทอร์โบปาสคาล ิบรรทัดที่ 46 โดยราคาจะแสดงในหน่วยบาทต่อความยาวท่อ 6 เมตร

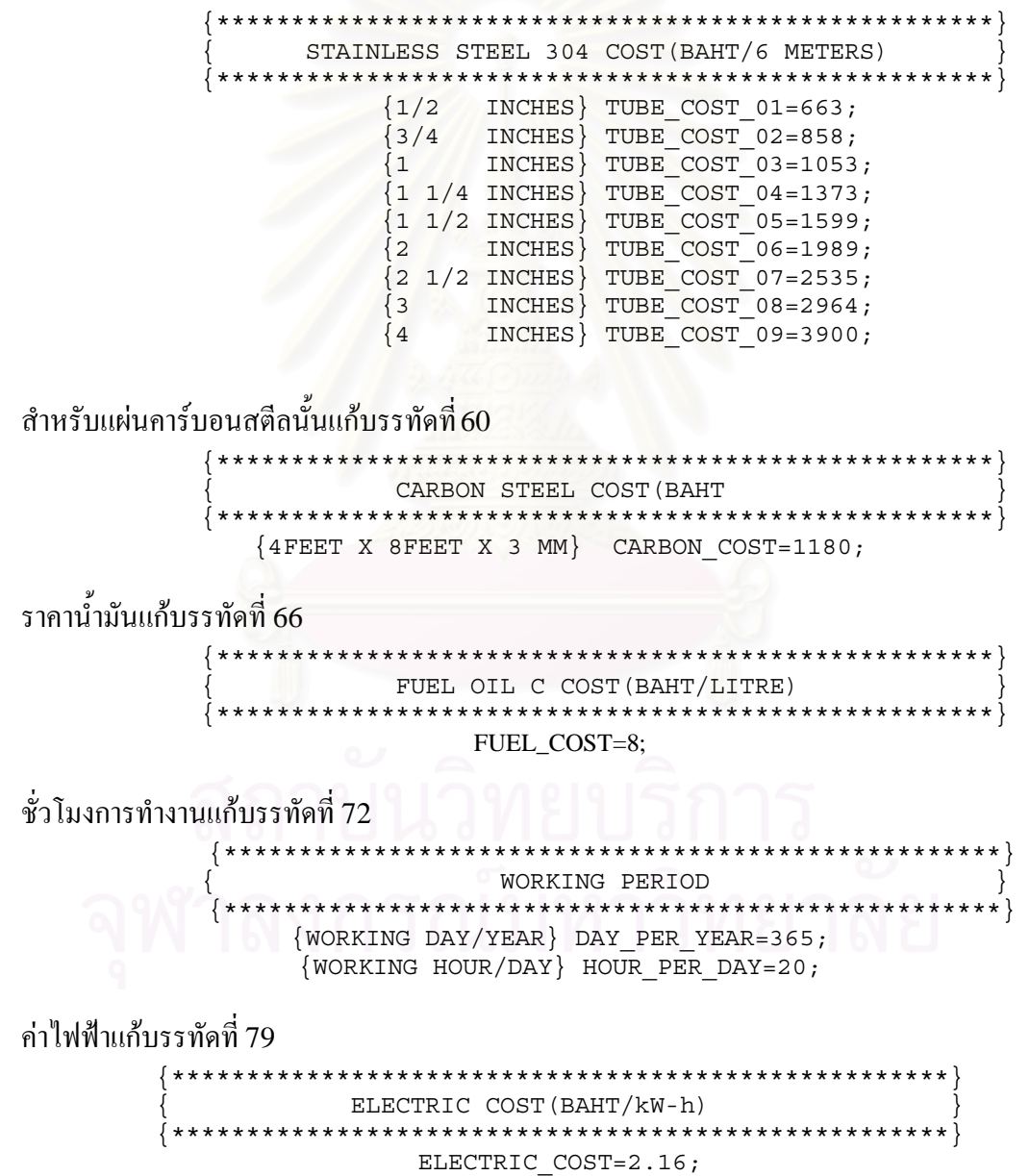

## **ประวัติผูเขียนวิทยานิพนธ**

นายสันติ อยู่ยืนยง เกิดเมื่อวันที่ 8 เดือนธันวาคม พุทธศักราช 2521 จังหวัด ฉะเชิงเทราสําเร็จการศึกษาปริญญาวิศวกรรมศาสตรบัณฑิตจากภาควิชาวิศวกรรมเคร องกลคณะ ื่ วิศวกรรมศาสตร์ จุฬาลงกรณ์มหาวิทยาลัย เมื่อปีการศึกษา 2542 เข้าศึกษาต่อในหลักสูตรวิศวกรรม ศาสตรมหาบัณฑิต ภาควิชาวิศวกรรมเครื่องกล คณะวิศวกรรมศาสตร์ จุฬาลงกรณ์มหาวิทยาลัย เมื่อ ื่ ปการศึกษา <sup>2543</sup>

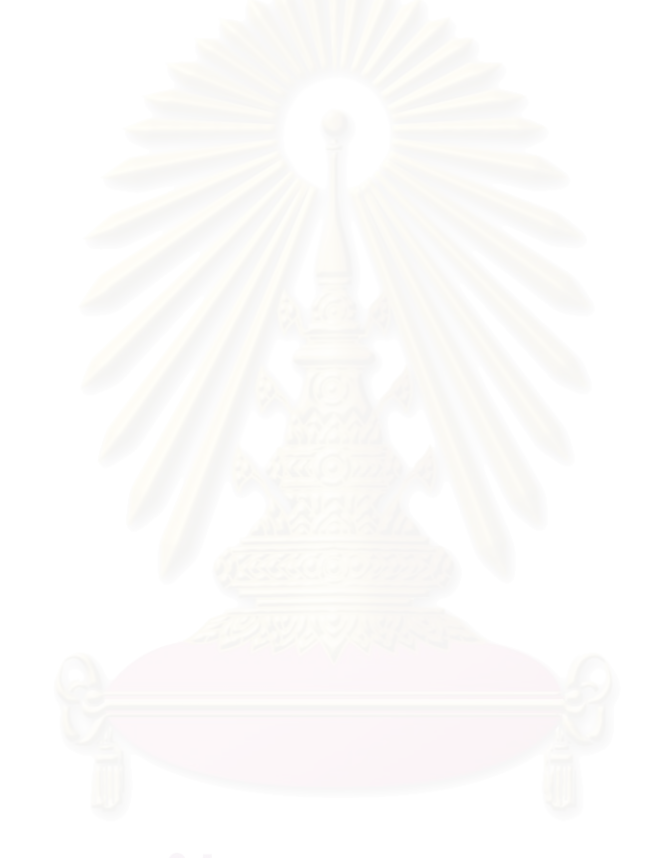